## **TRABAJO ESPECIAL DE GRADO**

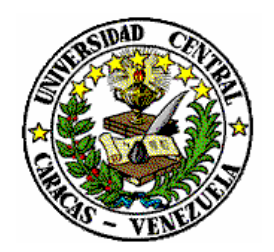

# **EVALUACIÓN DE SEGURIDAD DE UNA INSTITUCIÓN FINANCIERA MEDIANTE LA EJECUCIÓN DE UN ESTUDIO DE PENETRACIÓN INTERNO Y EXTERNO A SU INFRAESTRUCTURA TECNOLÓGICA**

**Presentado ante la ilustre Universidad Central de Venezuela para optar al título de Especialista en Comunicaciones y Redes de Comunicación de Datos por el Ing. Víctor E. Pittol Mendoza** 

**Caracas, Octubre de 2004** 

**TRABAJO ESPECIAL DE GRADO** 

# **EVALUACIÓN DE SEGURIDAD DE UNA INSTITUCIÓN FINANCIERA MEDIANTE LA EJECUCIÓN DE UN ESTUDIO DE PENETRACIÓN INTERNO Y EXTERNO A SU INFRAESTRUCTURA TECNOLÓGICA**

### **TUTOR ACADEMICO: Prof. Carlos Moreno**

**Presentado ante la ilustre Universidad Central de Venezuela para optar al título de Especialista en Comunicaciones y Redes de Comunicación de Datos por el Ing. Víctor E. Pittol Mendoza** 

**Caracas, Octubre de 2004** 

#### UNIVERSIDAD CENTRAL DE VENEZUELA

# **FACULTAD DE INGENIERÍA**

#### **COMISIÓN DE ESTUDIOS DE POSTGRADO**

# **VEREDICTO**

Quienes suscriben, miembros del Jurado designado por el Consejo de la Facultad de Ingeniería para examinar el Trabajo Especial presentado por el Ing. VICTOR E.PITTOL M., Cédula de Identidad número V-12.828.829, y titulado "EVALUACIÓN DE SEGURIDAD DE UNA INSTITUCIÓN FINANCIERA MEDIANTE LA EJECUCIÓN DE UN ESTUDIO DE PENETRACÓN INTERNO Y EXTERNO A SU INFRAESTRUCTURA TECNOLÓGICA", a los fines de cumplir con el requisito legal para optar al título de ESPECIALISTA EN COMUNICACIONES Y REDES DE COMUNICACIÓN DE DATOS, dan fe de lo siguiente:

- 1. Una vez leído, como fue, dicho trabajo por cada uno de los miembros del jurado, el coordinador del jurado convocó para efectuar la defensa en forma pública el día jueves 7 de octubre de 2004, a las 2:00 p.m., en la Auleta de Postgrado de la Facultad de Ingeniería de la U.C.V.
- 2. La defensa comenzó a las 2:15 p.m. en el sitio y en la fecha antes señalados. El aspirante hizo un resumen oral de su Trabajo Especial, luego de lo cual respondió satisfactoriamente las preguntas que le fueron formuladas por el Jurado, todo ello conforme a lo dispuesto en el artículo 44 del Reglamento de Estudios de Postgrado de la Universidad Central de Venezuela.
- 3. Finalizada la defensa pública, el jurado deliberó en privado y por unanimidad decidió APROBAR el Trabajo por considerar, sin hacerse solidario de las ideas expuestas por el autor, que se ajusta a lo dispuesto y exigide en el Reglamento antes citado. Para dar este veredicto, el Jurado estimó que el Trabajo en cuestión ofrece un aporte desde el punto de vista técnico, para la implantación de los controles de seguridad necesarios para mitigar los riesgos de una organización, protegiendo así de una forma más segura sus activos.

En fe de lo cual se levanta la presente acta, en original y tres copias, en Caracas, a los siete días del mes de octubre del año dos mil cuatro, dejándose constancia que conforme a la normativa jurídica vigente, actuó como coordinador del jurado, el Prof. Carlos Moreno, tutor del trabajo.

U \_ cy llefle

Dra. Rina Suroz

Ing. Carlos Moreno (Esp.)

## **DEDICATORIA**

A Dios y a mi Madre por estar presentes en todo momento.

### **AGRADECIMIENTO**

A Dios y a mi Madre por no dejarme decaer ante los momentos difíciles.

A mi Hermano por servirme de motivación y permitirme ser su modelo como profesional.

A mi Abuela y Abuelo por contar siempre con su apoyo y preocupación.

A mi Padre por brindarme confianza en el desenvolvimiento de mis actividades.

A mi Novia por estar siempre apoyándome de manera incondicional y estar presente cuando la he necesitado.

A la Universidad Central de Venezuela por brindarme la oportunidad de incrementar mi desarrollo profesional.

A todas aquellas personas que de una u otra forma contribuyeron al logro de este objetivo y se sienten satisfechas de verme en el estatus que hoy represento profesionalmente.

## **INDICE GENERAL**

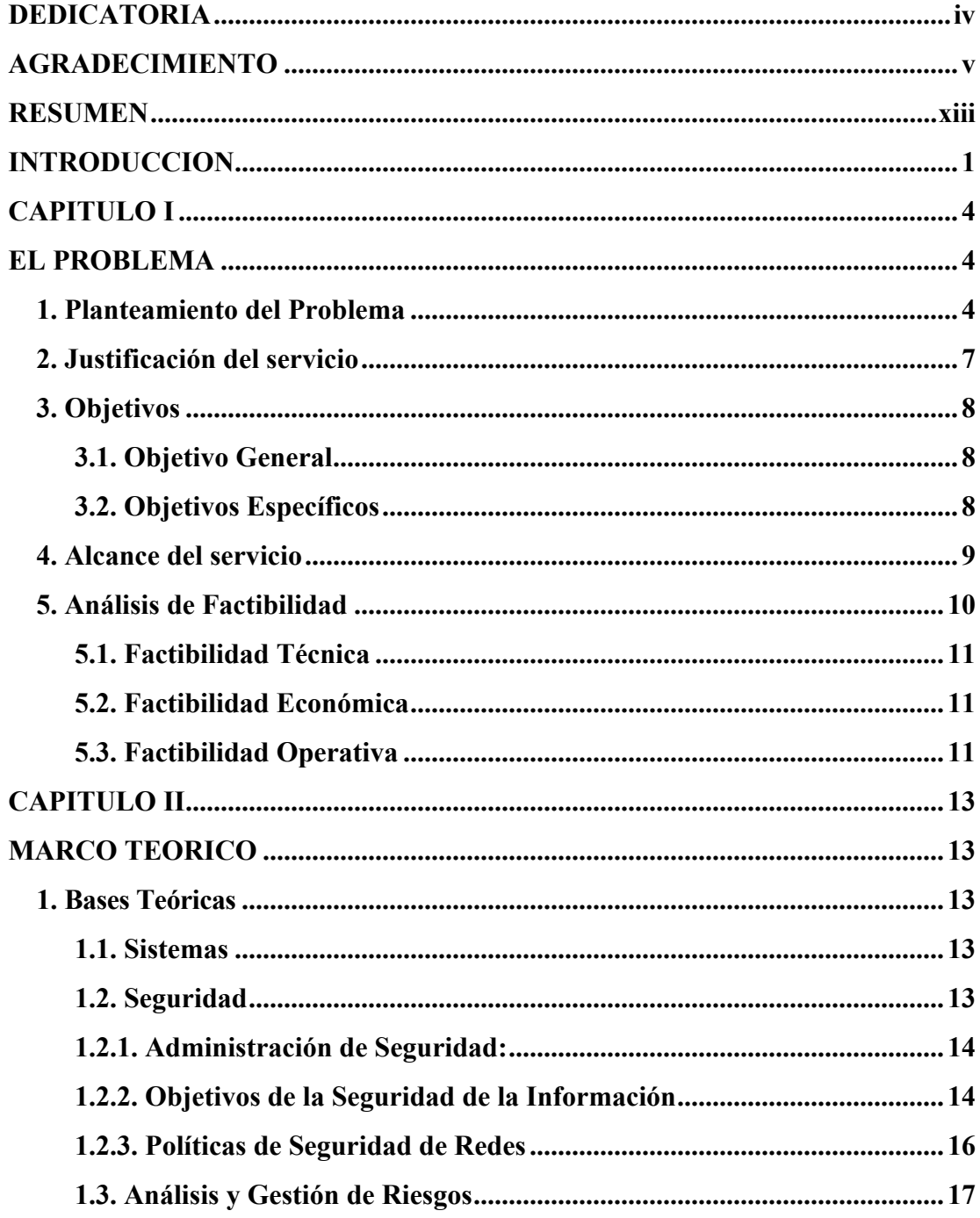

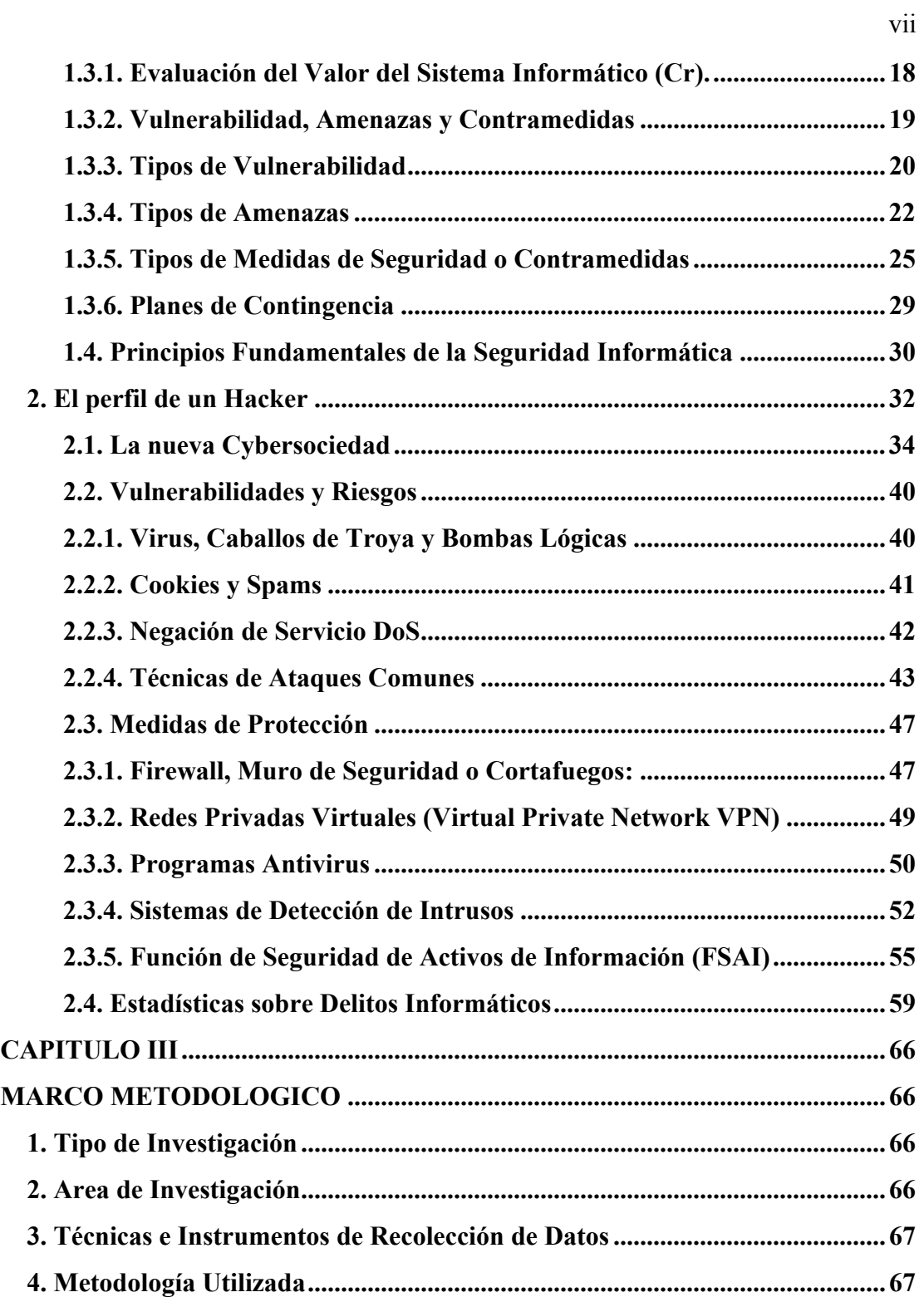

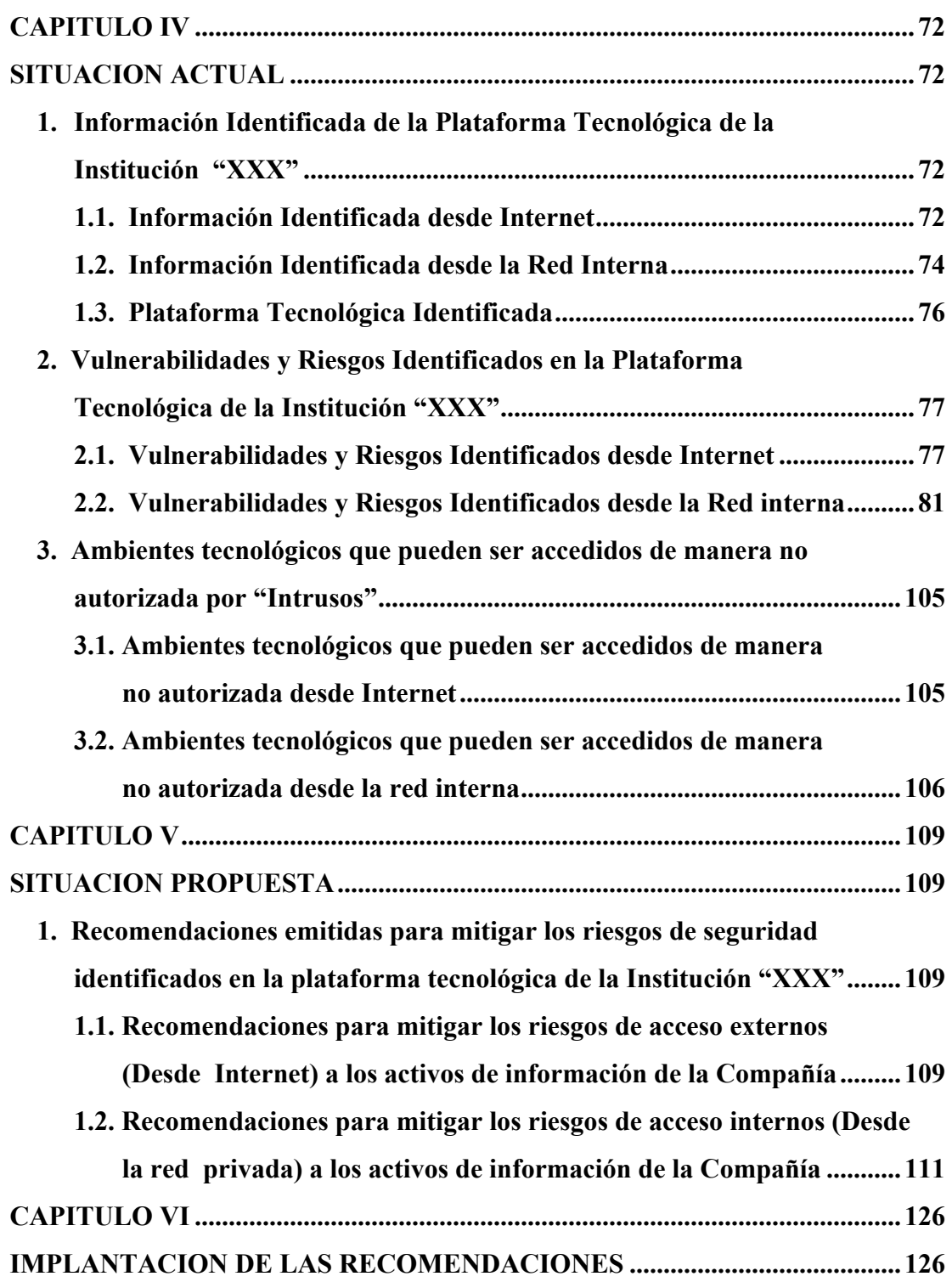

viii

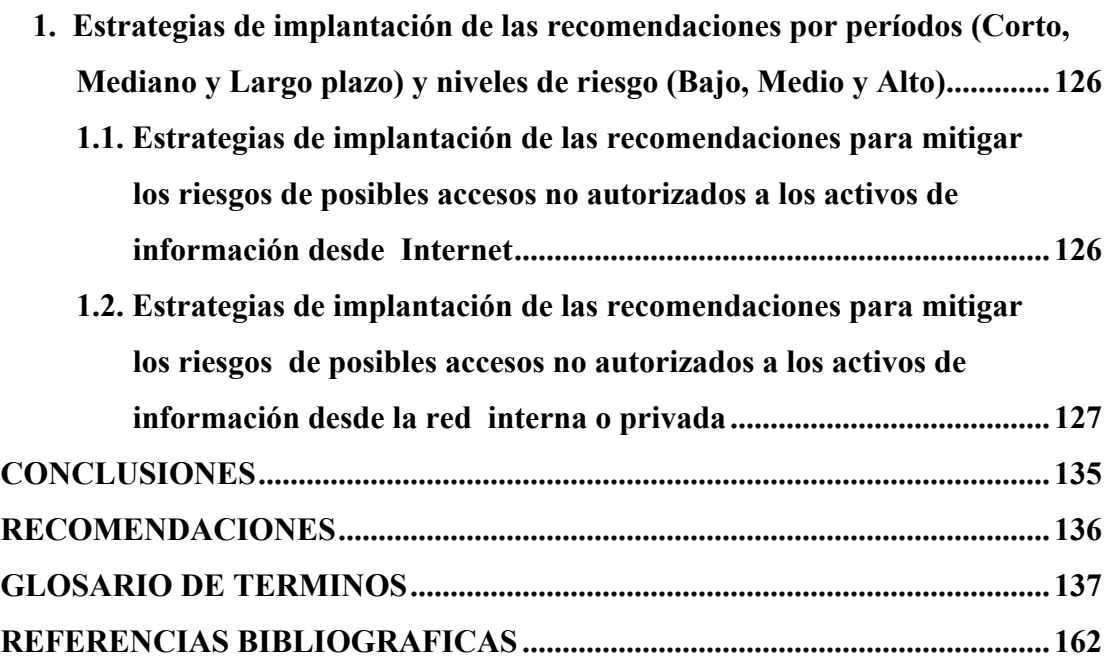

ix

## **INDICE DE FIGURAS**

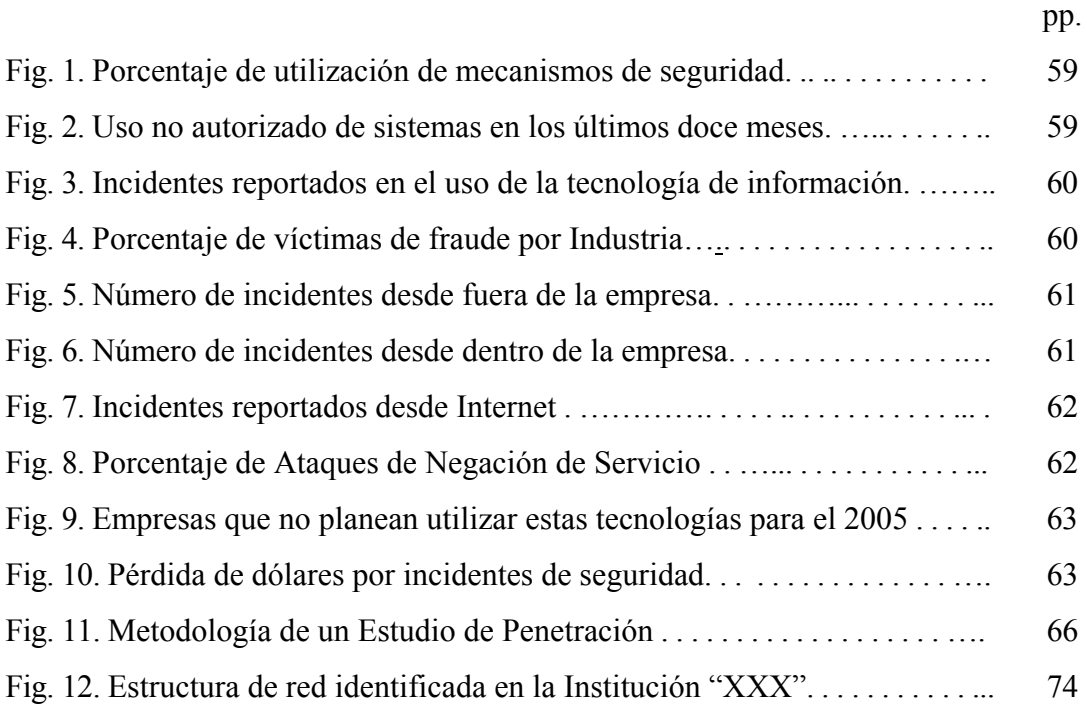

## **INDICE DE TABLAS**

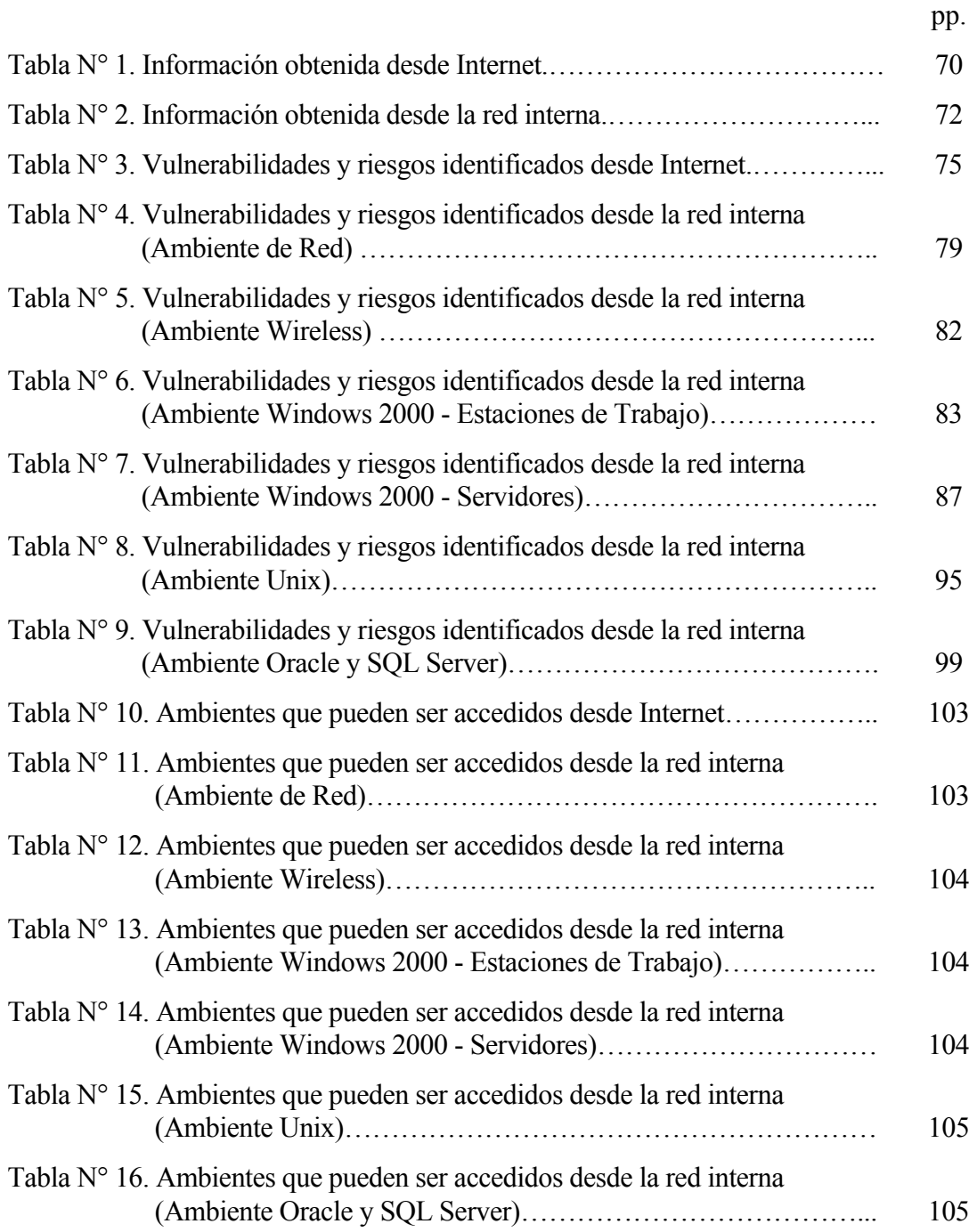

xi

## **INDICE DE TABLAS**

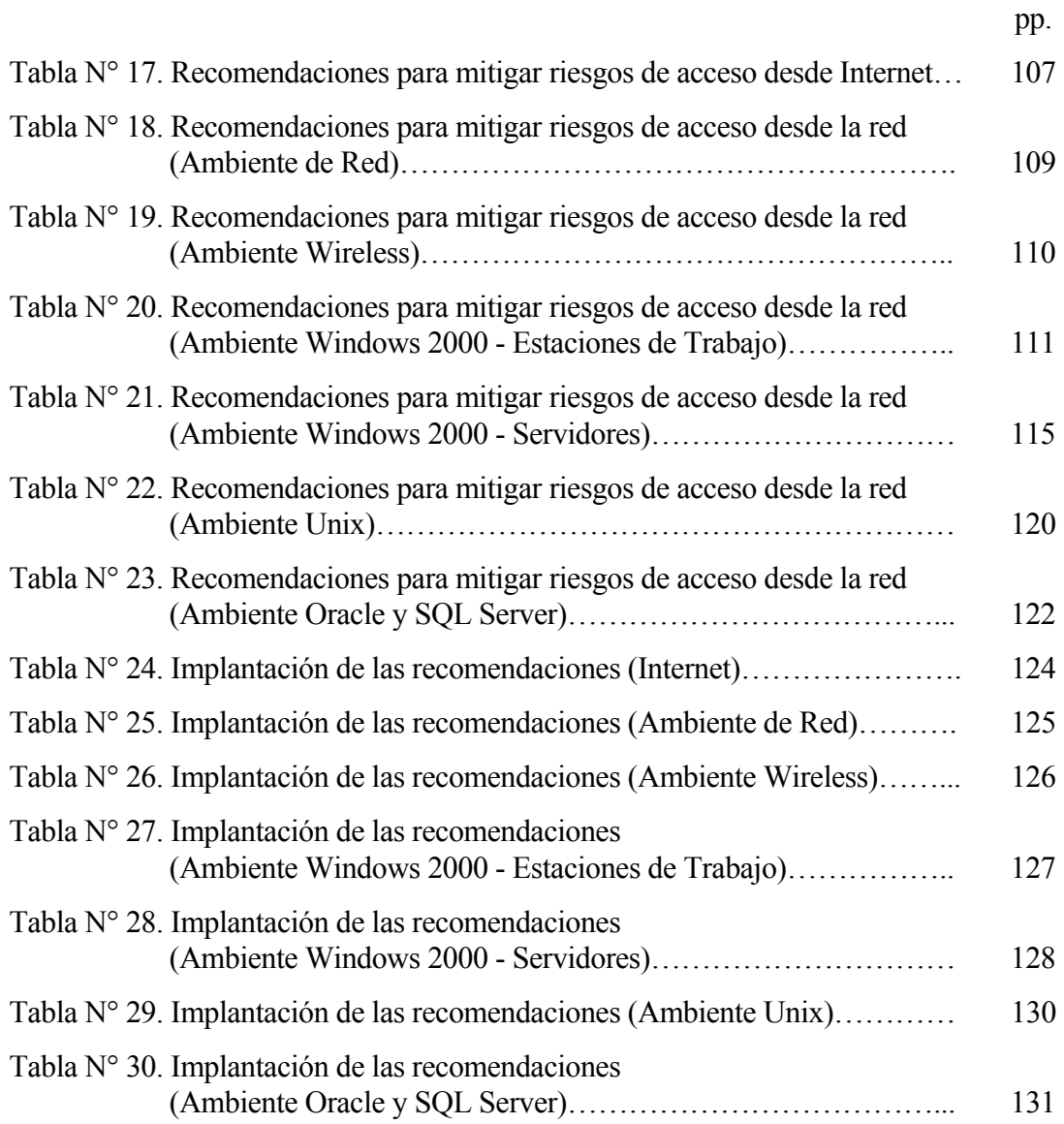

## **UNIVERSIDAD CENTRAL DE VENEZUELA FACULTAD DE INGENIERIA ESCUELA DE INGENIERIA ELECTRICA POSTGRADO EN ESPECIALIZACIÓN EN COMUNICACIONES Y REDES DE COMUNICACIÓN DE DATOS**

## **EVALUACIÓN DE SEGURIDAD DE UNA INSTITUCIÓN FINANCIERA MEDIANTE LA EJECUCIÓN DE UN ESTUDIO DE PENETRACIÓN INTERNO Y EXTERNO A SU INFRAESTRUCTURA TECNOLÓGICA**

### **AUTOR : Ing. Víctor E. Pittol M. TUTOR : Prof. Carlos Moreno. AÑO: 2004.**

#### **RESUMEN**

El presente trabajo muestra los resultados obtenidos de una evaluación de seguridad de una institución financiera mediante la ejecución de un estudio de penetración interno y externo a su infraestructura tecnológica. Por motivos de confidencialidad no se revelará el nombre real de la empresa financiera en cuestión. De aquí en adelante se hará referencia a la misma como Institución "XXX". El objetivo principal del servicio fue dar a conocer las amenazas que representa un intruso o "hacker" a los activos de información de la Institución "XXX", a través de un ataque desde cualquier punto interno y externo a su plataforma tecnológica, con el fin de concientizar a todos los niveles de la Institución en el tema de seguridad informática, para que de esta manera se implanten los controles de seguridad necesarios para mitigar los riesgos existentes y se efectúen seguimientos periódicos a los mismos, protegiendo así de una manera más efectiva sus activos de información.

Para el desarrollo del servicio, se tomó como base cuatro etapas generales ("Obtención de información e identificación de amenazas", "Evaluación de los riesgos o amenazas identificadas", "Intento de acceso "Intrusión" a la plataforma tecnológica" y "Análisis de resultados y emisión de recomendaciones") que constituyen la metodología aplicada. Basado en los resultados de la evaluación de seguridad mediante la ejecución de un estudio de penetración interno y externo a la Institución "XXX", la misma en conocimiento de las vulnerabilidades y riesgos que posee su plataforma tecnológica, ha tomado conciencia en relación a la necesidad de implantar controles de seguridad que mitiguen los riesgos de acceso no autorizado e interrupción de su continuidad operativa producto de posibles intrusos que busquen de obtener acceso a sus activos de información, afectar su imagen e incursionar en problemas de índole legal, tomando una actitud proactiva en relación al tema.

#### **INTRODUCCION**

El mundo presenta constantes cambios, y en esta ocasión los mismos están enfocados hacia la utilización de la tecnología como reemplazo a los medios tradicionales de comunicación e interacción de las personas. No en vano, Internet es denominada en los medios publicitarios como "el cuarto medio". Es normal suponer entonces, que si reemplazamos el cómo hacer las cosas, quienes deseen alterar el medio u obtener un beneficio ilícito deben también reemplazar su manera de actuar.

La delincuencia evoluciona en paralelo con la tecnología. A medida que se han desarrollado nuevas formas de protegerse de la delincuencia, ésta ha respondido ingeniando nuevas formas de violentar los controles. Si comparamos los sistemas de seguridad física y computarizada utilizadas hace 10 años, nos sorprendemos de su enorme evolución, pero esta evolución sólo se produce como consecuencia de la evolución equivalente de los tipos de ataques efectuados.

Hoy día, cualquier persona cuya vida profesional dependa total o parcialmente de las computadoras, conoce o ha escuchado la palabra "hacker" y con ella se identifica a aquellas personas que han atacado los sistemas informáticos de alguna organización o han demostrado debilidades en los mismos. La existencia de estos individuos, lejos de ser un mito, es un fenómeno del que puede sorprendernos su frecuencia.

El ser "hacker" o "cracker" (denominación dada a aquellas personas que utilizan las debilidades detectadas por los "hackers" para obtener un beneficio), no es un título adquirido sino una actividad efectuada por cualquier persona cuyo interés en la informática sea superior al promedio, y con una motivación para hacerlo.

El presente servicio (Estudio de Penetración), propone una solución viable a tal situación; éste muestra todos los aspectos que se tomaron en cuenta para evaluar los controles de seguridad existentes en la plataforma tecnológica de la institución financiera en cuestión y concienciar a la alta gerencia de la necesidad de evaluar periódicamente dichos controles dados a los constantes cambios en su plataforma tecnológica y el origen de nuevas brechas de seguridad.

Por motivos de confidencialidad no se revelará el nombre real de la empresa financiera en cuestión. De aquí en adelante se hará referencia a la misma como Institución "XXX".

Este trabajo consta de seis capítulos. El primero se refiere al PLANTEAMIENTO DEL PROBLEMA, donde se establecen de una manera clara y precisa las incidencias del problema; además junto a éste se enuncian la justificación, los objetivos (general y específicos), el alcance, las limitaciones y un breve estudio de factibilidad de este servicio.

El capítulo II corresponde al MARCO TEORICO, en el que se presentan las bases teóricas.

En el capítulo III se muestra el MARCO METODOLOGICO, el área, el tipo de investigación y la metodología empleada para desarrollar este servicio.

El capítulo IV hace referencia a la SITUACIÓN ACTUAL, donde se obtiene información de la plataforma tecnológica del cliente, se identifican las vulnerabilidades, se evaluan los riesgos de las vulnerabilidades identificadas y se mencionan los ambientes tecnológicos que pueden ser accedidos de manera no autorizada por "Intrusos".

El capítulo V muestra la SITUACIÓN PROPUESTA, en el que se elabora las

recomendaciones para minimizar los riesgos de seguridad de la plataforma tecnológica evaluada.

Finalmente en el capítulo VI se establecen las estrategias de implantación de las recomendaciones en períodos corto, mediano y largo plazo con relación a niveles de riesgo bajo, mediano y alto.

#### **CAPITULO I**

#### **EL PROBLEMA**

#### **1. Planteamiento del Problema**

Hoy en día muchas organizaciones de cualquier sector, cuyos procesos críticos de negocio dependen de la tecnología de información, desconocen los riesgos a los que se exponen, producto de las posibles brechas de seguridad existentes en su plataforma tecnológica, y las acciones a seguir para adaptar los controles de seguridad de sus activos de información contra ataques de personas no autorizadas tanto internas como externas a la organización. En este sentido, la Institución "XXX" se encuentra entre estas organizaciones que desconocen en gran parte los riesgos de seguridad tecnológicos a los que exponen sus activos de información y la necesidad de realizar seguimientos periódicos a los controles que se vayan implantando para mitigar los mismos.

Por lo mencionado anteriormente, una de las maneras más efectivas de crear conciencia de seguridad en la Institución "XXX" dado los posibles riesgos a los que se exponen desde el punto de vista tecnológico, fue ofreciendo un servicio de consultoría conocido como pruebas de penetración ("Penetration Test"), donde el mismo consiste en simular un "hacker" mediante ataques internos y externos controlados, sin producir daño en los sistemas del cliente.

"XXX" es una institución, que busca posicionarse en el mercado financiero a través de las ventajas competitivas que la caracterizan. Este tipo de mercado posee ciertas características que exigen elementos de control y seguridad en mayor grado que en otro tipo de industria, que deben intensificarse, cuando la orientación de la

Institución está enfocada a la prestación de servicios financieros a través de Internet. Las estrategias fundamentales de diferenciación de "XXX", están basadas en la calidad del servicio y en la utilización de tecnología de punta en todos sus procesos operativos, y como consecuencia de esto, son mayores los riesgos y debilidades técnicas que pueden existir en la infraestructura de hardware y software.

Por tal motivo, el esfuerzo inicial estuvo centrado en concientizar a la Institución de fortalecer su ambiente de seguridad, razón por la cual la Vicepresidencia de Sistemas solicitó la evaluación de seguridad de su infraestructura tecnológica, con el fin de determinar posibles brechas en los componentes que conforman los activos de información de la Institución, aceptando la propuesta de ejecutar un estudio de penetración interno y externo a su plataforma tecnológica con el fin de conocer sus actuales brechas de seguridad que pudieran ser usadas por un intruso para tener acceso a su información crítica o confidencial, o bien tratar de interrumpir la continuidad de sus operaciones.

En este sentido, la Presidencia General y la Vicepresidencia de Sistemas de la Institución "XXX" al entender los riesgos a los cuales pueden estar expuestos, manifiestan una mayor preocupación por parte de la misma en proteger la información crítica contra accesos no autorizados, que puedan alterar el funcionamiento normal de las actividades del negocio. Es por ello que consideran importante contar con una adecuada configuración orientada a la seguridad de los activos de información, para la protección de los recursos de computación los cuales pueden ser víctimas de numerosos ataques de "*hackers*", favorecidos por la integración de servicios de comunicación, como por ejemplo redes LAN, Internet, entre otras.

En este orden de ideas, toda organización como agrupación social, adquiere posiciones determinadas ante ciertas situaciones. Aun cuando ninguna Institución se puede enmarcar dentro de una posición de forma exacta, en general existen tres etapas que caracterizan la conducta de las mismas ante los riesgos que rodean a los activos de información, a saber:

**Etapa Inactiva:** las empresas con actitud inactiva con respecto a la seguridad son aquellas que se encuentran satisfechas de la forma como están sus controles y en consecuencia suponen que cualquier intervención al curso de los eventos no lo mejorará.

**Etapa Reactiva:** las empresas con este tipo de actitud, comienzan a reaccionar luego de la ocurrencia de eventos que de una u otra manera han atentado contra la operatividad del negocio, estableciendo entonces planes de acción para la definición de un marco global de seguridad de sus activos de información.

**Etapa Proactiva:** las empresas con actitud proactiva no se conforman con la seguridad ofrecida por su situación actual. Tratan de predecir y prepararse para disminuir los riesgos. Su objetivo principal es lograr un ambiente más seguro y adelantarse en ingenio al agresor tanto como sea posible.

Por lo mencionado anteriormente, la Institución "XXX" para el momento de ofrecerle el servicio de consultoría antes mencionado, se encontraba enmarcada con una actitud inactiva, y luego de aceptar este servicio se encuentra en vía de adquirir

una actitud proactiva.

#### **2. Justificación del servicio**

Para que una Institución financiera pueda mantener su prestigio y ser más competitiva, tiene que tomar en cuenta el mejoramiento continuo de sus procesos y en especial prestar atención a la calidad de sus servicios que deben estar soportados sobre una infraestructura tecnológica altamente disponible y con controles de seguridad implantados para mitigar los riesgos a los que pudieran estar expuestos.

Dado el planteamiento del problema y de acuerdo al incremento de ataques y fraudes informáticos sufridos por muchas empresas en los últimos años, fue necesario que la Institución "XXX" evaluara los controles de seguridad implantados en su plataforma tecnológica con el fin de conocer si sus activos de información están protegidos contra posibles accesos no autorizados por personas internas o externas a la Institución.

Mediante este servicio la Institución "XXX" puede proteger sus recursos de red y de información, lo que mitigaría ataques informáticos que puedan ocasionar paradas en los sistemas y en consecuencia pérdidas monetarias para la Institución, ya que dejaría de percibir fondos y ocasionaría desatención en los clientes que en muchos de los casos se podrían cambiar a la competencia.

Por otra parte, este trabajo estimulará a la Institución en asumir una actitud proactiva ante los aspectos relacionados a la seguridad de la información, dado a los continuos cambios que sufre su plataforma tecnológica y las nuevas vulnerabilidades producto de la globalización, sobre todo por la falta de iniciativa de muchas

corporaciones en dar importancia a la seguridad informática.

#### **3. Objetivos**

#### **3.1. Objetivo General**

Dar a conocer las amenazas que representa un intruso o "hacker" a los activos de información de la Institución "XXX", a través de un ataque desde cualquier punto interno y externo a su plataforma tecnológica, con el fin de concientizar a todos los niveles de la Institución en el tema de seguridad informática, para que de esta manera implanten los controles de seguridad necesarios para mitigar los riesgos existentes y efectúen seguimientos periódicos a los mismos, protegiendo así de una manera más efectiva sus activos de información.

#### **3.2. Objetivos Específicos**

Este servicio fué realizado de manera que se aseguró al cliente la efectividad, confidencialidad e integridad de los datos a explorar, manteniendo presente los objetivos que se describen a continuación:

- Ü Detectar las brechas de seguridad que posee la plataforma tecnológica de la Institución "XXX" por donde un intruso o "hacker" podría acceder de forma no autorizada a sus activos de información.
- Ü Presentar los riesgos asociados a las debilidades detectadas durante el estudio de penetración, detallando las consecuencias que podrían ocasionar a los activos de información. Además, se hará especial énfasis en los niveles de riesgo (Alto,

Medio, Bajo).

- $\triangleright$  Sugerir las alternativas que contribuyan a solventar o minimizar las vulnerabilidades detectadas durante el estudio de penetración, detallando los pasos a seguir para su implantación. De igual forma, se hará especial énfasis en el período de implantación de las recomendaciones o sugerencias (corto, mediano o largo plazo).
- $\triangleright$  Concienciar al cliente sobre los riesgos de seguridad a los que están expuestos sus activos de información contra posibles ataques de intrusos internos y externos a la organización, y la necesidad de efectuar revisiones periódicas en cuanto a los controles de seguridad de su plataforma tecnológica.
- $\triangleright$  Enmarcar a la Institución "XXX" sobre una actitud proactiva, de manera que no se conforme con los controles de seguridad que posea en un momento determinado, sino que por el contrario, busque de predecir y prepararse para disminuir los riesgos, logrando un ambiente más seguro y adelantarse en ingenio al agresor tanto como sea posible.

#### **4. Alcance del servicio**

El servicio consiste en evaluar la seguridad de la institución financiera "XXX" mediante la ejecución de un estudio de penetración interno y externo a su infraestructura tecnológica, con el fin de colocarla en vías de una actitud proactiva ante las continuas amenazas de seguridad que surgen por el crecimiento tecnológico e implante los controles de seguridad necesarios para mitigar sus brechas o debilidades actuales.

A continuación se presentan las etapas que abarcará este servicio y la descripción

de las mismas:

- $\triangleright$  Identificación, la cual consiste en obtener información de la topología de red, servidores y equipos (routers y switches) críticos, sistemas operativos, puertos activos, servicios y tipo de aplicaciones utilizando herramientas especializadas o ingeniería social.
- $\triangleright$  Diagnóstico, en donde se analizan las vulnerabilidades de seguridad identificadas en los componentes de red y aplicaciones críticas para los procesos del negocio, empleando herramientas especializadas y conocimientos profesionales.
- $\triangleright$  Recomendaciones, con las cuales se indican los lineamientos a seguir para implantar los controles de seguridad necesarios para mitigar los riesgos identificados que eventualmente pudieran comprometer los activos de información de la Institución "XXX".
- Ü Estrategias, en donde se le proporciona a la Institución "XXX" los planes de implantación de las recomendaciones en corto, mediano y largo plazo, así como los niveles de riesgo bajo, mediano y alto.

Con este alcance, se pretende mitigar los riesgos de acceso no autorizado e interrupción de la continuidad operativa de los equipos que posee actualmente la Institución "XXX" evaluados bajo la modalidad del servicio de estudio de penetración interno y externo, en donde no necesariamente debe reportar todas las debilidades del ambiente de los sistemas de información computarizados que posea la Institución.

#### **5. Análisis de Factibilidad**

Para lograr desarrollar este trabajo, se consideraron tres estudios de factibilidad,

todos con el mismo nivel de importancia o prioridad, ya que se encuentran enfocados hacia la búsqueda de una solución óptima al problema planteado.

#### **5.1. Factibilidad Técnica**

La Institución financiera "XXX" posee una infraestructura tecnológica actualizada con los últimos adelantos tecnológicos en materia de redes y prestación de servicios vía Internet, en la cual apoya sus procesos de negocio más críticos. Por esta razón, técnicamente es factible evaluar los controles de seguridad que tienen implantados actualmente en función de conocer los riesgos a los que se exponen contra posibles intentos de acceso no autorizados a sus activos de información.

#### **5.2. Factibilidad Económica**

La Institución "XXX" tomando en cuenta las posibles brechas de seguridad en su plataforma tecnológica que pudieran permitir accesos no autorizados a sus activos de información e interrupción de su continuidad operativa, consideran necesario y factible evaluar sus controles de seguridad para prevenir perdidas financieras a futuro e incluso degradación de su imagen y credibilidad por parte de sus clientes. Por esta razón, están dispuestos a invertir en este servicio con el fin de mantenerse en el competitivo mundo financiero apoyado sobre la tecnología y la globalización.

#### **5.3. Factibilidad Operativa**

La evaluación de los controles de seguridad de la Institución "XXX" brindará a la misma conciencia de implantar las recomendaciones sugeridas, en donde sus procesos de negocio, tanto internos como el de sus clientes, sean confiables y auténticos, mitigando la posibilidad que la información sea capturada, modificada o falsificada por personas no

autorizadas con propósitos fraudulentos que pongan en juego la credibilidad de la Institución e incluso incurrir en problemas de índole legal.

# **CAPITULO II MARCO TEORICO**

### **1. Bases Teóricas**

Como bien su nombre lo dice, las bases teóricas brindan todos aquellos conocimientos relacionados con el trabajo presentado, las cuales sirven como punto de apoyo para llevar a cabo el mismo. Estas se tomaron de acuerdo a la relación que se tiene con el trabajo presentado, y como incide en las recomendaciones para evaluar, diseñar e implantar controles de seguridad que mitiguen los riesgos de acceso no autorizado e interrupción de continuidad operativa, tanto desde Internet como en la red interna de la institución financiera estudiada; se consideraron los conceptos de sistemas, de seguridad, de políticas y procedimientos, riesgos y vulnerabilidades en plataformas tecnológicas, etc., todo esto con la finalidad de aplicar el enfoque de la especialización a la situación dada.

#### **1.1. Sistemas**

Según la **Universidad Nacional Abierta (1985)** el concepto de sistemas se refiere a cualquier conjunto de elementos organizados y relacionados para un propósito o una actividad. Esta definición señala que cualquier situación puede ser vista aplicando el enfoque de sistemas, por lo tanto la problemática planteada en esta investigación puede ser estudiada como tal.

#### **1.2. Seguridad**

La filosofía de la protección de la información se basa en el balancear la protección de los datos vs. la productividad de una manera efectiva en términos de costos.

#### **1.2.1. Administración de Seguridad:**

La administración de seguridad se ha convertido en una de las áreas más importantes en la administración de redes. Entre sus objetivos principales está diseñar y mantener un buen sistema de seguridad tanto físico como lógico para proteger los componentes y la información manejada en la red, así como las otras áreas de la administración de redes. La administración de seguridad consta de dos niveles:

Seguridad Física: involucra consideraciones como la protección de todos los recursos de la infraestructura de la red (estructuras de apoyo, enlaces de comunicación, hosts, servidores, etc.). Los equipos de red deben estar en un cuarto o en un lugar en el cual se pueda restringir la entrada a través de control de acceso, limitar el número de personas con acceso y hasta ofrecer un registro de identidad y la hora en que las personas entran a la sala.

Seguridad Lógica: incluye la protección de los datos y el software de la red de posibles incidentes, que van desde la infección de virus hasta el robo o modificación de estos, mediante el uso de medidas y controles como passwords, logins y grupos de usuarios. La seguridad lógica implica también el establecimiento de estrategias de respaldo y recuperación de datos que permitan minimizar el tiempo de restablecimiento de los servicios de la red.

#### **1.2.2. Objetivos de la Seguridad de la Información**

Se entiende por seguridad, la cualidad o estado de estar libre de daño o riesgo. La seguridad en las redes está relacionada con la seguridad de los sistemas, programas y datos que existen en ella. En la red la seguridad de la información implica reforzar al menos cuatro aspectos básicos o componentes de la seguridad de información: confidencialidad, integridad, disponibilidad y autenticidad.

#### **a) Confidencialidad:**

La confidencialidad permite proteger la información del acceso por parte de personas no autorizadas. Este objetivo de la seguridad busca asegurar que únicamente las personas que requieren acceso a cierta información sean las que la posean. En algunas situaciones, cuando se maneja información secreta y confidencial, las personas deben tener acceso sólo a la información necesaria para realizar su trabajo, protegiendo de esta forma la confidencialidad de dicha información.

#### **b) Integridad:**

La integridad asegura que la información no ha sido alterada, es decir que los datos almacenados son exactamente los mismos a los introducidos inicialmente o modificados por última vez. La pérdida de la integridad puede ser causada por errores humanos, actitudes intencionadas o simplemente por eventos catastróficos. En este sentido se deben realizar esfuerzos para asegurar la exactitud y propiedad de la información en todo momento.

#### **c) Disponibilidad:**

La disponibilidad de la información asegura que la información no será negada a los usuarios autorizados, previene la desaparición o inaccesibilidad de recursos, brindando protección y recuperación en caso de calamidades.

#### **d) Autenticidad:**

La autenticidad también permite proteger la información del acceso por parte de personas no autorizadas. Con ésta se busca asegurar que la persona quien dice ser

el que está requiriendo el acceso sea la persona verdadera. Una amenaza muy importante en una red de computadoras viene dada por personas mal intencionadas que intentan hacerse pasar por las personas que tienen autorización de entrada a la red violando de esta forma la seguridad de la información. Es por ello que, otro objetivo imprescindible de un sistema de seguridad es impedir ese tipo de falsificación.

#### **1.2.3. Políticas de Seguridad de Redes**

Antes de instalar un sistema de protección, es importante entender con exactitud qué recursos de la red y servicios se desean proteger. Las políticas de seguridad se plasman en un documento que describe los asuntos de seguridad de red de una organización.

El diseño de las políticas de seguridad debe realizarse de tal manera que no disminuya la capacidad operativa de la organización. Unas políticas que eviten que los usuarios cumplan con sus tareas en forma efectiva, puede tener consecuencias indeseables ya que los usuarios podrán encontrar formas de ignorarla y convertirla en algo inútil. Para que las políticas de seguridad de red sean efectiva, los usuarios y administradores de red deben poder aceptarlas y estar dispuestos a reforzarlas.

Para desarrollar las políticas se analizan con detenimiento varios aspectos, los cuales se resumen en la realización de un análisis de riesgos, que contempla identificar los recursos que se desean proteger, establecer de qué se requieren proteger, analizar la factibilidad de las amenazas, identificar la importancia del recurso y, al final, estudiar las medidas que se pueden implantar para proteger los bienes de una manera económica y oportuna.

Normalmente, el costo de proteger las redes de una amenaza debe ser menor que el costo de la recuperación, si es que se ve afectado por la amenaza de seguridad.

Las políticas de seguridad deben examinarse con frecuencia para verificar si sus objetivos y circunstancias han cambiado. Un aspecto importante de las políticas de seguridad de red es asegurarse de que todas las personas involucradas conozcan sus responsabilidades para mantener la seguridad.

Entre los aspectos que incluyen las políticas de seguridad están: el control de acceso a los recursos, los procedimientos utilizados para la creación de cuentas de usuario, asignación de permisos, procedimientos utilizados para la creación de contraseñas, entre otros. En general, en éstas se definen los derechos y responsabilidades de los usuarios al utilizar los recursos y servicios de la red, así como el límite hasta dónde los administradores del sistema deben examinar los datos y archivos privados de los usuarios para el diagnóstico de problemas del sistema y para investigar violaciones de seguridad. A su vez, es necesario establecer lineamientos sobre la protección a la privacidad de los empleados, la cual no se debe limitar al correo electrónico y debe abarcar otros medios tales como discos duros, cintas y documentos en papel.

#### **1.3. Análisis y Gestión de Riesgos**

El objetivo de la Seguridad de los Sistemas de Información (SSI) es mantener la confidencialidad, integridad y disponibilidad de la información. Una violación de la seguridad es cualquier suceso que compromete estos objetivos. El análisis y gestión de riesgos es un método formal para investigar los riesgos de un Sistema de Información (SI) y recomendar las medidas apropiadas que deberían adoptarse para controlar estos riesgos.

En toda evaluación de riesgos deben tenerse en cuenta tres costos o valores fundamentales:

- − Cr: Valor de nuestro sistema informático, esto es, de los recursos y la información a proteger.
- − Ca: Costo de los medios necesarios para romper las medidas de seguridad establecidas en nuestro sistema.
- − Cs. Costo de las medidas de seguridad.

Para que la política de seguridad de nuestro sistema sea lógica debe cumplirse la siguiente relación:

$$
Ca > Cr > Cs
$$

El que Ca sea mayor que Cr significa que el ataque a nuestro sistema debe ser más costoso que su valor. Así, los beneficios obtenidos de romper nuestras medidas de seguridad no deben compensar el costo de desarrollar el ataque.

El que Cr sea mayor que Cs significa que no debe costar más proteger la información que la información protegida. Si esto ocurriese, nos resultaría más conveniente no proteger nuestro sistema y volver a obtener la información en caso de perdida.

#### **1.3.1. Evaluación del valor del sistema informático (Cr).**

Al evaluar nuestro sistema informático, su valor puede desglosarse en dos partes fundamentales:

- − El valor intrínseco del producto a proteger.
- − Los costos derivados de su pérdida.

En resumen, aunque en principio pueda parecer fácil la valoración de los bienes protegidos, pueden existir numerosos costos ocultos inherentes a su pérdida o compromiso que sólo un análisis detallado puede revelar y que a menudo requieren una valoración por alguien con experiencia en seguridad en conjunción con expertos especializados en el tratamiento de los bienes protegidos.

#### **1.3.2. Vulnerabilidad, amenazas y contramedidas**

Hay tres conceptos que entran en discusión cuando se habla de la seguridad de un sistema informático: vulnerabilidad o inseguridad (*vulnerability*), amenazas (*threat*) y contramedidas (*countermesures*).

### **Vulnerabilidad**.

Punto o aspecto del sistema que es susceptible de ser atacado o de dañar la seguridad del mismo. Representan las debilidades o aspectos falibles o atacables en el sistema informático.

#### **Amenaza**.

Posible peligro del sistema. Puede ser una persona (cracker), un programa (virus, caballo de Troya, ...), o un suceso natural o de otra índole (fuego, inundación, etc.). Representan los posibles atacantes o factores que aprovechan las debilidades del sistema.

#### **Contramedida**.

Técnicas de protección del sistema contra las amenazas. La seguridad informática se encarga de la identificación de las vulnerabilidades del sistema y del establecimiento de contramedidas que eviten que las distintas amenazas posibles exploten dichas vulnerabilidades. Una máxima de la seguridad informática es que:

"No existe ningún sistema completamente seguro". Existen sistemas más o menos seguros, y más o menos vulnerables, pero la seguridad nunca es absoluta.

#### **1.3.3. Tipos de vulnerabilidad**

La seguridad es la facultad de estar a cubierto de algún riesgo o amenaza. Desde este punto de vista la seguridad total es muy difícil de lograr, puesto que implicaría describir todos los riesgos y amenazas a que puede verse sometido el sistema. Lo que se manifiesta en los sistemas no es la seguridad, sino más bien la inseguridad o vulnerabilidad. No se puede hablar de un sistema informático totalmente seguro, sino más bien de uno en el que no se conocen tipos de ataques que puedan vulnerarlo, debido a que se han establecido medidas contra ellos. Algunos tipos de vulnerabilidad de un sistema son los siguientes:

#### **Vulnerabilidad física.**

Se encuentra en el nivel del edificio o entorno físico del sistema. Se relaciona con la posibilidad de entrar o acceder físicamente al sistema para robar, modificar o destruir el mismo.

#### **Vulnerabilidad natural.**

Se refiere al grado en que el sistema puede verse afectado por desastres naturales o ambientales que pueden dañar el sistema, tales como el fuego, inundaciones, rayos, terremotos, o quizás más comúnmente, fallas eléctricas o picos de potencia. También el polvo, la humedad o la temperatura excesiva son aspectos a tomar en cuenta.

#### **Vulnerabilidad del hardware y del software.**

Desde el punto de vista del hardware, ciertos tipos de dispositivos pueden ser más vulnerables que otros. Así, ciertos sistemas requieren la posesión de algún tipo de herramienta o tarjeta para poder acceder a los mismos.

Ciertas fallas o debilidades del software del sistema hacen más fácil acceder al mismo y lo hacen menos confiable. En este apartado se incluyen todos las vulnerabilidades publicadas en los sistemas operativos, u otros tipos de aplicaciones que permiten atacarlos.

#### **Vulnerabilidad de los medios o dispositivos.**

Se refiere a la posibilidad de robar o dañar los discos, cintas, listados de impresora, etc.

#### **Vulnerabilidad por emanación.**

Todos los dispositivos eléctricos y electrónicos emiten radiaciones electromagnéticas. Existen dispositivos y medios para interceptar estas emanaciones y descifrar o reconstruir la información almacenada o transmitida.

#### **Vulnerabilidad de las comunicaciones.**

La conexión de los computadores a redes supone sin duda un enorme incremento de la vulnerabilidad del sistema. Aumenta enormemente la escala del riesgo a que está sometido, al aumentar la cantidad de gente que puede tener acceso al mismo o intentar tenerlo. También se añade el riesgo de intercepción de las comunicaciones como son:

− Penetrar al sistema a través de la red.

− Interceptar información que es transmitida desde o hacia el sistema.

#### **Vulnerabilidad humana.**

La gente que administra y utiliza el sistema representa la mayor vulnerabilidad del sistema. La seguridad del sistema descansa sobre el administrador del mismo que tiene acceso al máximo nivel y sin restricciones al mismo.

Los usuarios del sistema también suponen un gran riesgo al mismo. Ellos son los que pueden acceder al mismo, tanto físicamente como mediante conexión. Existen estudios que demuestran que más del 50% de los problemas de seguridad detectados son debidos a los usuarios de los mismos.

Por todo ello hay una clara diferenciación en los niveles de los distintos tipos de vulnerabilidad y en las medidas a adoptar para protegerse de ellos.

#### **1.3.4. Tipos de amenazas**

Las amenazas al sistema informático pueden también clasificarse desde varios puntos de vista. En una primera clasificación según el efecto causado en el sistema, las amenazas pueden englobarse en cuatro grandes tipos: intercepción, modificación, interrupción y generación. Vamos a verlas con más detalle.

#### **Intercepción.**

Cuando una persona, programa o proceso logra el acceso a una parte del sistema a la que no está autorizada. Ejemplos:

- − Escucha de una línea de datos.
- − Copias de programas o archivos de datos no autorizados.

Son los más difíciles de detectar pues en la mayoría de los casos no alteran la información o el sistema.

## **Modificación**.

Se trata no sólo de acceder a una parte del sistema a la que no se tiene autorización, sino, además, de cambiar en todo o en parte su contenido o modo de funcionamiento. Ejemplos:

- − Cambiar el contenido de una base de datos.
- − Cambiar líneas de código en un programa.
- − Cambiar datos en una transferencia bancaria.

#### **Interrupción**.

Interrumpir mediante algún método el funcionamiento del sistema. Pudiendo ser intencionada o accidental. Ejemplos:

- − Saturar la memoria o el máximo de procesos en el sistema operativo.
- − Destruir algún dispositivo hardware.

#### **Generación**.

Se refiere a la posibilidad de añadir información o programas no autorizados en el sistema. Ejemplos:

- − Añadir campos y registros en una base de datos.
- − Añadir código en un programa (virus).
- − Introducir mensajes no autorizados en una línea de datos.
La vulnerabilidad de los sistemas informáticos es muy grande, debido a la variedad de los medios de ataque o amenazas. Fundamentalmente hay tres aspectos que se ven amenazados: el hardware (el sistema), el software (programas de usuarios, aplicaciones, bases de datos, sistemas operativos, etc. ) y los datos.

Desde el punto de vista del origen de las amenazas, estas pueden clasificarse en: naturales, involuntarias e intencionadas.

### **Amenazas naturales o físicas.**

Son las que ponen en peligro los componentes físicos del sistema. En ellas podemos distinguir por un lado los desastres naturales, como las inundaciones, rayos o terremotos, y las condiciones medioambientales, tales como la temperatura, humedad, presencia de polvo.

Entre este tipo de amenazas, una de las más comunes es la presencia de un usuario sentado delante del computador con su lata de bebida refrescante y su bocadillo cerca del teclado o la unidad central.

## **Amenazas involuntarias.**

Son aquellas relacionadas con el uso descuidado del equipo por falta de entrenamiento o de concienciación sobre la seguridad. Entre las más comunes podemos citar:

- − Borrar sin querer parte de la información,
- − Dejar sin protección determinados archivos básicos del sistema
- − Dejar pegado a la pantalla un post-it con el password u olvidar salir del sistema.

## **Amenazas intencionadas.**

Son aquellas procedentes de personas que pretenden acceder al sistema para borrar, modificar o robar la información; para bloquearlo o por simple diversión.

Los causantes del daño pueden ser de dos tipos: internos y externos. Los externos pueden penetrar al sistema de múltiples formas:

- − Entrando al edificio o accediendo físicamente al computador.
- − Entrando al sistema a través de la red explotando las vulnerabilidades software del mismo.
- − Consiguiendo acceder a través de personas que tienen acceso de modo autorizado.

Los internos pueden ser de tres tipos: empleados despedidos o descontentos, empleados coaccionados, y empleados que obtienen beneficios personales.

### **1.3.5. Tipos de medidas de seguridad o contramedidas**

Los sistemas informáticos pueden diseñarse de acuerdo con criterios de economía, de eficiencia y de eficacia, etc., porque son claramente medibles y se asocian a parámetros que, maximizando unos y minimizando otros, se puede tender hacia diseños óptimos.

Diseñar sistemas mediante criterios de seguridad es más complejo, pues las amenazas son en muchos casos poco cuantificables y muy variadas. La aplicación de medidas para proteger el sistema supone un análisis y cuantificación previa de los

riesgos o vulnerabilidades del sistema. La definición de una política de seguridad y su implementación o través de una serie de medidas.

Las medidas de seguridad que pueden establecerse en un sistema informático son de cuatro tipos fundamentales: lógicas, físicas, administrativas y legales. A continuación se describen cada una de estas:

## **Medidas físicas**

Aplican mecanismos para impedir el acceso directo o físico no autorizado al sistema. También protegen al sistema de desastres naturales o condiciones medioambientales adversas. Se trata fundamentalmente de establecer un perímetro de seguridad en nuestro sistema.

Existen tres factores fundamentales a considerar:

- − El acceso físico al sistema por parte de personas no autorizadas
- − Los daños físicos por parte de agentes nocivos o contingencias
- − Las medidas de recuperación en caso de fallas

Concretando los tipos de controles que se pueden establecer, estos incluyen:

- − Control de las condiciones medioambientales (temperatura, humedad, polvo, etc....)
- − Prevención de catástrofes (incendios, tormentas, cortes de fluido eléctrico, sobrecargas, etc.)
- − Vigilancia (cámaras, guardias jurados, etc.)
- − Sistemas de contingencia (extintores, fuentes de alimentación ininterrumpida, estabilizadores de corriente, fuentes de ventilación alternativa, etc.)
- − Sistemas de recuperación (copias de seguridad, redundancia, sistemas alternativos geográficamente separados y protegidos, etc.)
- − Control de la entrada y salida de material (elementos desechables, consumibles, material anticuado, etc.)

# **Medidas lógicas**

Incluye las medidas de acceso a los recursos, a la información y al uso correcto de los mismos, así como la distribución de las responsabilidades entre los usuarios. Se refiere mas a la protección de la información almacenada.

Entre los tipos de controles lógicos que es posible incluir en una política de seguridad podemos destacar los siguientes:

- − Establecimiento de una política de control de accesos. Incluyendo un sistema de identificación y autentificación de usuarios autorizados y un sistema de control de acceso a la información.
- − Definición de una política de instalación y copia de software.
- − Uso de la criptografía para proteger los datos.
- − Uso de cortafuegos para proteger una red local de intrusos desde Internet.
- − Definición de una política de copias de seguridad.

− Definición de una política de monitorización (logging) y auditoria (auditing) del sistema.

# **Medidas administrativas**

Las medidas administrativas son aquellas que deben ser tomada por las personas encargadas de definir la política de seguridad para ponerla en práctica, hacerla viable y vigilar su correcto funcionamiento. Algunas de las medidas administrativas fundamentales a tomar son las siguientes:

- − Documentación y publicación de la política de seguridad y de las medidas tomadas para ponerla en práctica.
- − Debe quedar claro quien fija la política de seguridad y quien la pone en práctica.
- − Establecimiento de un plan de formación del personal.
- − Los usuarios deben tener los conocimientos técnicos necesarios para usar la parte del sistema que les corresponda. Este tipo de conocimiento son fundamentales para evitar toda una serie de fallos involuntarios que pueden provocar graves problemas de seguridad.
- − Los usuarios deben ser conscientes de los problemas de seguridad de la información a la que tienen acceso.
- − Los usuarios deben conocer la política de seguridad de la empresa y las medidas de seguridad tomadas para ponerla en práctica. Además deben colaborar, a ser posible voluntariamente, en la aplicación de las medidas de seguridad.

− Los usuarios deben conocer sus responsabilidades respecto al uso del sistema informático, y deben ser conscientes de las consecuencias de un mal uso del mismo.

### **Medidas legales**

Se refiere más a la aplicación de medidas legales para disuadir al posible atacante o para aplicarle algún tipo de castigo a posteriori.

Este tipo medidas trascienden el ámbito de la empresa y normalmente son fijadas por instituciones gubernamentales e incluso instituciones internacionales. Un ejemplo de este tipo de medidas es la Ley de Mensajes de Datos y Firmas Electrónicas. Esta ley vincula a todas las entidades que trabajen con datos de carácter personal, define las medidas de seguridad para su protección y las penalizaciones a imponer en caso de su incumplimiento.

### **1.3.6. Planes de contingencia**

Al hablar de políticas de seguridad hay que contemplar tanto la prevención como la recuperación. La mayor parte de las medidas se refieren a la prevención ante posibles amenazas. Sin embargo, ningún sistema es completamente seguro, y por tanto hay que definir una estrategia a seguir en caso de fallas o desastre.

La clave de una buena recuperación en caso de fallas es una preparación adecuada. Por recuperación se entiende tanto la capacidad de seguir trabajando en un plazo mínimo después de que se haya producido el problema, como la posibilidad de volver a la situación anterior al mismo habiendo reemplazado o recuperado la mayor cantidad de recursos e información.

La recuperación de la información se basa en el uso de una política de copias de seguridad adecuada, mientras la recuperación del funcionamiento del sistema se basa en la preparación de unos recursos alternativos.

Dependiendo del tipo de compañía puede ser necesario recuperar el funcionamiento en un plazo más o menos breve. Todo depende del uso que se haga del sistema y de las perdidas que suponga no tenerlo en funcionamiento.

Las compañías pueden mantener o contratar dos tipos de instalaciones alternativas: frías (cold site) o calientes (hot site). Una instalación fría consiste en un lugar con las medidas de seguridad física disponibles, donde poder instalar el hardware y el software y funcionar en menos de una semana. Una instalación caliente incluye además computadores, periféricos, líneas de comunicaciones y otros medios e incluso personal para volver a funcionar en unas pocas horas.

## **1.4. Principios fundamentales de la Seguridad Informática**

En el ámbito de la seguridad informática existen una serie de principios básicos que es necesario tener en cuenta al diseñar cualquier política de seguridad. A continuación se presentan algunos de los casos fundamentales:

#### **Principio de menor privilegio**

Este es quizás el principio más fundamental de la seguridad, y no solamente de la informática. Básicamente, el principio de menor privilegio afirma que cualquier objeto (usuario, administrador, programa, sistema, etc.) debe tener tan solo los privilegios de uso necesarios para desarrollar su tarea y ninguno más. Esto quiere decir que cualquier usuario tan solo debe poder acceder a los recursos que necesite, para realizar las tareas que tenga encomendadas y sólo durante el tiempo necesario.

### **La seguridad no se obtiene a través de la oscuridad**

Un sistema no es más seguro porque escondamos sus posibles defectos o vulnerabilidades, sino porque los conozcamos y corrijamos estableciendo las medidas de seguridad adecuadas. El hecho de mantener posibles errores o vulnerabilidades en secreto no evita que existan, y de hecho evita que se corrija.

#### **Principio del eslabón más débil**

En todo sistema de seguridad, el mayor grado de seguridad es aquel que tiene su eslabón más débil. Al igual que en la vida real la cadena siempre se rompe por el eslabón más débil, en un sistema de seguridad el atacante siempre acaba encontrando y aprovechando los puntos débiles o vulnerabilidades.

#### **Defensa en profundidad**

La seguridad de nuestro sistema no debe depender de un solo mecanismo por muy fuerte que este sea, sino que es necesario establecer varios mecanismos sucesivos. De este modo cualquier atacante tendrá que superar varias barreras para acceder a nuestro sistema.

## **Punto de control centralizado**

Se trata de establecer un único punto de acceso a nuestro sistema, de modo que cualquier atacante que intente acceder al mismo tenga que pasar por él. No se trata de utilizar un sólo mecanismo de seguridad, sino de "alinearlos" todos de modo que el usuario tenga que pasar por ellos para acceder al sistema.

### **Seguridad en caso de fallo**

Este principio afirma que en caso de que cualquier mecanismo de seguridad falle, nuestro sistema debe quedar en un estado seguro. Por ejemplo, si nuestros mecanismos de control de acceso al sistema fallan, es mejor que como resultado no dejen pasar a ningún usuario que dejen pasar a cualquiera aunque no esté autorizado.

## **Participación universal**

Para que cualquier sistema de seguridad funcione es necesaria la participación universal, o al menos no la oposición activa, de los usuarios del sistema. Prácticamente cualquier mecanismo de seguridad que establezcamos puede ser vulnerable si existe la participación voluntaria de algún usuario autorizado para romperlo.

### **Simplicidad**

La simplicidad es un principio de seguridad por dos razones. En primer lugar, mantener las cosas lo más simples posibles, las hace más fáciles de comprender. Si no se entiende algo, difícilmente puede saberse si es seguro. En segundo lugar, la complejidad permite esconder múltiples fallas. Los programas más largos y complejos son propensos a contener múltiples fallos y puntos débiles.

## **2. El perfil de un Hacker**

Un Hacker es a todas luces, alguien con profundos conocimientos sobre una tecnología. Esta puede ser la informática, electrónica o comunicaciones. El Hacker normalmente conoce todos los terrenos en los que reposa la actual tecnología. Así pues, el verdadero Hacker es alguien que tiene ansias por saberlo todo, le gusta la investigación y sobre todo lo que resulta más difícil de descifrar como sistemas de cifrado o sistemas de codificación. En la actualidad los sistemas de cifrado y codificación están al orden del día, tomemos como ejemplo los canales de televisión de pago o cualquier soporte de grabación de datos como el CD o DVD.

Cada uno de estos dispositivos se basa en un estándar de codificación de datos, al igual que sucede con el protocolo de comunicaciones de Internet TCP/IP. En la actualidad y más en el futuro, la tecnología se basa en protocolos y datos correlacionados en cadena. El entendimiento de estas cadenas de datos nos dará una superioridad de control sobre cualquier tecnología. Este entendimiento nos permitirá entre otras cosas, modificar la información, un reto para todo Hacker. Así un Hacker busca, primero el entendimiento del sistema tanto de hardware como de software y sobre todo descubrir el modo de codificación de las órdenes. En segundo lugar, busca el poder modificar esta información para usos propios y de investigación del funcionamiento total del sistema.

El perfil del Hacker no es el típico hombre que vive solo y para los computadores, aunque si es cierto que pasa largas horas delante de él. Los conocimientos que adquiere el Hacker los difunde, para que otros sepan como funciona realmente la tecnología.

Otros datos erróneos sobre la descripción del Hacker, es aquella que los presenta como adolescentes de gafas negras de montura de hueso y extendido acné sobre su cara, en la mayoría estudiantes de informática de cuerpos endebles que siempre consumen refrescos y pizzas. Esto es totalmente incierto, el Hacker puede ser adolescente o adulto, lo único que los caracteriza a todos por igual, son las ansias de conocimientos.

Tampoco es cierto que el Hacker surge a raíz de la nueva era de la informática, ya que Hacker es aquel que trata de averiguar cosas y esto se puede aplicar en las comunicaciones que existieron mucho antes que los computadores. De modo que se desmiente que los Hackers tengan una edad temprana. Ya en la segunda guerra mundial se trataba de descifrar los mensajes del enemigo. Sin embargo, también es cierto que es ahora, cuando más proliferación de Hackers existe, dado la importancia que cobra la informática y la red de Internet hoy en día. Por otro lado en la actualidad existe más información al respecto a través de la prensa y WEB en la red.

Los verdaderos Hackers aprenden y trabajan solos y nunca se forman a partir de las ideas de otros, aunque es cierto que las comparten, si estas son interesantes.

#### **2.1. La nueva cybersociedad**

A raíz de la introducción de la informática en los hogares y los avances tecnológicos que esta aporta, ha surgido toda una generación de personajes más o menos peligrosos que difunden el miedo en la Internet y la prensa.

Catalogados todos ellos como *"piratas informáticos"* la nueva generación de *"rebeldes"* de la tecnología aportan unos, sabiduría y enseñanza, y otros difunden destrucción y desolación. Hay que saber bien quien es cada uno de ellos y catalogarlos según sus actos de rebeldía en la mayoría de los casos.

Hasta la fecha esta nueva cybersociedad, ha sido dividida en una decena de grandes áreas fundamentales en las que reposan con fuerza, la filosofía de cada uno de ellos.

Todos y cada uno de los grupos aporta en gran medida algo bueno en un mundo dominado por la tecnología, pero esto, no siempre sucede así. Algunos grupos rebeldes toman estas iniciativas como partida de sus actos rebeldes.

Los hackers son el principio y el nivel más alto de toda esta nueva sociedad. Estos poseen mayores conocimientos que el resto de grupos, pero emplean metodologías poco agresivas para mostrar sus conocimientos. Los Crackers son probablemente el siguiente escalón, ya que son capaces de Crackear sistemas y romper su seguridad, extendiendo el terror entre fabricantes y programadores de Software. Los Lamers, auténticos curiosos aprendices, poseen mayor influencia en la red a través de WEB, por eso se debe tratar cada grupo por separado. A continuación se describen conceptualmente los protagonistas de los delitos informáticos:

− *Hackers:* el primer eslabón de una sociedad "delictiva" según la prensa. Estos personajes son expertos en sistemas avanzados. En la actualidad se centran en los sistemas informáticos y de comunicaciones. Dominan la programación y la electrónica para lograr comprender sistemas tan complejos como la comunicación móvil. Su objetivo principal es comprender los sistemas y el funcionamiento de ellos.

Les encanta entrar en computadores remotos, con el fin de decir aquello de "he estado aquí" pero no modifican ni se llevan nada del computador atacado.

Normalmente son quienes alertan de una falla en algún programa comercial, y lo comunican al fabricante. También es frecuente que un buen Hacker sea finalmente contratado por alguna importante empresa de seguridad.

Este grupo es él mas experto y menos ofensivo, ya que no pretenden serlo, a pesar de que poseen conocimientos de programación, lo que implica el conocimiento de la creación de virus o crack de un software o sistema informático.

− *Crackers:* es el siguiente eslabón y por tanto el primero de una familia rebelde. Cracker es aquel fascinado por su capacidad de romper sistemas y software y que se dedica única y exclusivamente a crackear sistemas.

Para los grandes fabricantes de sistemas y la prensa este grupo es el más rebelde de todos, ya que siempre encuentran el modo de romper una protección. Pero el problema no radica hay, si no en que esta rotura es difundida normalmente a través de la Internet para conocimientos de otros, en esto comparten la idea y la filosofía de los Hackers.

En la actualidad es habitual ver como se muestran los cracks de la mayoría de software de forma gratuita a través de Internet. El motivo de que estos cracks formen parte de la red es por ser estos difundidos de forma impune por otro grupo que será detallado mas adelante.

Crack es sinónimo de rotura y por lo tanto cubre buena parte de la programación de software y hardware. Así es fácil comprender que un Cracker debe conocer perfectamente las dos caras de la tecnología, esto es la parte de programación y la parte física de la electrónica.

− *Lamers:* este grupo es quizás el que mas número de miembros posee y quizás son los que mayor presencia tienen en la red. Normalmente son individuos con ganas de hacer Hacking, pero que carecen de cualquier conocimiento. Habitualmente son individuos que apenas si saben lo que es un computador, pero el uso de este y las grandes oportunidades que brinda Internet, convierten al nuevo internauta en un obsesivo ser que rebusca y relee toda la información que le fascina y que se puede encontrar en la Internet. Normalmente la posibilidad de entrar en otro sistema remoto o la

posibilidad de girar un gráfico en la pantalla de otro computador, le fascinan enormemente.

Este es quizás el grupo que más peligro representa en la red ya que ponen en práctica todo el software de hackeo que encuentran. Así es fácil ver como un Lamer prueba a diestro y siniestro un "bombeador de correo electrónico" esto es, un programa que bombardea el correo electrónico ajeno con miles de mensajes repetidos hasta colapsar el sistema y después se dice auto denominándose Hacker.

También emplean de forma habitual programas sniffers, interceptan tu contraseña y correo electrónico y después envían varios mensajes, con dirección falsa amenazando los sistemas, pero en realidad no pueden hacer nada mas que cometer el error de que poseen el control completo de tu disco duro, aun cuando el computador esta apagado. Toda una negligencia en un terreno tan delicado.

− *Copyhackers:* es una nueva raza solo conocida en el terreno del crackeo de hardware, mayoritariamente del sector de tarjetas inteligentes empleadas en sistemas de televisión de pago. Este mercado mueve al año más de 25.000 millones de pesetas sólo en Europa.

En el año 1994 los Copyhackers vendieron tarjetas por valor de 16.000 millones de pesetas en pleno auge de canales de pago como el grupo SKY y Canal+ plus- Estos personajes emplean la ingeniería social para convencer y entablar amistad con los verdaderos Hackers, les copian los métodos de ruptura y después se los venden a los "bucaneros" personajes que serán detallados mas adelante.

Los Copyhackers divagan entre la sombra del verdadero Hacker y el Lamer. Estos personajes poseen conocimientos de la tecnología y son dominados por la obsesión de ser superiores, pero no terminan de aceptar su posición. Por ello "extraen" información del verdadero Hacker para terminar su trabajo. La principal motivación de estos nuevos personajes, es el dinero.

- − *Bucaneros:* son peores que los Lamers, ya que no aprenden nada ni conocen la tecnología. Comparados con los piratas informáticos, los bucaneros sólo buscan el comercio negro de los productos entregados por los Copyhackers. Los bucaneros sólo tienen cabida fuera de la red, ya que dentro de ella, los que ofrecen productos "Crackeados" pasan a denominarse "piratas informáticos". En este sentido, el bucanero es simplemente un comerciante, el cual no tienen escrúpulos a la hora de explotar un producto de cracking a un nivel masivo.
- − *Phreaker:* este grupo es bien conocido en la Red por sus conocimientos en telefonía. Un Phreaker posee conocimientos profundos de los sistemas de telefonía, tanto terrestres como móviles. En la actualidad también poseen conocimientos de tarjetas prepago, ya que la telefonía celular las emplea habitualmente. Sin embargo es, en estos últimos tiempos, cuando un buen Phreaker debe tener amplios conocimientos sobre informática, ya que la telefonía celular o el control de centralitas es la parte primordial a tener en cuenta y/o emplean la informática para su procesado de datos.
- − *Newbie:* es un novato o más particularmente es aquel que navega por Internet, tropieza con una página de Hacking y descubre que existe un área de descarga de buenos programas de Hackeo. Después se baja todo lo que puede y empieza a trabajar con los programas. Al contrario que los Lamers,

los Newbies aprenden el Hacking siguiendo todos los cautos pasos para lograrlo y no se mofa de su logro, sino que aprende.

− *Script Kiddie:* denominados Skid kiddie o Script kiddie, son el último eslabón de los clanes de la red. Se trata de simples usuarios de Internet, sin conocimientos sobre Hack o el Crack en su estado puro. En realidad son devotos de estos temas, pero no los comprenden. Simplemente son internautas que se limitan a recopilar información de la Red. En realidad se dedican a buscar programas de Hacking en la red y después los ejecutan sin leer primero los archivos Readme de cada aplicación. Con esta acción, sueltan un virus, o se fastidian ellos mismos su propio computador. Esta forma de actuar, es la de total desconocimiento del tema, lo que le lleva a probar y probar aplicaciones de Hacking. Podrían llamarse los "pulsabotones" de la Internet. Los Kiddies en realidad no son útiles en el progreso del Hacking.

Se ha descrito brevemente cada grupo, quedado claro quienes son cada uno de ellos y que papel interpretan en la nueva cibersociedad. Son cada vez más los jóvenes que se autodenominan Hackers y lo único que hacen es soltar virus y probar programas de Hacking. Esto confunde a la sociedad y este tipo de personas si son algo violentas y adolecen lo material. Disfrutan "fastidiando" al vecino y muestra una cara de idiota brillando bajo la luz de la bombilla, cuando suelta uno de esos fatídicos virus o gusanos en la Internet. Los buenos Hackers, no son nunca descubiertos y apenas aparecen en la prensa, a menos que sean descubiertos por una penetración en un sistema demasiado seguro.

### **2.2. Vulnerabilidades y Riesgos**

## **2.2.1. Virus, Caballos de Troya y Bombas Lógicas**

Además de los peligros que amenazan la seguridad física de las redes (es decir el hardware), existen en la actualidad los peligros que amenazan la integridad de los datos (es decir el software). Entre estos, los de mayor preocupación son los denominados *virus informáticos* y sus semejantes (caballos de Troya, bombas lógicas). En este capítulo se estudian algunas de sus características y los daños que pueden producir, mientras que en el siguiente capítulo se analizan en detalle las medidas de protección.

 En general, tiende a asociarse el virus informático con la idea genérica que tenemos del virus biológico, pero se debe considerar que la palabra *virus* procede del latín y significa *veneno*. Así, en sentido amplio, se considera virus a cualquier programa que produzca efectos indeseables en la computadora. Atendiendo a esta definición, podríamos establecer dos categorías de virus: Los que son capaces de reproducirse, (que son los virus más puros en sentido estricto) y los que son incapaces de reproducirse.

 Los primeros son muy variados y se transmiten por sus propios medios de una computadora a otra, bien a través de las redes o a través de diskettes, ya que un concepto inherente a los virus es su capacidad de contagio.

 .La llegada de los virus ha traído consigo una auténtica terminología propia y definiciones como caballo de Troya, bomba de tiempo, polilla, gusano, etc., son actualmente términos genéricos usados en el sublenguaje informático. Esta terminología obedece a la forma de actuar de los virus:

- − *Caballos de Troya*: se refiere a aquellos virus que entran en la computadora "disfrazados de una aplicación inocente", pero que están esperando determinadas circunstancias para atacar. Estas circunstancias pueden ser de lo más variadas: podría ser un contador de las veces que el programa se ha ejecutado, la introducción de determinada cifra o dato, etc. Un caballo troyano puede, desde su aparente inocencia, destrozar archivos a los que teóricamente no debe tener acceso, mientras que la causa se busca en los programas que sí tienen acceso legítimo a esos archivos. También es frecuente el que aparezcan falsas versiones nuevas de programas conocidos que en realidad son caballos troyanos de acción fulminante. La forma más burda de caballo troyano es el programa cuya simple ejecución por primera vez, y sin ninguna condición, provoca el ataque.
- − *Bombas de tiempo*: son aquellas que explotan un día exacto. Las más conocidas son las que lo hacen los viernes y trece, los veinticinco o treinta y uno de diciembre, y el dos de marzo (en el caso de los Macintosh de Apple). En general, buscan que la fecha tenga algún significado, aunque en otras se trata simplemente de un plazo de meses o años.
- − *Gusanos:* son programas que tienen como finalidad su propagación mediante la clonación de sí mismos, bien en la memoria del computador o a través de una red. Sus efectos suelen ser la saturación del sistema por la cantidad de recursos que consumen. Ejemplos recientes son Happy99 y Melissa.

#### **2.2.2. Cookies y Spams**

El HTTP (*Hypertext Transfer Protocol*) es el protocolo en que se basa la conexión y transferencia de información entre navegadores y servidores Web. Uno de sus principales inconvenientes es que es un protocolo sin estados, es decir no memoriza ni conserva información sobre anteriores conexiones del usuario. Se han desarrollado varias técnicas para evitar este inconveniente y posiblemente la más conocida y utilizada es la de los *Cookies*.

Un Cookie no es más que una cadena de información que el servidor nos envía acompañando a la página Web que hemos solicitado, y que el navegador se encargará de grabar en un archivo de texto de nuestro disco duro. De esta manera el servidor en próximas conexiones podrá acceder a esta información y por tanto recordar acciones que hemos realizado en anteriores conexiones. Si deseamos ver estos archivos, en el caso de utilizar el navegador Netscape, no tenemos más que buscar el archivo "cookies.txt" y visualizarlo. En el caso de utilizar el Explorer, en el directorio Windows tenemos que buscar la carpeta Cookies y en ella encontraremos un archivo *.txt* por cada Cookie que hayamos recibido.

La forma de utilizar e implementar estos Cookies, no es en absoluto complicada, y se puede realizar de varias maneras, por ejemplo con programas CGIs y Javascript.

Por lo que se refiere a los *Spam*, se trata de un mensaje de correo que se envía a muchos grupos de usuarios o listas de correo, o que se envía repetitivamente a un mismo usuario o lista. Por ejemplo, el mensaje que pedía enviar otro mensaje a la sociedad anticancerosa genera un spamming a la dirección de correo indicada.

#### **2.2.3. Negación de Servicio DoS**

Un ataque de negación de servicio es uno en el que una actividad o proceso

consume de tal manera los recursos compartidos (por ejemplo, CPU, memoria o ancho de banda), que no deja nada para otros usuarios o usos. Aunque las computadoras mainframe tenían algunas defensas contra los ataques de negación de servicio, los sistemas de cómputo modernos son notoriamente pobres para repeler tales ataques.

 Combatir ataques de negación de servicio es difícil. Esto se debe a que sin importar cuántas formas se encuentren para resolver el problema, los atacantes inteligentes tal vez encontrarán algún otro modo de afectar el sistema. Sin embargo, la experiencia muestra que hay formas de reducir el impacto de los ataques de negación de servicio y la mayoría de las veces son el resultado de errores de programación, más que de atacantes.

### **2.2.4. Técnicas de ataques comunes**

Actualmente los hackers disponen de una amplia variedad de herramientas para efectuar sus ataques contra las redes. Por lo que se refiere a los sistemas que operan bajo ambiente TCP/IP, existen algunas técnicas que son muy utilizadas y que se mencionan brevemente a continuación:

- − **Ping sweep** (barrido de ping): como el mismo nombre sugiere, mediante esta técnica un intruso envía un *ping* a una serie de direcciones IP. Un ping es la solicitud de "eco" contenida en mensajes ICMP (Internet control message protocol). El objetivo es encontrar máquinas a las cuales se les puedan detectar vulnerabilidades para luego penetrarlas. Una variación de esta técnica utiliza una serie aleatoria de direcciones IP para hacer más difícil su descubierto.
- − **Port scan** (escaneo de puerto): una vez que el hacker sabe que una máquina está viva, su próximo paso probablemente sea el determinar cuáles servicios

están disponibles. En las máquinas hay procesos que están "escuchando", es decir, monitoreando, los puertos TCP y UDP esperando solicitudes por parte de los usuarios. Si hay una respuesta en un determinado puerto, el intruso puede aprovecharse de ciertas vulnerabilidades conocidas para determinados servicios.

- − **Dig** (excavar): una buena fuente de información sobre la red que se quiere atacar son los servidores DNS (domain name system). Dig es una herramienta común que se encuentra en la mayoría de los sistemas Unix y puede usarse para copiar un banco de datos entero desde cualquier servidor DNS.
- − **SYN flood** (inundación de SYN): con esta técnica no se pretende penetrar en una máquina, sino más bien saturarla a fin de impedir que preste servicio a los usuarios legítimos. Se trata de una clase de ataque conocida como denial-of-service (negación de servicio). El bombardeo de SYN probablemente es el más conocido de estos ataques y consiste en enviar un flujo continuo de solicitudes de establecimiento de conexiones TCP mediante mensaje SYN de sincronismo. En efecto, cuando una máquina cliente establece una conexión TCP con un servidor, hay un intercambio de mensajes iniciales. El cliente envía un mensaje SYN, el servidor contesta con un mensaje SYN-ACK y por último el cliente manda un mensaje ACK estableciéndose así la conexión. Pero el intruso no completa la secuencia correcta del protocolo, ya que no envía el SYN-ACK luego que la máquina le contesta, por lo que la máquina queda con un gran número conexiones TCP semiabiertas, así que finalmente no puede abrir más de ellas. Este ataque produce una saturación de memoria por creación de conexiones incompletas TCP y afecta a todos los servicios de red del sistema.
- − **ICMP flood** (inundación ICMP): este es el ataque de negación de servicio más directo, ya que una máquina recibe tantos pings que no puede manejar el resto de tráfico.
- − **UDP flood** (inundación UDP): UDP es un protocolo de tipo connectionless (sin conexión) ya que el receptor no confirma la recepción de los paquetes. Además, debido a que no se establece ninguna conexión antes de enviar los paquetes, el bombardeo de una máquina con paquetes UDP hace que al emisor no lo puedan bloquear. Un hacker podría lanzar un ataque de negación de servicio enviando paquetes UDP a un puerto que no se use. La máquina responderá con un mensaje "ICMP port unreachable" (puerto ICMP no accesible) por cada paquete UDP enviado. Si se envían muchos paquetes UDP, la máquina se bloqueará (también pueden quedar bloqueadas las máquinas en el mismo segmento compartido debido a la cantidad de tráfico).
- − **Ping of Death** (ping de la muerte): esta técnica consiste en enviar un paquete de ping ilegalmente grande que inunda los buffers de la máquina atacada, haciendo que se cuelgue. Muchos sistemas Unix, Windows NT y routers eran vulnerables a este ataque cuando fue descubierto hace un par de años, y si bien los fabricantes rápidamente elaboraron parches, todavía existen muchas máquinas indefensas en las organizaciones.
- − **Land** (tierra): técnica que es usada para lograr que una máquina se cuelgue "land attack", donde se envían paquetes con idénticos números de puerto e idénticas direcciones IP de origen y destino. Este ataque tiene variantes, por ejemplo fuentes idénticas pero ausencia del número del puerto.
- − **Supernuke**: un ataque específico a Windows es supernuke (también conocido como winnuke), el cual causa que se bloqueen las máquinas que escuchan al puerto 139 UDP.
- − **Teardrop** (lágrima): esta técnica de ataque consiste en activar la bandera "urgente" en el header (encabezamiento) del fragmento de un mensaje TCP. Algunas implementaciones del protocolo TCP/IP no logran ensamblar correctamente los fragmentos que se solapan, causando que el sistema se cuelgue. El sistema Windows NT 4.0 es particularmente afectado, incluso si se aplica del Service Pack 3. Un parche salió a la luz pública en enero de 1998.
- − **Tojan horse** (caballo de Troya): es un programa que imita la ejecución de otro programa, pero realiza funciones completamente distintas a las esperadas, permitiendo al intruso tomar el control de la máquina remotamente, abriendo algún puerto en el sistema.
- − **Spoofing** (falsificación): se trata de falsificar el origen de los mensajes para que aparenten venir de otra fuente. Existen dos ataques tipo spoofing: IP Spoofing y DNS Spoofing. El primero de ellos se hizo famoso al usarlo Kevin Mitnick en su ataque en Diciembre de 1995 a la red informática de Tsutomu Shimomura, un especialista en seguridad que trabajaba en el Centro de Supercomputación de San Diego.

El ataque DNS Spoofing consiste en la manipulación de paquetes UDP para así comprometer el cache del servidor de nombres (DNS). Si se permite el método de recursión en la resolución de "nombre < - - > dirección IP" en el DNS, es posible controlar algunos aspectos del DNS remoto. La recursión consiste en la capacidad de un servidor de nombres para resolver una petición de dirección IP a partir de un nombre que no figura en su base de datos. Este es el método típico de funcionamiento.

− **Spamming** (bombardeo de e-mail): es un ataque que utiliza el servicio de correo electrónico y consiste en mandar múltiples mensajes a una dirección particular. El spamming puede dañar aún más si los destinatarios contestan ese e-mail, causando que todas las direcciones originales reciban esa contestación. Esto puede ocurrir de forma inocente, resultado de mandar el mensaje a listas de correo y esas listas multiplican ese mensaje. El spamming puede combinarse con el spoofing para ocultar la procedencia del mensaje.

## **2.3. Medidas de Protección**

## **2.3.1. Firewall, Muro de Seguridad o Cortafuegos:**

Se puede definir de una forma simple un firewall, como aquel sistema o conjunto combinado de sistemas que crean una barrera segura entre 2 redes. También se puede decir que es un mecanismo de protección de una red segura (interna) contra una que no lo es (generalmente Internet). Entre sus propiedades podemos mencionar:

- − Todo el tráfico interno externo en ambos sentidos pasa a través de él.
- − Solamente el tráfico autorizado, el cual es definido por las políticas de seguridad local, es permitido pasar a través de los firewalls.
- − El sistema en sí mismo es altamente resistente a penetraciones.

El propósito fundamental de los firewalls es mantener a los intrusos fuera del alcance de los activos de información. Entre las clasificaciones encontradas de

firewalls, se puede decir que conceptualmente hay tres tipos de firewalls:

- − Nivel de red (o packet filter).
- − Nivel de aplicación (o application gateway).
- − Inspección de paquetes (stateful inspection).

*Los firewalls a nivel de red* generalmente toman las decisiones basándose en la fuente, dirección de destino y puertos, todo ello en paquetes individuales IP. Un simple router es un "tradicional" firewall a nivel de red, particularmente desde el momento que no puede tomar decisiones sofisticadas. Los modernos firewalls a nivel de red se han sofisticado ampliamente, y ahora mantienen información interna sobre el estado de las conexiones que están pasando a través de ellas, los contenidos de algunos datagramas y más cosas.

 *Los Firewalls a nivel de aplicación* son generalmente hosts que corren bajo servidores proxy, que no permiten tráfico directo entre redes y que realizan logines elaborados y auditan el tráfico que pasa a través de ellos. Los firewall a nivel de aplicación se puede usar como traductores de direcciones de red, desde que el tráfico entra por un extremo hasta que sale por el otro. Los primeros firewalls a nivel de aplicación eran poco transparentes a los usuarios finales, pero los modernos firewalls a nivel de aplicación son bastante transparentes. Estos tienden a proporcionar mayor detalle en los informes auditados e implementan modelos de conservación de la seguridad. Esto es lo que los hace diferenciarse de los firewalls a nivel de red.

*Los firewalls por inspección de paquetes* son combinaciones de los dos anteriores con la finalidad de controlar las capas más bajas y habilitar aplicaciones. Ellos no sólo filtran los paquetes, sino también consideran el contenido y la dirección. Los firewalls de este tipos utilizan un módulo de inspección, aplicable a

todos los protocolos, que integra las funcionalidades de los filtros de paquetes con los de aplicación en un simple punto de inspección. De esta forma se abarca desde la capa de red hasta la de aplicación, lo cual los hace más efectivo en el rendimiento respecto a los firewalls de aplicación.

Adicional a lo anterior, también se toma en cuenta el estado ("*state")* de las conexiones que manejan. Por ejemplo, un paquete legítimo que entra puede ser correspondido con un requerimiento de salida por el paquete y permitir su establecimiento. Inversamente, un paquete de entrada como respuesta a un requerimiento de salida no existente puede ser bloqueado. Esto va más allá de un simple filtrado de paquete, y a esta tecnología se le conoce con el nombre de "*stateful inspection"* la cual se vale comunicaciones previamente establecidas para permitir otras que están en su intento de conexión. En consecuencia, generalmente puede manejar paquetes más rápidos que los de aplicación.

Otra facilidad de este tipo de firewall es que puede esconder direcciones internas y trasladar éstas a direcciones públicas (NAT & hiding), así como también otros servicios como detecteción de virus, tal y como en los firewalls de aplicación.

#### **2.3.2. Redes Privadas Virtuales (Virtual Private Network VPN)**

Una conexión entre redes basada en Redes Privadas Virtuales (Virtual Private Network, VPN), usa la infraestructura distribuida y abierta de Internet o una infraestructura IP, Frame Relay o ATM de un proveedor de servicio para transmitir datos entre sitios de la corporación de una forma segura.

Las VPN se comportan como *túneles encriptados* a través de medios compartidos para transmitir información privada entre sitios. Proporcionan un modo de construir una red de área extendida a escala global con un costo muy inferior a hacerlo con redes privadas.

Básicamente, la tecnología VPN conforma un canal de comunicaciones encriptadas seguro a través del medio compartido para oficinas remotas, usuarios móviles y socios comerciales. La VPN necesita proveer cuatro funciones críticas para garantizar la seguridad de los datos:

- − Autenticación, asegurando que el usuario que desea conectarse a la red es quien dice ser.
- − Control de acceso ó autorización, restringiendo el acceso a la red y a los recursos de los usuarios no autorizados.
- − Confidencialidad, previniendo que alguien copie los datos que viajan a través de la Internet.
- − Integridad, asegurando que los datos no han sido alterados durante la transferencia.

### **2.3.3. Programas Antivirus**

Estos programas, según su forma de actuar, se agrupan en las siguientes categorías:

− *Vacunas***,** que son los más variados. Consisten en programas protectores cuyo fin es impedir que el virus ataque el sistema o se introduzca en él. Normalmente solicitan permiso para efectuar labores de escritura o formateo de disco: También en algunas ocasiones impiden que se sitúen programas residentes en la memoria del computador. Este tipo de programas son de los denominados residentes o TSR.

- − *Detectores,* son aquellos que detectan la existencia de algún tipo de virus, basándose para ello en las peculiaridades de cada uno de ellos, o bien por procedimientos de almacenamiento de datos de gestión del disco y operaciones de control, detectan alteraciones indeseables del disco (Checksum, CRC, etc...).
- − *Antivirus,* son los programas dirigidos a destruir los virus, eliminándolos de la memoria del computador y de los discos infectados.
- − *Chequeadotes,* son aquellos que permiten chequear programas desconocidos, para medir su peligrosidad; son de utilidad relativa, ya que cualquier programa puede efectuar operaciones de escritura en disco, pero informaciones de sobreescritura del área del sistema o de formateo y de escritura de sectores absolutos, pueden alertar al usuario.

Algunas formas de protección no requieren programas especializados, sino que se pueden tomar con las facilidades que proporciona el propio sistema operativo o sus utilidades más difundidas. Veamos una serie de medidas fáciles de tomar:

- − Tener siempre copias de seguridad de los archivos de datos o de texto.
- − Los diskettes deben estar siempre protegidos con la pestaña (los de 3½"), excepto para operaciones de escritura).
- − Buen número de virus se alojan en archivos ejecutables (.COM, .EXE, .BAT), o similares (.OVL, .ZIP); afortunadamente estos archivos casi nunca se deben modificar, por lo que resulta fácil marcar todos estos archivos como de sólo lectura (*read only*).
- − Utilice programa antivirus. No obstante, no abuse de las vacunas

protectoras; piense que una vacuna instalada al máximo nivel de protección le pedirá permiso al formatear un diskette de alta densidad.

## **2.3.4. Sistemas de Detección de Intrusos**

La detección de intrusos se puede llevar a cabo a partir de la caracterización anómala del comportamiento y del uso que se hace de los recursos del sistema. Este tipo de detección pretende cuantificar el comportamiento normal de un usuario. Para una correcta distinción hay que tener en cuenta las tres distintas posibilidades que existen en un ataque, dependiendo de quién lo lleva a cabo:

- − *Penetración externa***.** Que se define como la intrusión que se realiza desde otra red.
- − *Penetraciones internas***.** Son aquellas que llevan a cabo por usuarios internos que no están autorizados.
- − *Abuso de recursos***.** Se define como el abuso que un usuario lleva a cabo sobre datos o recursos de un sistema al que está autorizado su acceso.

 La idea central de este tipo de detección es el hecho de que la actividad de intruso es un subconjunto de las actividades anómalas. Esto puede parecer razonable por el hecho de que si alguien consigue entrar de forma ilegal en el sistema, no actuará como un usuario normal. Sin embargo en la mayoría de las ocasiones una actividad de un intruso resulta del agregado de otras actividades individuales que por sí solas no constituyen necesariamente un comportamiento de intruso. Idealmente el conjunto de actividades anómalas es el mismo del conjunto de actividades de intruso, de todas formas esto no siempre es así:

- − *Actividades de intruso pero no anómalas***.** Se les denomina falsos negativos y en este caso la actividad es de intruso, pero como no es anómala, entonces no se consigue detectarla. Se denominan falsos negativos porque el sistema erróneamente indica ausencia de intrusión.
- − *Actividades no de intruso pero anómalas***.** Se denominan falsos positivos y en este caso no hay intruso, pero como es anómala, el sistema decide que es de intruso. Se denominan falsos positivos, porque el sistema erróneamente indica la existencia de intrusión.
- − *Actividades no de intruso ni anómalas***.** Son negativos verdaderos, la actividad es no intruso y se indica como tal.
- − *Actividades de intruso y anómalas***.** Se denominan positivos verdaderos, ya que la actividad es de intruso y además es detectada.

 Los falsos negativos no son deseables, porque dan una falsa sensación de seguridad del sistema y el intruso en este caso puede operar libremente en el sistema. Los falsos positivos se deben de minimizar, en caso contrario lo que puede pasar es que se ignoren los avisos del sistema de seguridad, incluso cuando sean acertados. Los detectores de intrusiones anómalas requieren mucho gasto computacional, porque se siguen normalmente varias métricas para determinar cuánto el usuario se aleja de lo que se considera comportamiento normal.

# **Características deseables de un IDS**

- Debe ser ligero, es decir su ejecución no debe cargar al sistema de una manera tal que le impida ejecutar otras tareas con relativa normalidad
- No debe ser una caja negra, es decir, que se sepa cómo funciona.
- − Debe ser confiable y difícil de engañar (es decir que no detecte intrusos).
- − Debe ser capaz de tolerar fallas, en el sentido de que pueda sobrevivir a una caída del sistema.

# **Clasificación de los IDS**

Los IDS pueden clasificarse en base a varios aspectos: método de detección, tipo de monitoreo y forma de recolección y análisis de la información. Según el método de detección, los hay de detección de mal uso y detección de anomalías.

 El modelo de detección de mal uso consiste en observar cualquier proceso que intente explotar los puntos débiles de un sistema en específico. Las diferentes acciones que integran el mencionado proceso, comúnmente se denominan *patrones o firmas del ataque.* 

Según el tipo de monitoreo, hay IDS con detección orientada al host o detección orientada a la red.

 El modelo orientado al host se basa en el monitoreo y análisis de información, que refleja el estado del host donde reside el IDS. La mayoría de la información que este tipo de sistema recopila es obtenida a través del sistema operativo del host. Esto último causa complicaciones debido a que la información que se procesa no contiene registros del comportamiento, de bajo nivel, de la red.

 Los IDS que utilizan el modelo orientado a red, fundamentan su monitoreo en información recolectada de la red. Generalmente esta información es capturada mediante mecanismos de *"sniffing*". El "sniffing" consiste en habilitar la interfaz de red en modo promiscuo para que así capture todos los paquetes que reciba, incluso aquellos que no le han sido destinados. En base al mecanismo antes expuesto, se pueden definir patrones o firmas de ataques, según la estructura, información y ocurrencia de los paquetes.

#### **2.3.5. Función de Seguridad de Activos de Información (FSAI)**

El propósito de establecer el alcance de la seguridad de la información dentro de una organización es establecer un único punto de responsabilidad en materia de seguridad en tecnología, las políticas de la organización y los servicios que se prestarán. Adicionalmente, la organización de la seguridad debe estar posicionada en un lugar tal que exista un compromiso de seguridad con cada una de las áreas de la organización y bajo el patrocinio de la alta gerencia.

El impacto de centralizar la definición y administración de las políticas de seguridad es crítico, ya que afecta en todas las áreas de la organización. El Oficial de Seguridad (Chief Security Officer, CSO), quién lidera la FSAI, será quien regularmente actualizará las políticas. Estas actualizaciones incluyen cambios en las políticas y otras informaciones de seguridad.

En cuanto al lugar de ubicación de la FSAI dentro de la organización, el mismo debe ser en un nivel suficientemente alto para aumentar al máximo su efectividad. Una práctica muy usada en las organizaciones, es colocar al Oficial de Seguridad (Chief Information Officer) al mismo nivel staff que soporte todos los procesos referentes al área de tecnología, lo cual ayuda a asegurar una visión integral y la independencia criterio que debe prevalecer en una gerencia de esta naturaleza.

## **Misión y Metas de la FSAI**

La misión de la FSAI es proveer una efectiva y apropiadas políticas de

seguridad en tecnología para todas las áreas que comparten información, proveen servicios o administran negocios a través de Internet. Las metas específicas de la organización incluyen:

- − Desarrollo e implementación de políticas y estándares de seguridad de activos de información.
- − Proveer soporte técnico y asistencia para la implementación de políticas y estándares de seguridad.
- − Monitoreo y medida de los procesos de seguridad de las áreas de la organización e implementación de tecnología.
- − Coordinación y administración de reportes de incidentes de seguridad y análisis de vulnerabilidades, así como la comunicación con las áreas afectadas.
- − Desarrollo de entrenamientos de seguridad para ejecutivos, gerentes, técnicos y personal administrativos.

## **Funciones de la FSAI**

 La misión y metas de la organización deben estar reflejadas en la estructura organizacional de la unidad encargada de administrar la seguridad de tecnología de información de la compañía. Cada área funcional debe tener objetivos definidos, los cuales deben ser consistentes con los objetivos de negocio de la organización. El grado en que esto ocurre afecta la percepción, aceptación y efectividad de esta unidad.

 En cuanto a las funciones de la FSAI, un factor importante es la aptitud y habilidad técnica del equipo que la conforma, ya que con una estructura de reporte apropiada esta unidad recibe el enfoque y autoridad para llevar a cabo las medidas de seguridad.

 El próximo paso en el proceso de definición de la FSAI es construir el conjunto de herramientas necesarias para dirigir varias áreas de seguridad dentro de la organización. Dependiendo de las necesidades de seguridad de la organización, esto puede involucrar varios talentos diversos. La organización de seguridad debe poder entonces manejar algunas de las siguientes áreas:

- − Políticas de seguridad
- Operación técnica de sistemas o seguridad de bases de datos
- Herramientas y paquetes de seguridad
- Aplicación de niveles de seguridad
- Procedimientos o integridad de procesos
- Seguridad física
- Conocimientos de programas de seguridad
- Procedimientos de auditoría

 Por consiguiente, el conjunto de habilidades incluidas dentro de la FSAI debe ser amplio. Se necesitan habilidades técnicas relacionadas con la seguridad de información, asimismo se necesitan habilidades de administración del riesgo para el negocio o los procesos relacionados con seguridad de activos de información. Por esta razón, dentro e esta estructura organizativa, deben estar definidos los programas de entrenamiento y desarrollo de estas habilidades.

 La estructura organizacional de la FSAI no sólo debe tratar de seguridad en computadoras, ya que implica tanto aspectos técnicos como aspectos de riesgo. El propósito de crear un equipo de seguridad multidisciplinario es administrar la seguridad en todos los aspectos. Esto va a llevar a la organización de seguridad a un alto grado de cooperación con las funciones de Auditoría Interna y/o el departamento de Seguridad Física.

 En este sentido, el objetivo aunque es crear un equipo multidisciplinario de diversos profesionales, es también extender el alcance de seguridad en otras áreas de la organización.

### **Funciones de las unidades que conforman la FSAI**

### *Políticas, Estándares y Procedimientos*

Una vez establecido el alcance de la FSAI, la cual provee una guía y experticia en la implementación de políticas de seguridad y estándares. La retroalimentación de los grupos asesores, los cambios en los requerimientos del negocio y avances de los requerimientos de seguridad deben proveer una retroalimentación continua para ayudar definir y mejorar las políticas de seguridad de activos de información.

### *Administración de Seguridad y Monitoreo*

Las métricas son críticas para la evaluación del ambiente de seguridad de una organización. La FSAI debe monitorear y evaluar los procesos de seguridad y el perímetro de implantación de los mismos y junto con grupos asesores de seguridad deben revisar que los resultados cumplen con las metas en cuanto a seguridad de activos de información de la organización. Este nivel de colaboración crea un ambiente continuo de mejoras y posiciona la seguridad de la información como responsabilidad primaria de la organización y no como una función.

### *Soporte Técnico y Staff de Asistencia*

No todas las áreas de la organización tienen la experticia para seleccionar, configurar, instalar y mantener el perímetro de seguridad de tecnología de información y procesos relacionados. El Soporte Técnico y Staff de Asistencia debe proveer un rango de servicios, desde la asistencia telefónica o en sitio para responder interrogantes de seguridad de tecnología.

## *Entrenamiento en Seguridad a Usuarios Finales*

El establecimiento y refuerzo de las comunicaciones de seguridad de la organización es fundamental. Esta comunicación puede tomar muchas formas; desde conferencias de seguridad de frecuencia anuales, comunicados de vulnerabilidades detectadas, análisis de reportes de debilidades, hasta entrenamientos en aspectos de seguridad de activos de información. Esta área de entrenamiento es el catalizador para aumentar los conocimientos en materia de seguridad de activos de información de las áreas que conforman la organización, tanto personal ejecutivo, técnico como administrativo.

### *Reporte de Incidentes y Análisis de Vulnerabilidades*

Otra función de seguridad importante es la revisión y administración de los incidentes de seguridad. Este grupo activa el proceso de investigación de incidentes de seguridad. El objetivo de esta área es proporcionar una visión a futuro de las posibles brechas de seguridad y comunicar información preventiva a la organización.

# **2.4. Estadísticas sobre delitos informáticos**

A continuación se presentan estadísticas globales relacionadas con delitos informáticos, las cuales son fuente de "ISM Product Survey", "CSI – Computer Security Institute", "CERT", "FBI" y "PwC Global":
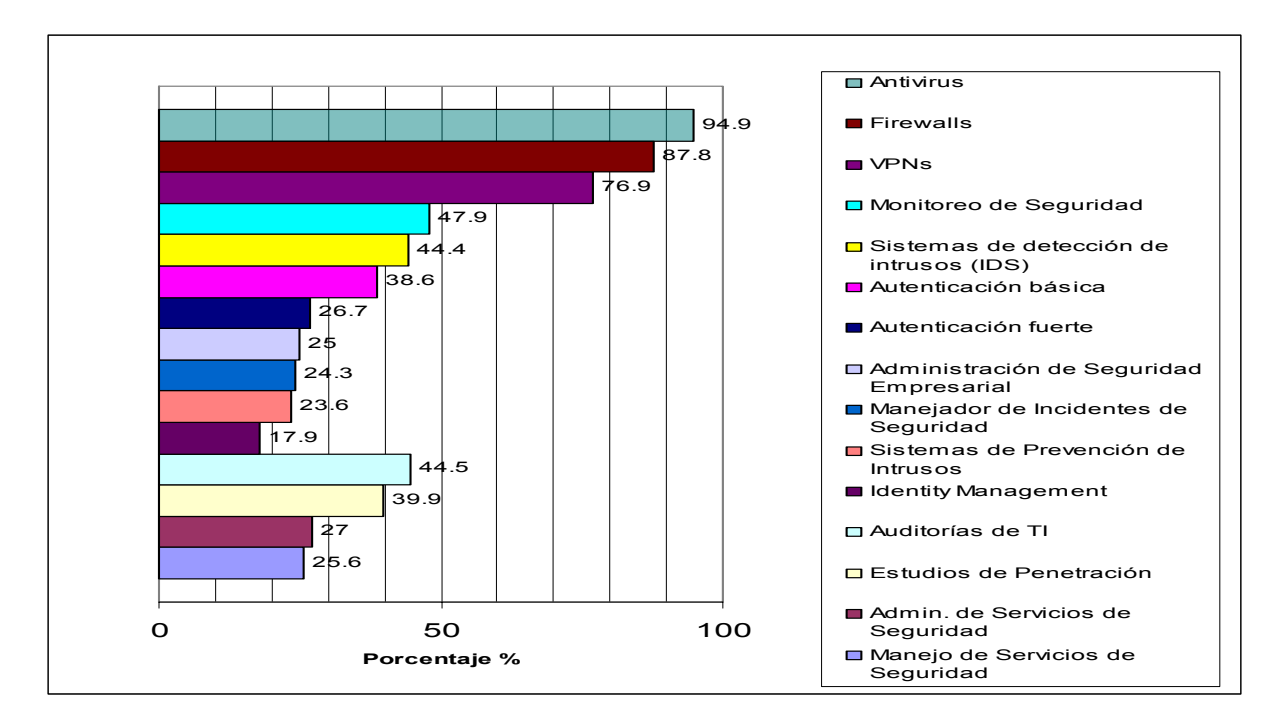

**Figura N° 1.** Porcentaje de utilización de mecanismos de seguridad – Fuente: 2003 ISM Product Survey

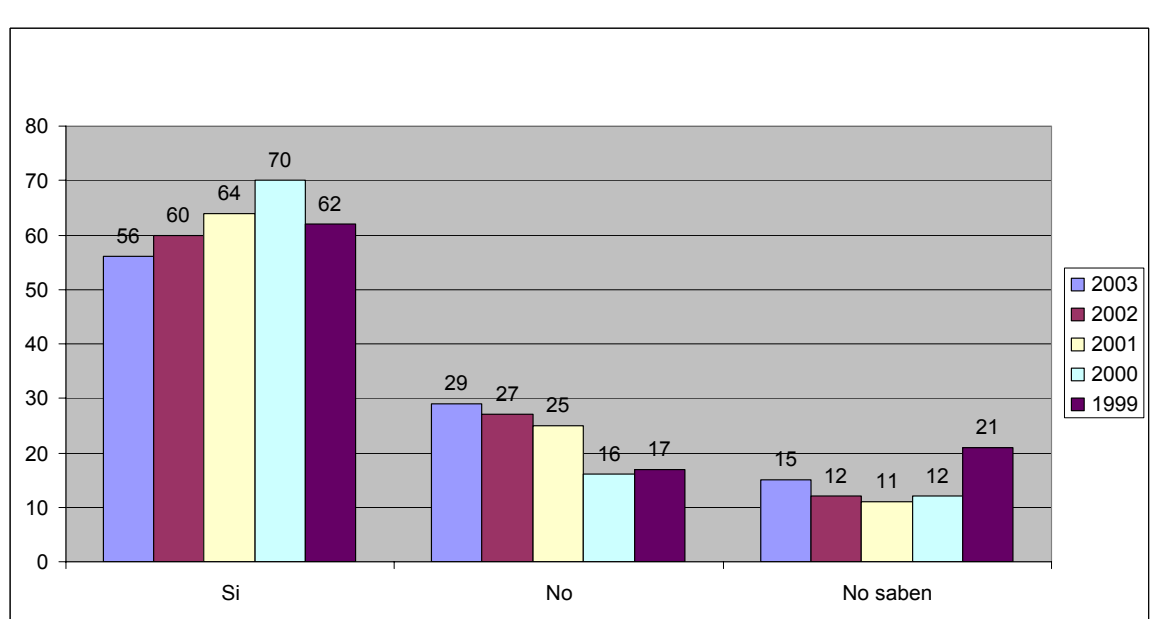

**Figura N° 2.** Uso no autorizado de sistemas en los últimos doce meses – Fuente: Computer Security Institute (CSI)

|                 |       | $\Box$ 2003         |
|-----------------|-------|---------------------|
|                 | 76404 | $\blacksquare$ 2002 |
|                 | 82094 | $\Box$ 2001         |
|                 | 52658 | $\blacksquare$ 2000 |
| 21756           |       | ■ 1999              |
| 9859            |       | $\Box$ 1998         |
| 3734            |       | $\blacksquare$ 1997 |
| 2134            |       | ■ 1996              |
| 2573<br>2412    |       | ■ 1995              |
| 2340            |       | $\blacksquare$ 1994 |
| 1334            |       | ■ 1993              |
| 773             |       | ■ 1992              |
| 406             |       | $\blacksquare$ 1991 |
| 252             |       | ■ 1990              |
| 132             |       | $\Box$ 1989         |
| $6\phantom{1}6$ |       | $\Box$ 1988         |
|                 |       |                     |

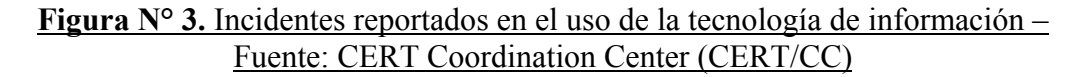

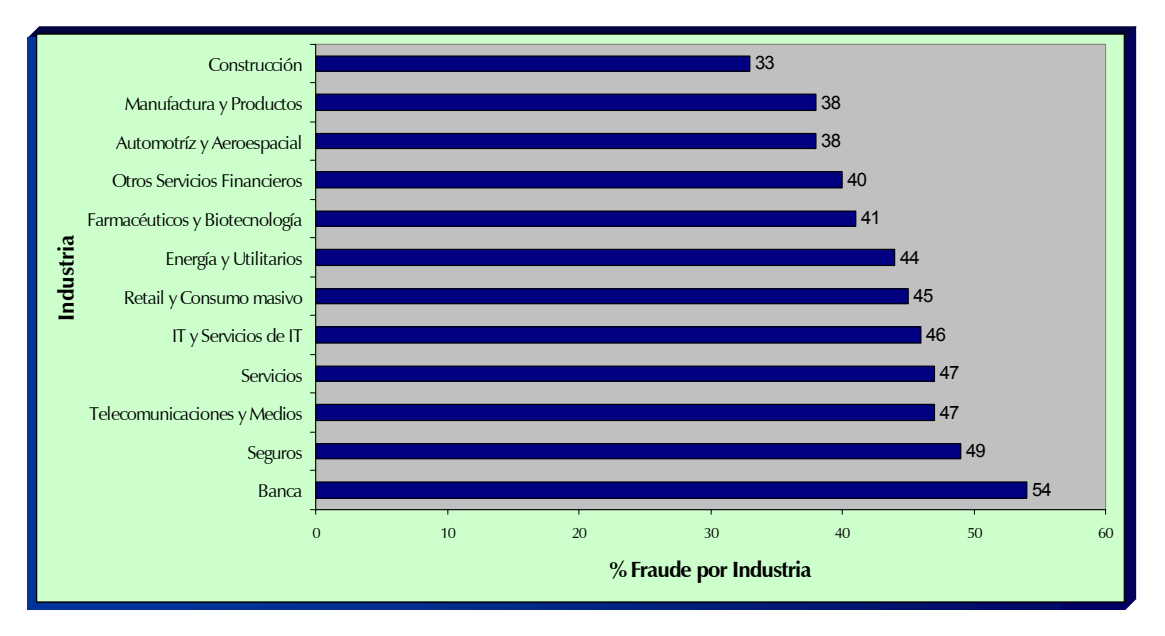

**Figura N° 4.** Porcentaje de víctimas de fraude por Industria – Fuente: PwC Global Economic Crime Report 2003

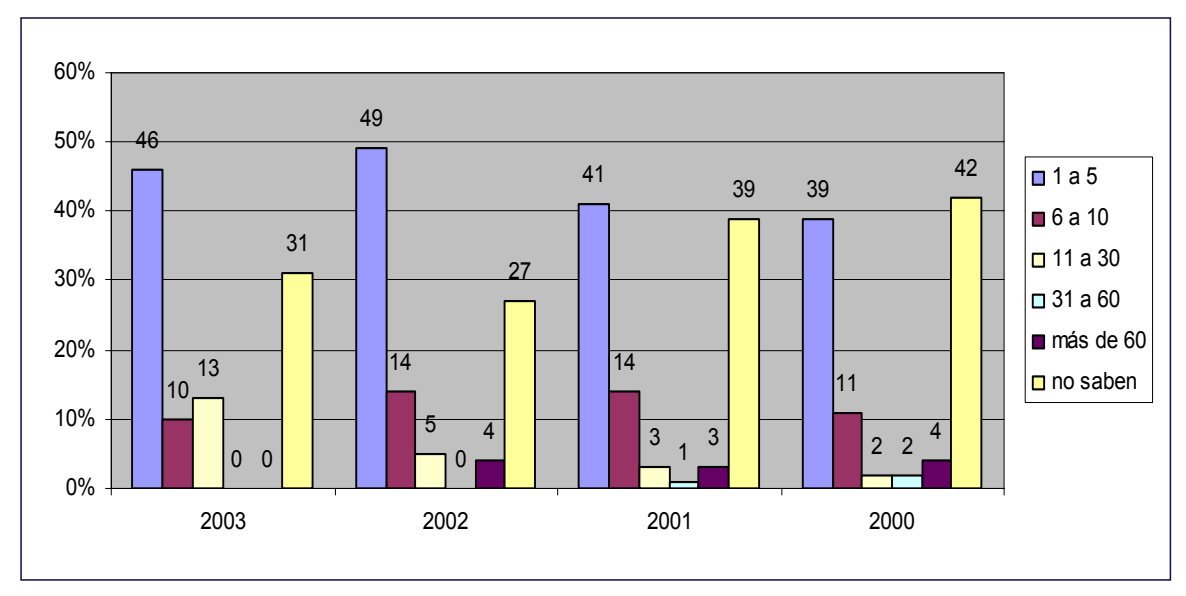

**Figura N° 5.** Número de incidentes desde fuera de la empresa – Fuente: Computer Security Institute (CSI)

62

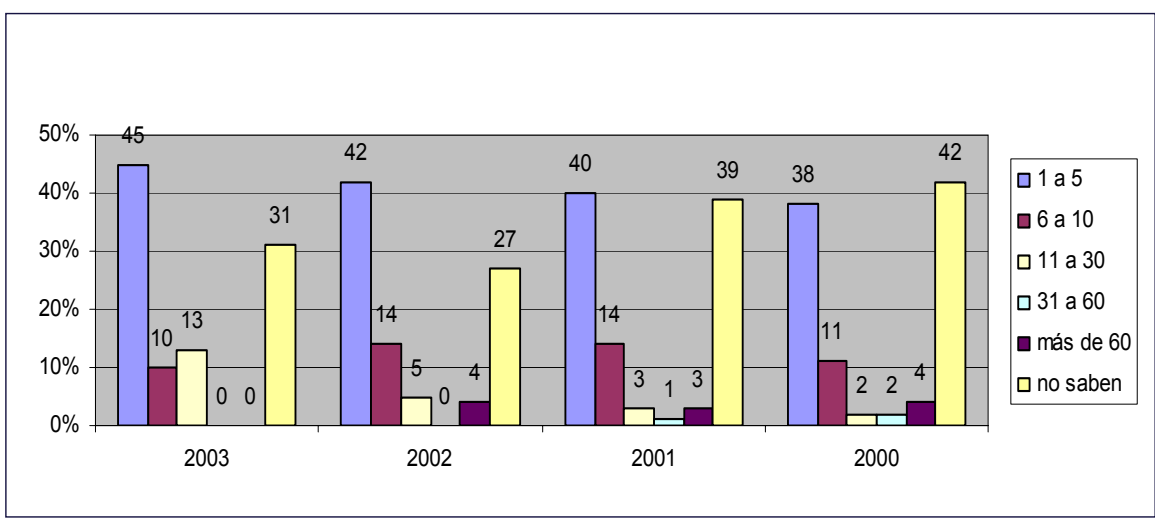

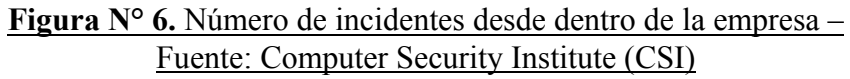

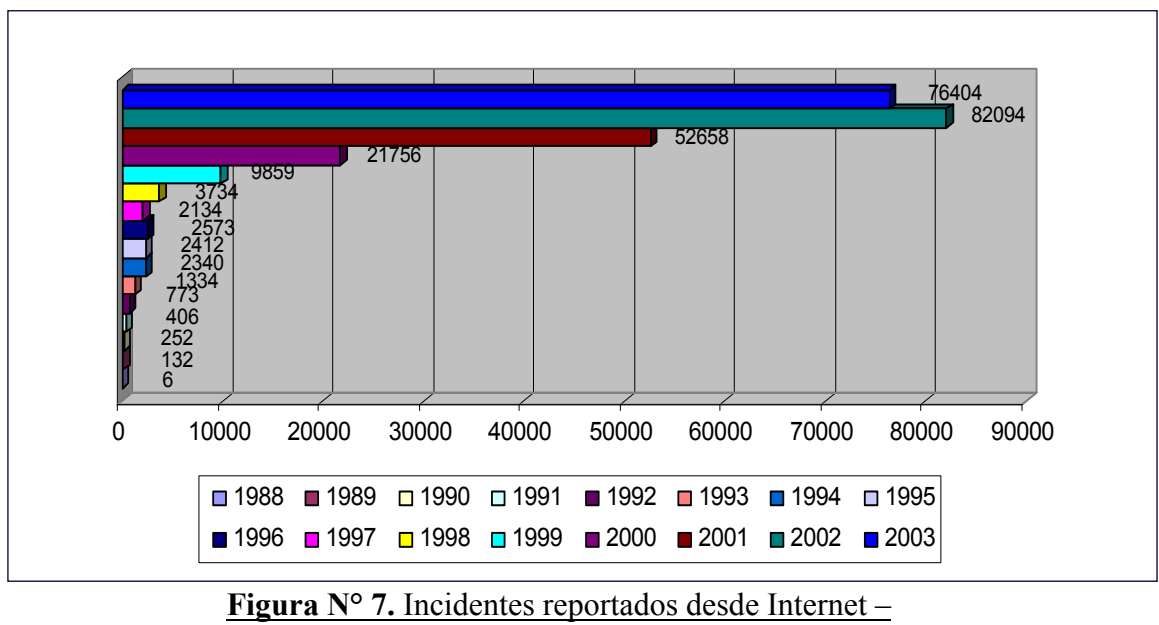

Fuente: CERT / Coordination Center (CERT/CC)

63

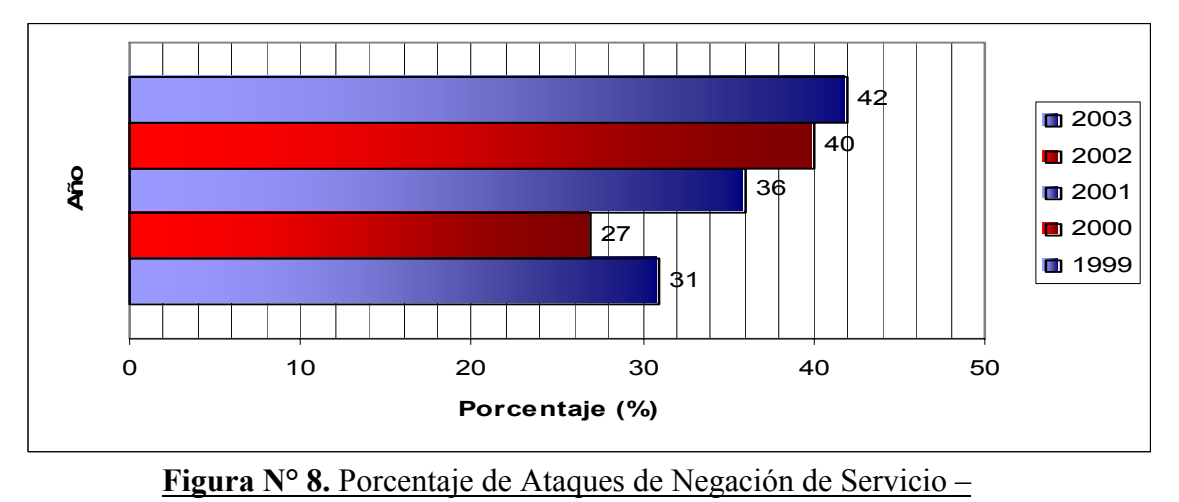

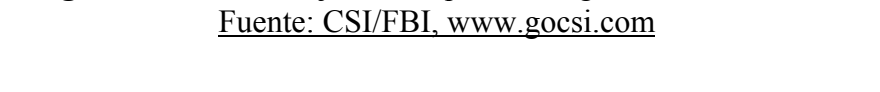

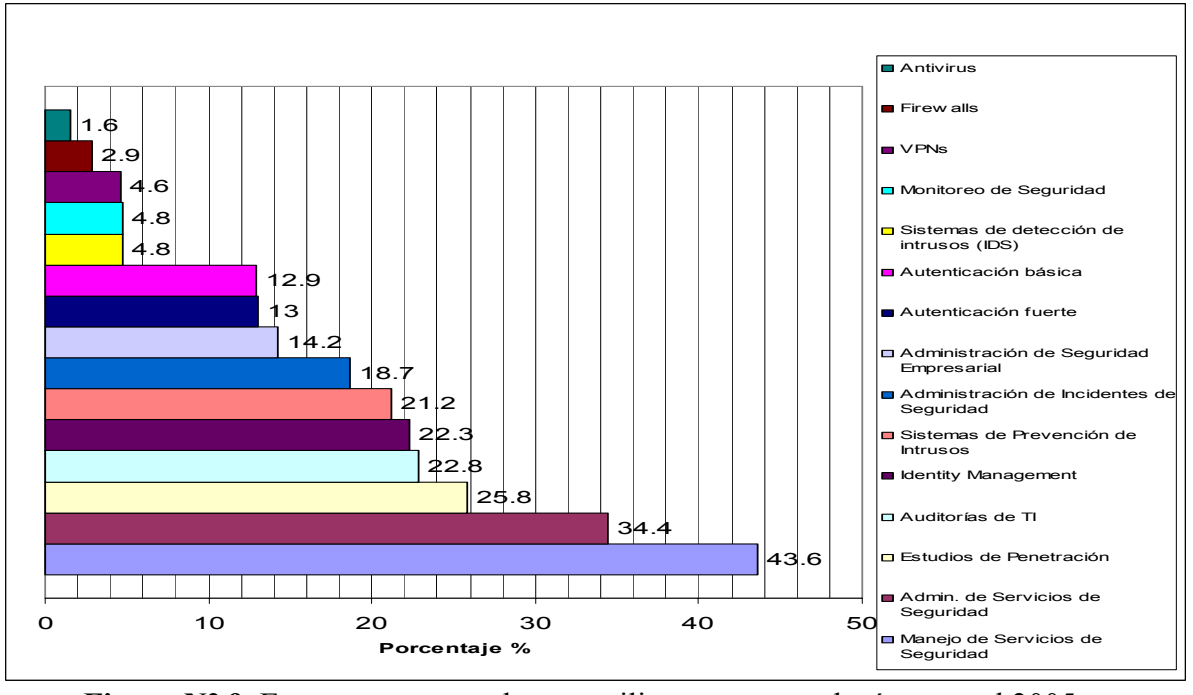

**Figura N° 9.** Empresas que no planean utilizar estas tecnologías para el 2005 –

Fuente: 2003 ISM Product Survey

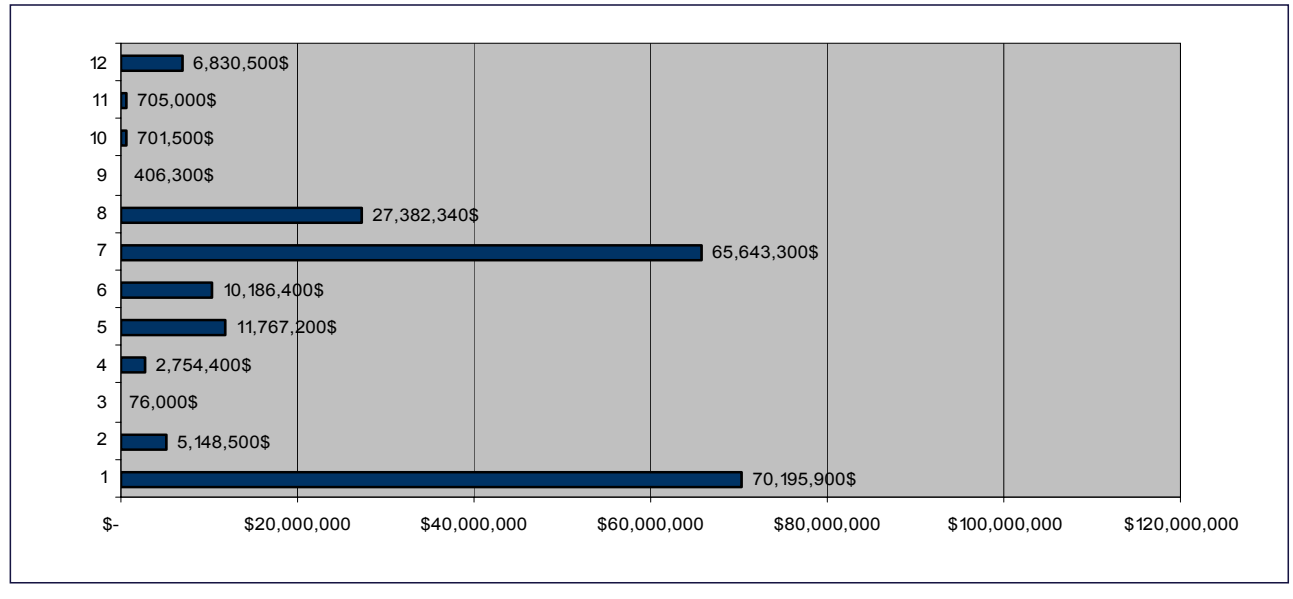

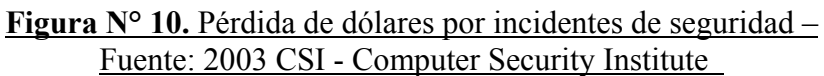

# **CAPITULO III MARCO METODOLOGICO**

#### **1. Tipo de Investigación**

El estudio estuvo concebido dentro de la modalidad de Proyecto Factible. Según la **Universidad Pedagógica Experimental Libertador (UPEL) (1990)**, "El Proyecto Factible consiste en la elaboración de una propuesta de un modelo operativo viable, o una solución posible a un problema de tipo práctico, para satisfacer necesidades de una institución o grupo social" (p.7). Basado en lo anterior, el estudio consistirá en la ejecución de un estudio de penetración interno y externo a la plataforma tecnológica de la Institución Financiera "XXX", lo cual permitirá mitigar las deficiencias de seguridad en el acceso a los activos de información de manera no autorizada por el personal interno o desde la Internet, y de manera viable, satisfacer las necesidades de la misma.

#### **2. Area de Investigación**

El desarrollo de este servicio (Penetration Test), se divide en dos etapas que comprende el estudio de las vulnerabilidades de seguridad internas y externas de la Institución "XXX" con respecto a posibles accesos no autorizados a los activos de información. En este sentido, el estudio de penetración interno se llevó a cabo desde el piso de la Vicepresidencia de Sistemas, y el estudio de penetración externo desde Internet. La Institución "XXX" se encuentra ubicada en la ciudad de Caracas.

#### **3. Técnicas e Instrumentos de Recolección de Datos**

Básicamente se utilizó la observación de tipo simple o no participativa indirecta como técnica y la entrevista de tipo no estructurada como instrumento para obtener los requerimientos iniciales del servicio prestado.

Para la ejecución inicial de este servicio, se realizó una entrevista no estructurada del tipo focalizada. La misma fue aplicada a la Vicepresidencia de Sistemas de la Instutición "XXX" con la finalidad de obtener información general de la plataforma tecnológica actual, y así poder determinar el alcance del trabajo, realizar el análisis situacional y finalmente establecer los sistemas críticos a ser evaluados de manera prioritaria.

La *Observación del tipo simple o no participativa indirecta* consistió en emplear herramientas especializadas en obtener información de los distintos componentes y aplicaciones que conforman la plataforma tecnológica de la Institución "XXX" teniendo presente los recursos críticos definidos como parte del alcance en la entrevista no estructurada del tipo focalizada con la Vicepresidencia de Sistemas.

#### **4. Metodología Utilizada**

El desarrollo de este servicio a la Institución Financiera "XXX" fue basado en las etapas que se muestran en la Figura N° 11 y se describen posteriormente, las cuales constituyen la metodología utilizada:

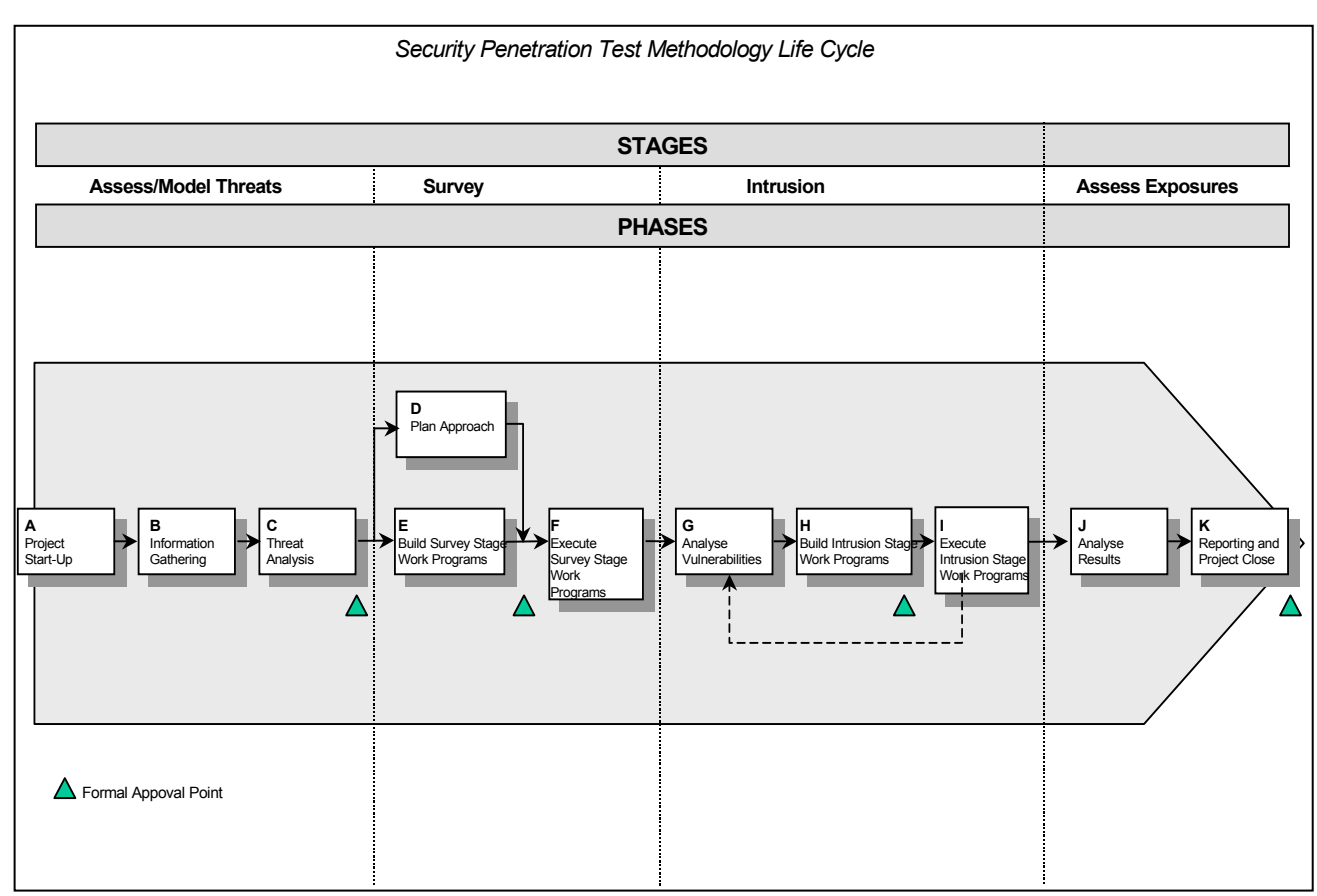

**Figura N° 11.** Metodología de un Estudio de Penetración

## **I. Obtención de información e identificación de amenazas**

Se determina con el cliente el detalle del rol de intruso a ser adoptado. Se utilizan técnicas para el análisis de amenazas para determinar la causa, los medios y la oportunidad de los intrusos y vincularlos a escenarios específicos.

En este sentido, usando herramientas especializadas, al igual que la información proveída por el cliente, se identifican debilidades en la seguridad de la red, las cuales permitirían el acceso a los sistemas de la Institución.

#### **II. Evaluación de los riesgos o amenazas identificadas**

Se utilizan una serie de herramientas y métodos para ejecutar pruebas como las que se describen a continuación:

- − Versiones configuradas de software de monitoreo de seguridad tal como Cybercop, ISS, etc., para monitorear la red externamente desde la Internet.
- − Sniffers de redes, para intentar capturar información confidencial o sensitiva, tal como claves de acceso.
- − Software de monitoreo de puertos IP, para detectar vulnerabilidades en las comunicaciones.

El servicio se lleva a cabo empleando las herramientas mencionadas para identificar vulnerabilidades que puedan ser explotadas en la siguiente etapa. Las pruebas de esta etapa estudian el alcance hasta el cual los equipos externamente visibles desde Internet son vulnerables a ataques que incluyen entre otras, las siguientes vulnerabilidades:

- − Información general de importancia al intruso
- − Vulnerabilidades del protocolo de transferencia de archivos (FTP). Incluyendo TFTP
- − Vulnerabilidades de periféricos de hardware
- − Puertas traseras y errores de configuración
- − Vulnerabilidades de correo electrónico
- − Vulnerabilidades de llamadas remotas a procedimientos (RPC)
- − Vulnerabilidades en el sistema de archivos de la red (NFS)
- − Vulnerabilidades de ataques de negación de servicio (DOS)
- − Ataques de fuerza bruta para determinar claves de acceso
- − Vulnerabilidades World Wide Web (WWW)
- − Ataques tipo spoofing del protocolo de Internet (IP)
- − Vulnerabilidades del Firewall
- − Vulnerabilidades del sistema de información de la red (NIS)
- − Vulnerabilidades de servicios remotos (Incluyendo X-11, trusted hosts, y rlogin)
- − Vulnerabilidades Server Message Block (SMB): Netbios
- − Vulnerabilidades Domain Name Server (DNS)
- − Vulnerabilidades en Windows NT/2000 y Unix
- − Vulnerabilidades del Simple Network Management Protocol (SNMP)

## **III. Intento de acceso "Intrusión" a la plataforma tecnológica**

Teniendo identificadas las áreas de potencial vulnerabilidad, se pasará a explotar las vulnerabilidades para ganar acceso a los sistemas "objetivo". El objetivo general sería el de llevar a cabo una penetración mínima para adecuadamente demostrar la exposición de los sistemas, y alcanzar esto sin realizar algún daño.

Esta etapa se llevará a cabo usando pruebas manuales detalladas y la experiencia. Puede incluir intentos de explotar relaciones de confianza no apropiadas entre equipos (por ejemplo, servidores de producción con relaciones de altos niveles de confianza con servidores de desarrollo menos seguros) y las vulnerabilidades identificadas durante la etapa de supervisión.

#### **IV. Análisis de resultados y emisión de recomendaciones**

Una vez concluido el servicio de "Penetration Test" se analizan los resultados y se identifica el origen o las causas de las debilidades identificadas. Basados en los resultados de las pruebas se elabora un informe, cuyo contenido se basa en describir los hallazgos, riesgos y recomendaciones.

## **CAPITULO IV**

## **SITUACION ACTUAL**

## **1. Información identificada de la plataforma tecnológica de la Institución "XXX"**

 Empleando herramientas especializadas en la identificación de componentes de red como servidores, routers, switches, firewalls, etc., a continuación se presentan los ambientes que conforman la plataforma tecnológica de la Institución "XXX" identificados desde Internet como internamente desde las instalaciones del cliente:

## **1.1. Información identificada desde Internet**

La siguiente tabla presenta la información obtenida sobre la plataforma tecnológica de la Institución "XXX" accesible desde Internet:

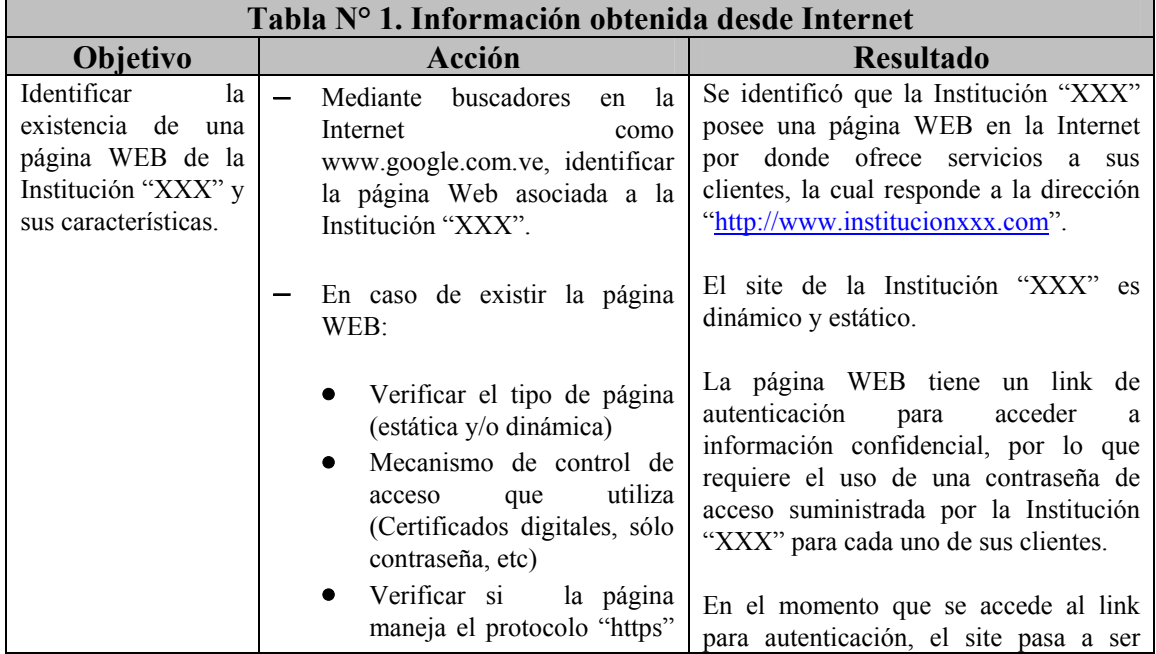

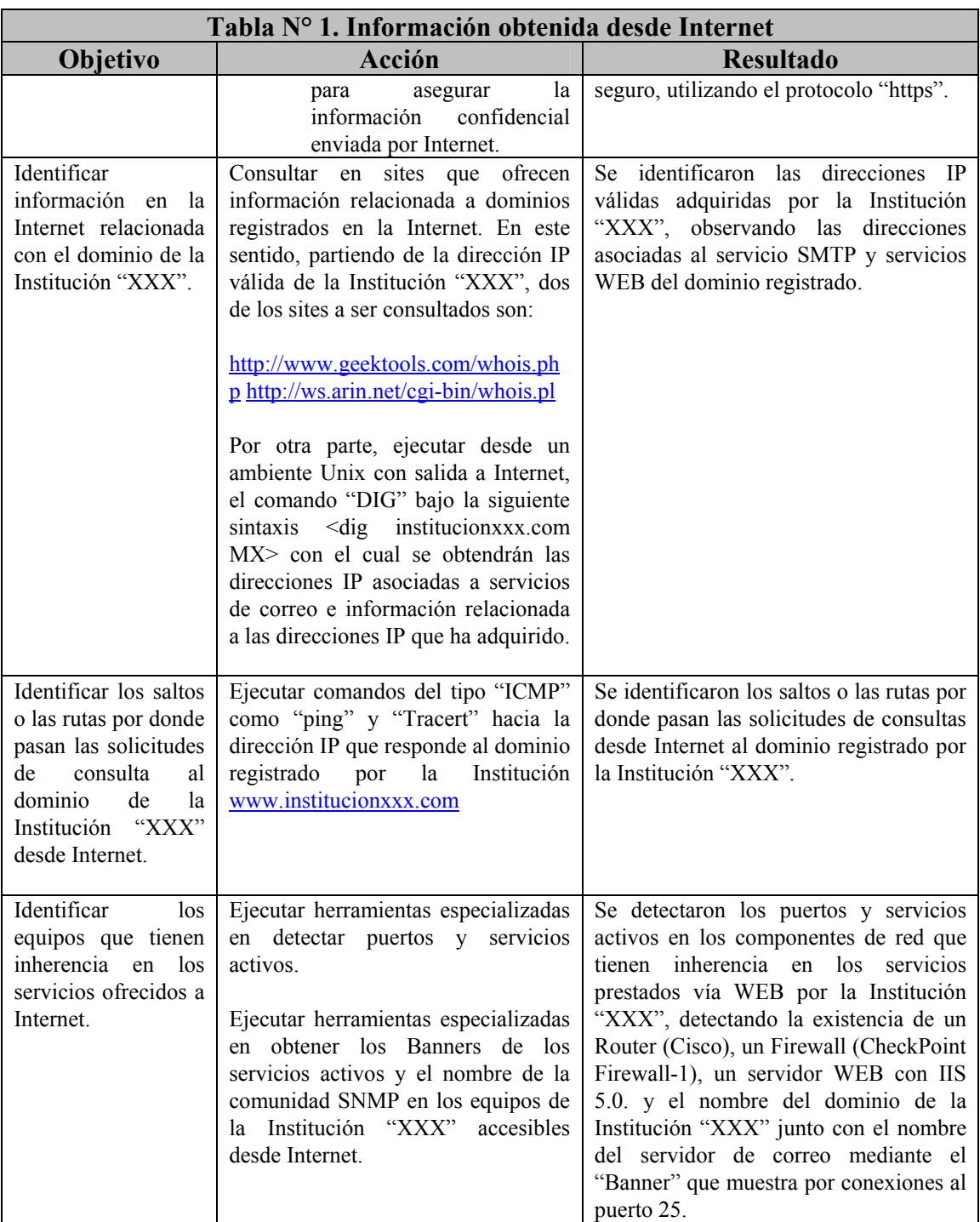

## **1.2. Información identificada desde la red interna**

A continuación se presenta la información obtenida sobre la plataforma tecnológica de la Institución "XXX" en sus instalaciones (red interna) empleando un equipo portátil (Laptop):

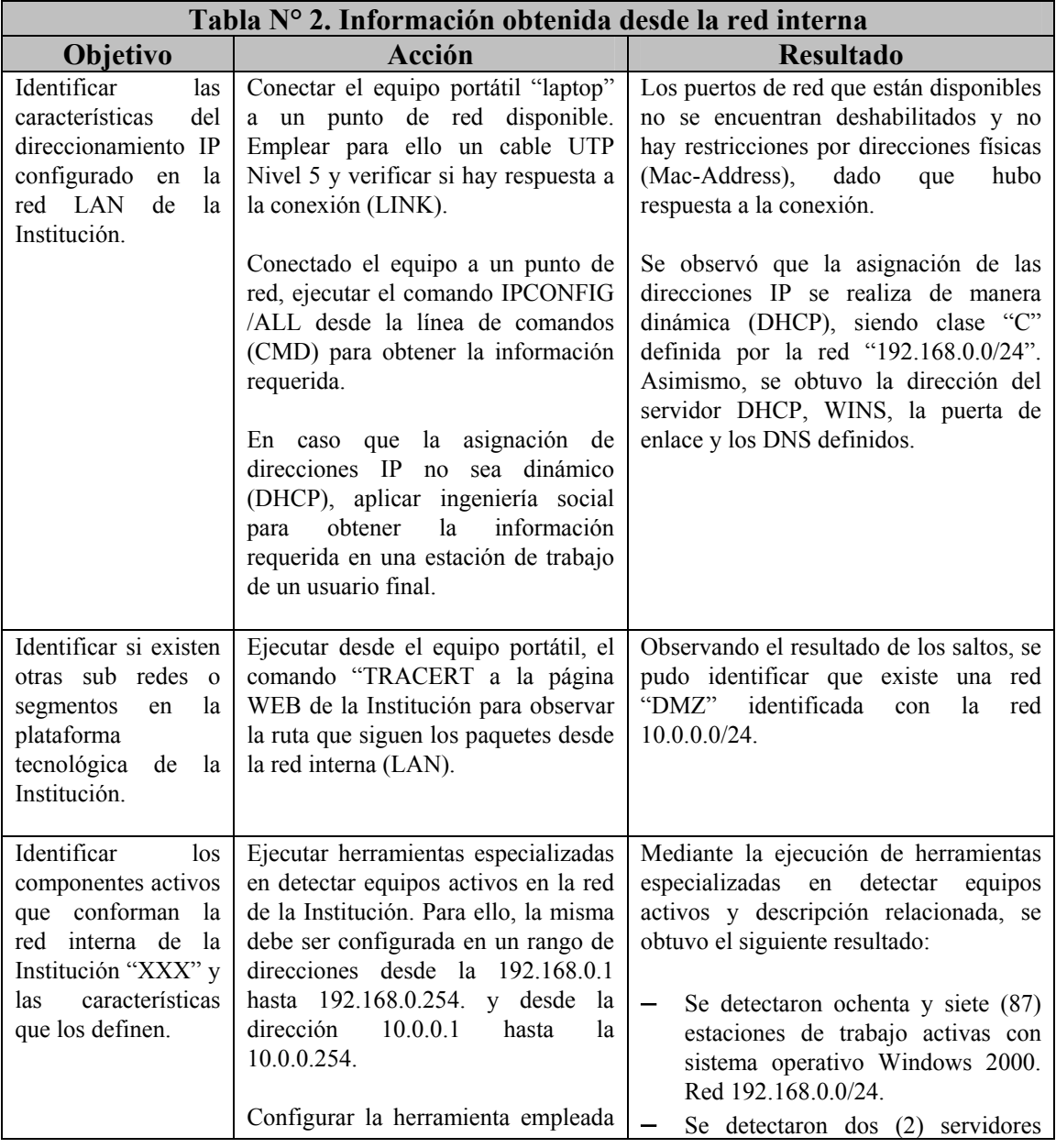

75

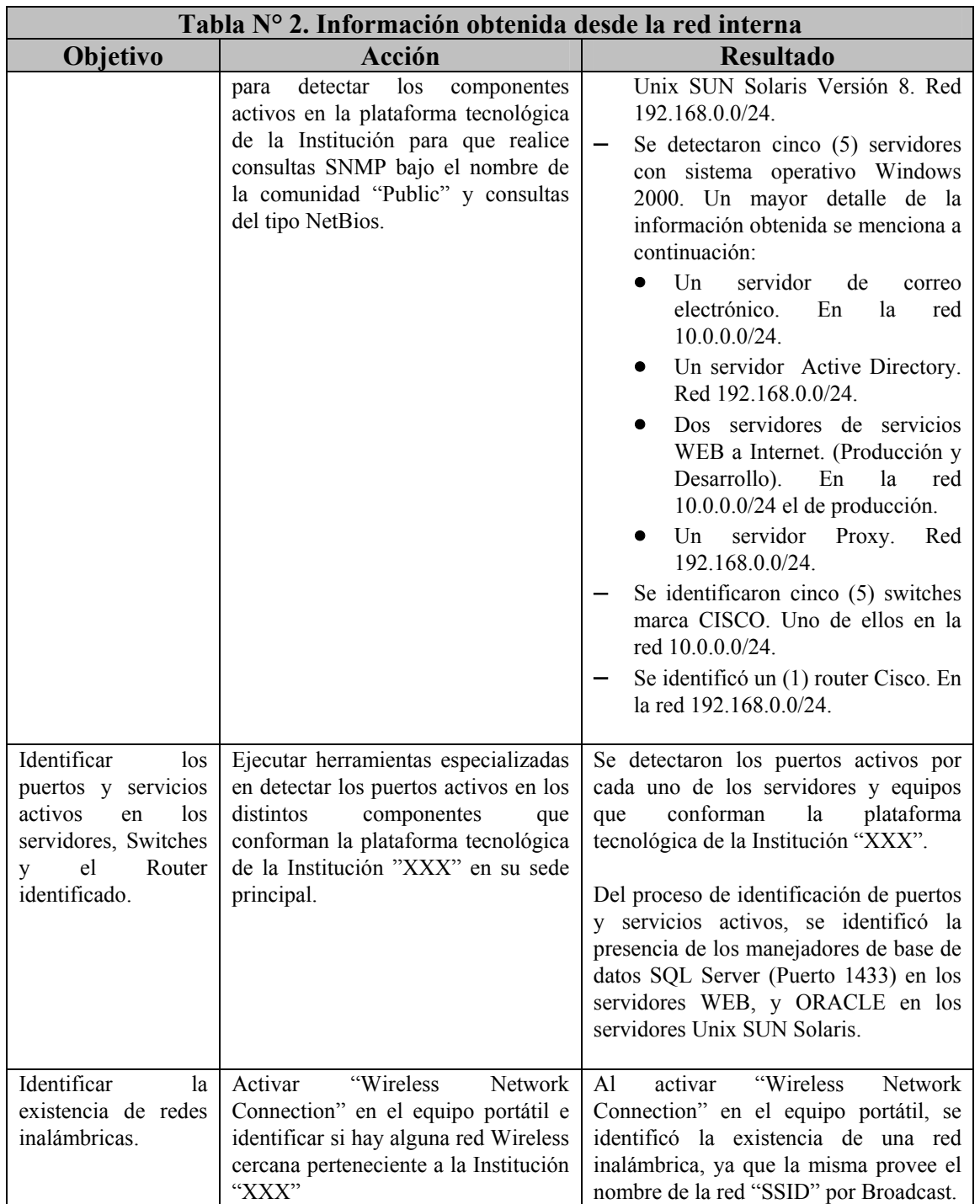

### **1.3. Plataforma tecnológica identificada**

Producto de la información obtenida desde Internet y de la red interna, se presenta en la Figura N° 12 el diagrama de red que conforma la plataforma tecnológica de la Institución "XXX" destacando sus principales componentes:

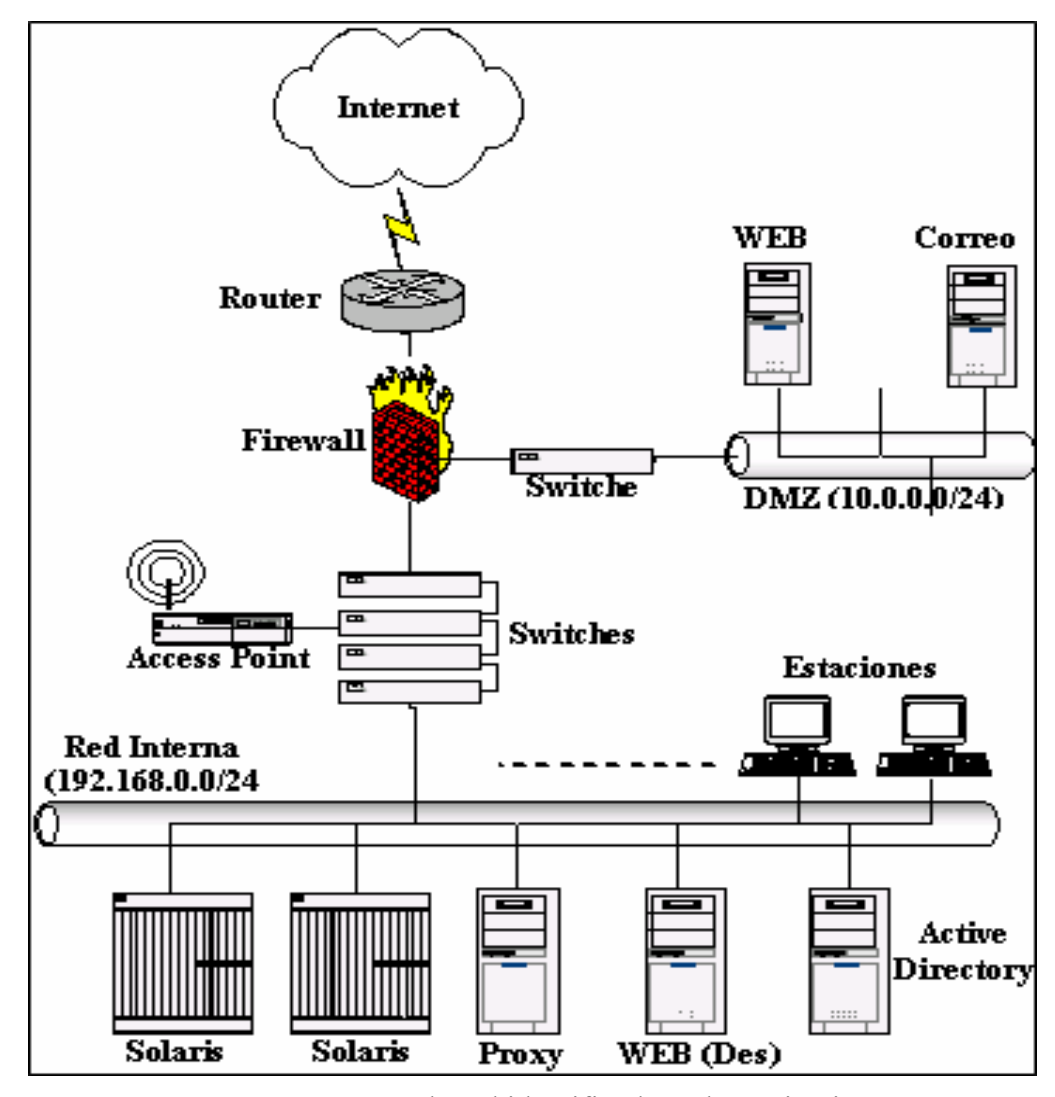

**Figura N° 12.** Estructura de red identificada en la Institución "XXX"

## **2. Vulnerabilidades y riesgos identificados en la plataforma tecnológica de la Institución "XXX"**

En función a los componentes de red que conforman la plataforma tecnológica de la Institución "XXX" identificados anteriormente, se procedió a efectuar una serie de pruebas y la ejecución de herramientas especializadas en identificar brechas o vulnerabilidades en seguridad, las cuales representan niveles de riesgos para la confidencialidad e integridad de los activos de información. A continuación se presentan las vulnerabilidades y riesgos asociados a los activos de información de la Institución "XXX" identificados tanto de forma externa como interna:

#### **2.1. Vulnerabilidades y riesgos identificados desde Internet**

A continuación se presentan las vulnerabilidades o brechas de seguridad y riesgos identificados en los componentes tecnológicos de la Institución "XXX" desde Internet, empleando herramientas especializadas y la experticia técnica adquirida:

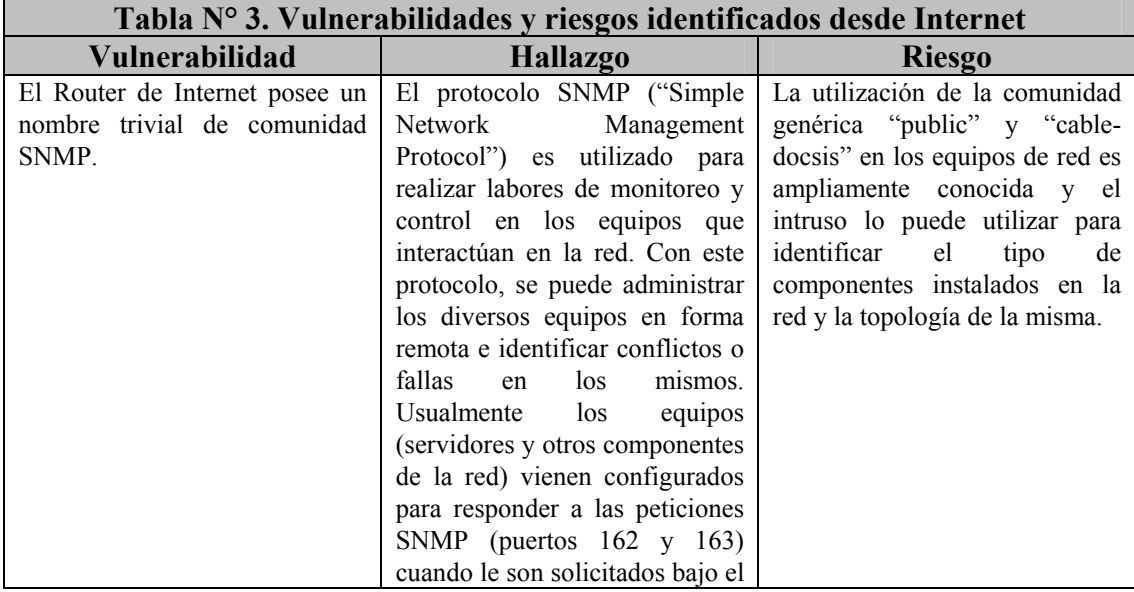

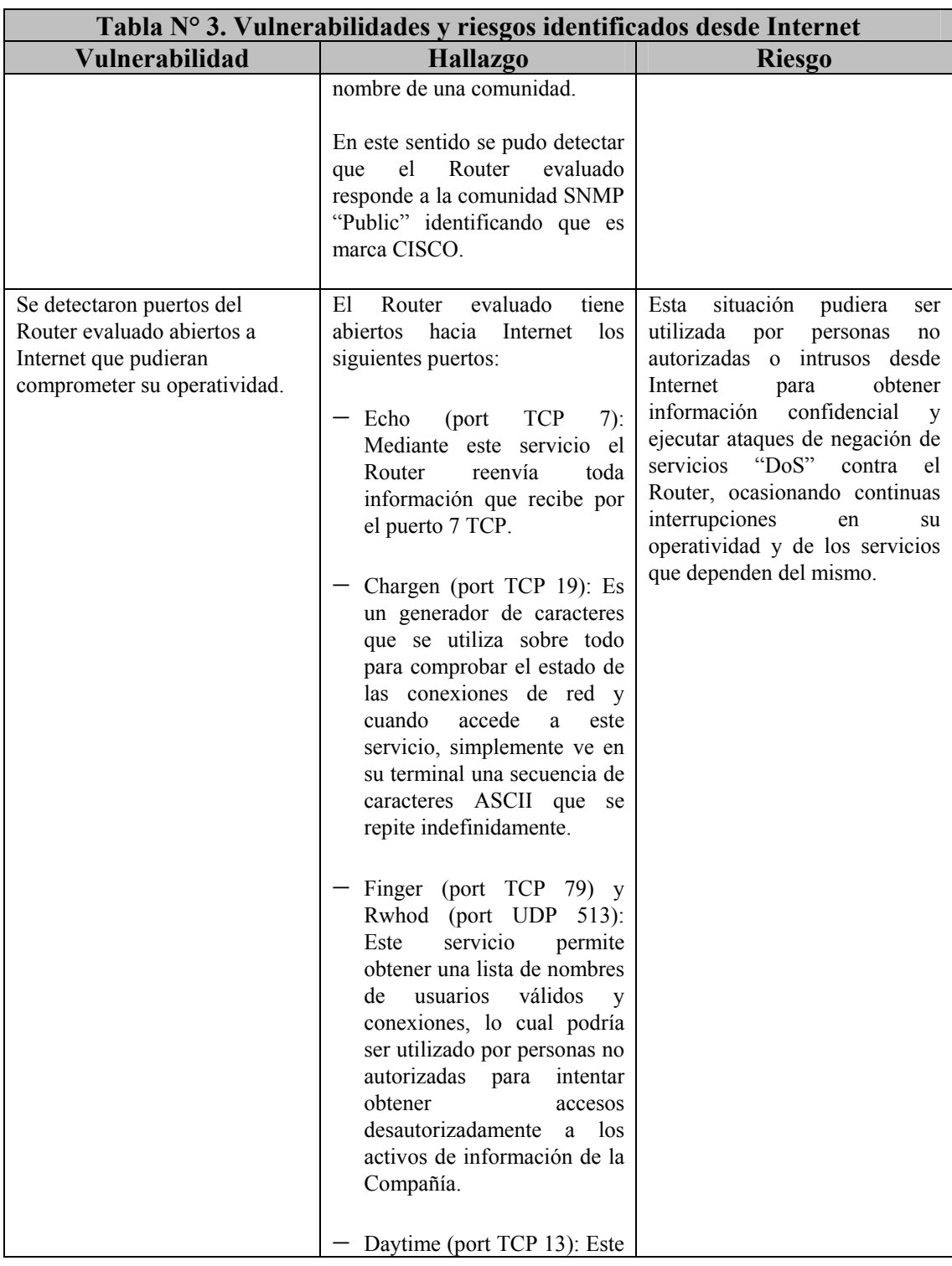

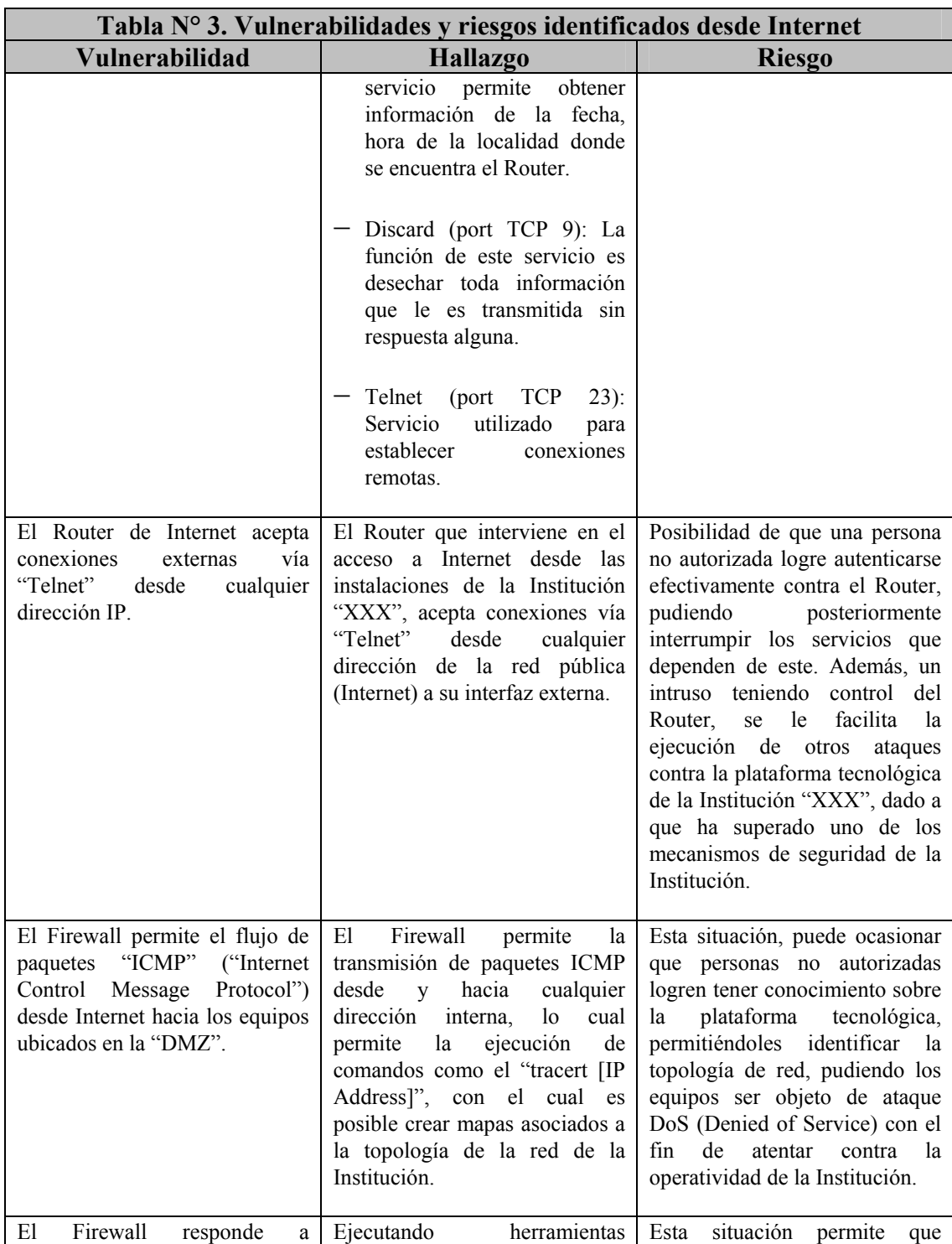

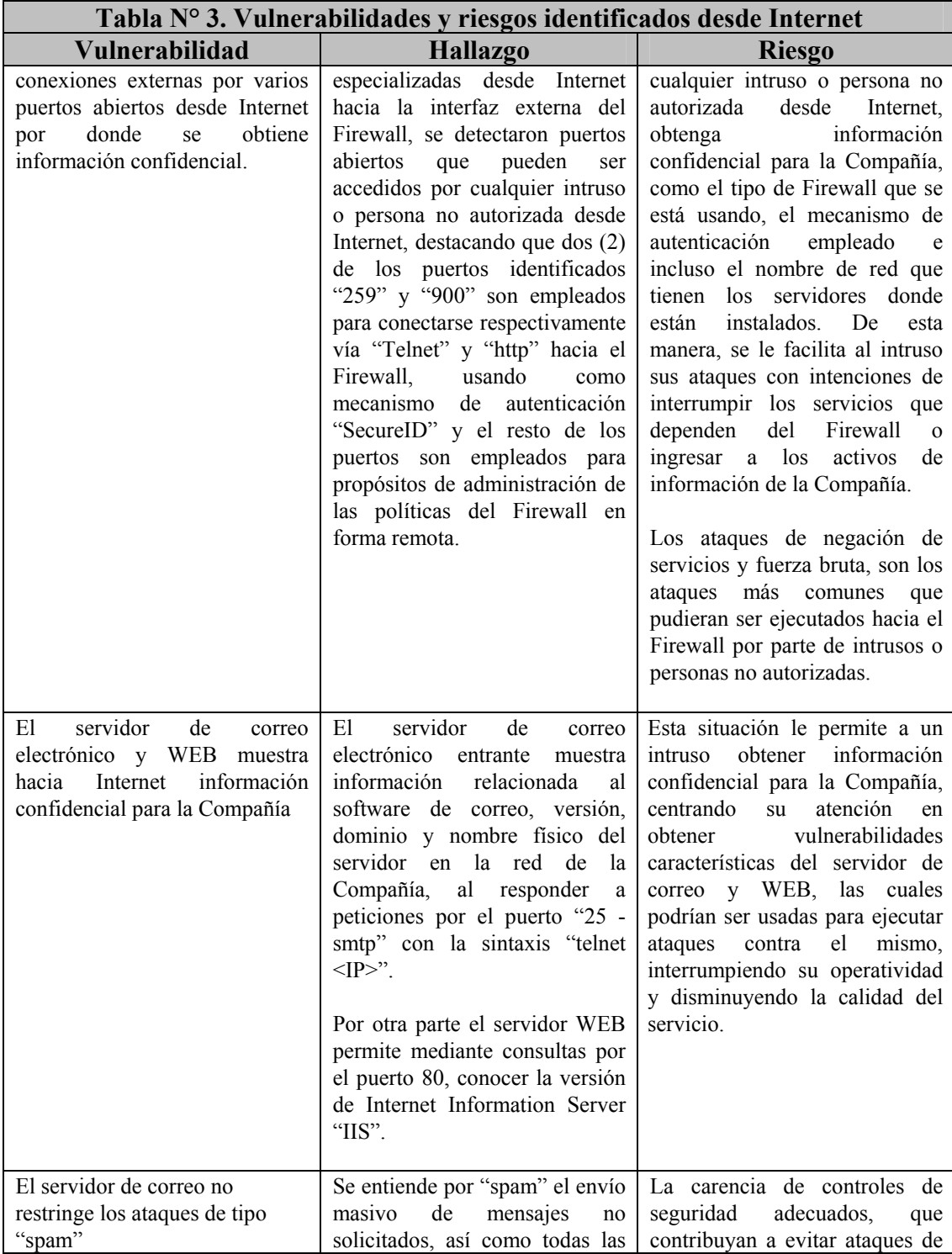

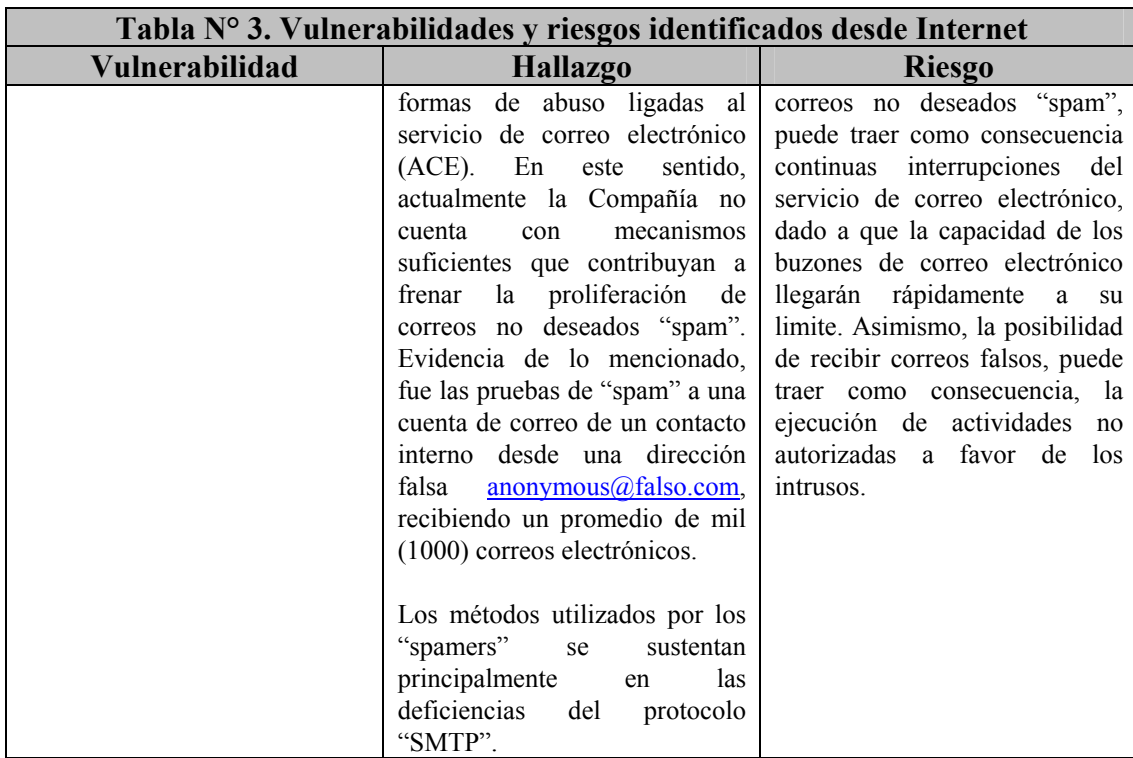

## **2.2. Vulnerabilidades y riesgos identificados desde la red interna**

A continuación se presentan las vulnerabilidades o brechas de seguridad y riesgos identificados en los componentes tecnológicos de la Institución "XXX" desde la red interna o privada, empleando herramientas especializadas y la experticia técnica adquirida:

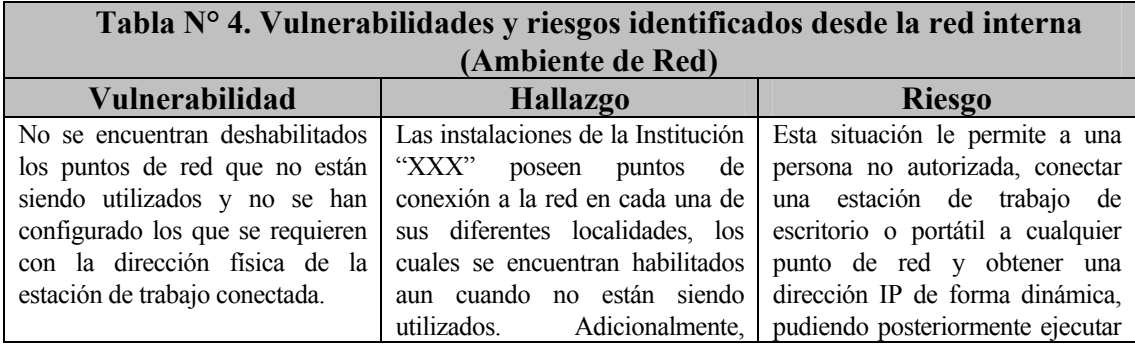

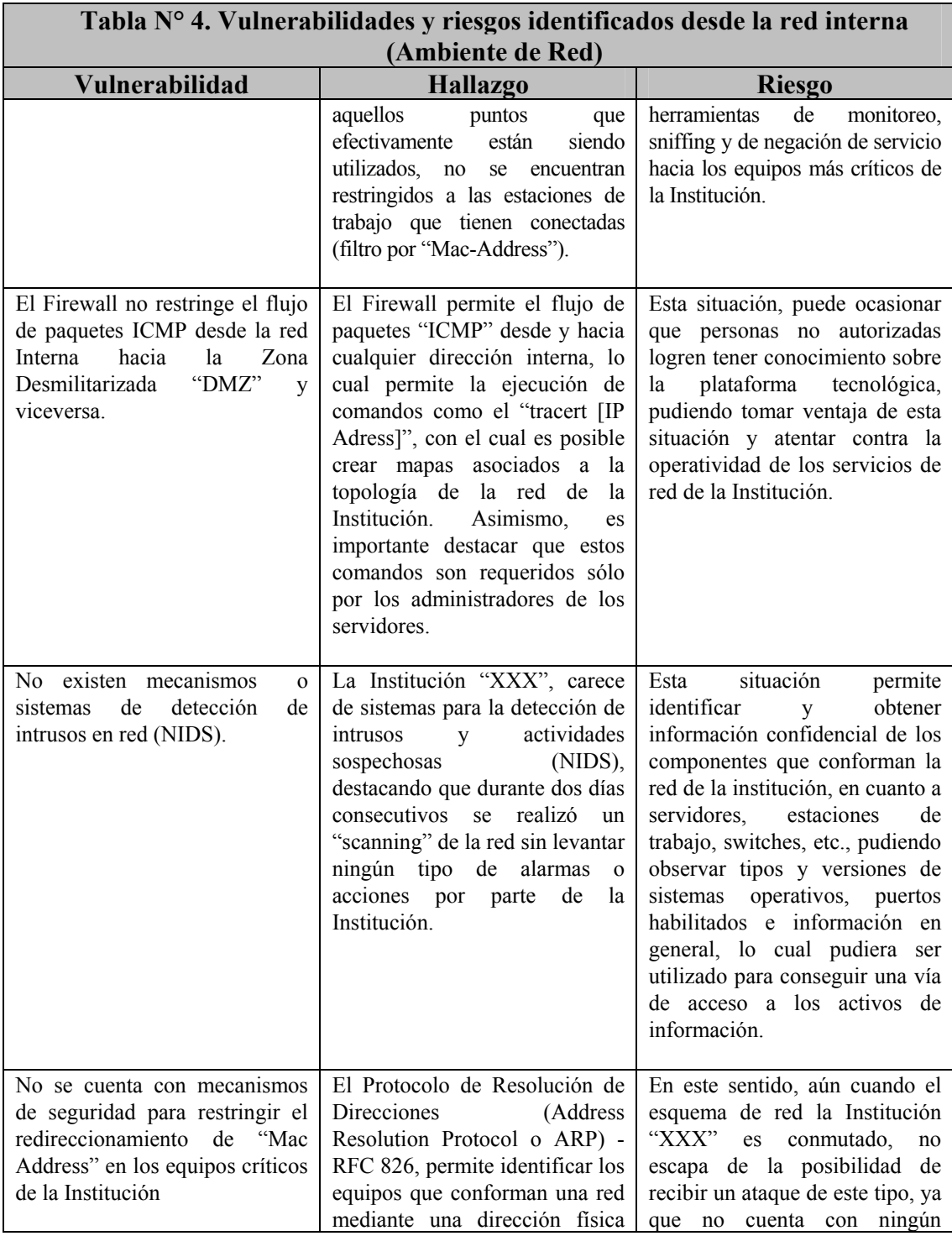

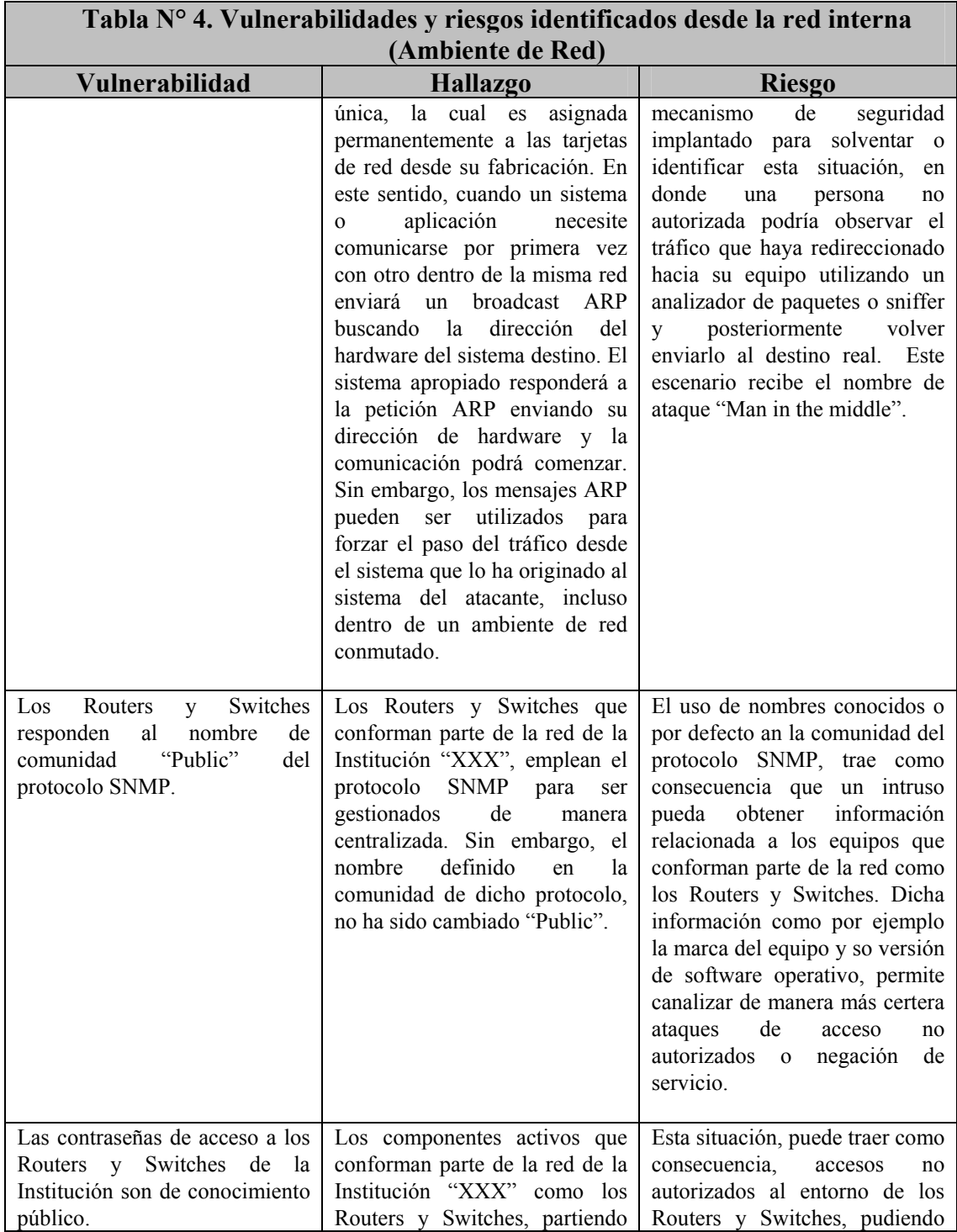

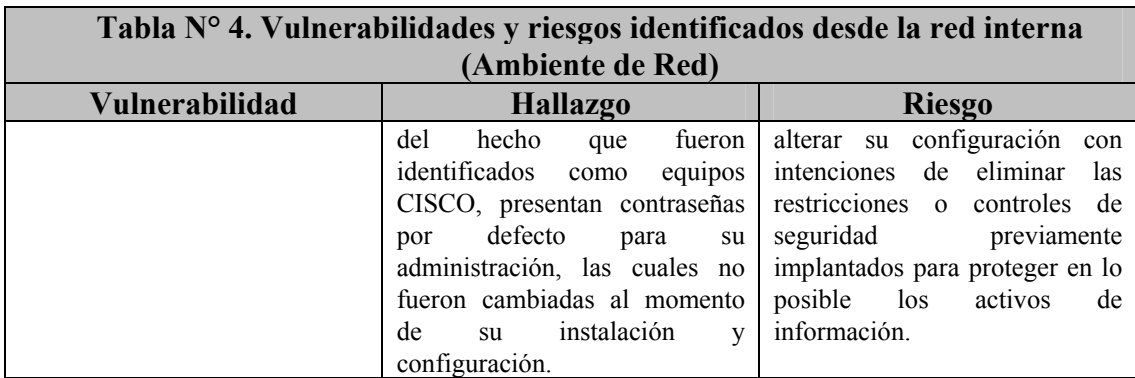

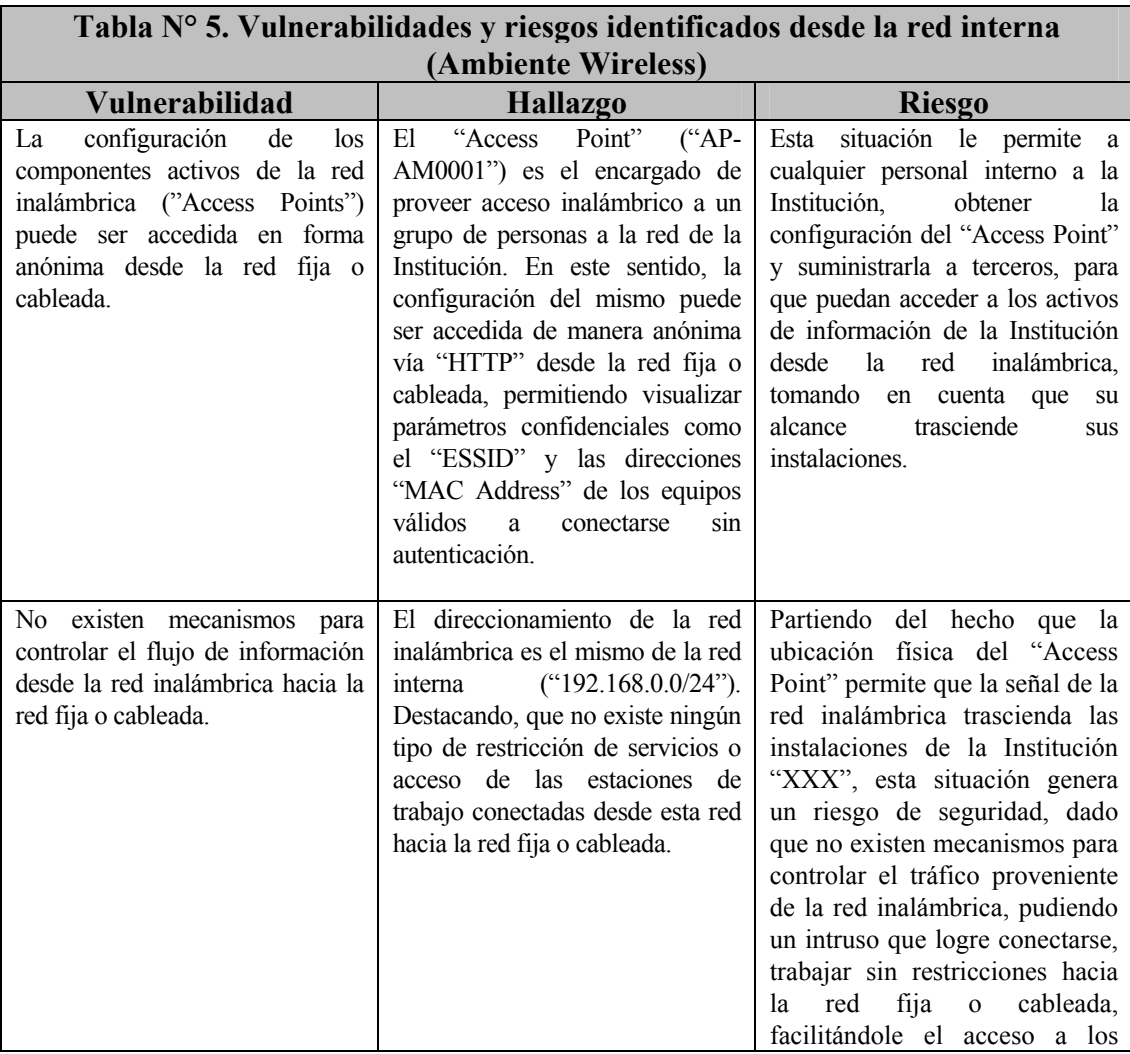

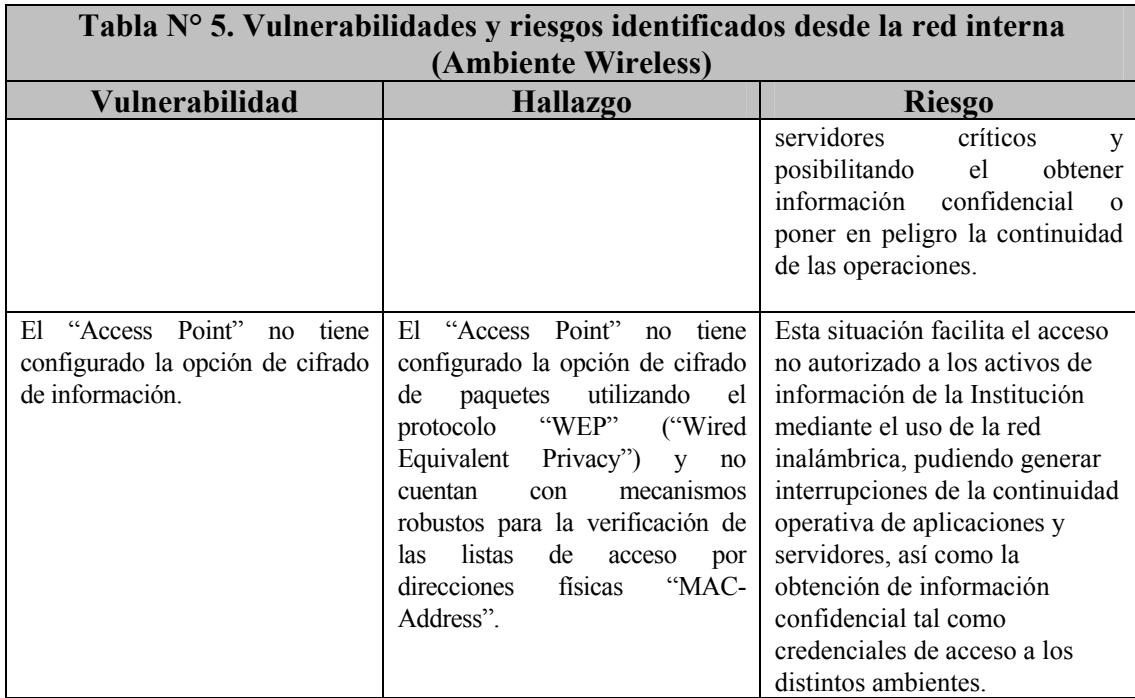

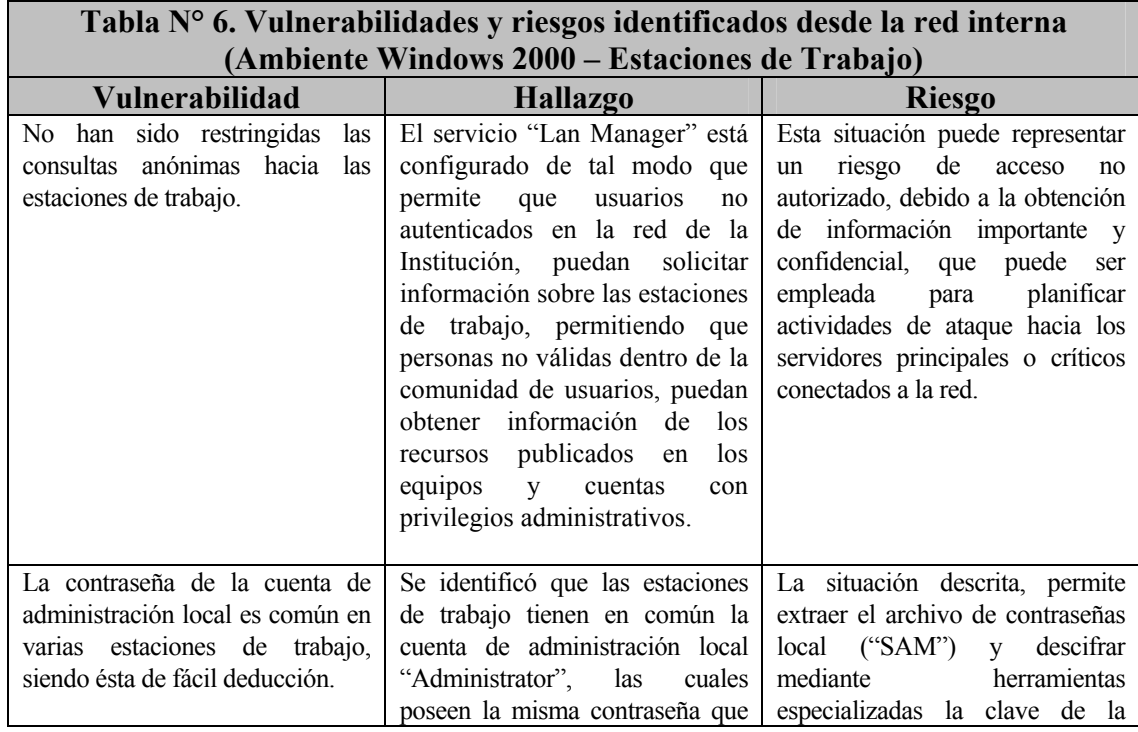

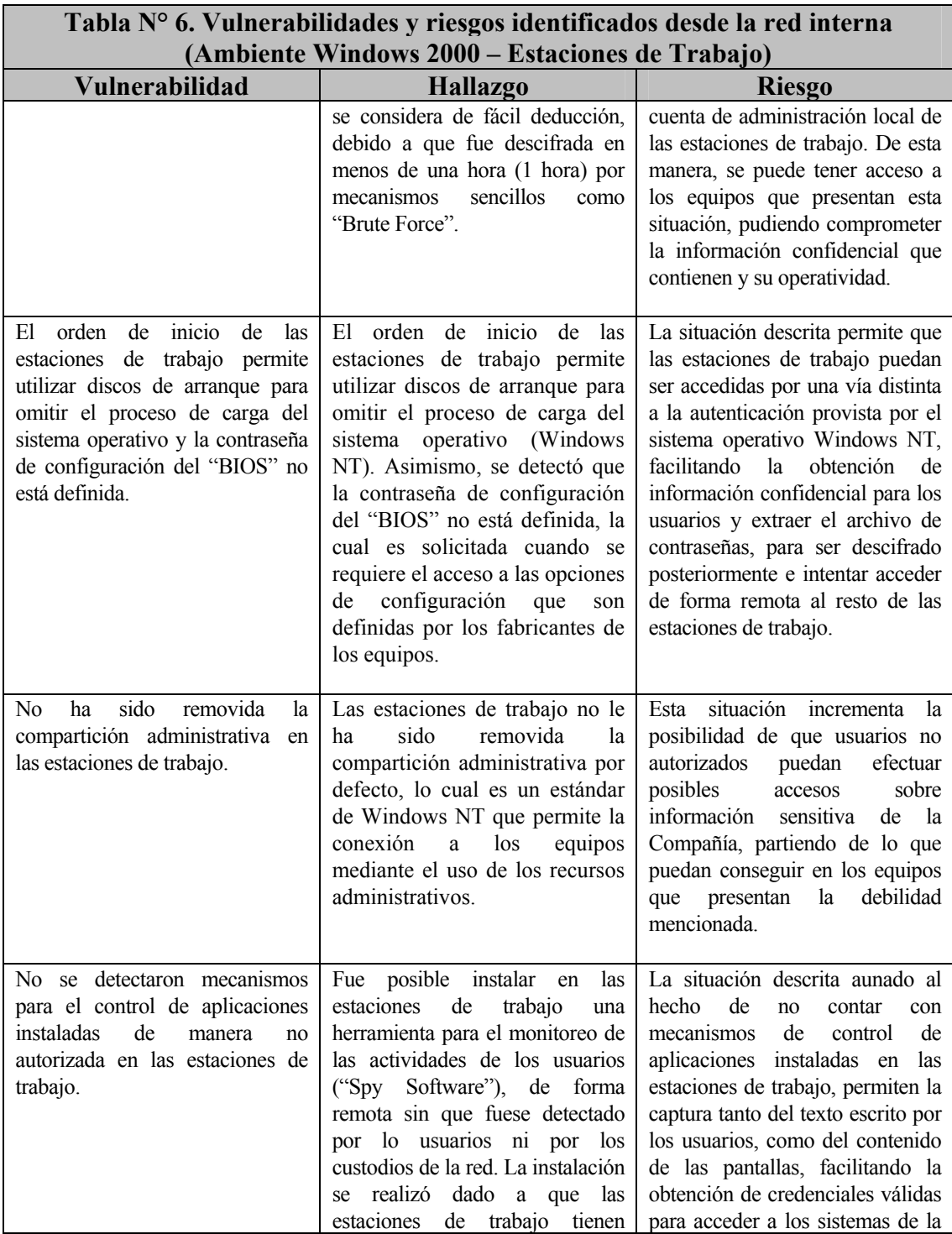

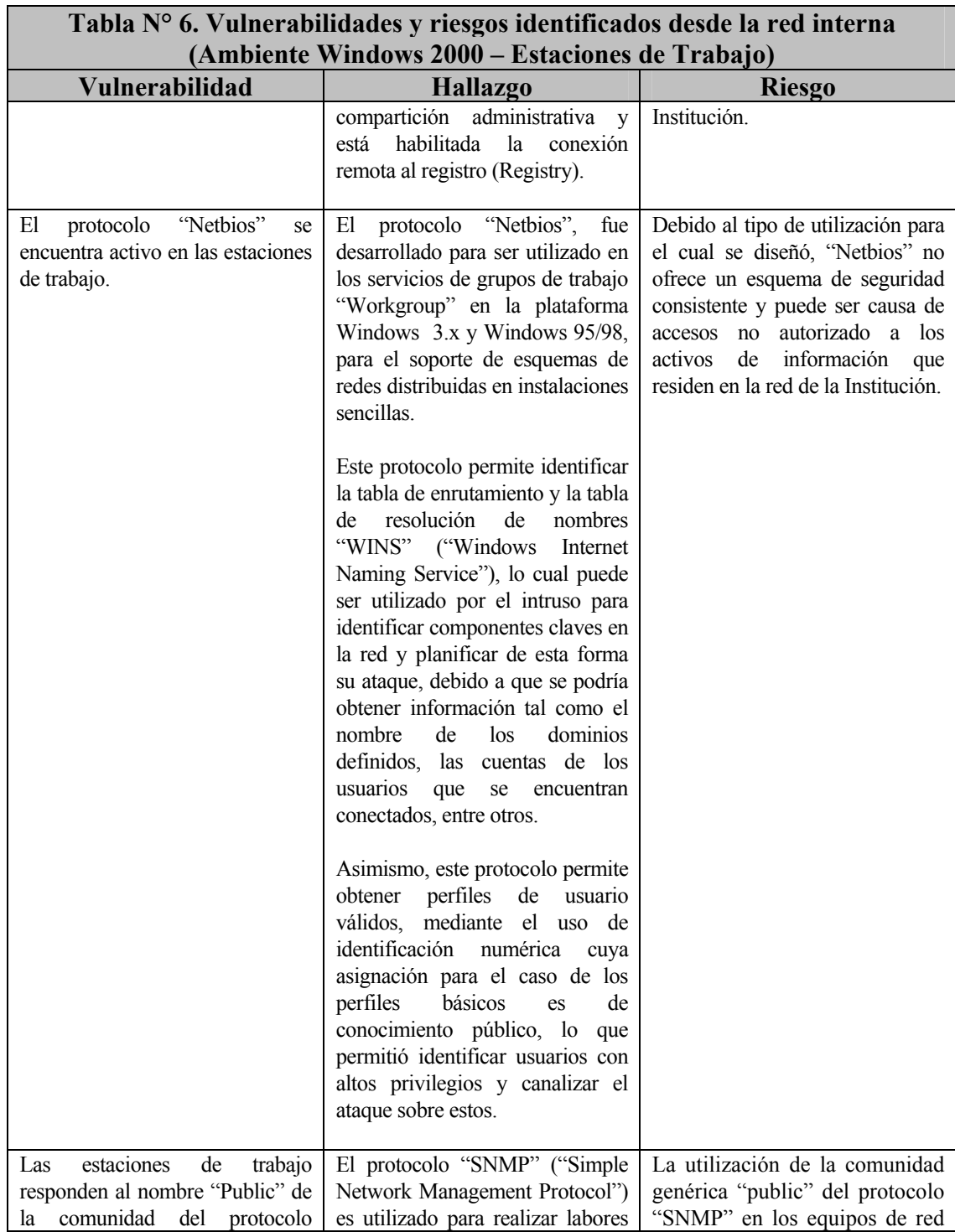

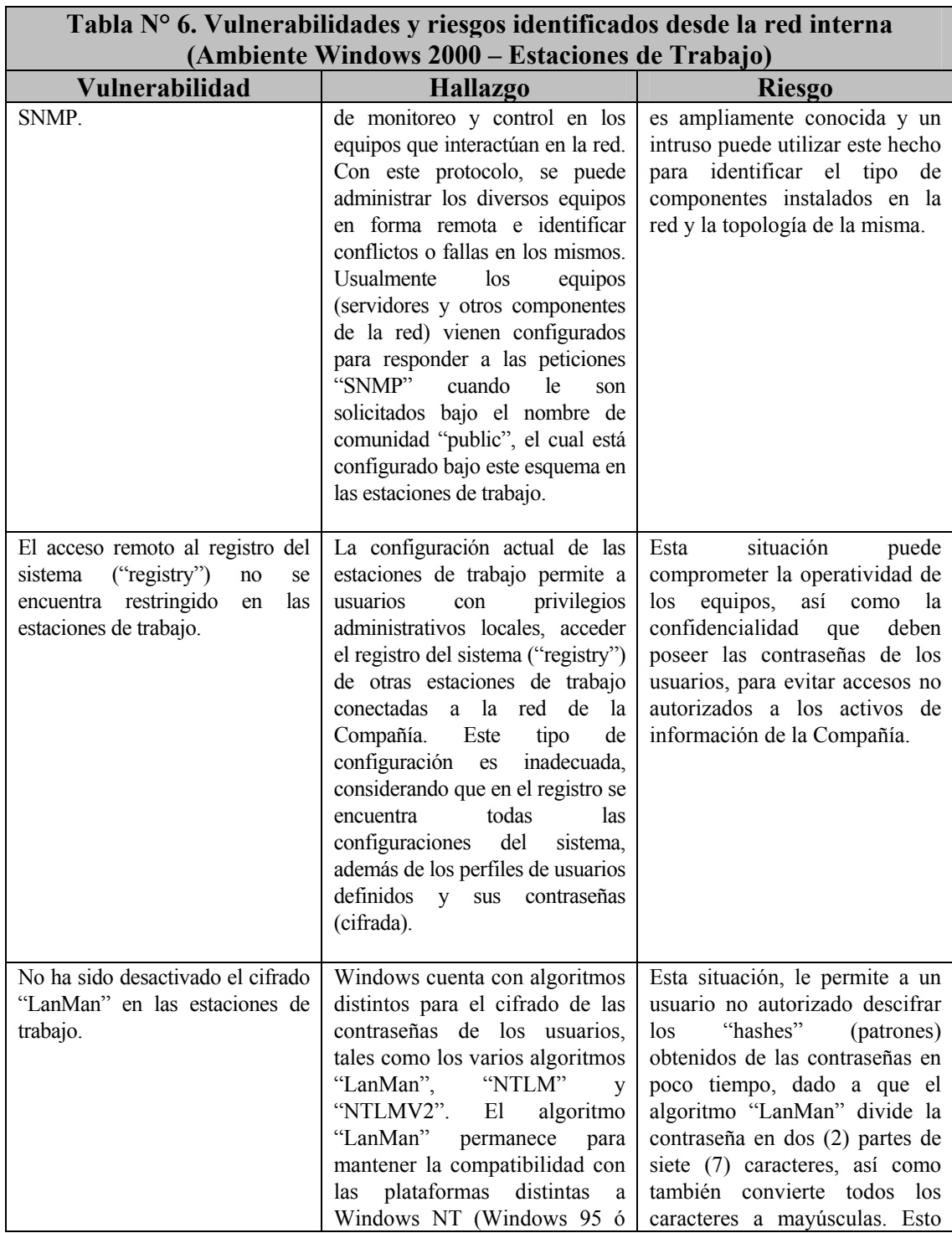

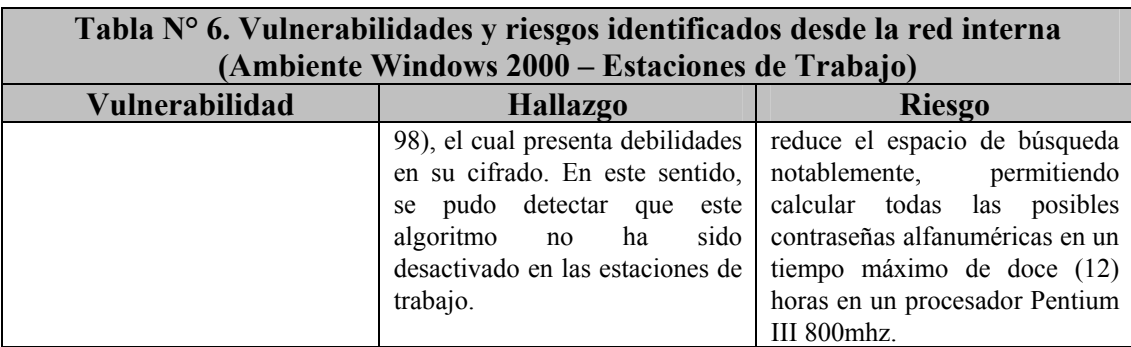

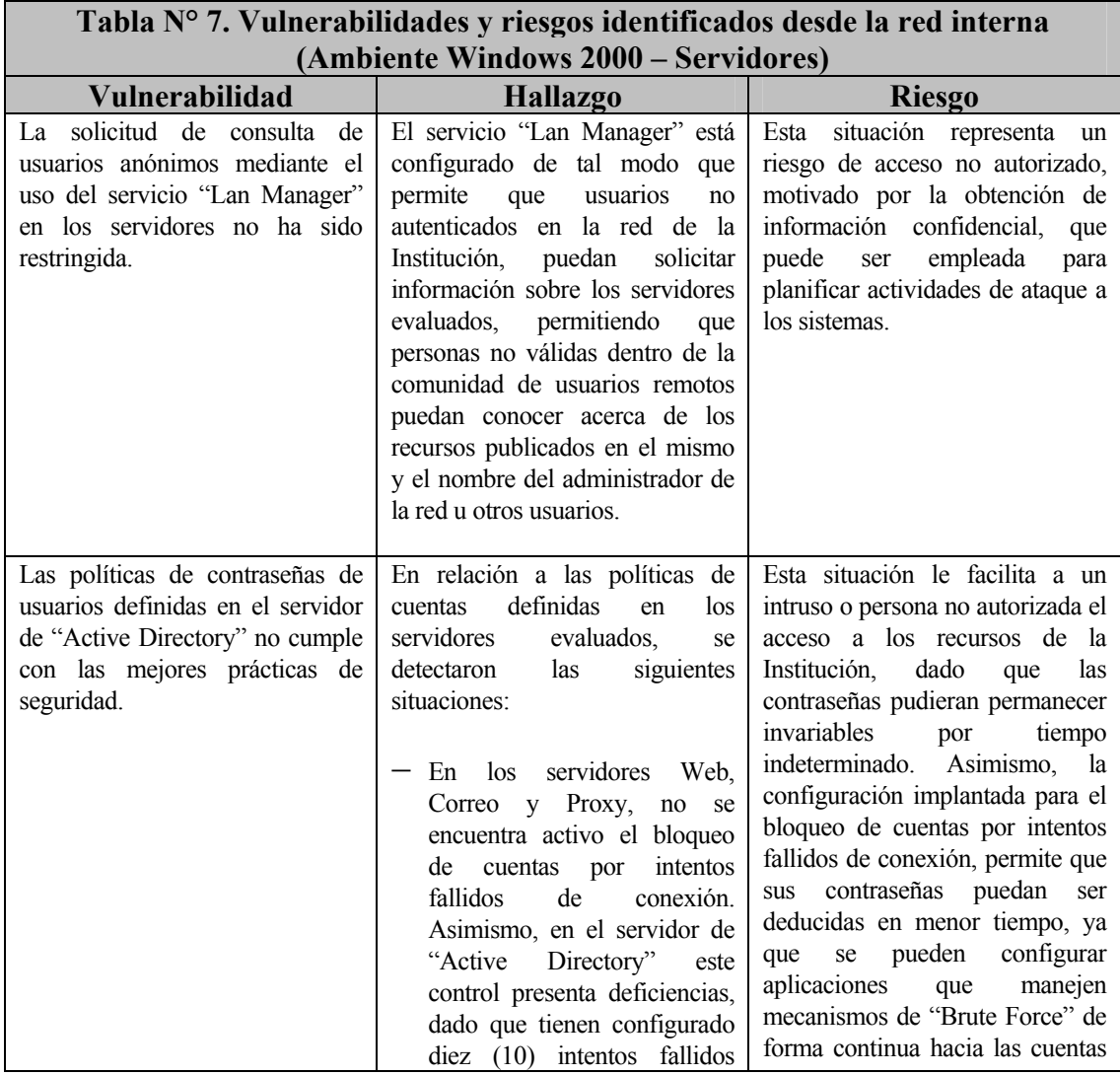

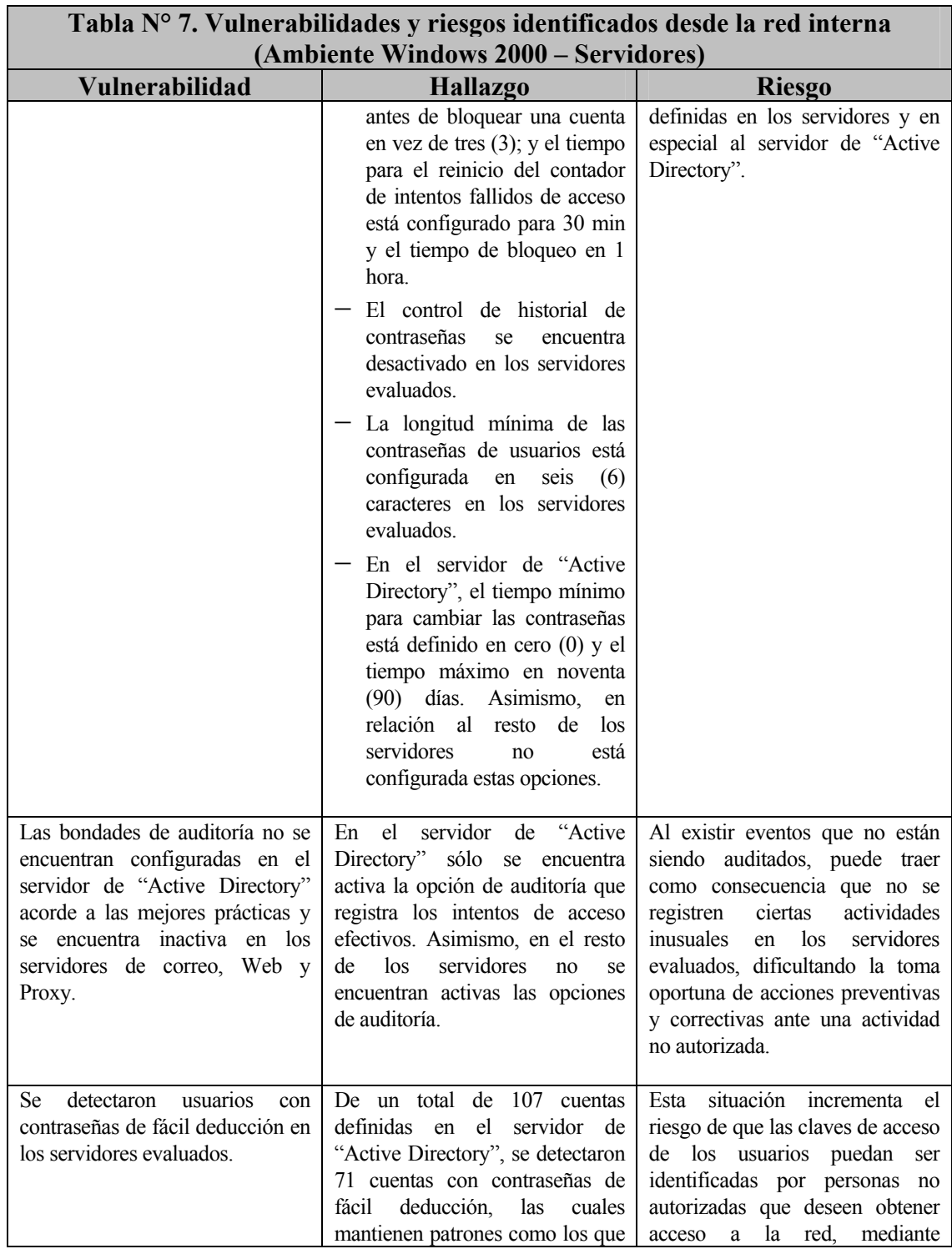

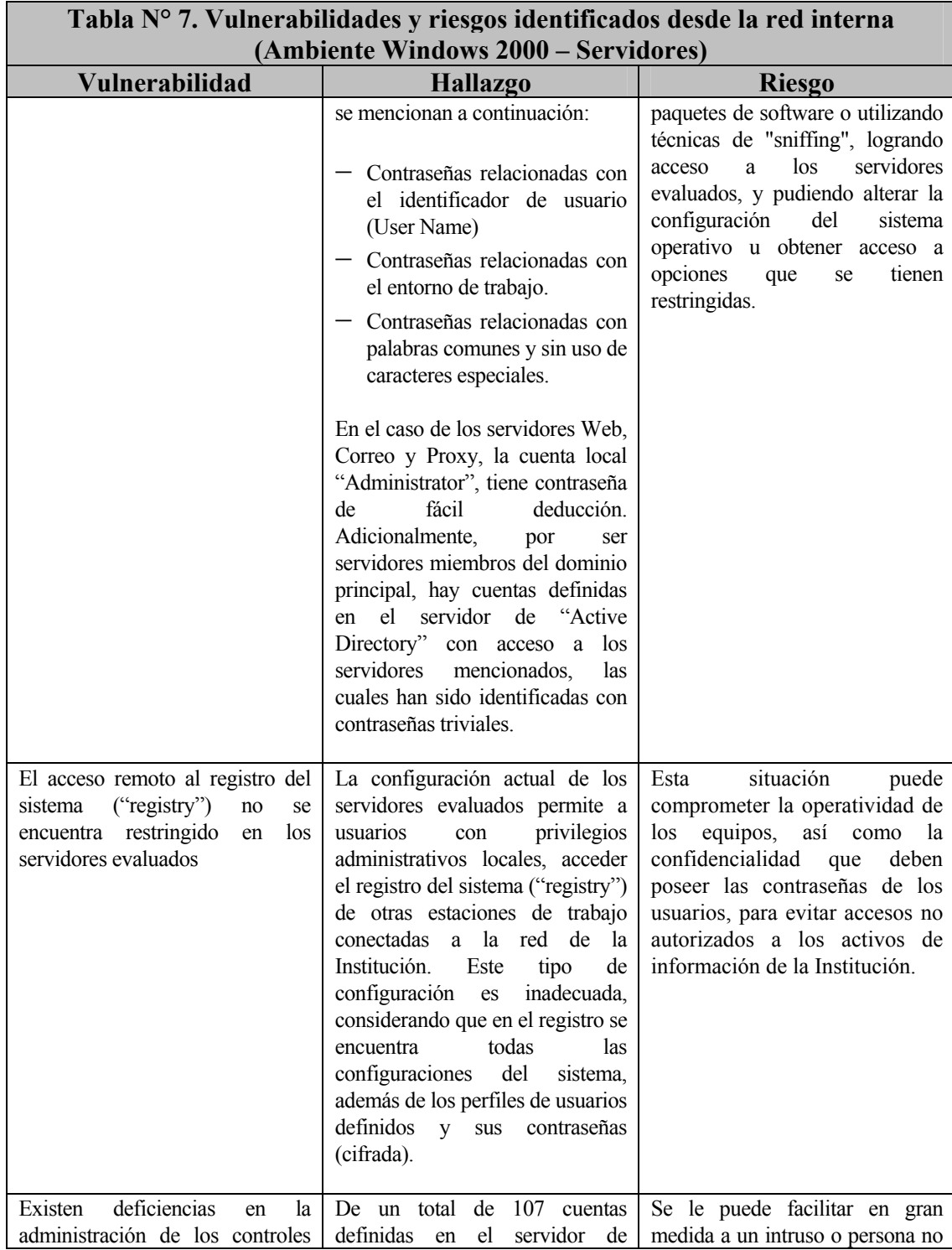

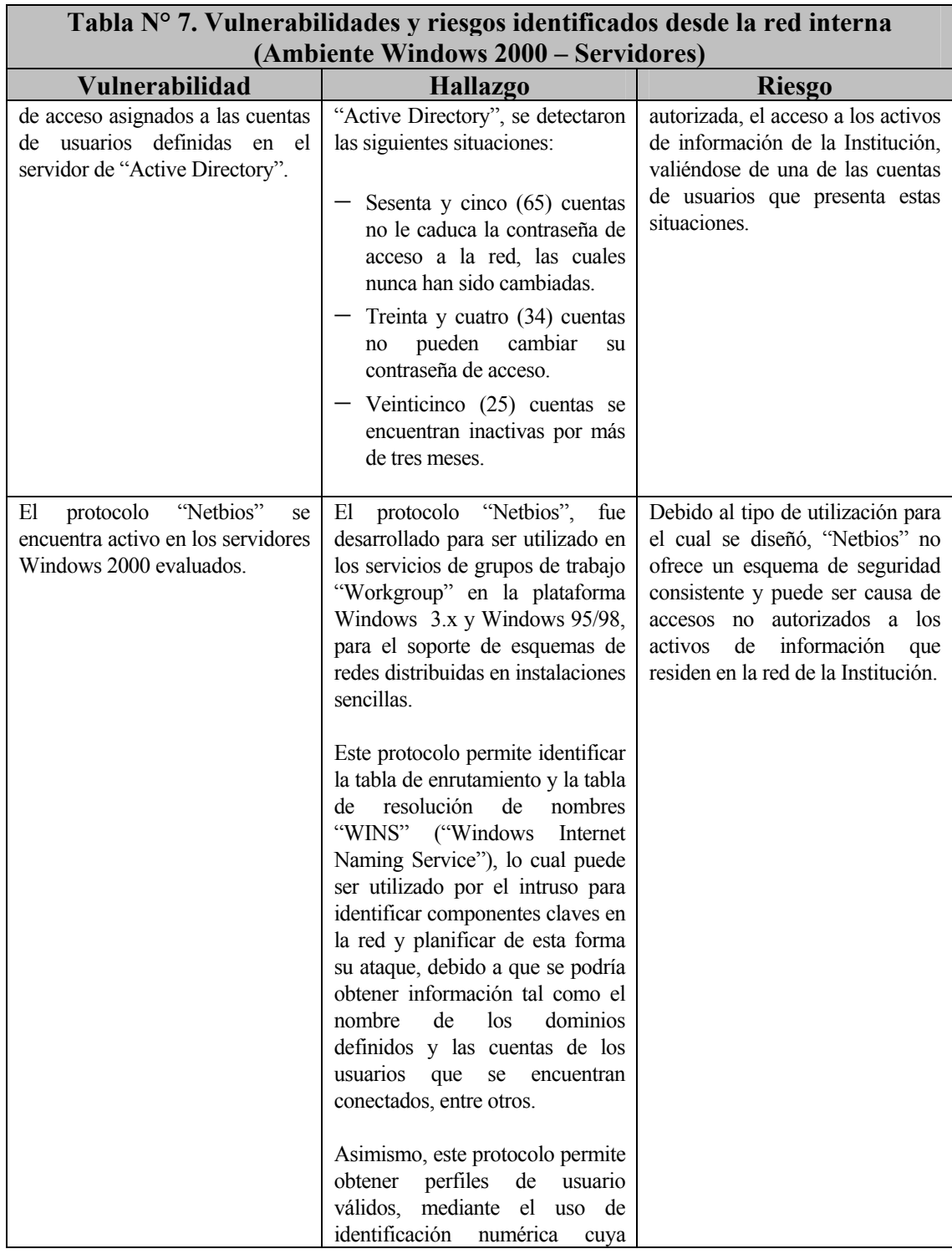

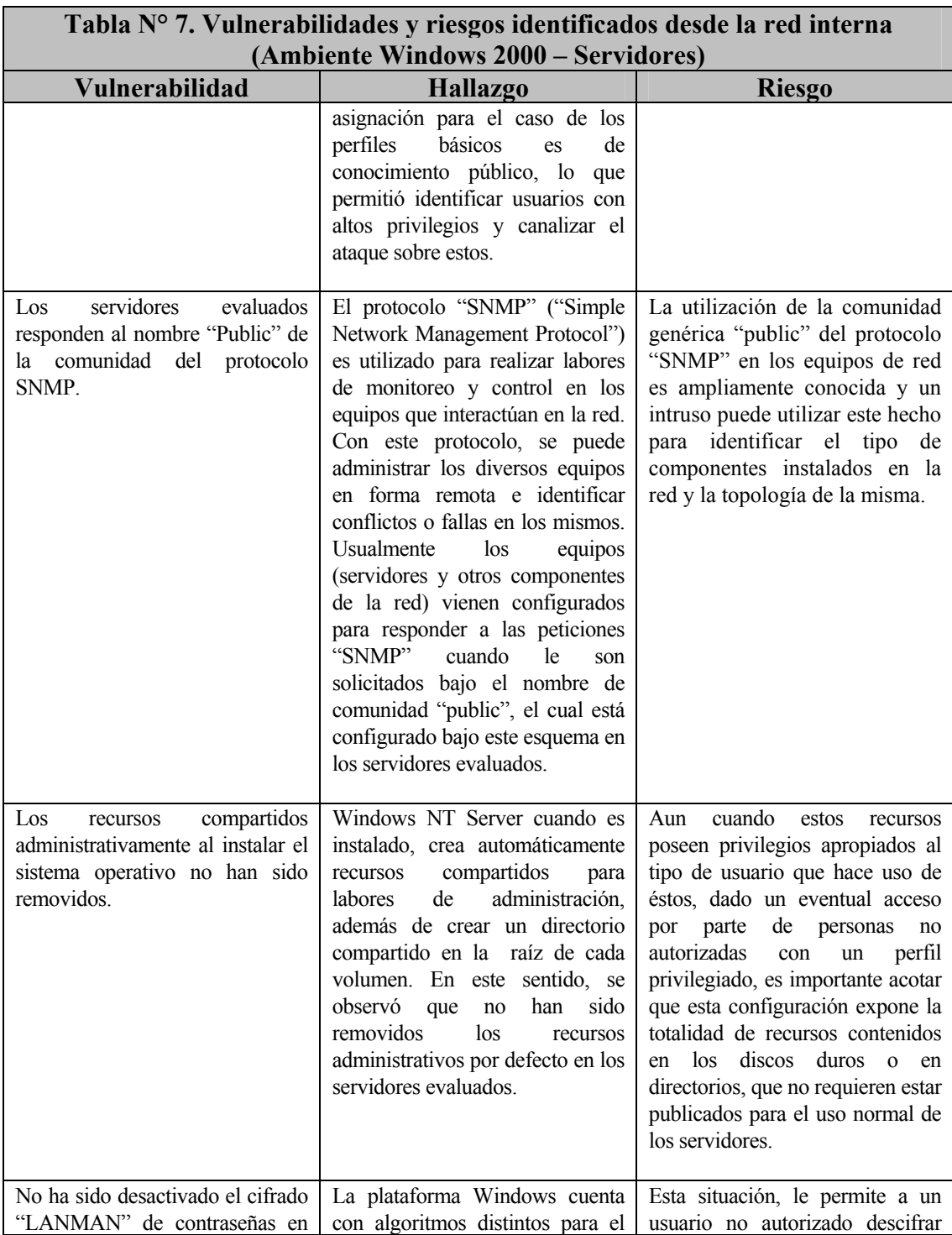

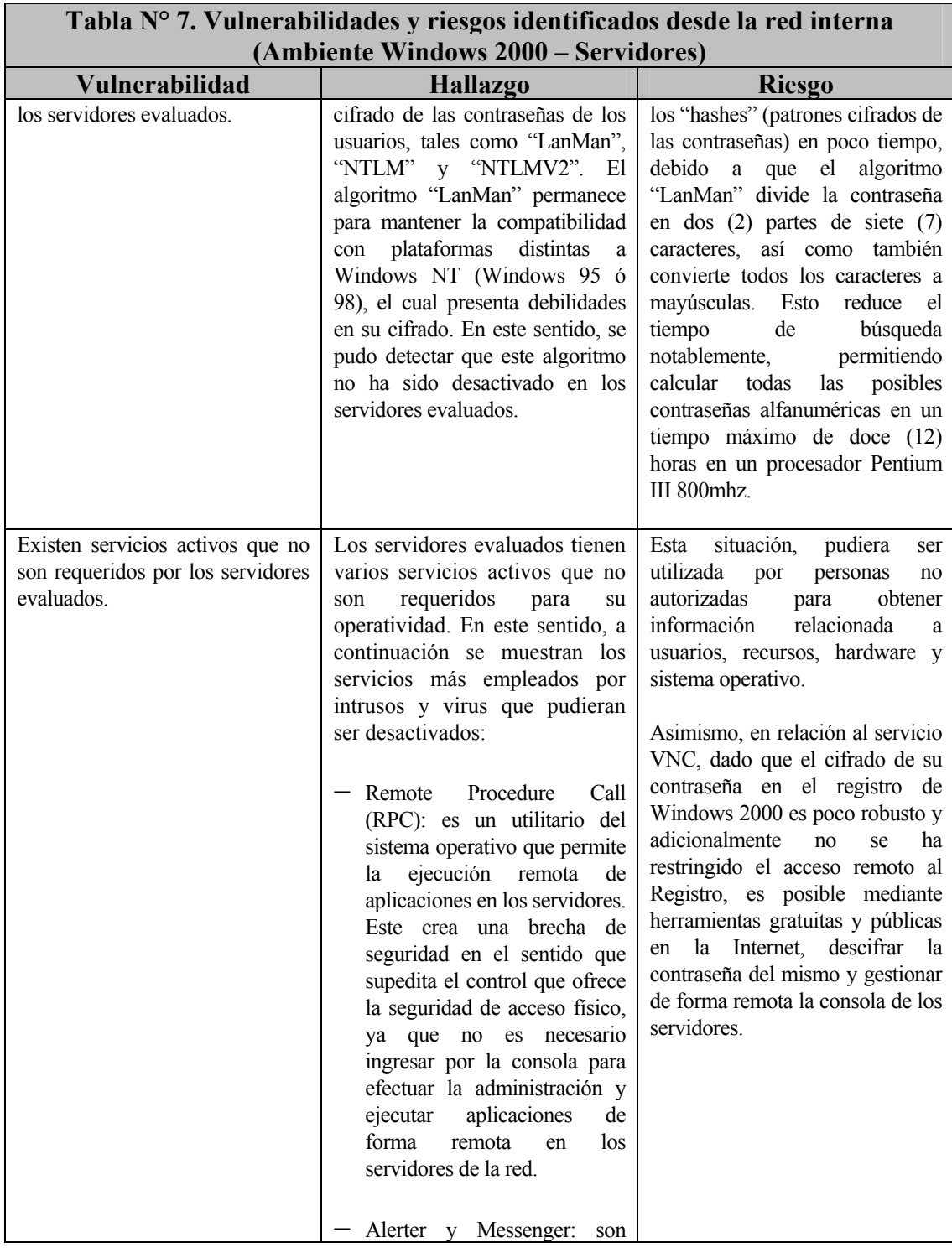

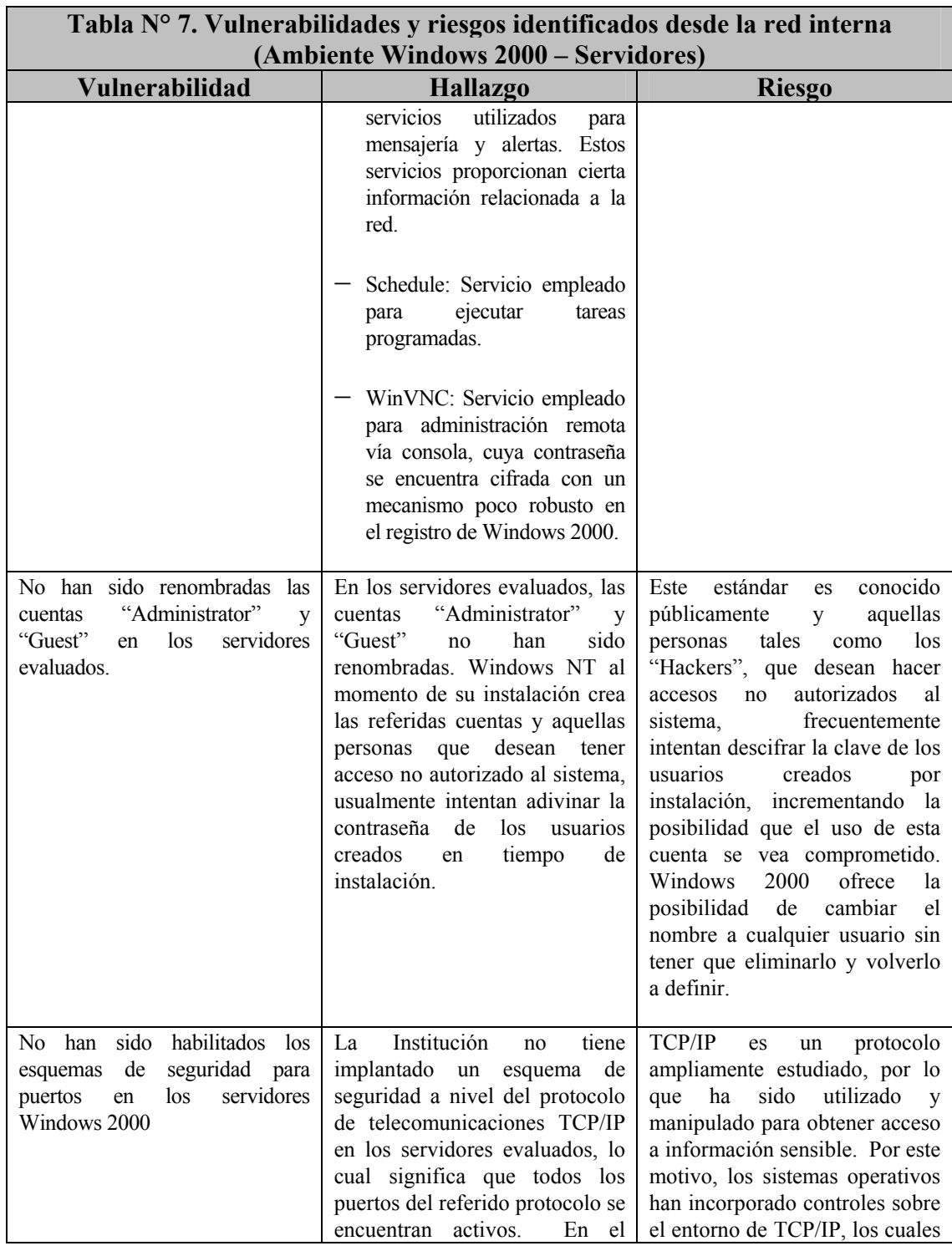
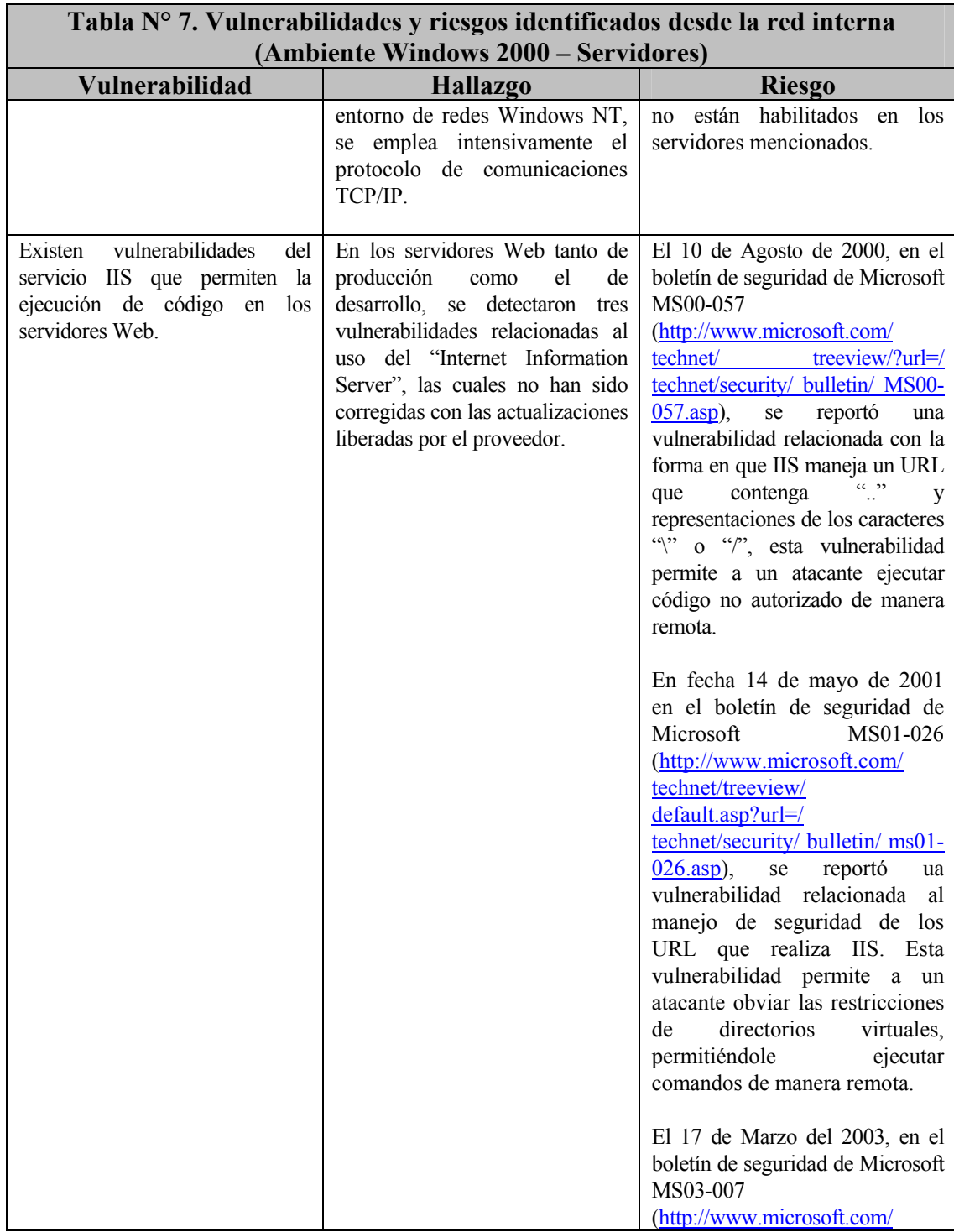

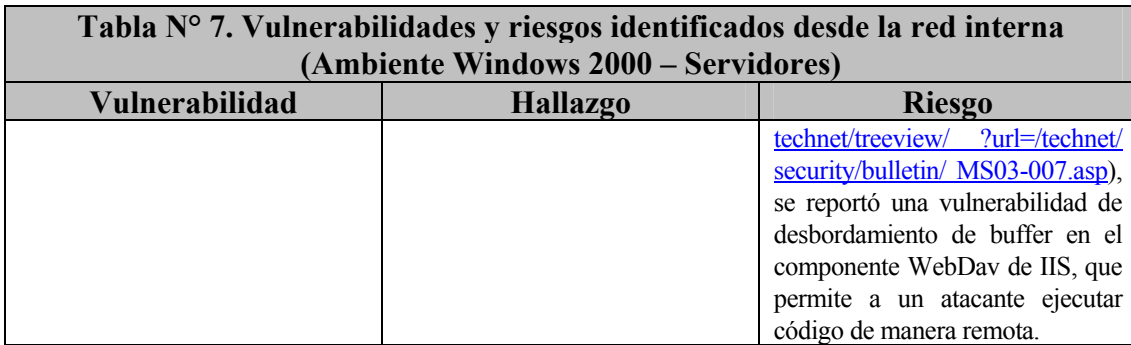

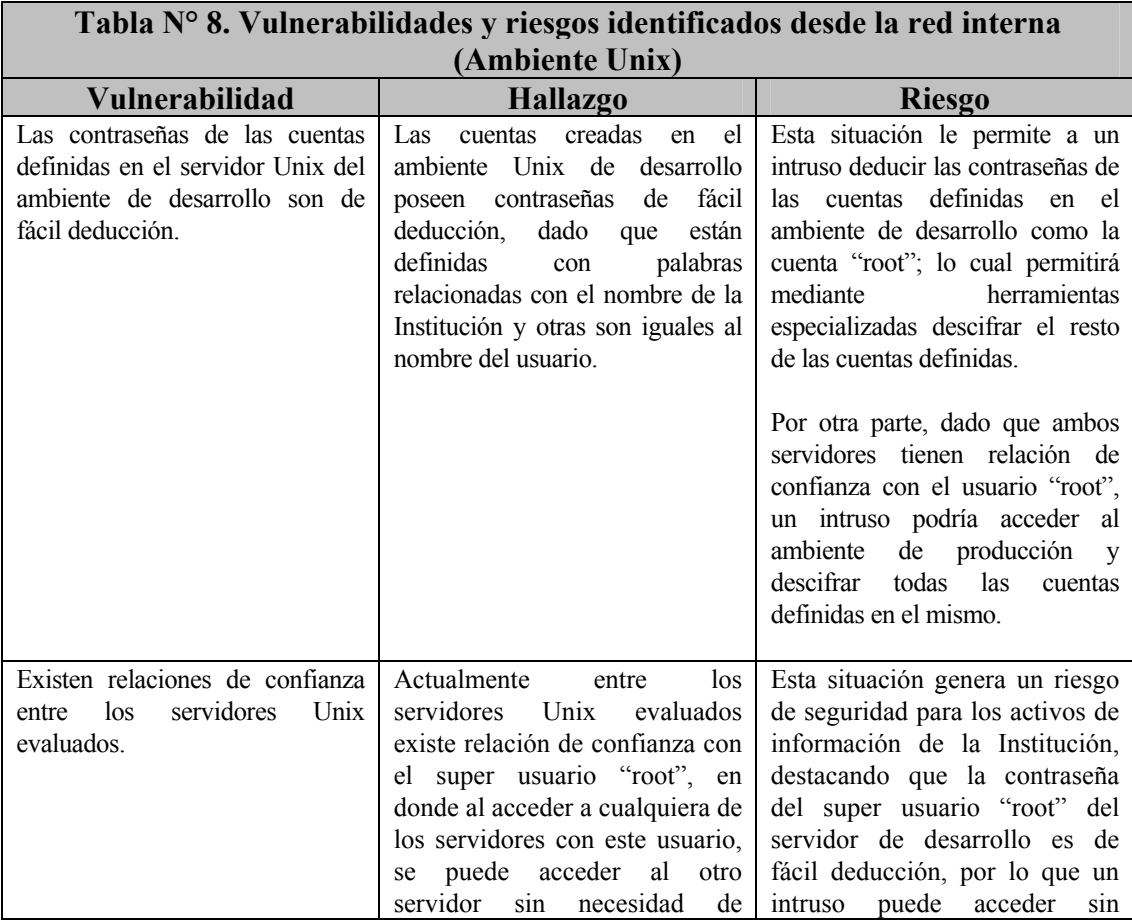

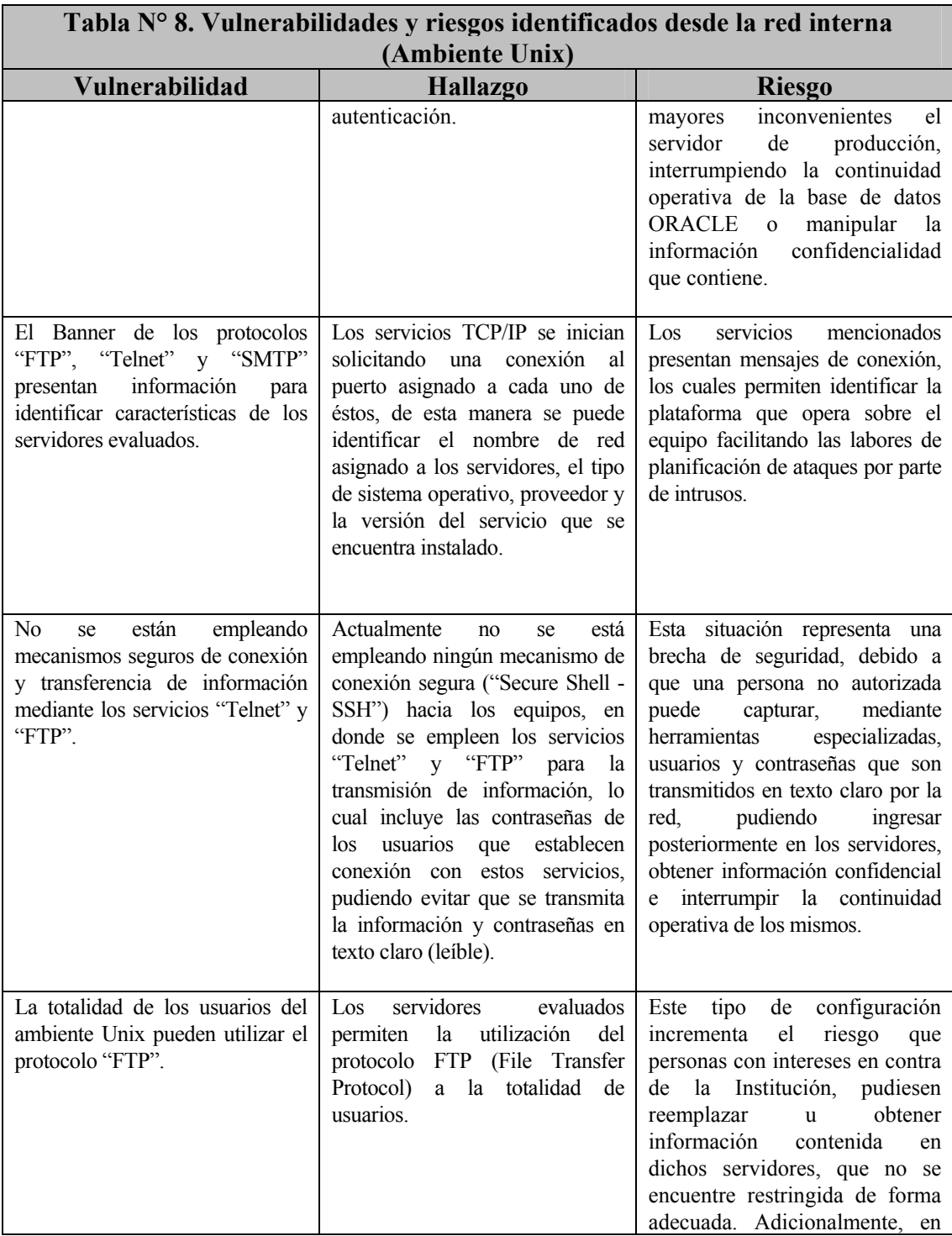

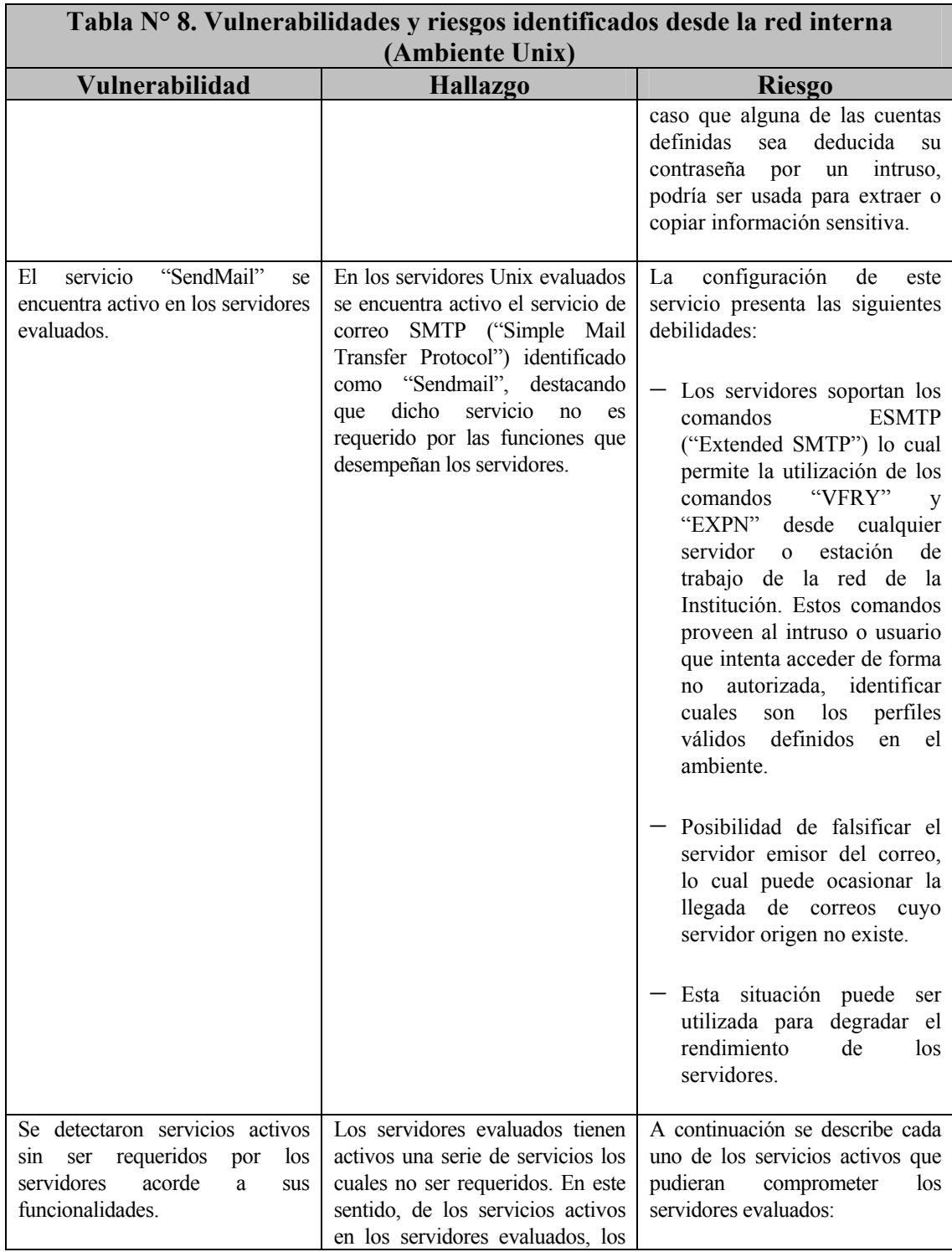

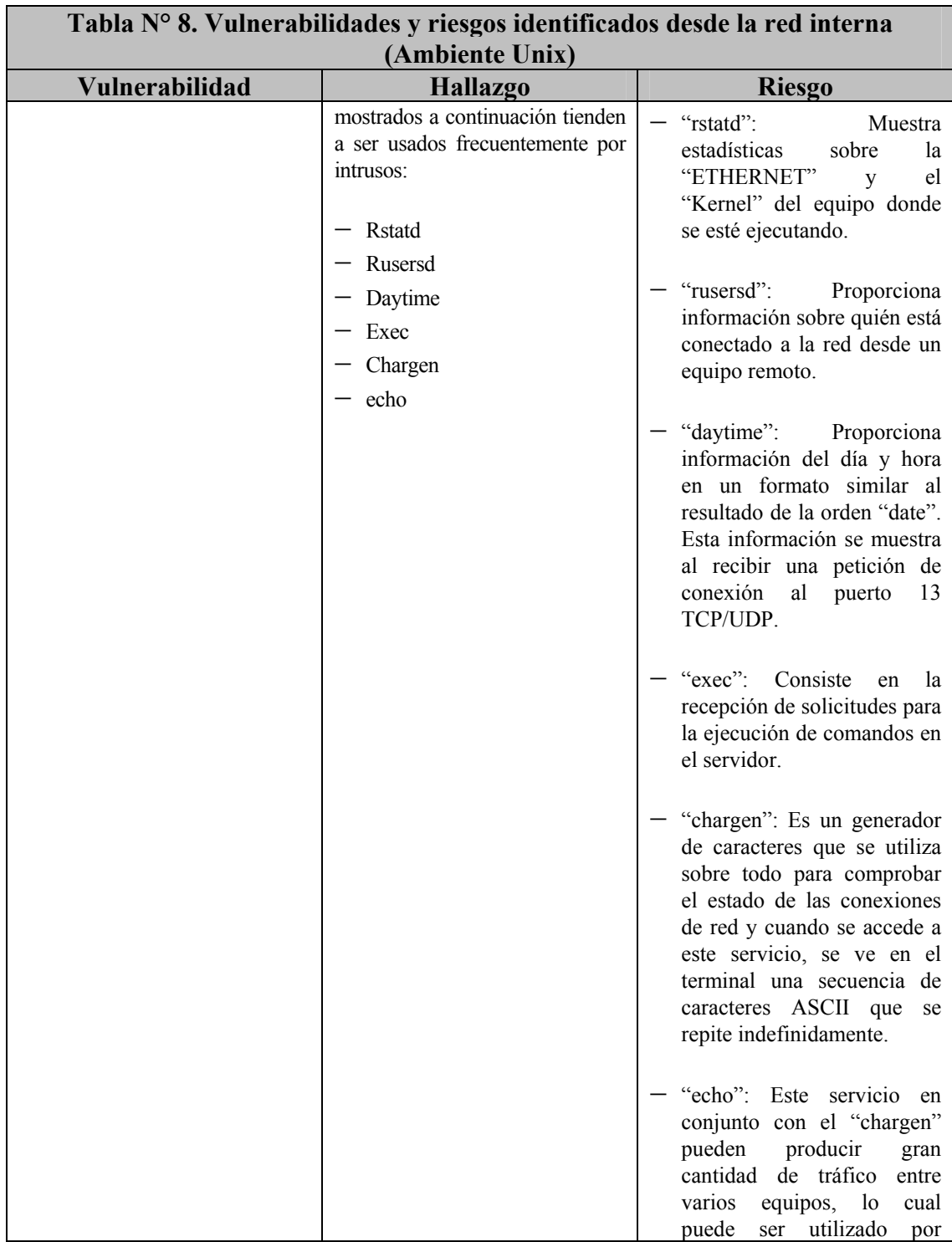

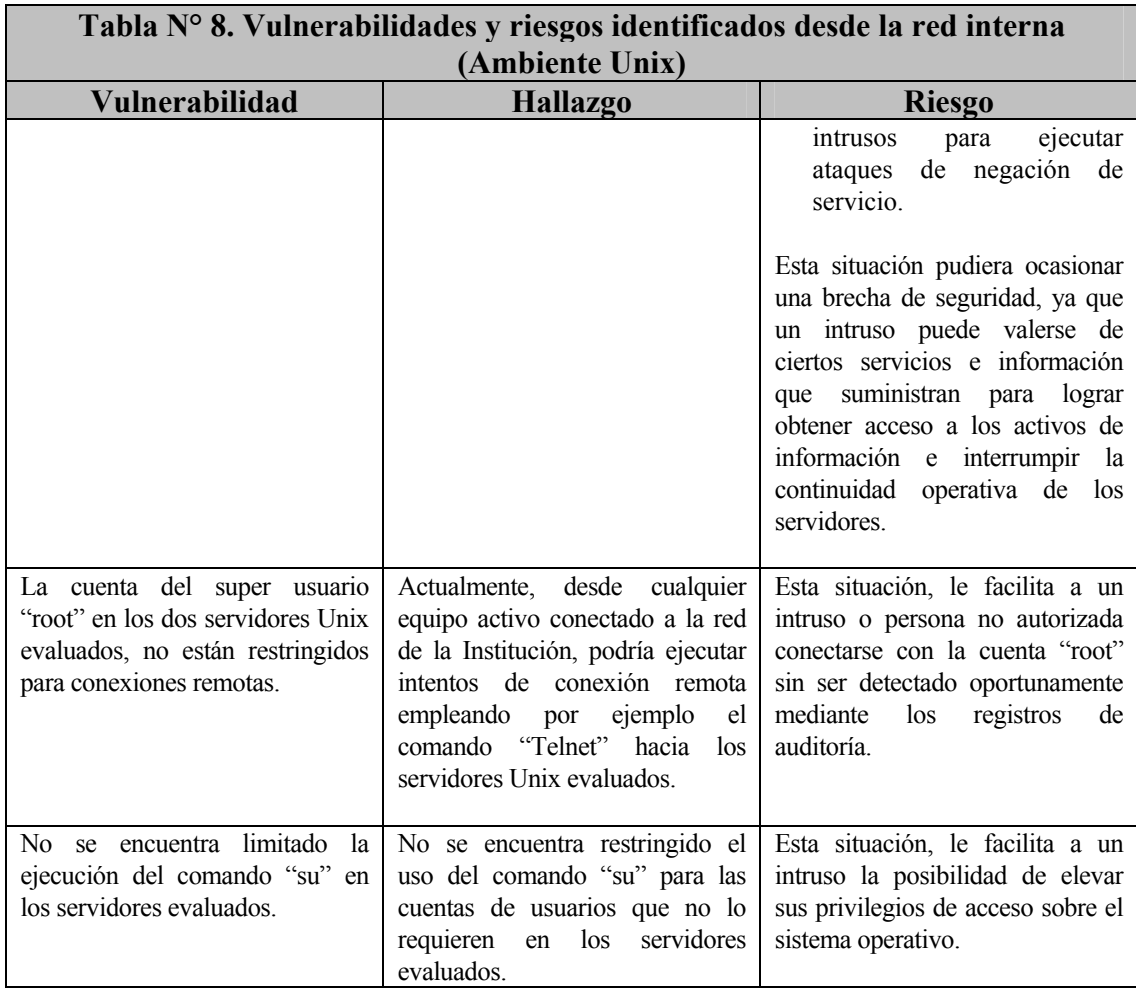

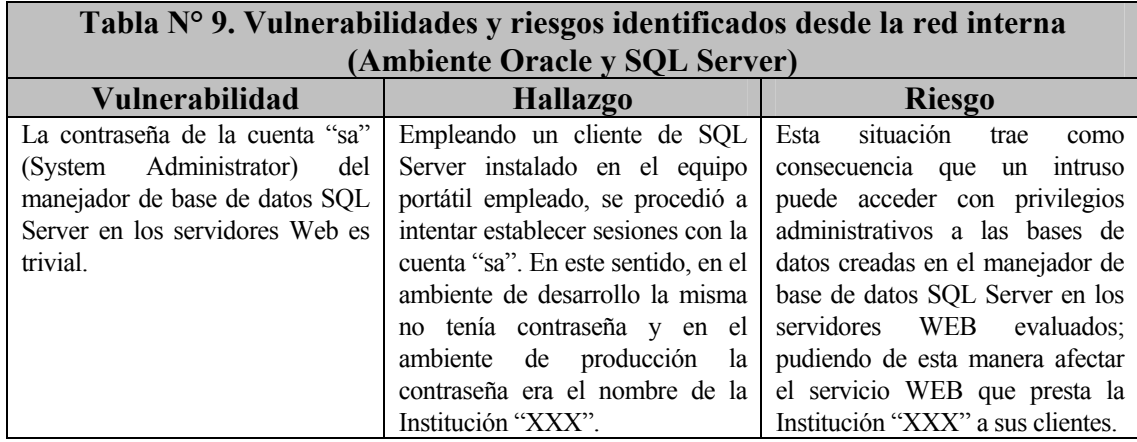

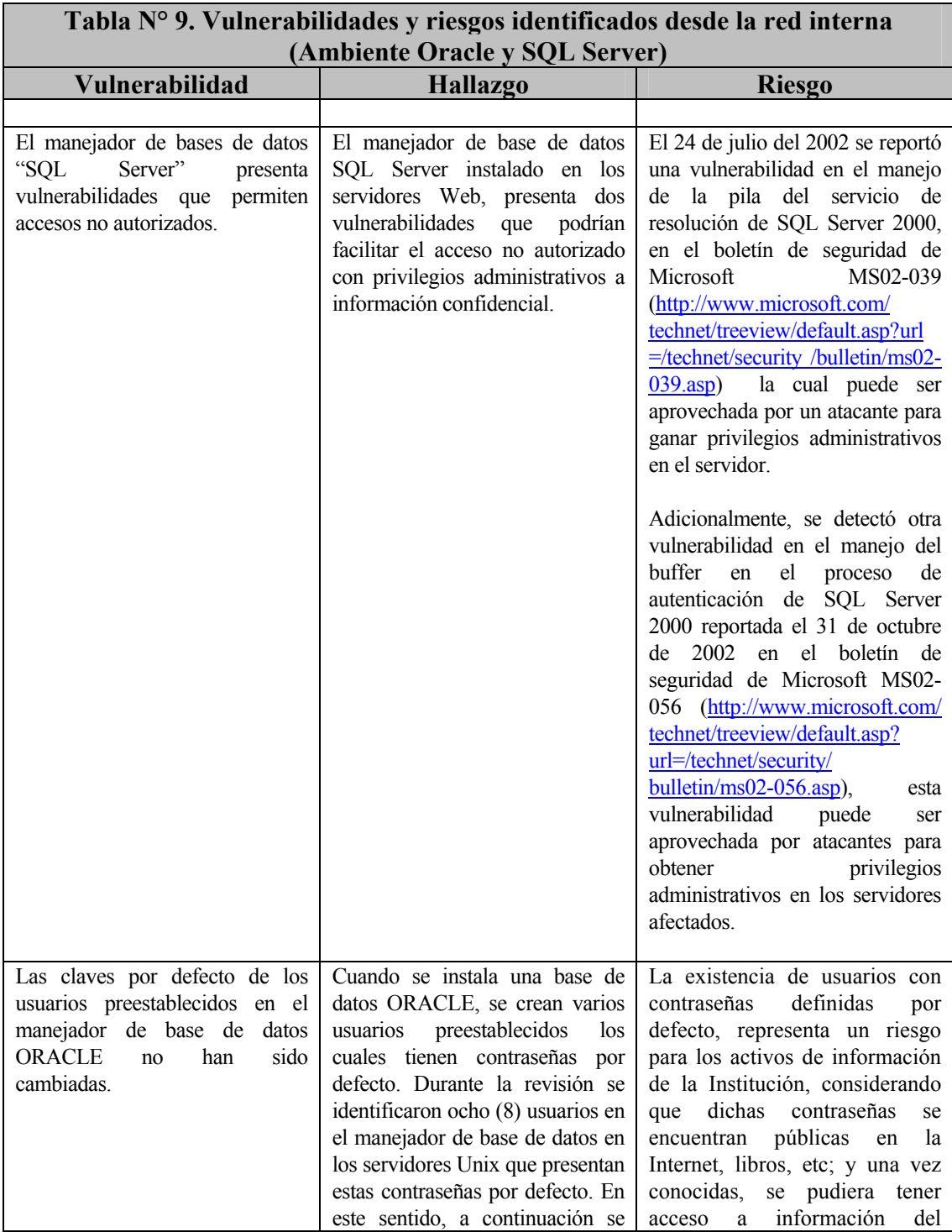

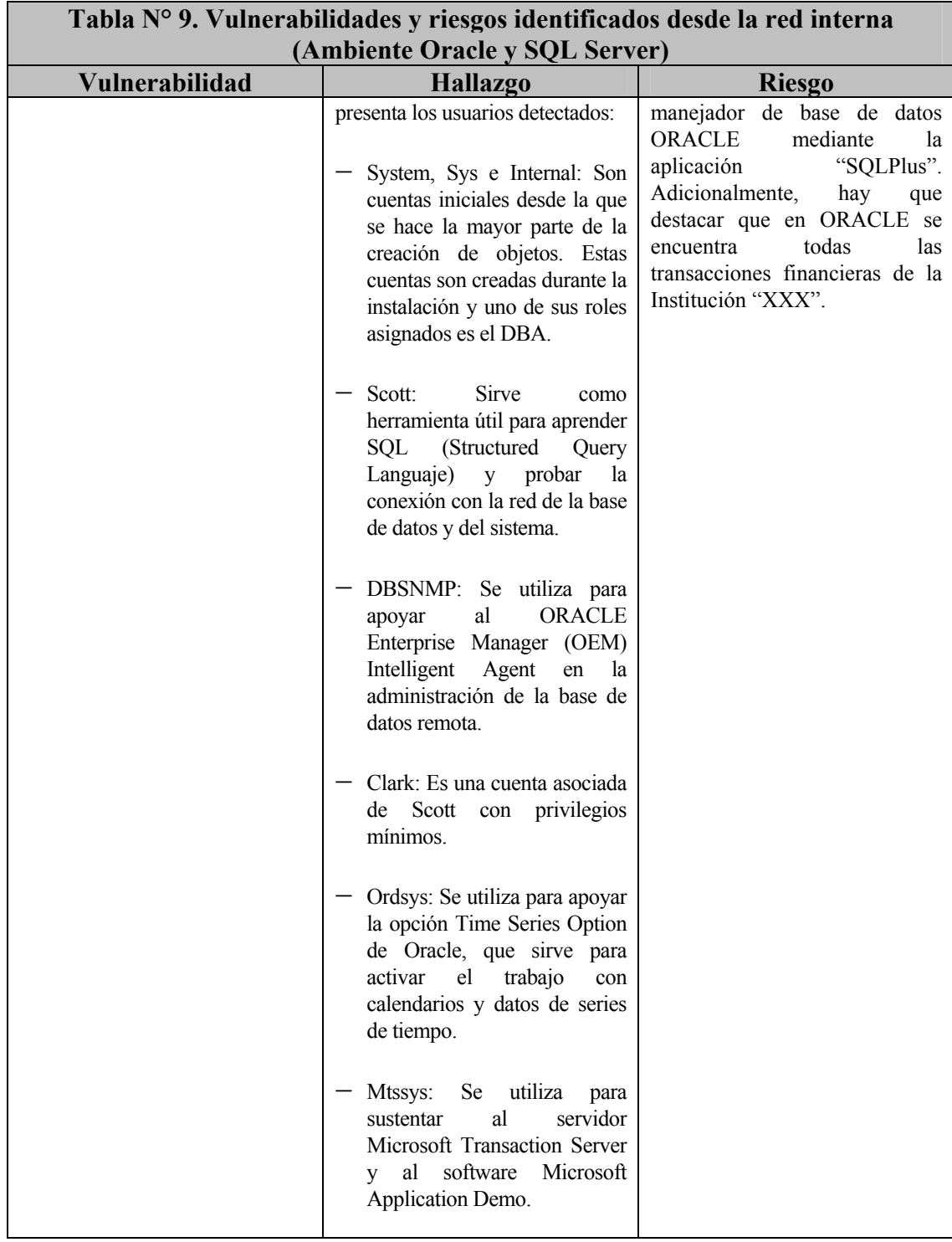

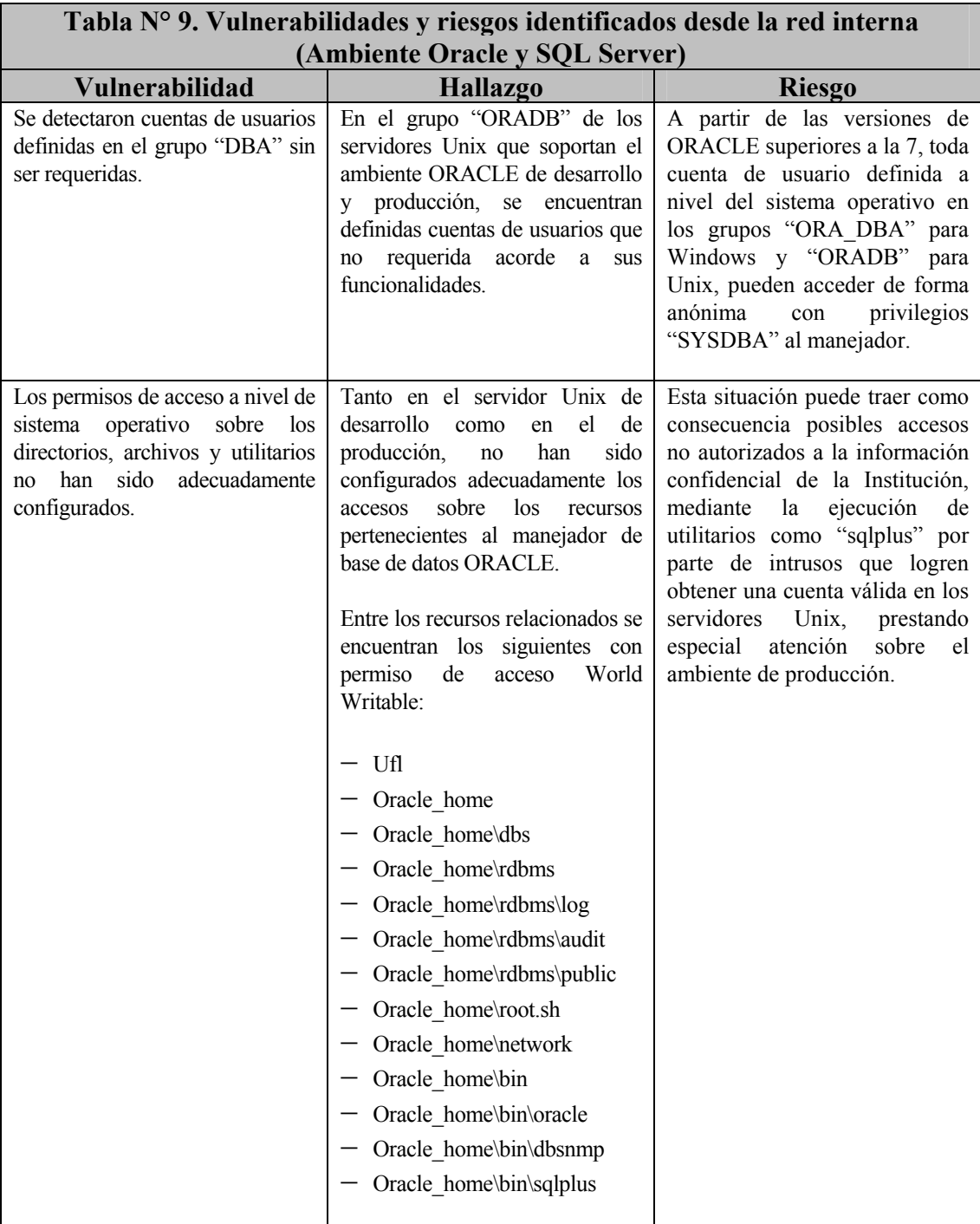

### **3. Ambientes tecnológicos que pueden ser accedidos de manera no autorizada por "Intrusos"**

Identificada la plataforma tecnológica de la Institución "XXX" de manera anónima y detectando las vulnerabilidades y riesgos a los que se encuentra expuesta, se procedió a efectuar accesos no autorizados a los recursos sensitivos o activos de información por las vías identificadas. En este sentido, a continuación se presentan los resultados obtenidos:

### **3.1. Ambientes tecnológicos que pueden ser accedidos de manera no autorizada desde Internet**

Los componentes tecnológicos que pueden o pudieran ser accedidos de manera no autorizada son los siguientes:

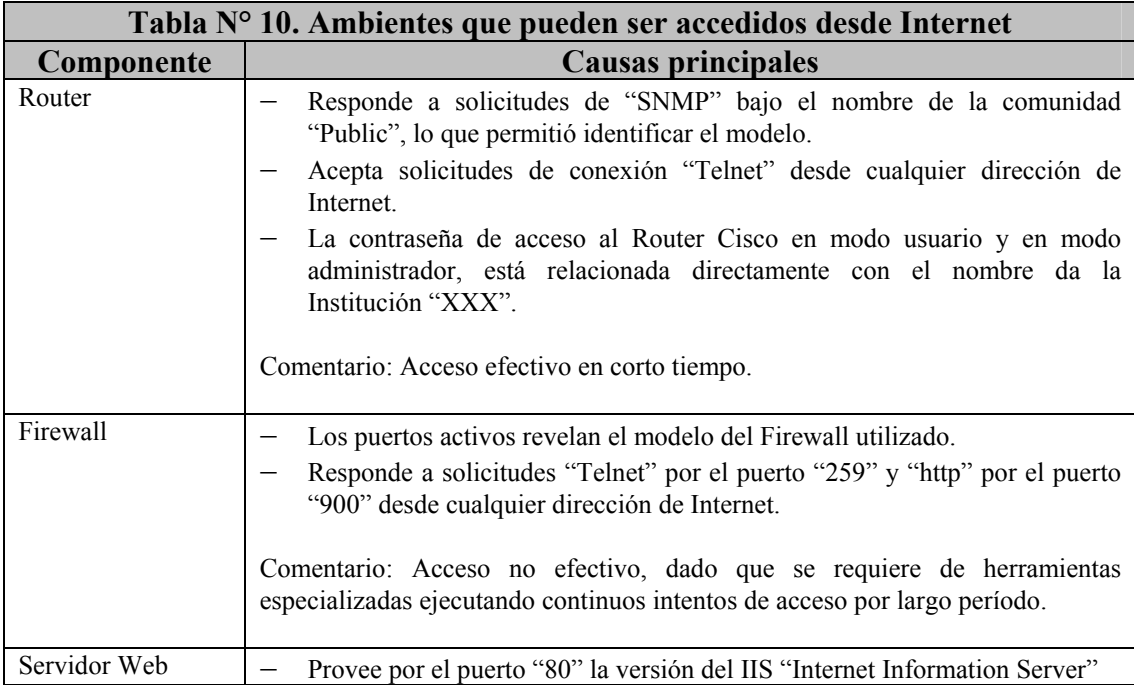

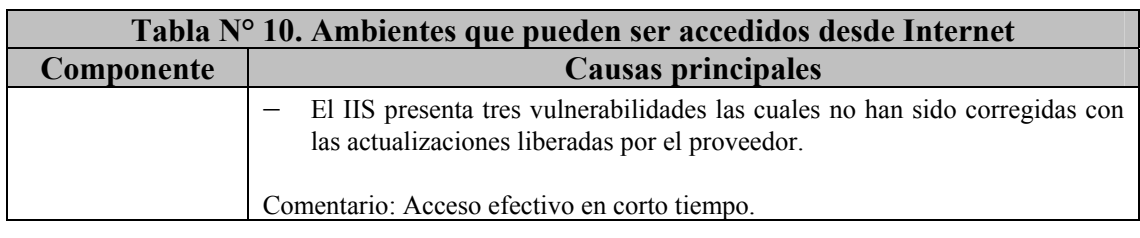

# **3.2. Ambientes tecnológicos que pueden ser accedidos de manera no autorizada desde la red interna**

Los componentes tecnológicos que pueden o pudieran ser accedidos de manera no au torizada son los siguientes:

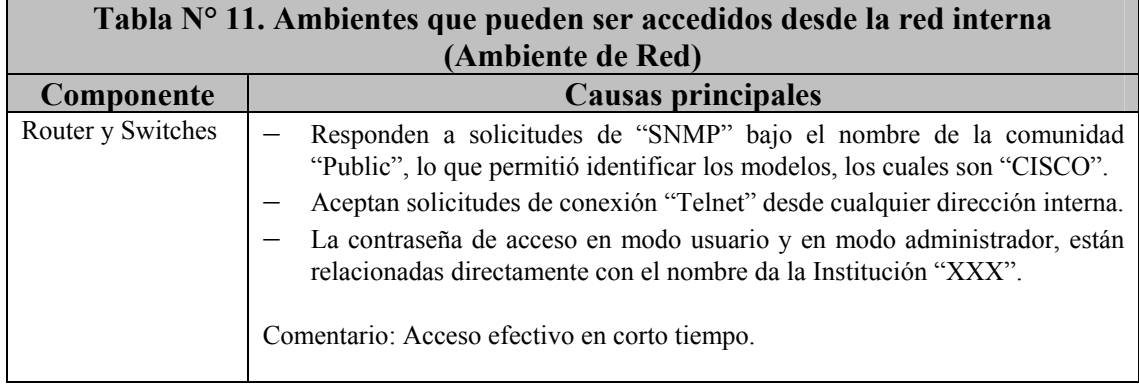

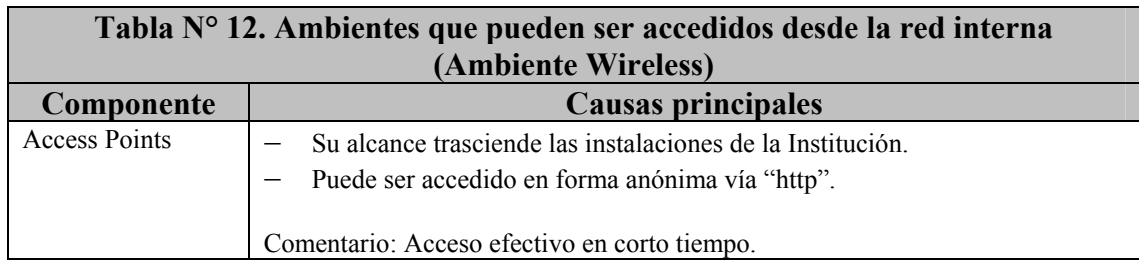

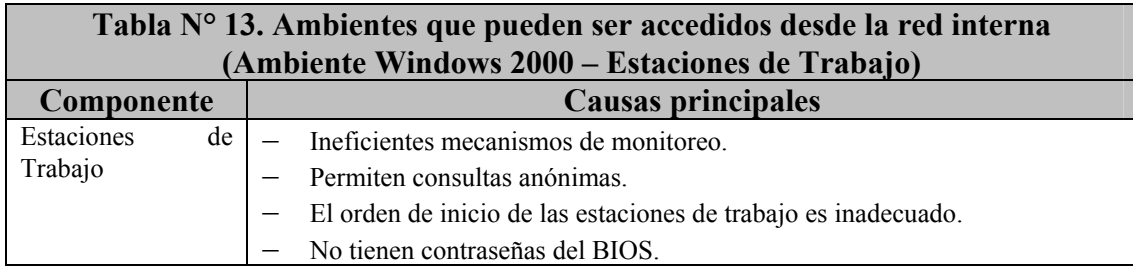

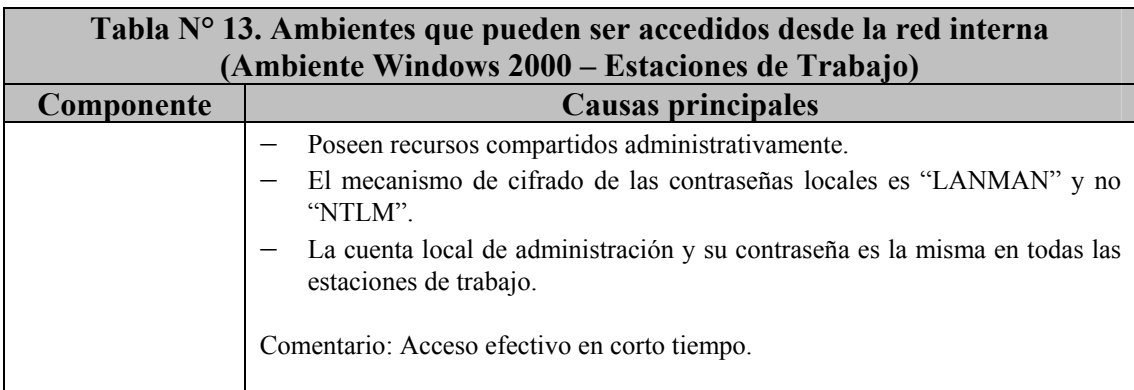

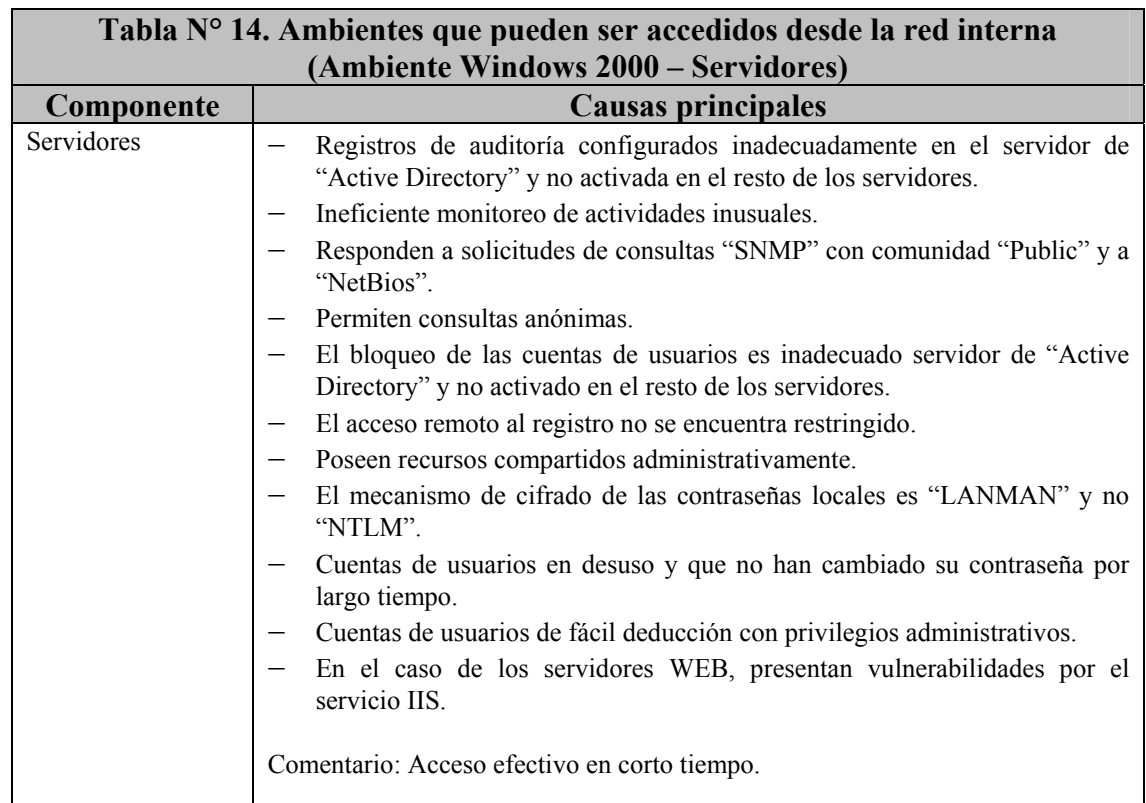

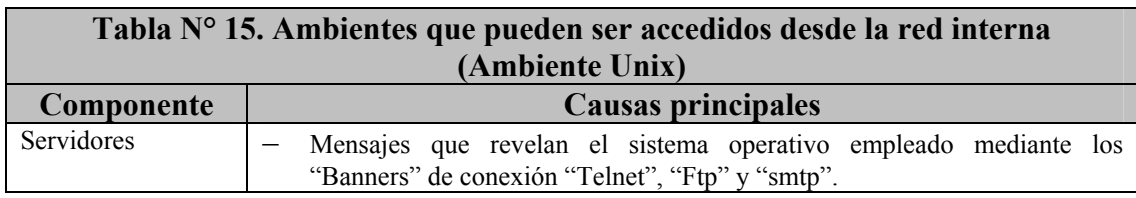

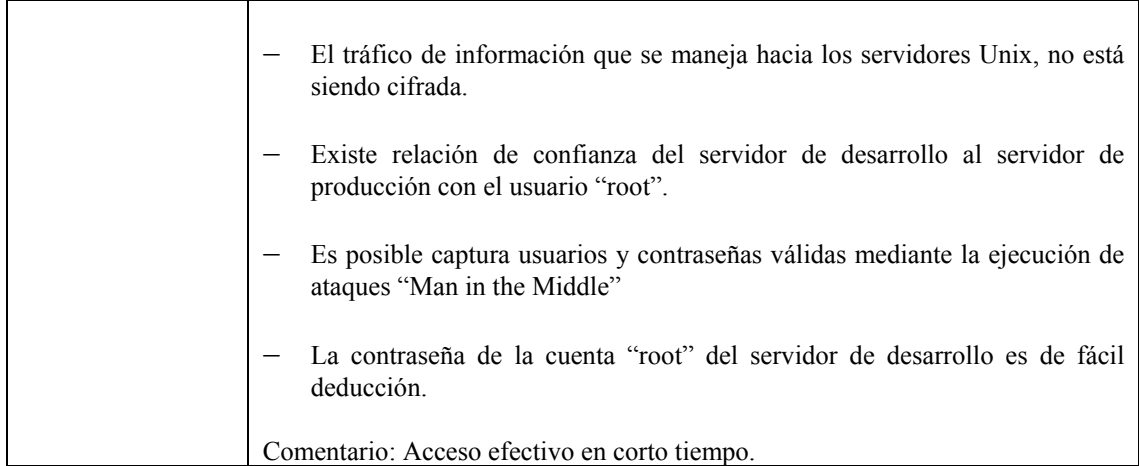

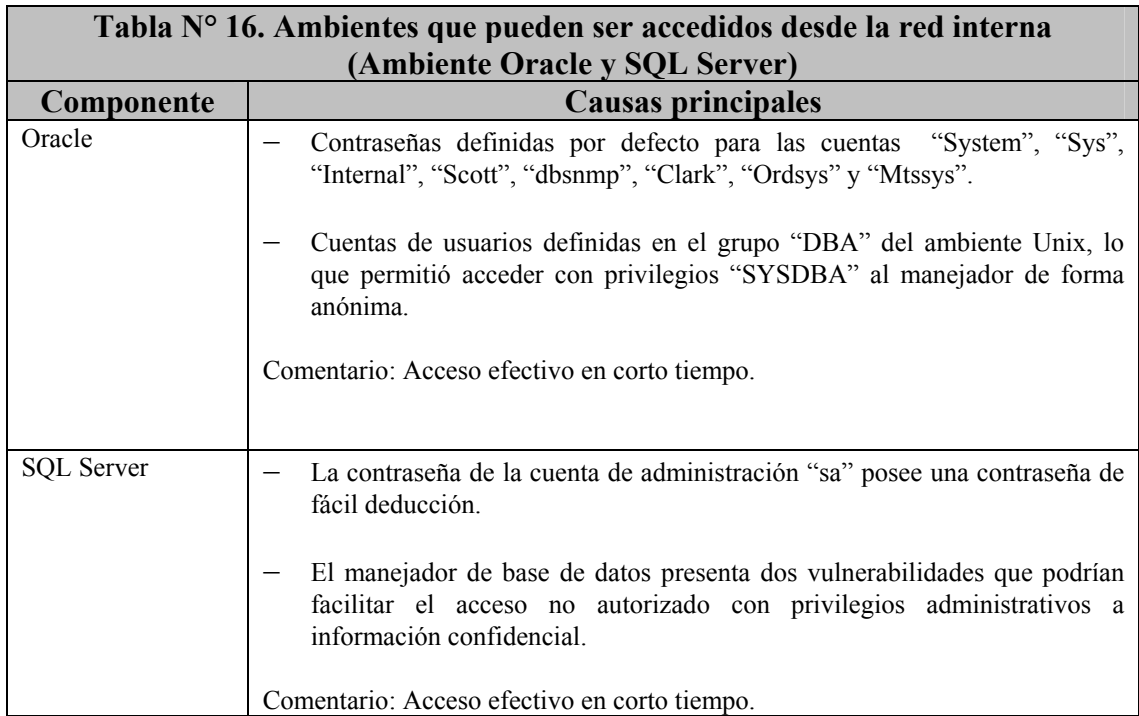

#### **CAPITULO V**

#### **SITUACION PROPUESTA**

## **1. Recomendaciones emitidas para mitigar los riesgos de seguridad identificados en la plataforma tecnológica de la Institución "XXX"**

A continuación se describen las recomendaciones necesarias a implantar en cada uno de los componentes que constituyen la plataforma tecnológica de la Institución "XXX", para mitigar los riesgos identificados con posibles intentos de acceso no autorizado a los activos de información de la Compañía, desde Internet (Externamente) y desde la Red privada (Internamente).

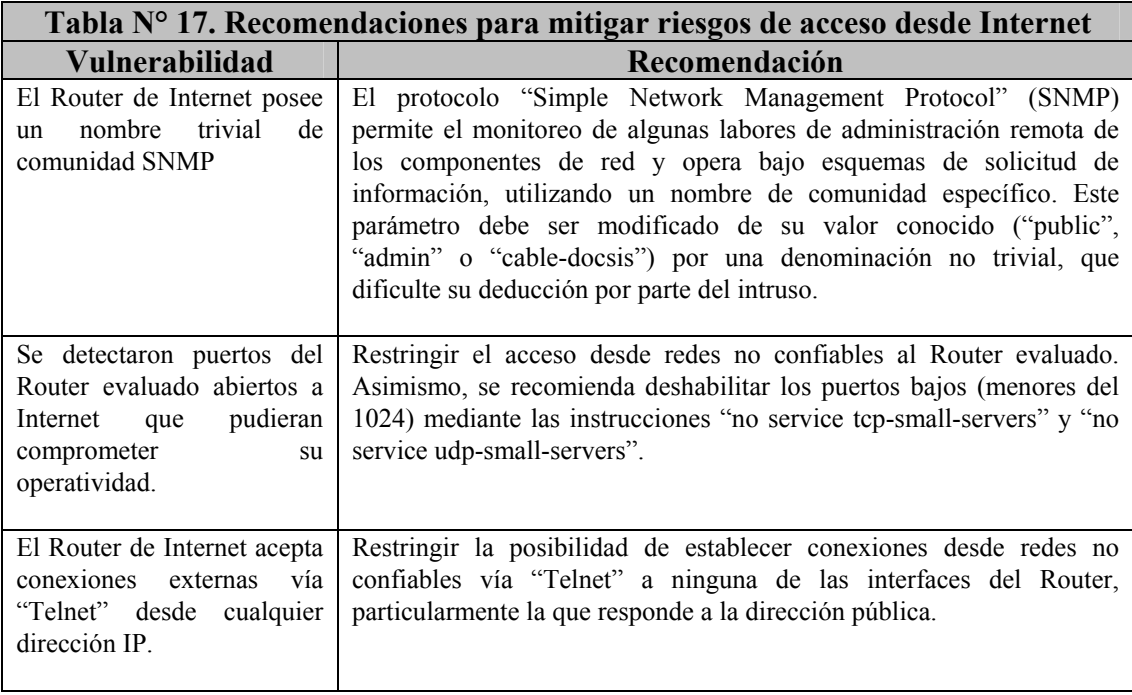

## **1.1. Recomendaciones para mitigar los riesgos de acceso externos (Desde Internet) a los activos de información de la Compañía**

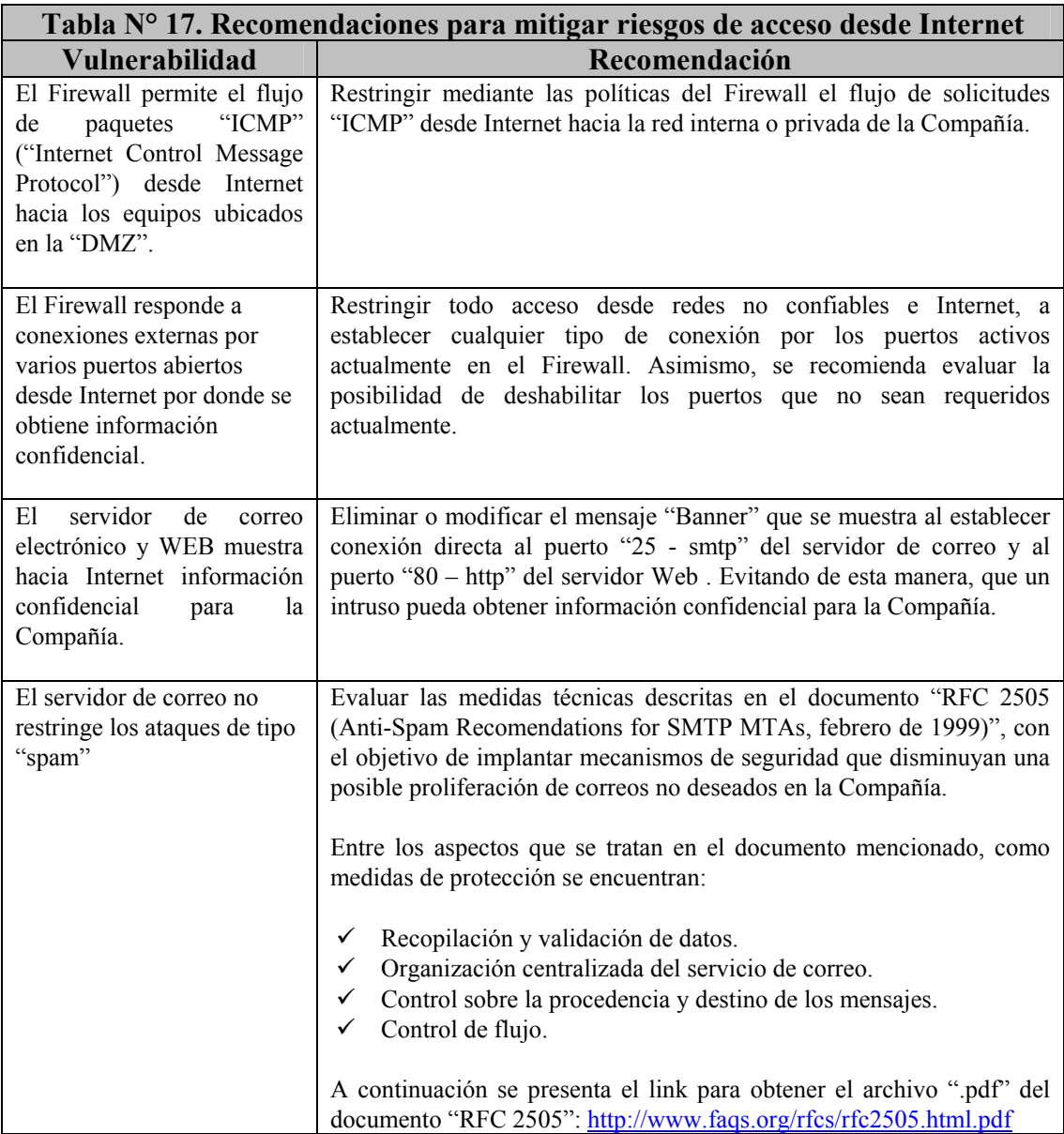

# **1.2. Recomendaciones para mitigar los riesgos de acceso internos (Desde la red privada) a los activos de información de la Compañía**

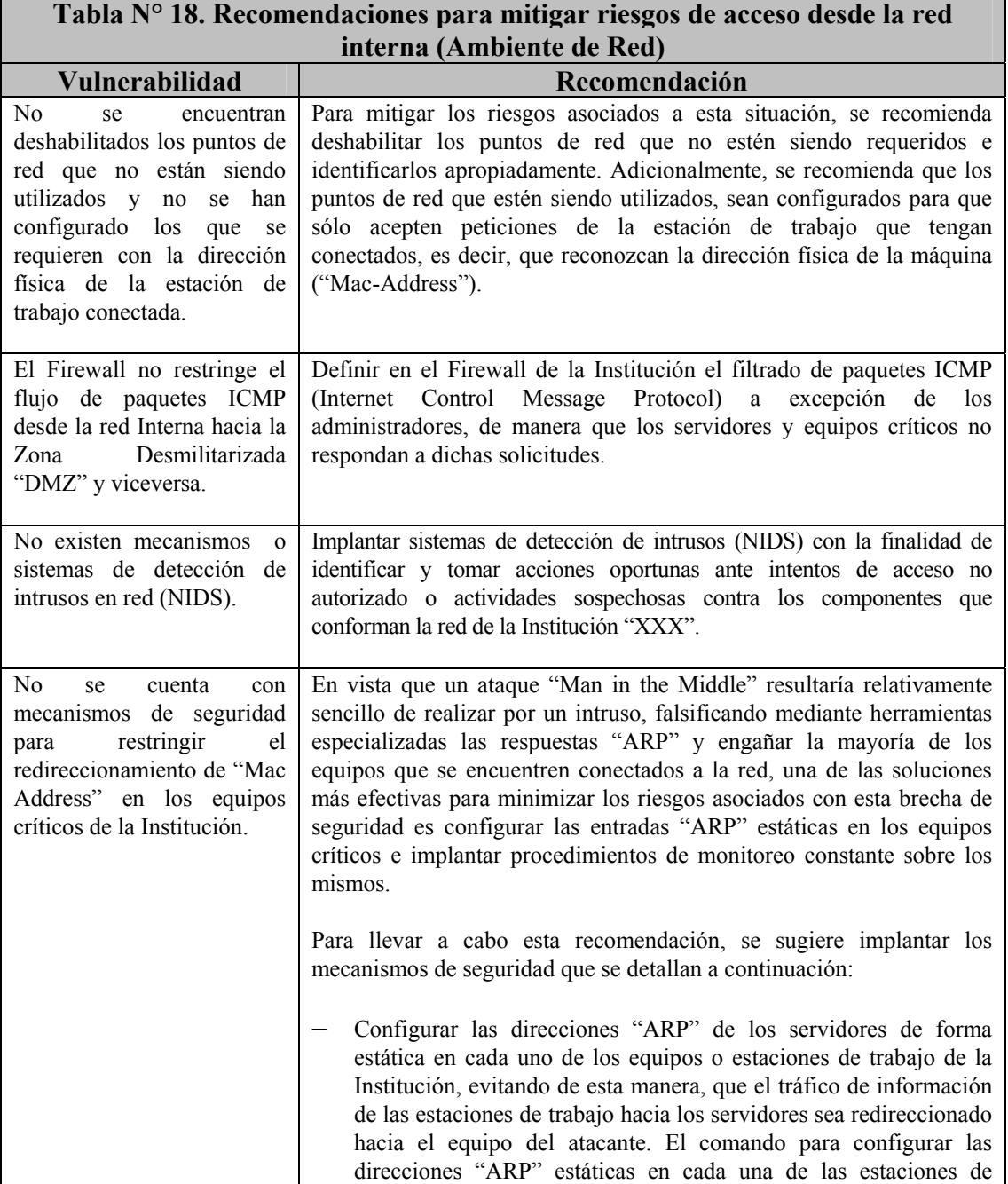

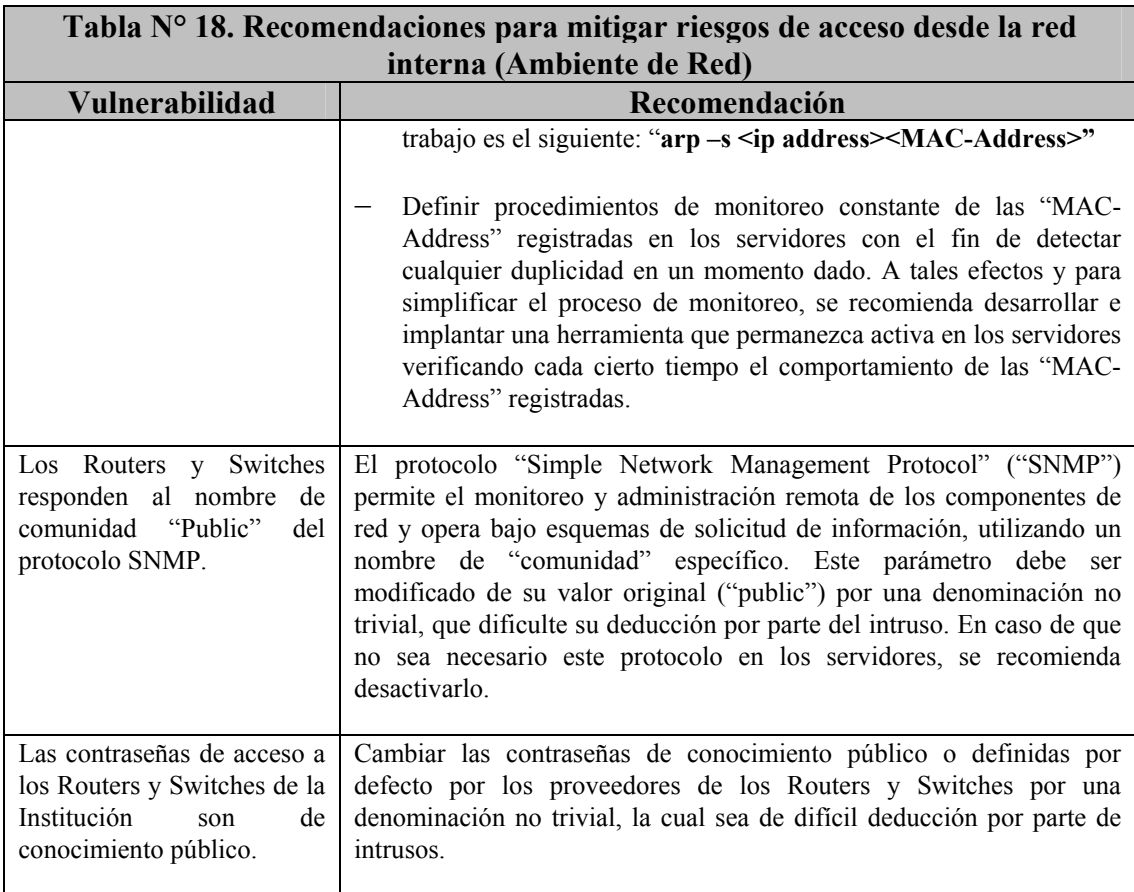

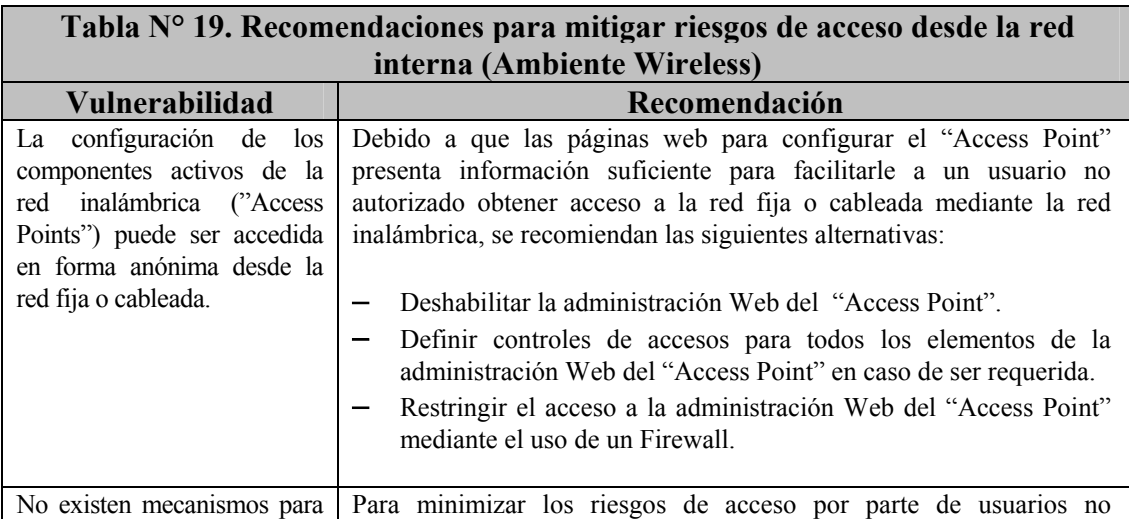

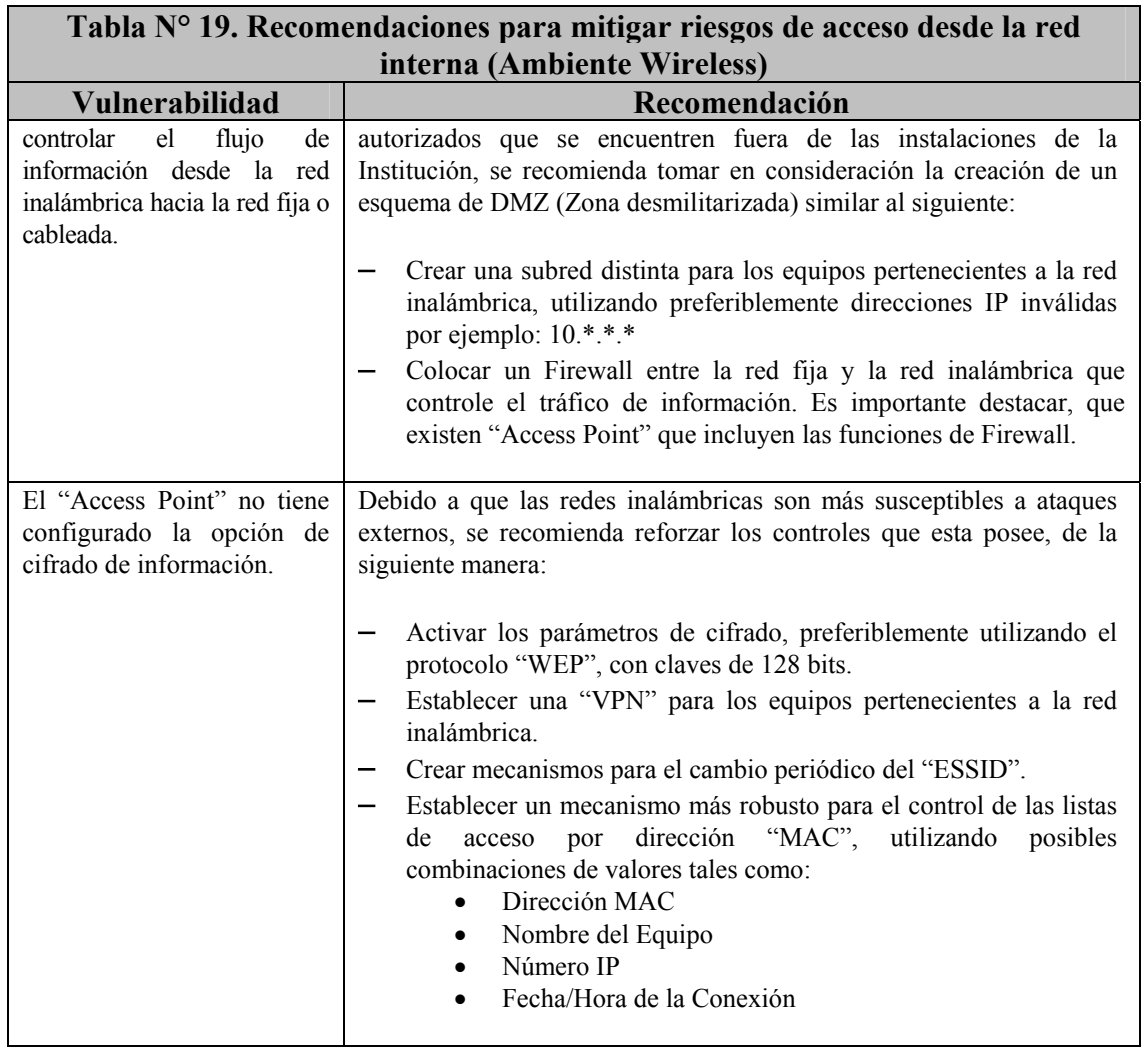

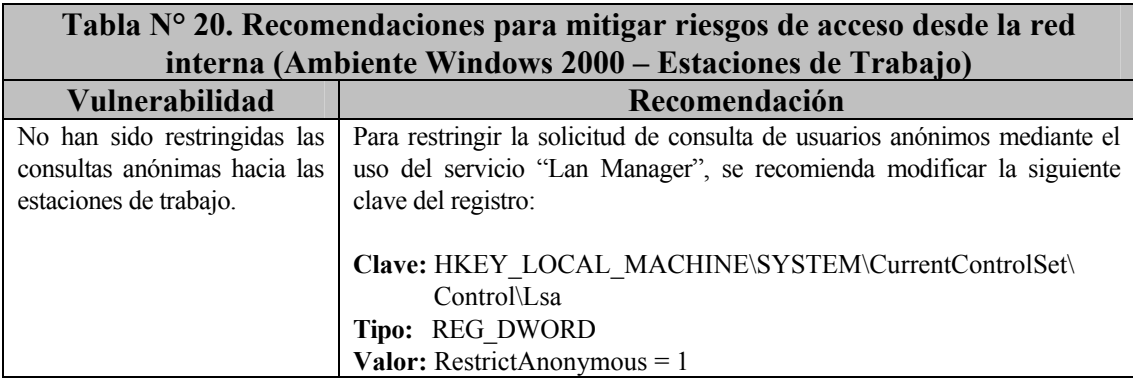

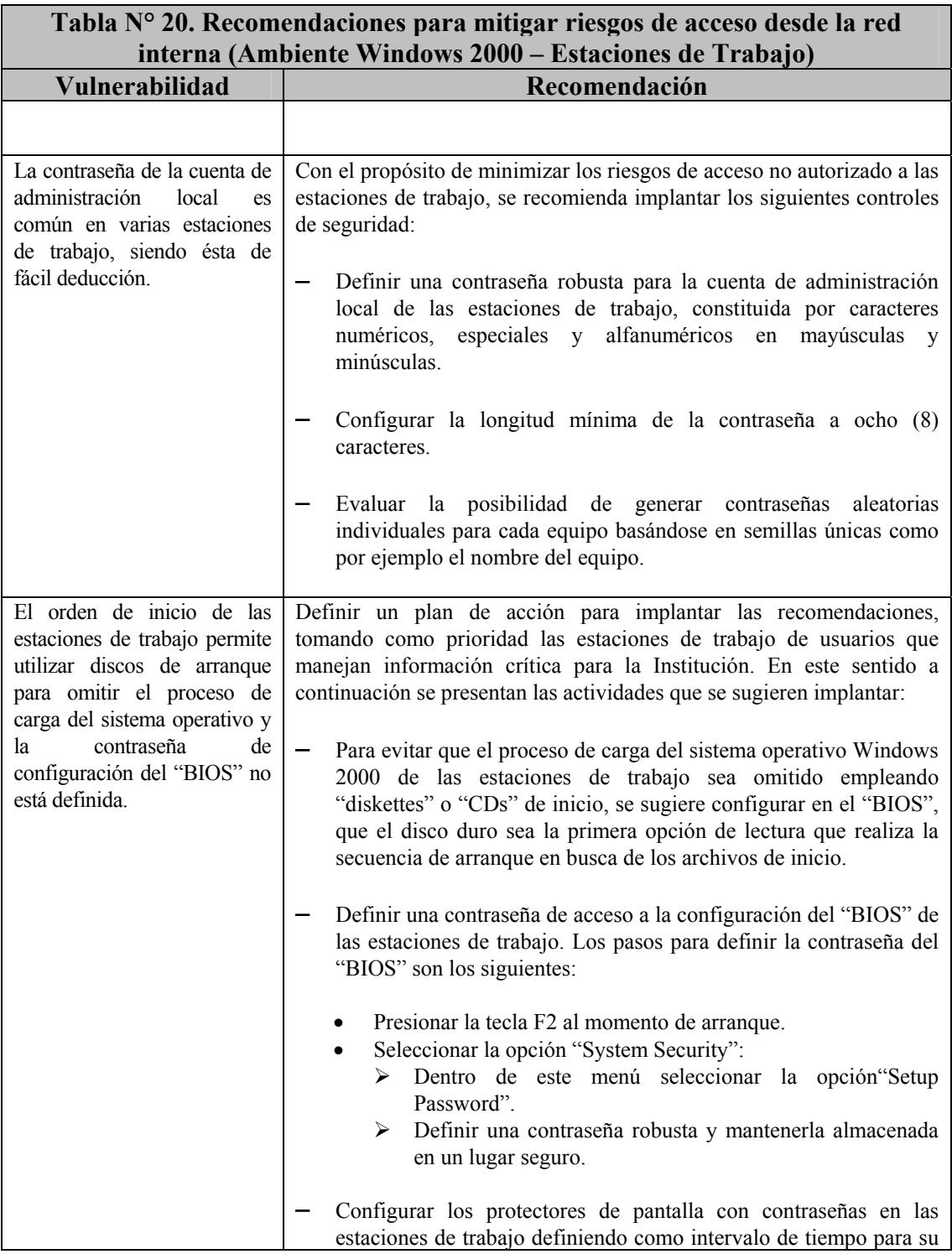

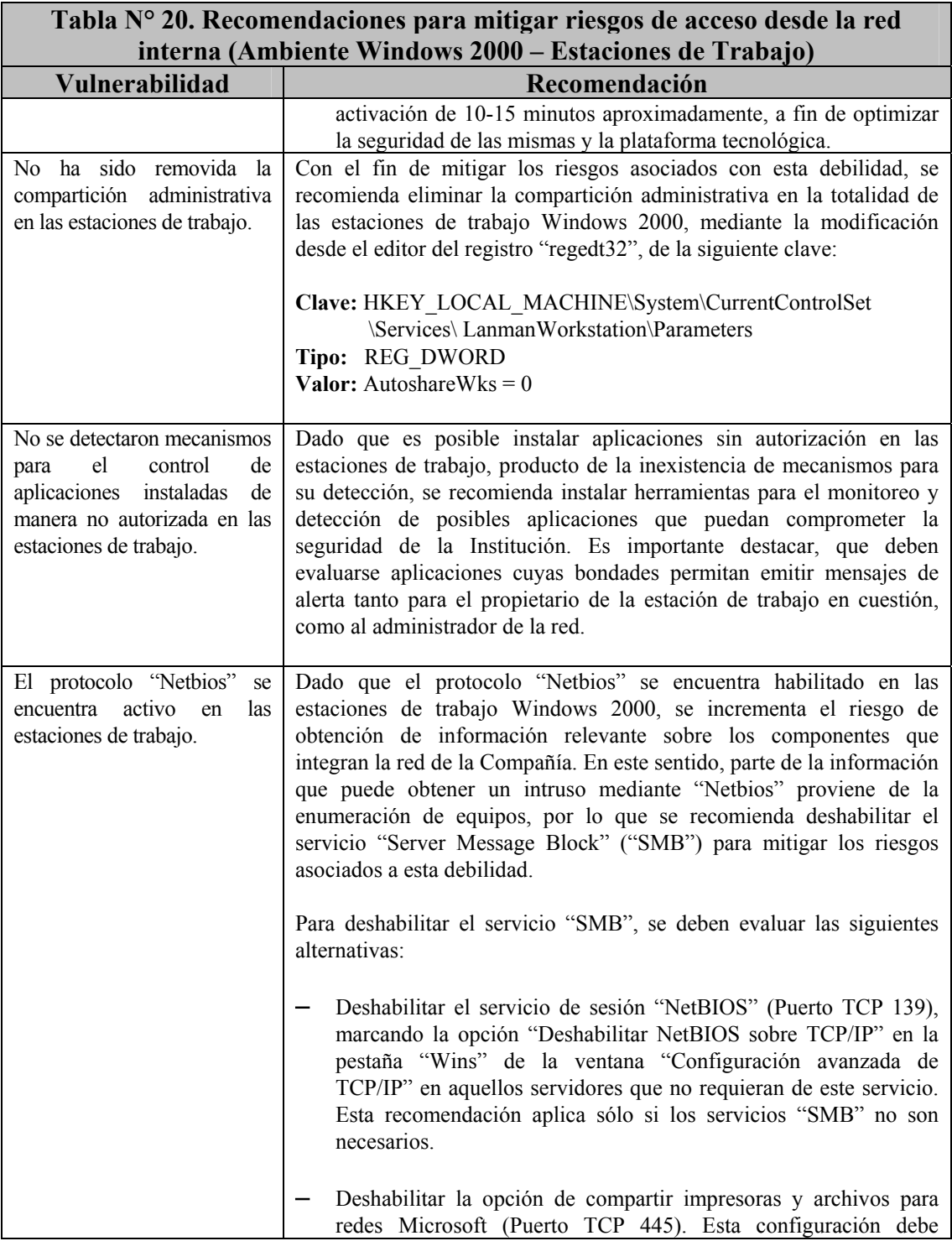

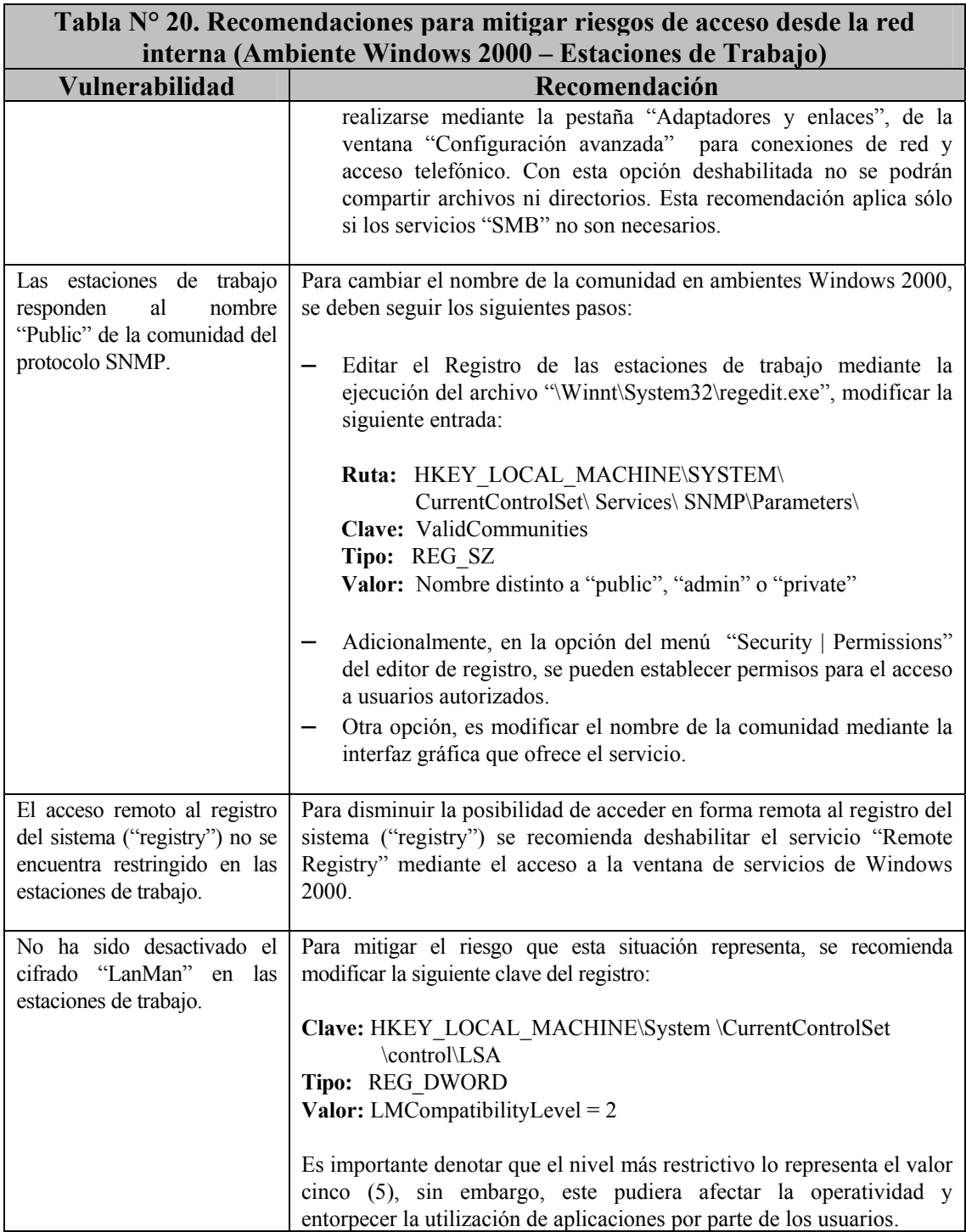

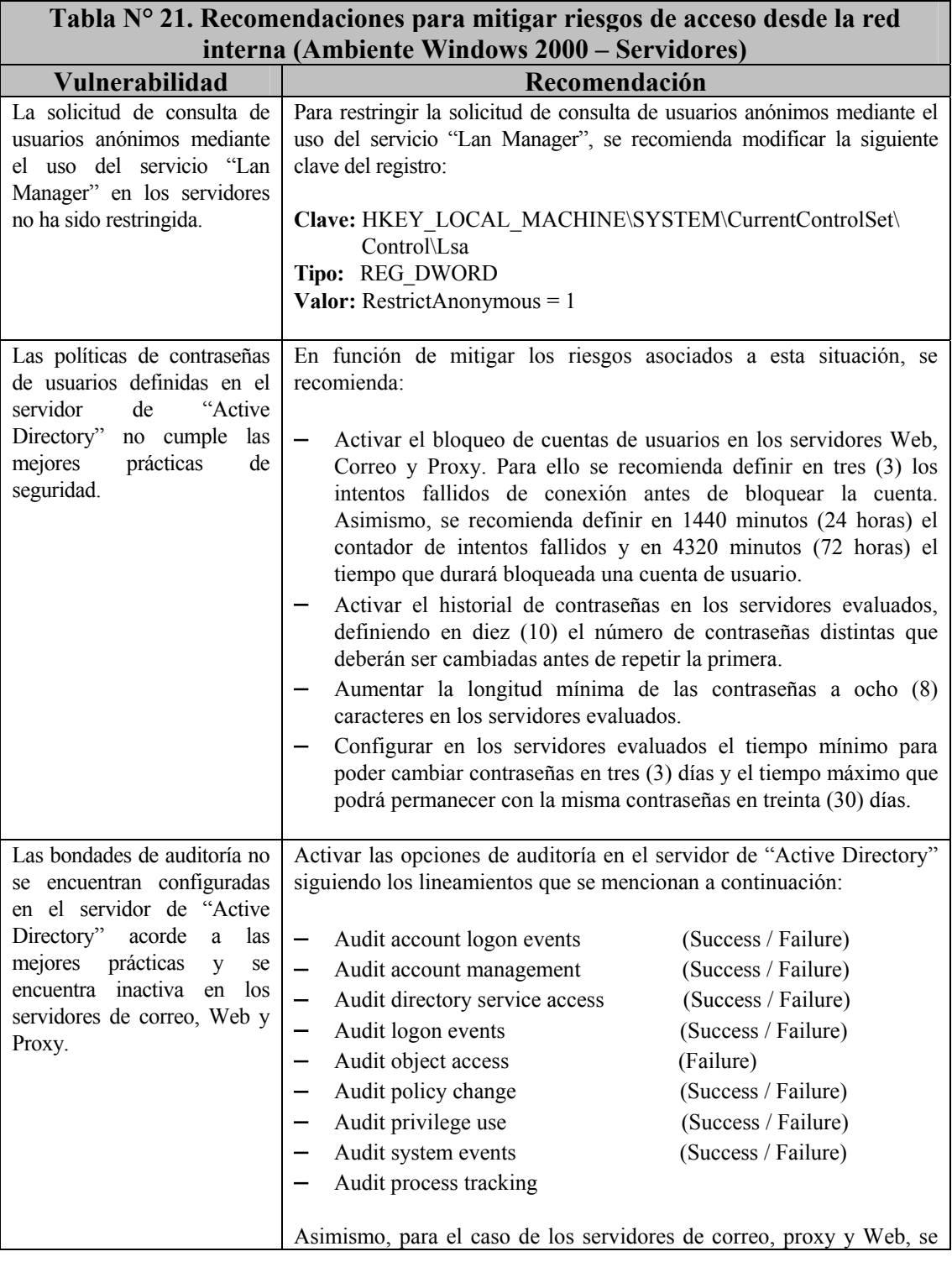

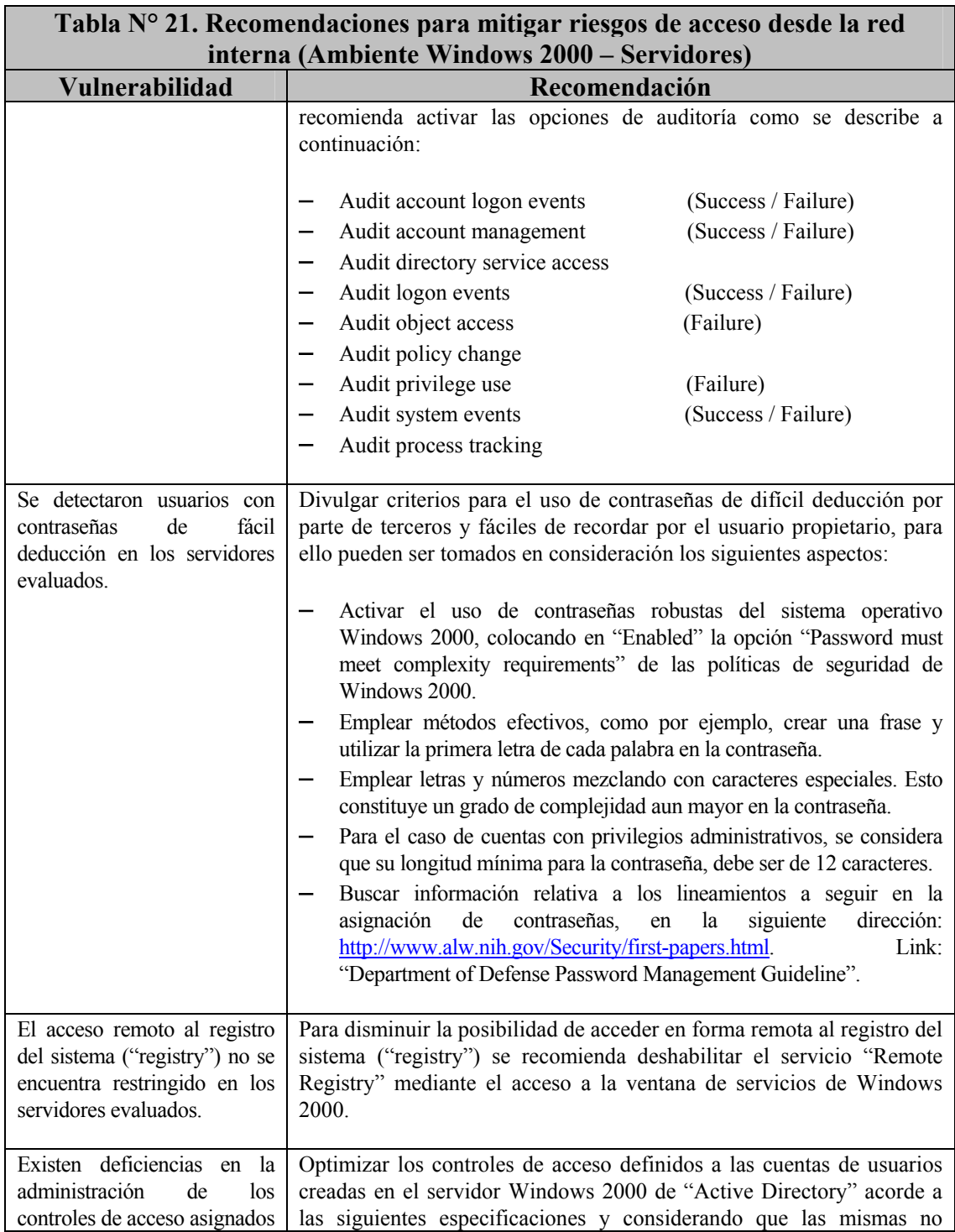

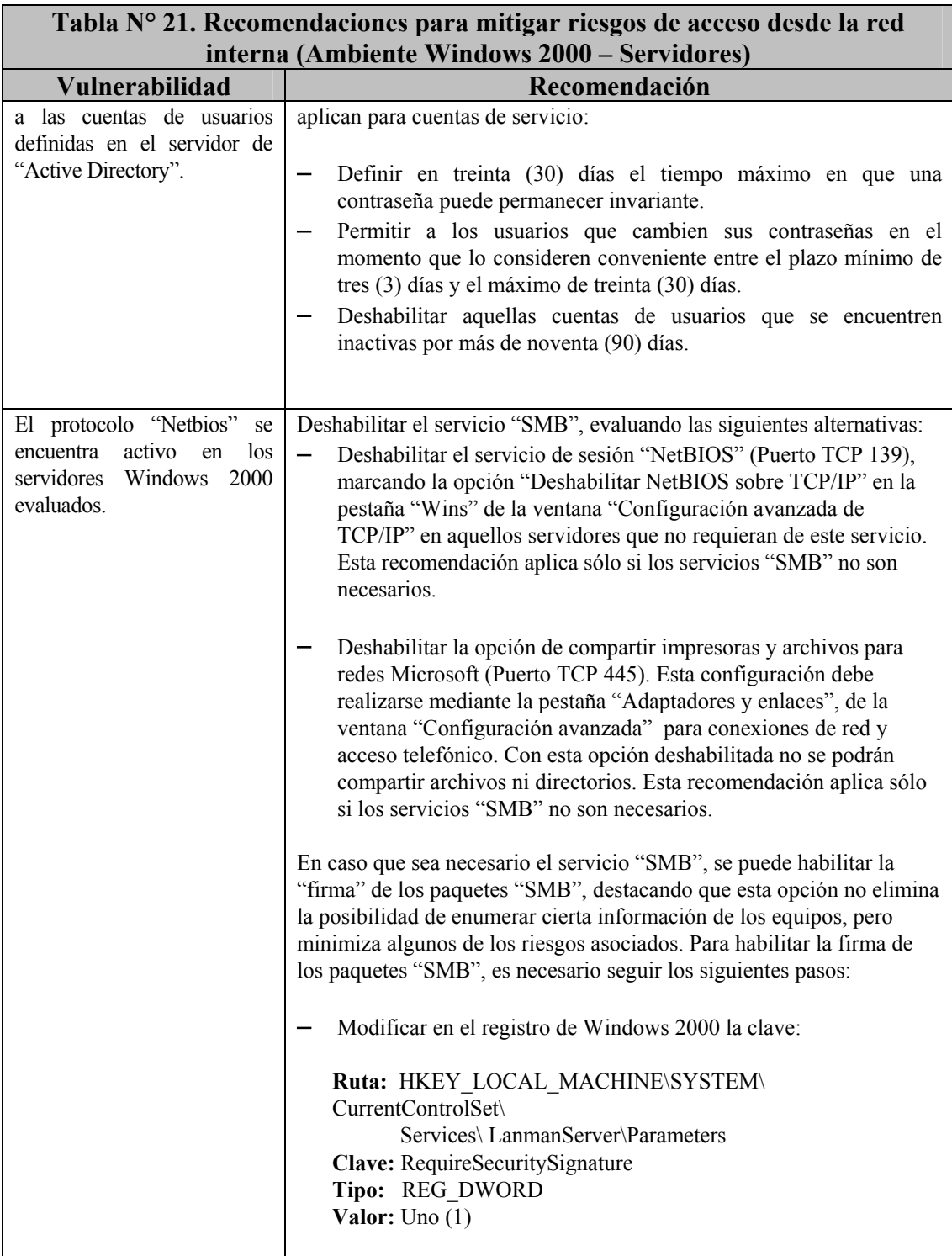

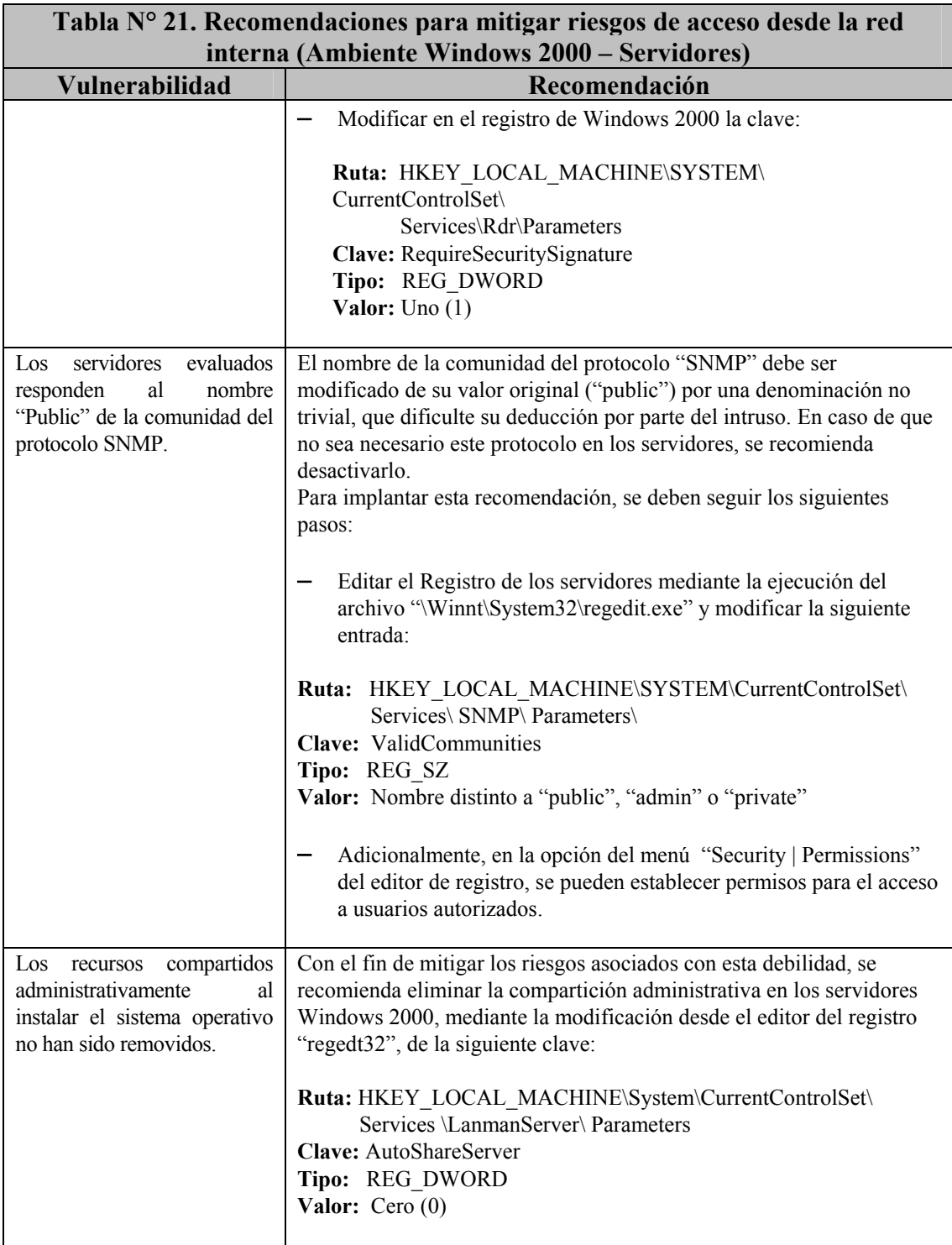

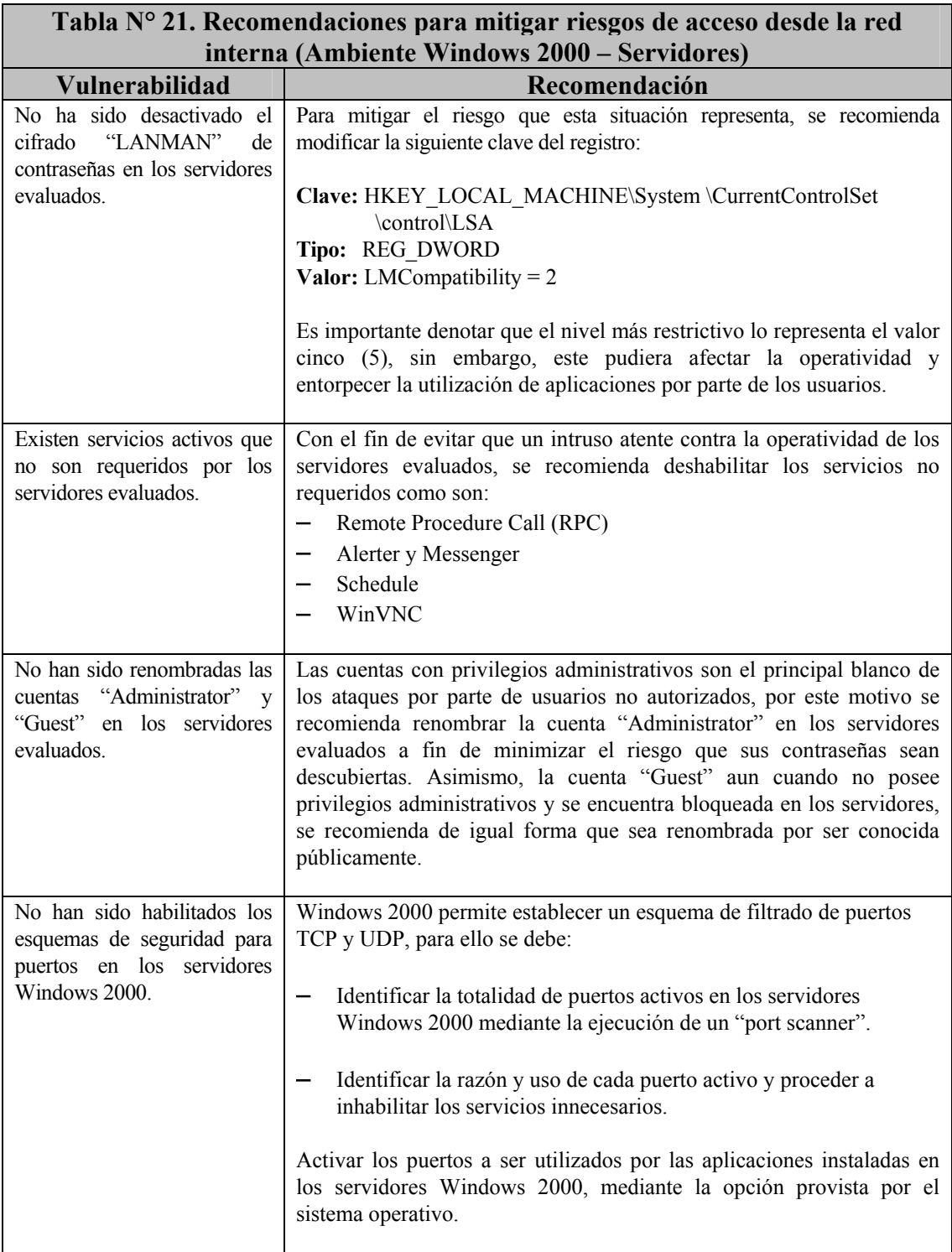

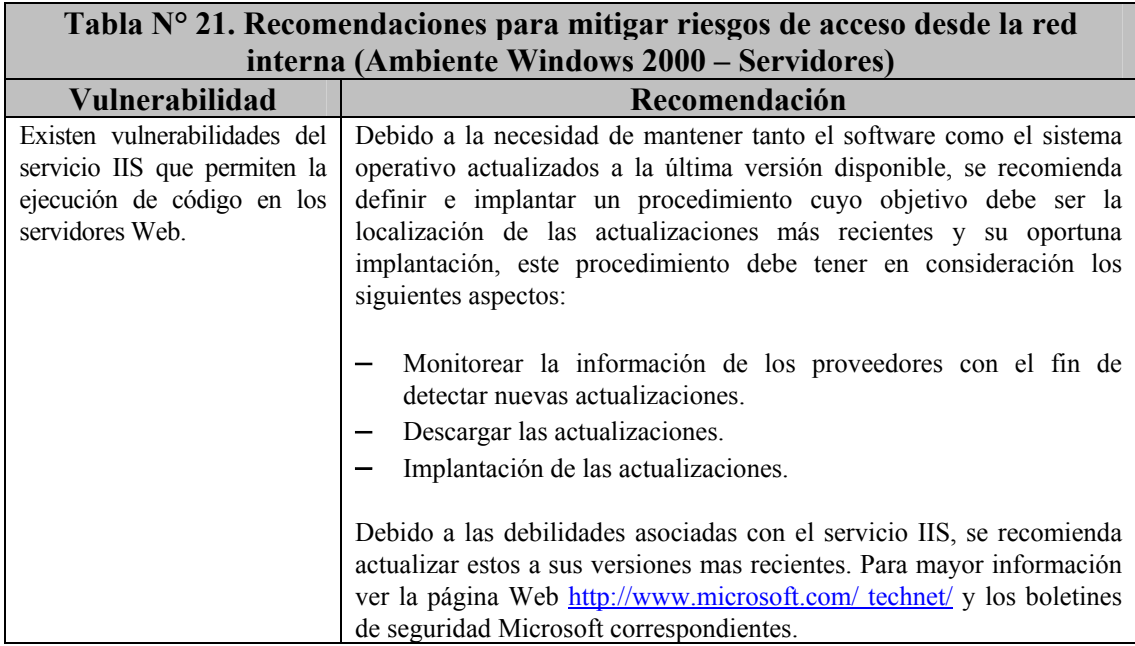

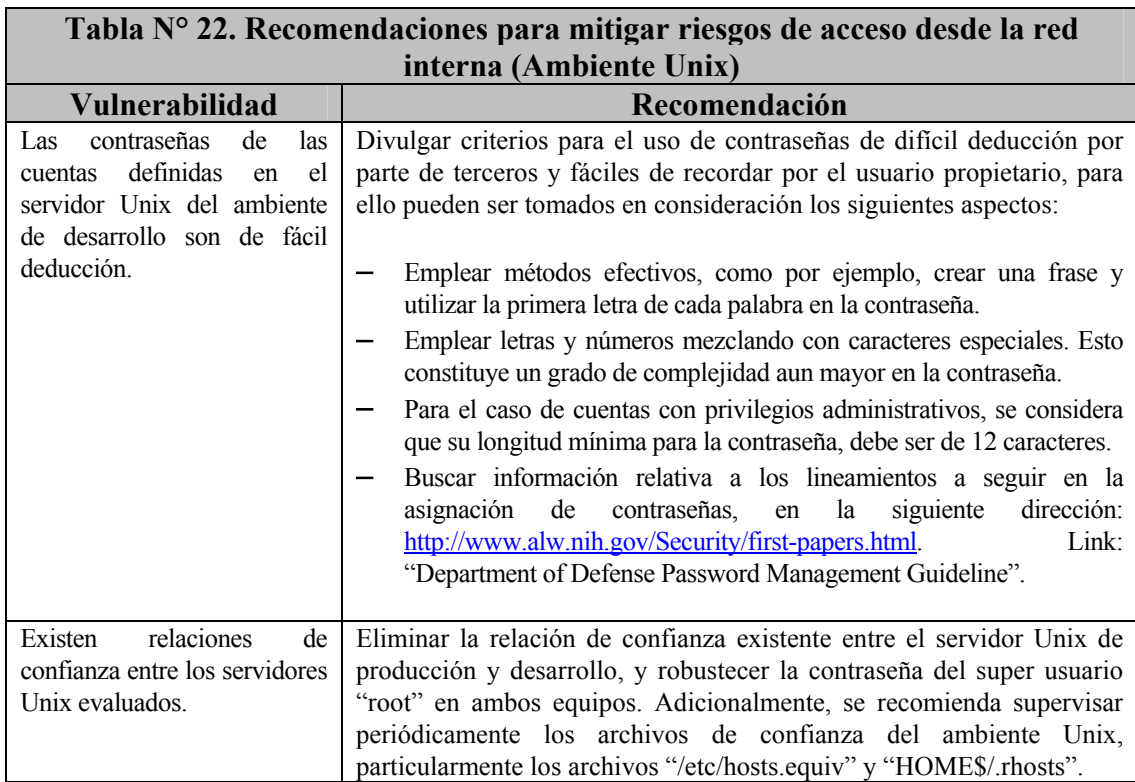

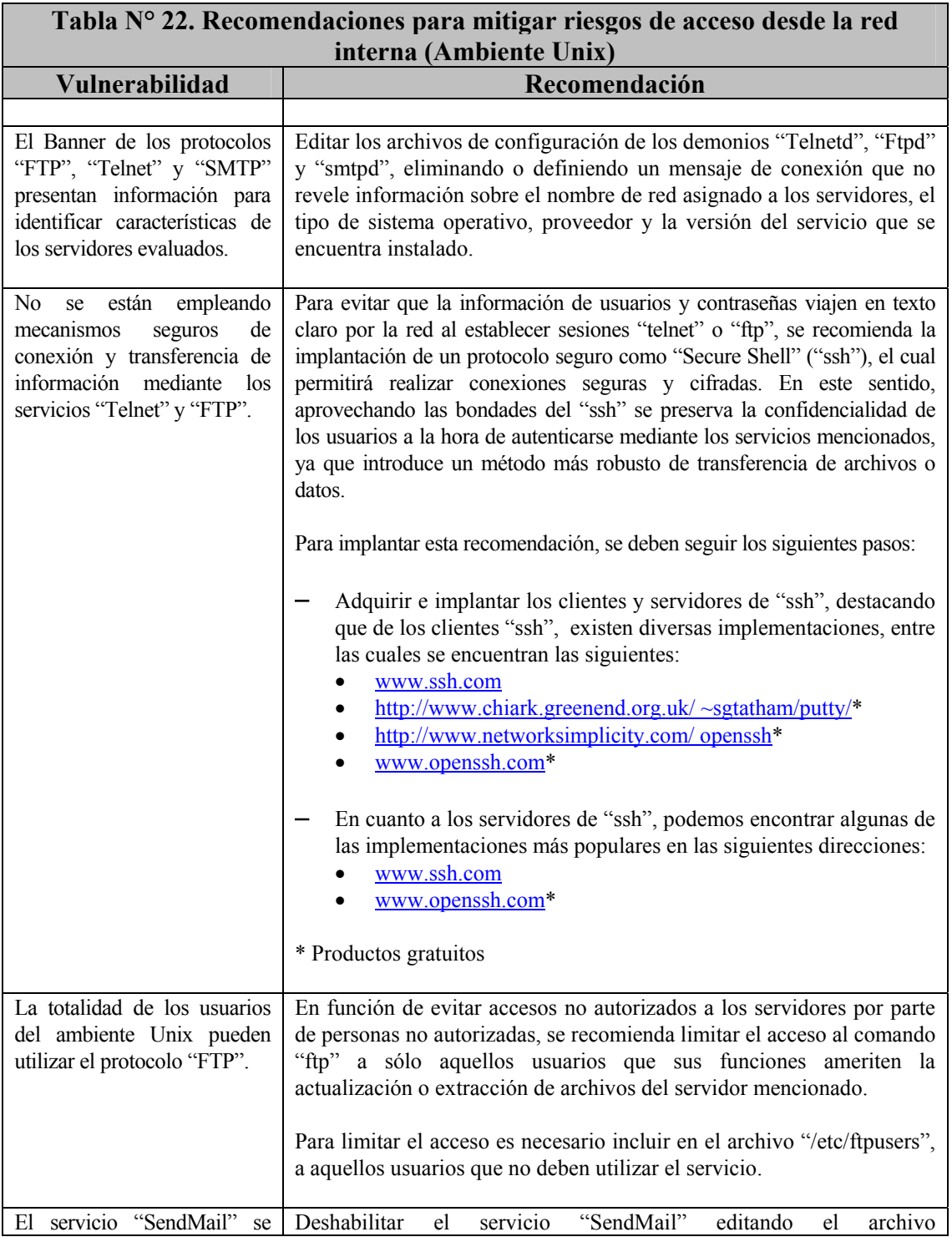

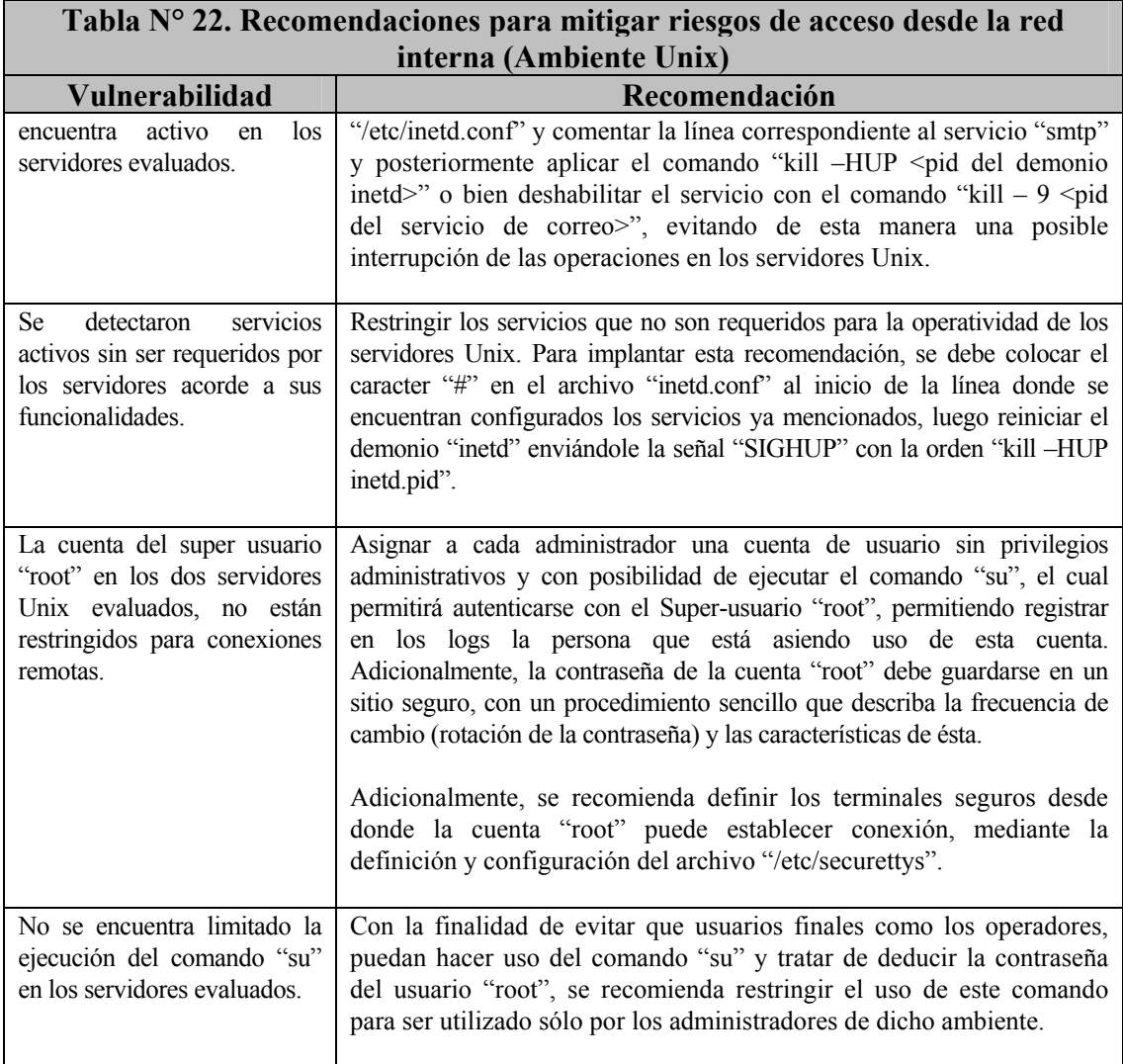

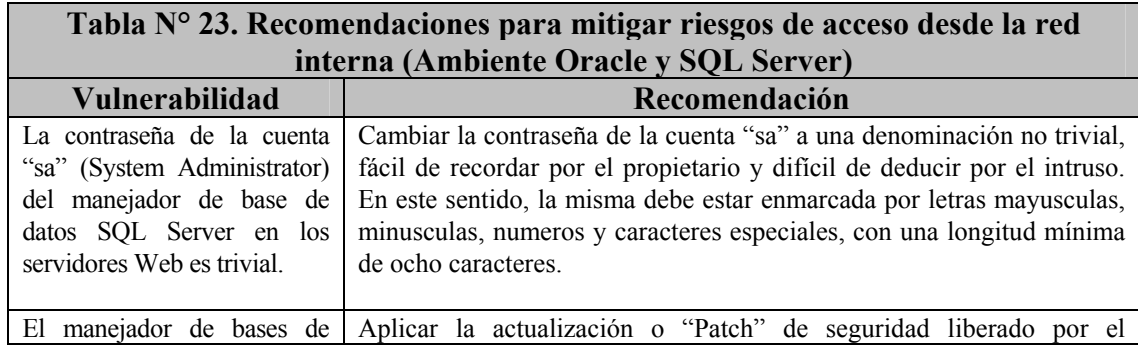

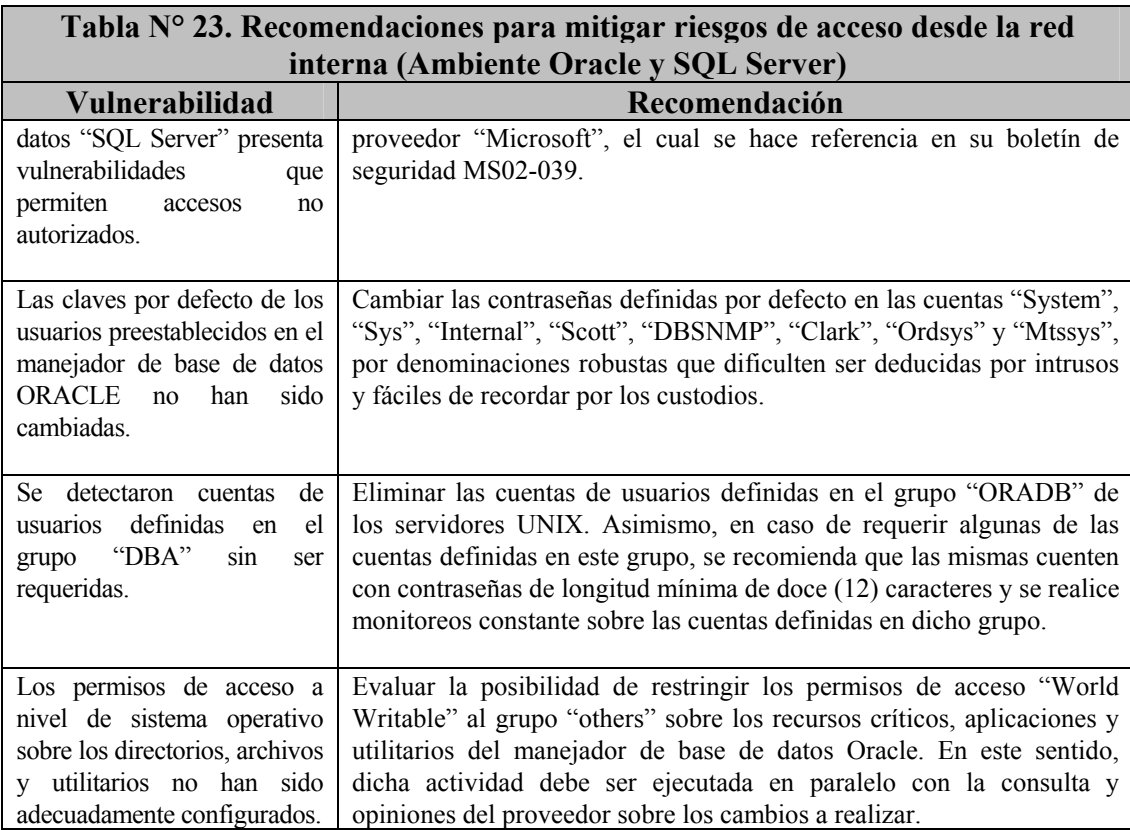

#### **CAPITULO VI**

#### **IMPLANTACION DE LAS RECOMENDACIONES**

### **1. Estrategias de implantación de las recomendaciones por períodos (Corto, Mediano y Largo plazo) y niveles de riesgo (Bajo, Medio y Alto)**

A continuación, se presentan las estrategias de implantación de las recomendaciones emitidas para mitigar las vulnerabilidades detectadas, las cuales no representan un modelo rígido a seguir, sino una guía para facilitar el establecimiento de prioridades tomando en cuenta la complejidad y costo de implantación, así como el nivel de riesgo que representa cada brecha para los activos de información de la Compañía.

**1.1. Estrategias de implantación de las recomendaciones para mitigar los riesgos de posibles accesos no autorizados a los activos de información desde Internet** 

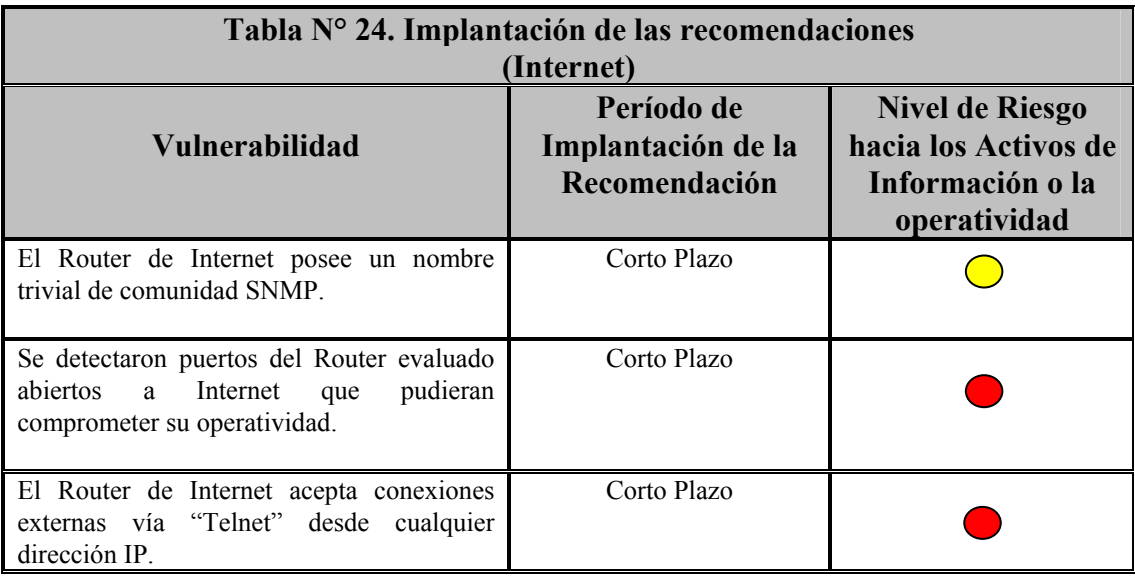

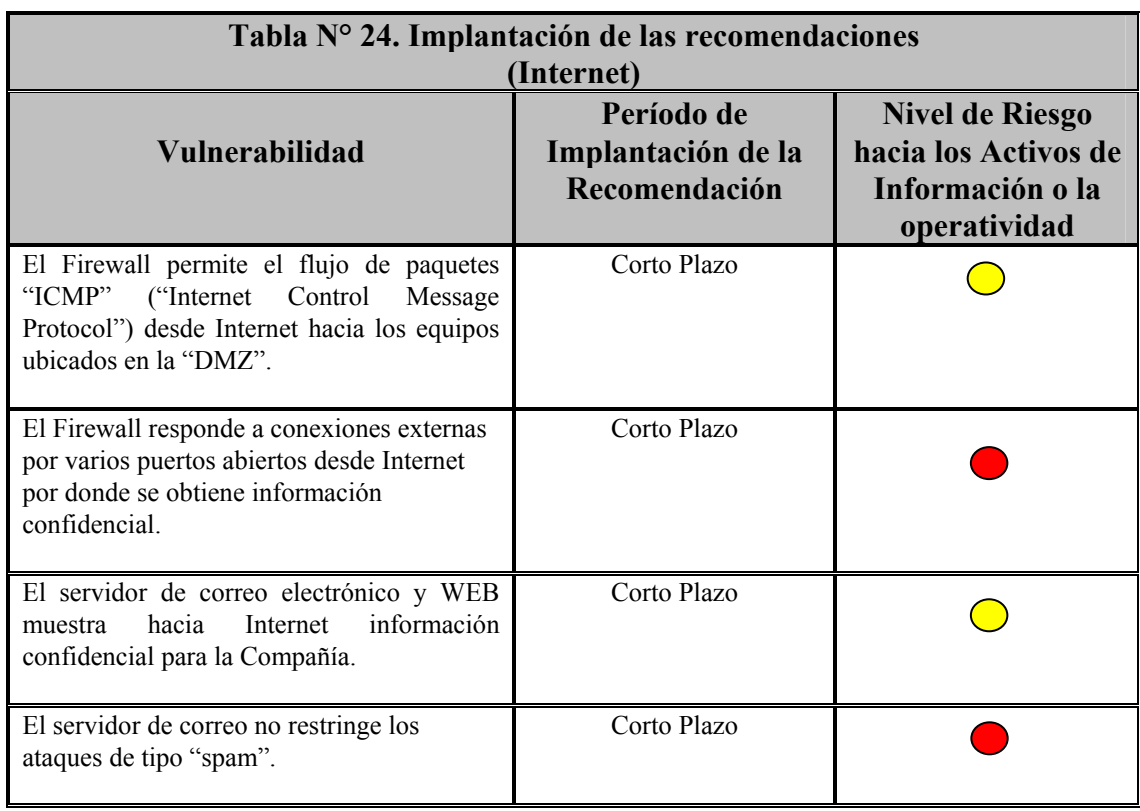

Riesgo Bajo Riesgo Medio Riesgo Alto

**1.2. Estrategias de implantación de las recomendaciones para mitigar los riesgos de posibles accesos no autorizados a los activos de información desde la red interna o privada** 

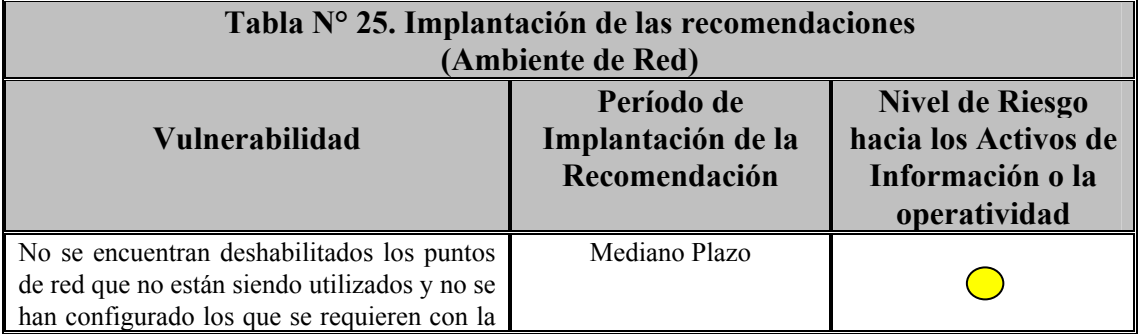

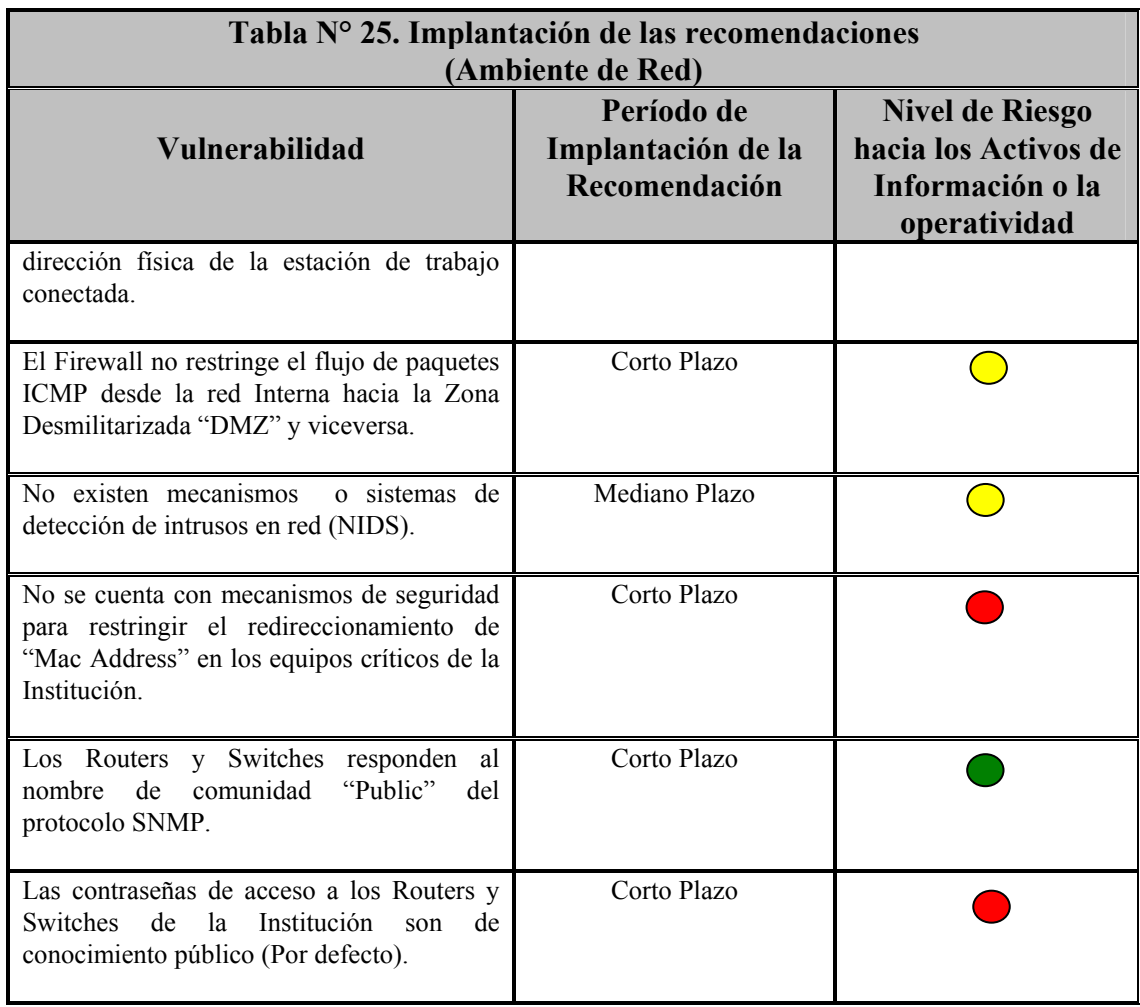

Riesgo Bajo Riesgo Medio Riesgo Alto

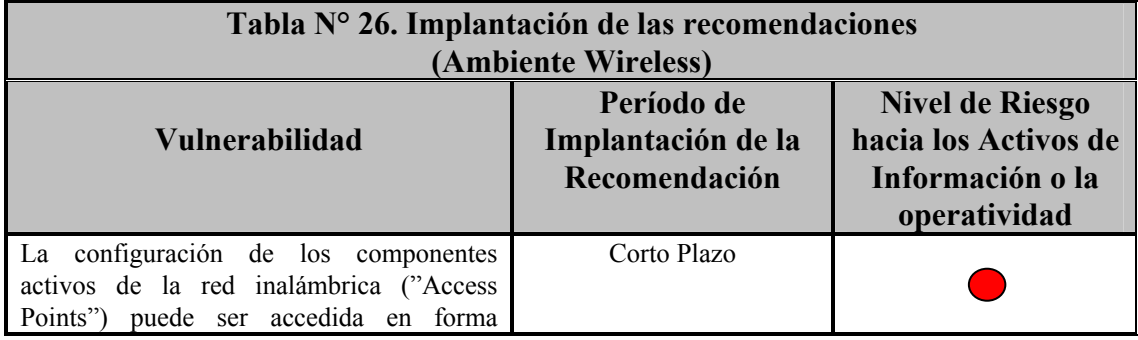

I

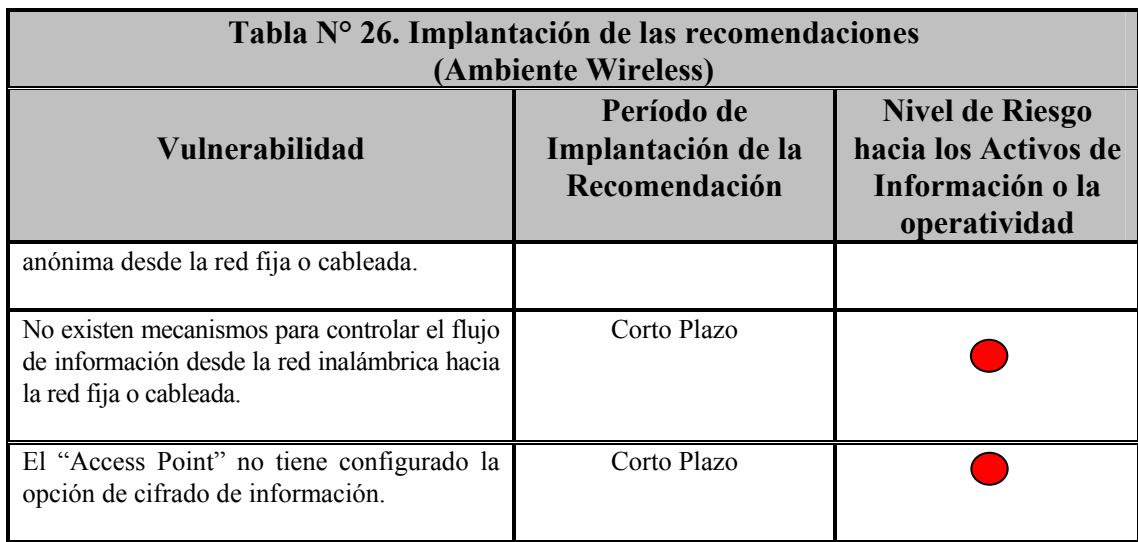

Riesgo Bajo | Riesgo Medio | Riesgo Alto 

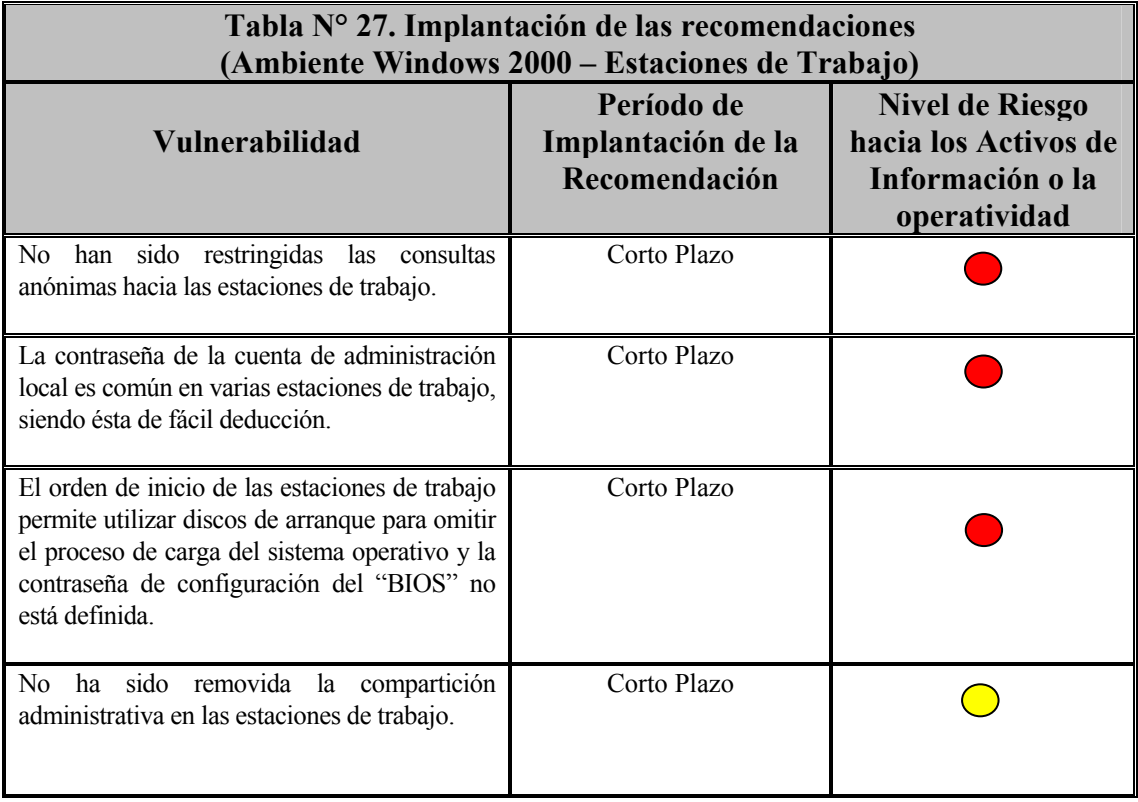

129

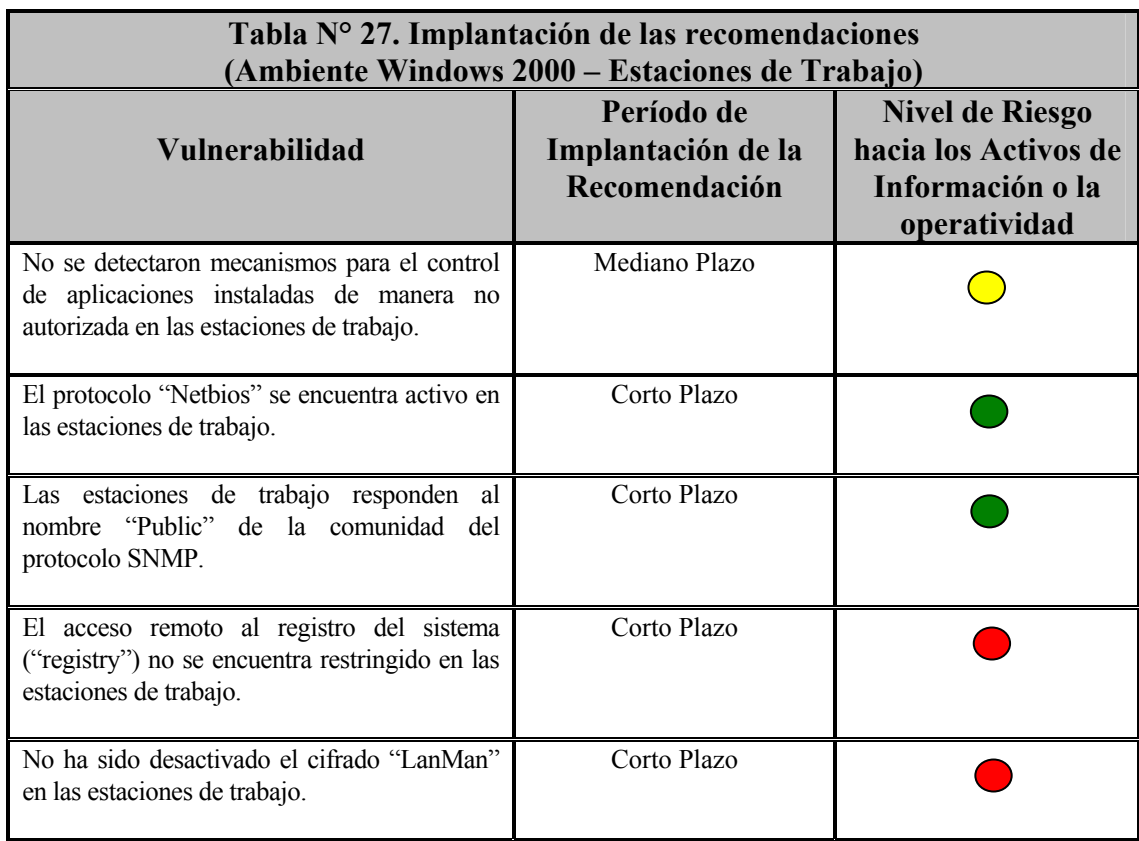

Riesgo Bajo Riesgo Medio O Riesgo Alto

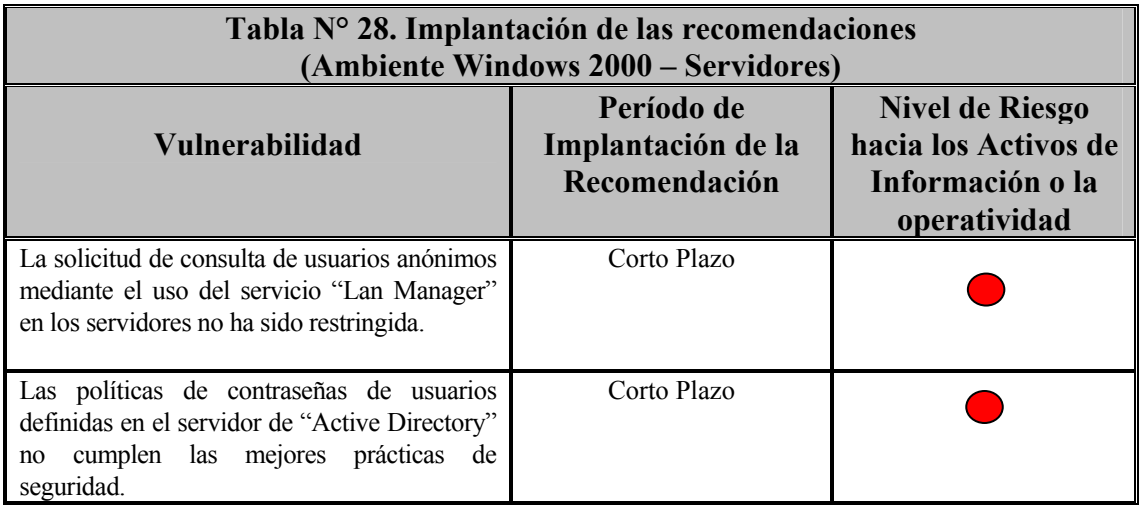

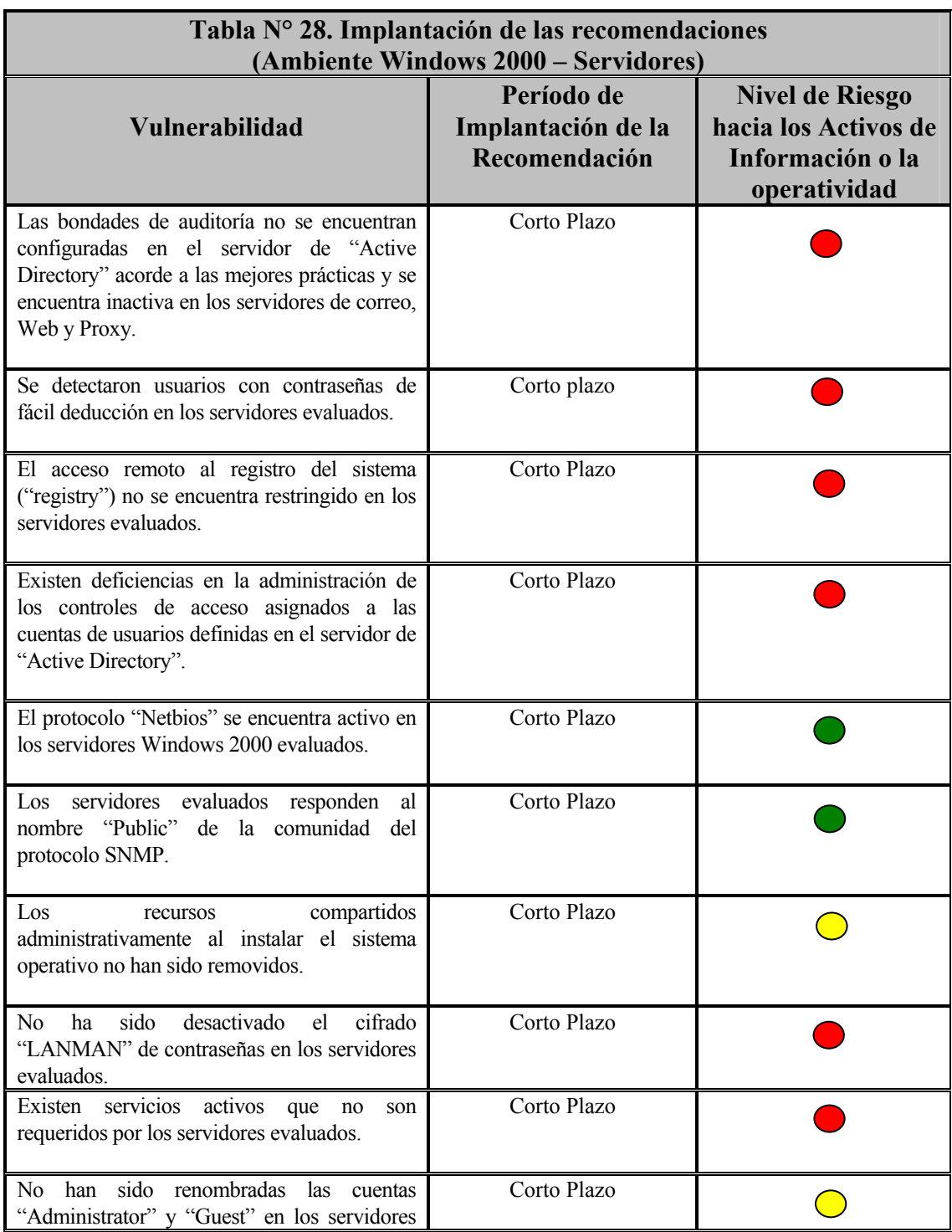
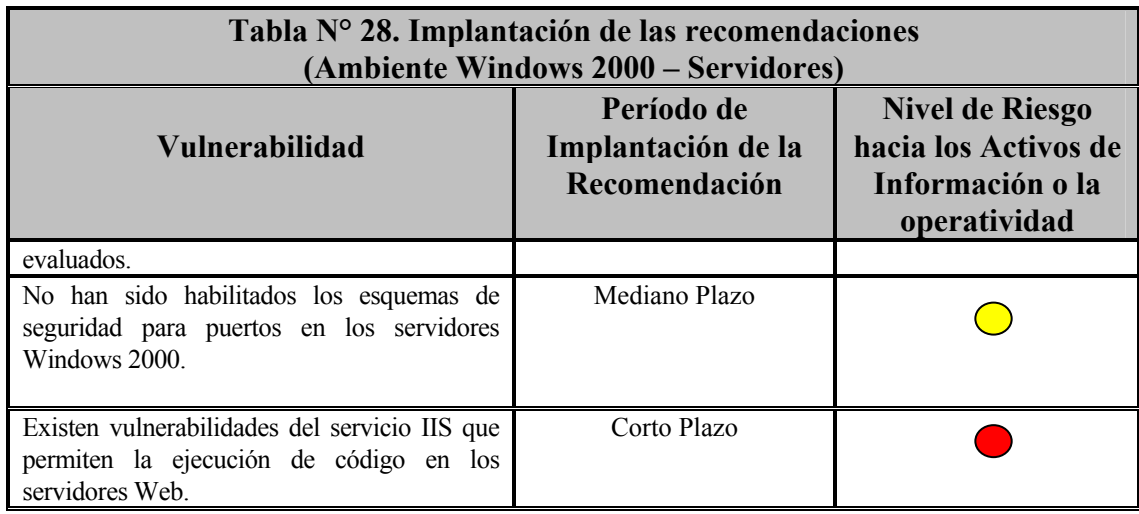

Riesgo Bajo | Riesgo Medio | Riesgo Alto

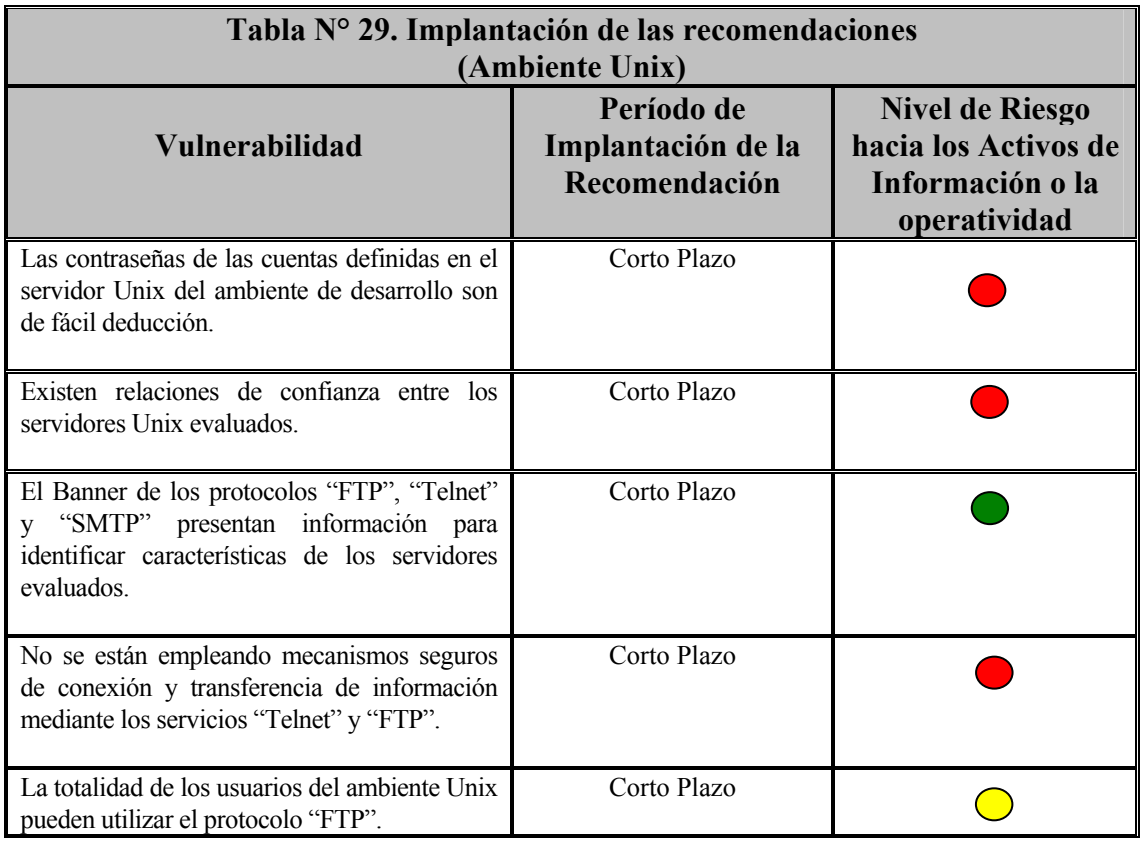

132

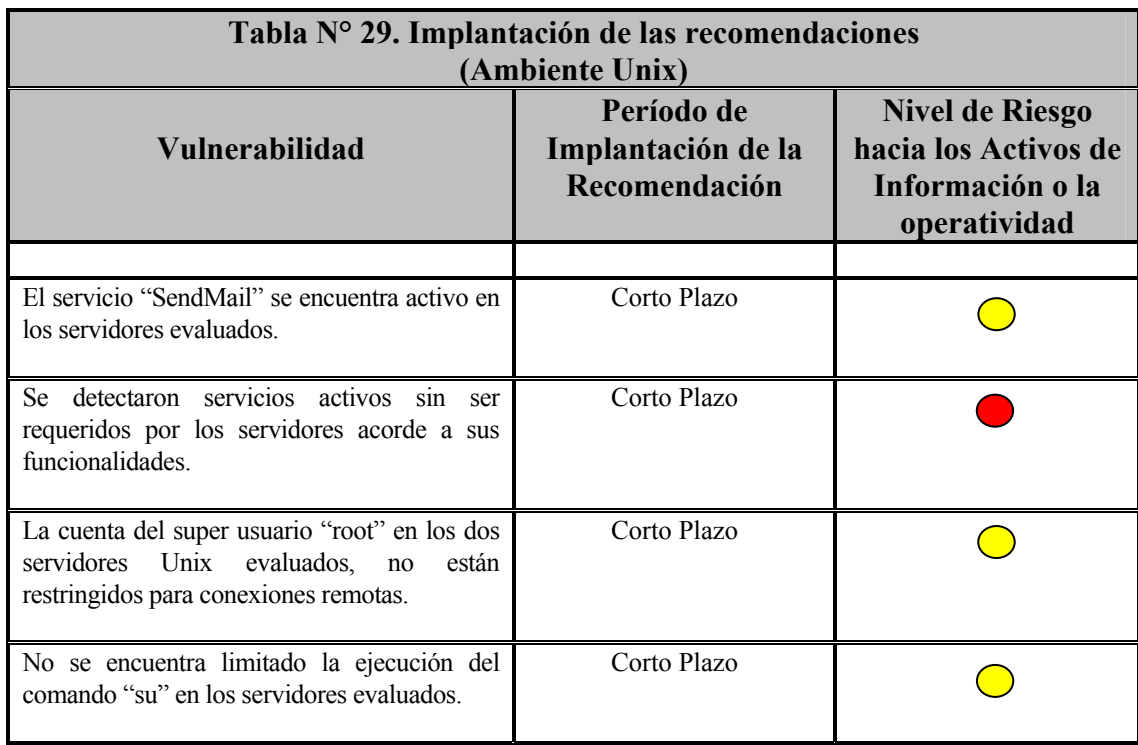

Riesgo Bajo Riesgo Medio Riesgo Alto

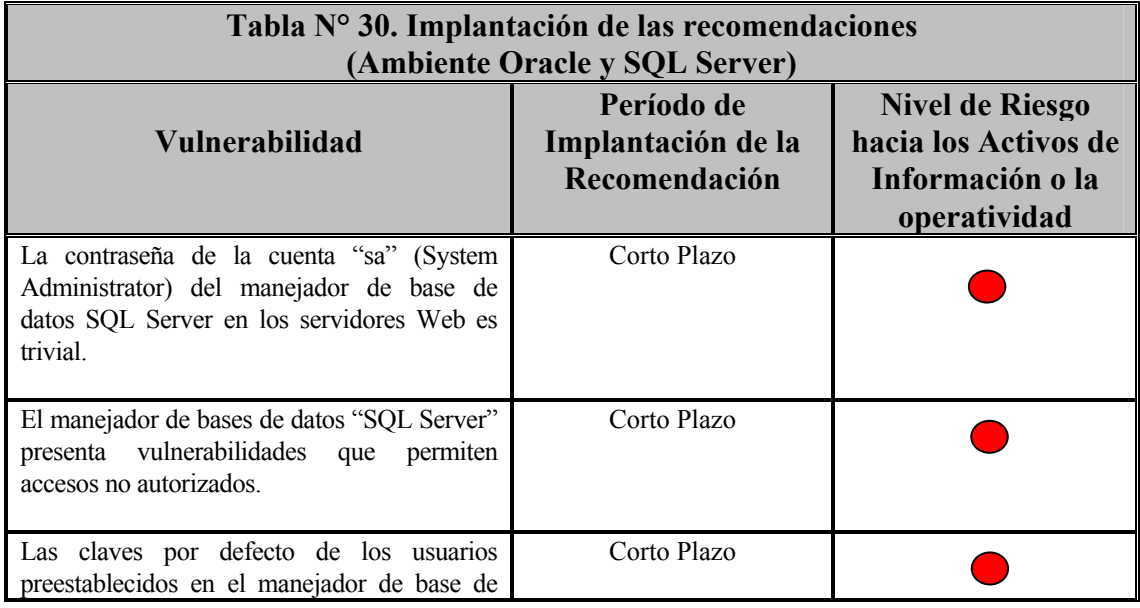

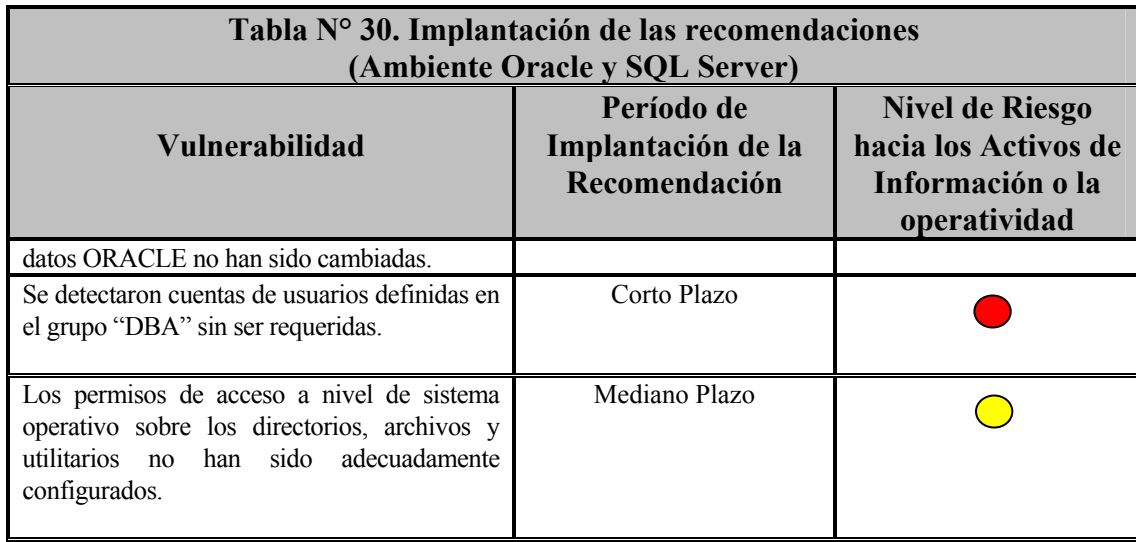

Riesgo Bajo Riesgo Medio O Riesgo Alto

#### **CONCLUSIONES**

Basado en los resultados de la evaluación de seguridad mediante la ejecución de un estudio de penetración interno y externo a la Institución "XXX" y estando en conocimiento de las vulnerabilidades y riesgos que posee su plataforma tecnológica, ha tomado conciencia en relación a la necesidad de implantar controles de seguridad que mitiguen los riesgos de acceso no autorizado e interrupción de su continuidad operativa producto de posibles intrusos que busquen de obtener acceso a sus activos de información, afectar su imagen e incursionar en problemas de índole legal.

En este sentido, la Institución Financiera "XXX" se ha enmarcado bajo una actitud proactiva, donde no se conforma con la seguridad ofrecida por su situación actual, sino que trabajará en función a predecir y prepararse para disminuir los riesgos, siendo su objetivo principal el logro de un ambiente más seguro y adelantarse en ingenio al agresor tanto como sea posible.

Por lo dicho anteriormente, hoy en día son muchas las compañías en Venezuela que presentan vulnerabilidades de seguridad en su plataforma tecnológica que las expone a posibles accesos no autorizados o ataques especializados en interrumpir su continuidad operativa tanto desde Internet como internamente por su personal. Es importante destacar, que esta situación se debe en mayor parte al grado de desinformación y carencia de conciencia y cultura de riesgos y seguridad para proteger sus activos de información.

Por último, cada día son mayores las empresas que apoyan sus procesos de negocio en la tecnología y no conforme con ello, ofrecen servicios vía Internet con el fin de ser más competitivos y adaptarse a las demandas de los mercados globales. Es por ello, la necesidad de evaluar continuamente sus controles de seguridad y la adopción de estrategias para crear conciencia de seguridad a todos los niveles.

#### **RECOMENDACIONES**

En función de mitigar los riesgos asociados a las vulnerabilidades detectadas con la evaluación de seguridad de la Institución Financiera "XXX" mediante la ejecución de un estudio de penetración interno y externo a su infraestructura tecnológica, se recomienda emprender acciones para implantar los controles de seguridad descritos en el Capítulo V (Situación Propuesta), tomando en consideración las estrategias definidas en el Capítulo VI (Implantación de las recomendaciones).

Por otra parte, se recomienda definir una Función de Seguridad de Activos de Información (FSAI), donde su misión sea proveer una efectiva y apropiadas políticas de seguridad en tecnología para todas las áreas que comparten información, proveen servicios o administran negocios a través de Internet.

Por último, con la finalidad de mantener adecuados controles de seguridad en el tiempo, se recomienda evaluar los mismos en frecuencia trimestral, tomando en cuenta las nuevas brechas de seguridad que se generan por los continuos cambios y administración de la plataforma tecnológica, rotación de personal, surgimiento de nuevas amenazas como virus y publicación en la Internet de herramientas y vías de acceso no autorizado por parte de Hackers.

#### **GLOSARIO DE TERMINOS**

### *A*

**Address (dirección):** En la Internet dícese de la serie de caracteres, numéricos o alfanuméricos, que identifican un determinado recurso de forma única y permiten acceder a él. En la red existen varios tipos de dirección de uso común: "dirección de correo electrónico" (*email address*); "IP" (dirección internet); y "dirección hardware" o "dirección MAC" (*hardware or MAC address)*.

**Alias (apodo):** Nombre usualmente corto y fácil de recordar que se utiliza en lugar de otro nombre usualmente largo y difícil de recordar.

**Anonymous FTP (FTP anónimo):** El FTP anónimo permite a un usuario de Internet la captura de documentos, archivos, programas y otros datos contenidos en archivos existentes en numerosos servidores de información sin tener que proporcionar su nombre de usuario y una contraseña (*password*). Utilizando el nombre especial de usuario *anonymous*, o a veces *ftp*, el usuario de la red podrá superar los controles locales de seguridad y podrá acceder a archivos accesibles al público situados en un sistema remoto.

**Apache (Apache):** Servidor HTTP de dominio público basado en el sistema operativo Linux. Apache fue desarrollado en 1995 y es actualmente uno de los servidores http más utilizados en la red.

**API (Interfaz de programación de aplicaciones)**: Conjunto de rutinas que permiten a un programador usara funciones de una computadora. La interfaz de programación de conectores y la interfaz de la capa de transporte son API para la programación en TCP/IP.

**Applet:** Pequeña aplicación escrita en Java y que se difunde a través de la red para ejecutarse en el navegador cliente.

**Application:** Un programa que lleva a cabo una función directamente para un usuario. WWW, FTP, correo electrónico y Telnet son ejemplos de aplicaciones en el ámbito de Internet.

**Appz:** En la Internet existen miles de páginas bajo este nombre. En ellas se albergan programas completos, evidentemente crackeados. Para acceder a un Appz, dichas paginas te exigen visualizar otras paginas de contenido sexual. Los Appz son a todas luces, programas ilegales que a menudo contienen Virus embebidos.

**Armouring:** Se trata de una técnica utilizada por algunos virus informáticos, mediante la cual se impide su examen por medio de otros programas, como por ejemplo un antivirus.

**ARP (Address Resolution Protocol):** Protocolo de Resolución de Direcciones a nivel de la capa de enlace, utilizado para encontrar dinámicamente la dirección física de un sistema mediante su dirección de IP.

**Authentication:** Verificación de la identidad de una persona o de un proceso para acceder a un recurso o poder realizar determinada actividad. También se aplica a la verificación de identidad de origen de un mensaje.

**AVR:** Los Hackers conocen por estas siglas, las tarjetas electrónicas que permiten emular el funcionamiento de una tarjeta inteligente. En USA esta tarjeta ha sido empleada para abrir los canales de DishNet y Expresvu. En España se están empleando para abrir Vía Digital. Se denominan AVR también, porque el microcontrolador que poseen estas tarjetas es una AVR de Atmel.

**Backbone (columna vertebral, eje central, eje troncal):** Nivel más alto en una red jerárquica. Se garantiza que las redes aisladas (*stub*) y de tránsito (*transit*) conectadas al mismo eje central están interconectadas.

**BackDoor:** Se conoce como puerta trasera que puede estar presente en cualquier tipo de Software, ya sea un sistema operativo o el software de un microcontrolador. Los Hackers por ejemplo, hacen uso de los Backdoors para leer y escribir en tarjetas inteligentes cuando se habla de televisiones de pago.

**Banner (anuncio, pancarta):** Imagen, gráfico o texto de carácter publicitario, normalmente de pequeño tamaño, que aparece en una página web y que habitualmente enlaza con el sitio web del anunciante.

**Baud (baudio):** Cuando se transmiten datos, un baudio es el numero de veces que cambia el "estado" del medio de transmisión en un segundo. Como cada cambio de estado puede afectar a más de un bit de datos, la tasa de bits de datos transferidos (por ejemplo, medida en bits por segundo) puede ser superior a la correspondiente tasa de baudios.

**Bit (bit, bitio):** Unidad mínima de información digital que puede ser tratada por un computador. Proviene de la contracción de la expresión *binary digit* (dígito binario).

**Bomba lógica:** La bomba lógica es conocida también como bomba de activación programada. La bomba lógica es un tipo de Caballo de Troya que se deja olvidado en el interior de un sistema informático como un archivo más del sistema. Después de pasado un tiempo, cuando se cumplen las condiciones de activación, la bomba lógica despierta de su largo letargo. Se sabe que las bombas lógicas fueron bautizadas así,

#### *B*

dado que fueron desarrolladas por trabajadores informáticos que en su día fueron despedidos, pero que esperaba vengarse tarde o temprano de sus jefes. Después de pasado un tiempo la bomba lógica se activaba y dejaba sin sospecha al trabajador despedido como presunto autor del programa.

**Bounce (rebote):** Devolución de un mensaje de correo electrónico debido a error en la entrega al destinatario.

**Browser (hojeador, navegador, visor, visualizador):** Aplicación para visualizar documentos WWW y navegar por el espacio Internet. En su forma más básica son aplicaciones hipertexto que facilitan la navegación por los servidores de información Internet; cuentan con funcionalidades plenamente multimedia y permiten indistintamente la navegación por servidores WWW, FTP, Gopher, el acceso a grupos de noticias, la gestión del correo electrónico, etc.

**Bucaneros:** Son peores que los Lamers, ya que no aprenden nada ni conocen la tecnología. Comparados con los piratas informáticos, los bucaneros sólo buscan el comercio negro de los productos entregados por los Copyhackers. Los bucaneros sólo tienen cabida fuera de la red, ya que dentro de ella, los que ofrecen productos "Crackeados " pasan a denominarse " piratas informáticos " así puestas las cosas, el bucanero es simplemente un comerciante, el cual no tienen escrúpulos a la hora de explotar un producto de Cracking a un nivel masivo.

**Bug (error, insecto, gazapo):** Término aplicado a los errores descubiertos al ejecutar un programa informático. Fue usado por primera vez en el año 1945 por Grace Murria Hooper, una de las pioneras de la programación moderna, al descubrir como un insecto (*bug*) había dañado un circuito del computador Mark.

**Bug 34/32:** Los Hackers llaman así, a un fallo que las tarjetas de SecaMediaguard poseen. Esto les permite Crackear dicha tarjeta.

**Business Software Alliance -- BSA (Alianza del Sector del Software):** Organismo creado en 1988 por diversas empresas del sector del software para defender sus derechos de propiedad intelectual sobre los programas que desarrollan.

**Byte (byte, octeto):** Conjunto significativo de ocho bits que representan un carácter.

**Bloquer:** Se trata de un artilugio que permite "bloquear" como su nombre indica, distintos comandos EMM de un canal de pago. Así, los Hackers pueden proteger una tarjeta de acceso inteligente, frente a los cambios del contenido de dicha tarjeta por parte de la plataforma digital.

#### *C*

**Caballo de Troya:** También denominados Troyanos, se trata de programas de comportamiento similar a los virus en algunos casos, dado que los caballos de Troya están diseñados para "robar" datos importantes de una maquina remota. El caballo de Troya se oculta en nuestro sistema como una aplicación de función requerida. Por ejemplo si se desea capturar una contraseña, el caballo de Troya se comportara como la aplicación Conexión telefónica a redes, para " robarnos " la contraseña, ya que al introducir esta, se realiza una copia que será enviada mas tarde por correo electrónico al autor.

**Cellular phone (teléfono celular, móvil, telefónico, teléfono móvil):** Teléfono portátil sin hilos conectado a una red celular y que permite al usuario su empleo en cualquier lugar cubierto por la red. Una red celular, y los teléfonos a ellos conectados, puede ser digital o analógica. Si la red es digital el teléfono puede enviar y recibir información a través de Internet.

**Chat (conversación, charla, chateo, tertulia)** Comunicación simultánea entre dos o más personas a través de Internet. Hasta hace poco tiempo sólo era posible la "conversación" escrita pero los avances tecnológicos permiten ya la conversación audio y vídeo.

**Clipper chip:** Dispositivo de cifrado que el Gobierno de los EE.UU. intentó hacer obligatorio mediante ley en 1995 para poder controlar el flujo de transmisiones criptografiadas a través de redes digitales de telecomunicación.

**Copyhackers:** Es una nueva raza solo conocida en el terreno del crackeo de hardware, mayoritariamente del sector de tarjetas inteligentes empleadas en sistemas de televisión de pago. Este mercado mueve al año más de 25.000 millones de pesetas solo en Europa. En el año 1994 los Copyhackers vendieron tarjetas por valor de 16.000 millones de pesetas en pleno auge de canales de pago como el grupo SKY y Canal+ plus- Estos personajes emplean la ingeniería social para convencer y entablar amistad con los verdaderos Hackers, les copian los métodos de ruptura y después se los venden a los "bucaneros". Los Copyhackers divagan entre la sombra del verdadero Hacker y el Lamer. Estos personajes poseen conocimientos de la tecnología y son dominados por la obsesión de ser superiores, pero no terminan de aceptar su posición. Por ello "extraen" información del verdadero Hacker para terminar su trabajo. La principal motivación de estos nuevos personajes, es el dinero.

**Cookie (cuqui, espía, delator, fisgón, galletita, pastelito, rajón, soplón):** Conjunto de caracteres que se almacenan en el disco duro o en la memoria temporal del computador de un usuario cuando accede a las páginas de determinados sitios web. Se utilizan para que el servidor accedido pueda conocer las preferencias del usuario. Dado que pueden ser un peligro para la intimidad de los usuarios, éstos deben saber que los navegadores permiten desactivar los cookie.

**Crackers:** Es el siguiente eslabón y por tanto el primero de una familia rebelde. Cracker es aquel Hacker fascinado por su capacidad de romper sistemas y Software y que se dedica única y exclusivamente a Crackear sistemas. Para los grandes fabricantes de sistemas y la prensa este grupo es el mas rebelde de todos, ya que siempre encuentran el modo de romper una protección. Pero el problema no radica ahí, si no en que esta rotura es difundida normalmente a través de la Red para conocimientos de otros, en esto comparten la idea y la filosofía de los Hackers. En la actualidad es habitual ver como se muestran los Cracks de la mayoría de Software de forma gratuita a través de Internet. El motivo de que estos Cracks formen parte de la red es por ser estos difundidos de forma impune por otro grupo que será detallado mas adelante. Crack es sinónimo de rotura y por lo tanto cubre buena parte de la programación de Software y Hardware. Así es fácil comprender que un Cracker debe conocer perfectamente las dos caras de la tecnología, esto es la parte de programación y la parte física de la electrónica. Mas adelante hablaremos de los Cracks más famosos y difundidos en la red.

**Cryptography (Criptografía):** Término formado a partir del griego *kruptos*, "oculto" ... significa, según el diccionario académico, "Arte de escribir con clave secreta o de un modo enigmático" ... Es criptográfico cualquier procedimiento que permita a un emisor ocultar el contenido de un mensaje de modo que sólo personas en posesión de determinada clave puedan leerlo, tras haberlo descifrado.

**Cryptology (Criptología):** Es la parte de la Criptografía que tiene por objeto el descifrado de criptogramas cuando se ignora la clave.

**Cyber- (ciber-):** Prefijo utilizado ampliamente en la comunidad Internet para denominar conceptos relacionados con las redes (cibercultura, ciberespacio,

cibernauta, etc.). Su origen es la palabra griega "cibernao", que significa "pilotar una nave".

**Cybercop (ciberpolicía):** Funcionario policial especializado en la Internet o en utilizar la red para sus investigaciones.

**Cyberculture (Cibercultura):** Conjunto de valores, conocimientos, creencias y experiencias generadas por la comunidad internáutica a lo largo de la historia de la red. Al principio era una cultura elitista; más tarde, con la popularización de Internet, la cibercultura es cada vez más parecida a la "cultura" a secas, aunque conserva algunas de sus peculiaridades originales.

**Cybernaut (cibernauta):** Persona que navega por la red.

**Cyberspace (Ciberespacio):** Término creado por William Gibson en su novela fantástica "Neuromancer" para describir el "mundo" de los computadores y la sociedad creada en torno a ellos.

**Cybertrash (ciberbasura):** Todo tipo de información almacenada o difundida por la red que es manifiestamente molesta o peligrosa para la salud mental de los internautas. Dícese también de quienes arrojan basura la red.

**Cyberzapping (ciberzapeo):** Acción de pasar de forma rápida y compulsiva de una página a otra dentro de un sitio web o de un sitio web a otro.

#### *D*

**Dark Avenger:** Seudónimo de uno de los creadores de virus más famoso de todos los tiempos.

**Daemon (Daemon):** Aplicación UNIX que está alerta permanentemente en un servidor Intenet para realizar determinadas tareas como, por ejemplo, enviar un mensaje de correo electrónico o servir una página web. "Daemon" es una palabra latina que significa "espíritu" (bueno o malo) o "demonio".

**Data Encryption Standard -- DES (Estándar de Cifrado de Datos):** Algoritmo de cifrado de datos estandarizado por la administración de EE.UU.

**Datagrama IP:** Es la unidad de datos enrutada por el protocolo IP.

**De-encryption (descifrado, deencriptación):** Recuperación del contenido real de una información cifrada previamente.

**Defense Advanced Research Projects Agency -- DARPA (Agencia de Proyectos de Investigación Avanzada para la Defensa):** Organismo dependiente del Departamento de Defensa norteamericano (DoD) encargado de la investigación y desarrollo en el campo militar y que jugó un papel muy importante en el nacimiento de Internet a través de la red ARPANET.

**Dialup (conexión por línea conmutada):** Conexión temporal, en oposición a conexión dedicada o permanente, establecida entre computadores por línea telefónica normal. Dícese también del hecho de marcar un número de teléfono.

**Digital signature (firma digital):** Información cifrada que identifica al autor de un documento electrónico y autentifica que es quien dice ser.

**Dirección de IP:** Número de 32 *bits* que identifica una interfaz de red.

**Download (bajar, descargar):** En la Internet proceso de transferir información desde un servidor de información al propio computador.

**Dropper** Un Dropper es un programa que no es un virus, pero que posee la capacidad de crear virus informáticos cuando se ejecuta. El Dropper así, consigue burlar los antivirus, puesto que su código no contiene nada malicioso en un principio.

*E*

**Echelon:** Sistema de satélites norteamericanos que permiten " espiar " al usuario de a pie. El sistema Echelon permite interceptar comunicaciones de teléfono, radio o de Internet. Los satélites de Echelon no son los únicos elementos de este sistema de espionaje, además de ellos, podemos encontrarnos con sistemas "caputadores" de señales de radio, escaners y sistemas informáticos.

**Encryption (cifrado, encriptación):** El cifrado es el tratamiento de un conjunto de datos, contenidos o no en un paquete, a fin de impedir que nadie excepto el destinatario de los mismos pueda leerlos. Hay muchos tipos de cifrado de datos, que constituyen la base de la seguridad de la red.

**Enfopol:** Se trata de la versión Europea de Echelon.

**Enrutadores o Rourters**: Dispositivos inteligentes que interconectan redes. Estos poseen algoritmos para poder elegir la ruta a seguir para conectar diferentes segmentos de red.

# *F*

**FTP (File Transfer Protocol)**: Protocolo de Transferencia de Archivos.

**Finger (apuntar con el dedo, dedo):** Programa que muestra información acerca de un usuario(s) especifico(s) conectado(s) a un sistema local o remoto. Habitualmente se muestra el nombre y apellidos, hora de la ultima conexión, tiempo de conexión sin actividad, línea del terminal y situación de éste. Puede también mostrar archivos de planificación y de proyecto del usuario.

**Firewall (cortafuegos):** Sistema que se coloca entre una red local e Internet. La regla básica es asegurar que todas las comunicaciones entre dicha red e Internet se realicen conforme a las políticas de seguridad de la organización que lo instala. Además, estos sistemas suelen incorporar elementos de privacidad, autentificación, etc.

**Free Software (Software Libre):** Programas desarrollados y distribuidos según la filosofía de dar al usuario la libertad de ejecutar, copiar, distribuir, estudiar, cambiar y mejorar dichos programa (Linux es un ejemplo de esta filosofía). El software libre no es siempre software gratuito (equivocación bastante habitual que tiene su origen en que la palabra inglesa *free* significa ambas cosas).

**Freeware (programas de libre distribución, programas gratuitos, programas de dominio público):** Programas informáticos que se distribuyen a través de la red de forma gratuita.

**Funcard:** Se trata de una variante de tarjeta electrónica basada en un microcontrolador de Atmel. Esta tarjeta electrónica esta siendo utilizada para emular sistemas de televisión de pago como SecaMediaguard o Nagra.

## *G*

**Gateway (pasarela):** Hoy se utiliza el término *router* (direccionador, encaminador, enrutador) en lugar de la definición original de *gateway*. Una pasarela es un programa o dispositivo de comunicaciones que transfiere datos entre redes que tienen funciones similares pero implantaciones diferentes. No debería confundirse con un convertidor de protocolos.

**Guru (gurú):** Persona a la que se considera, no siempre con razón, como el sumo manantial de sabiduría sobre un determinado tema. Nicholas Negroponte es considerado el máximo gurú en lo que se refiere a Internet y la llamada Sociedad de la Información.

### *H*

**Hackers:** El primer eslabón de una sociedad " delictiva " según la prensa. Estos personajes son expertos en sistemas avanzados. En la actualidad se centran en los sistemas informáticos y de comunicaciones. Dominan la programación y la electrónica para lograr comprender sistemas tan complejas como la comunicación móvil. Su objetivo principal es comprender los sistemas y el funcionamiento de ellos. Les encanta entrar en computadores remotos, con el fin de decir aquello de " he estado aquí " pero no modifican ni se llevan nada del computador atacado. Normalmente son quienes alertan de un fallo en algún programa comercial, y lo comunican al fabricante. También es frecuente que un buen Hacker sea finalmente contratado por alguna importante empresa de seguridad. El perfil del Hacker idóneo es aquel que se interesa por la tecnología, al margen de si lleva gafas, es delgado o lleva incansablemente encima un teléfono celular de grandes proporciones. emplea muchas horas delante del computador, pero para nada debe ser un obsesivo de estas maquinas. No obstante puede darse el caso. Este grupo es el mas experto y menos ofensivo, ya que no pretenden serlo, a pesar de que poseen conocimientos de programación, lo que implica el conocimiento de la creación de Virus o Crack de un software o sistema informático.

**Heurística:** Se trata de una técnica mediante la cual se examina el código de un archivo ejecutable en busca de funciones o acciones que son generalmente asociadas con la actividad vírica. Este método, utilizado por los Antivirus, a veces hacen saltar la alarma en archivos que no están realmente afectados.

**Hoax (bulo, camelo):** Término utilizado para denominar a rumores falsos, especialmente sobre virus inexistentes, que se difunden por la red, a veces con mucho éxito causando al final casi tanto daño como si se tratase de un virus real.

**Host**: termino en inglés que define a un computador principal.

## *I*

**IDS (Intrusion detection system)**: dispositivo de seguridad que inspecciona todas las actividades de entrada y salida en una red e identifica patrones sospechosos que indicar{ian que una red o sistema es atacado por alguien que intenta romper o comprometer un sistema.

**IETF (Internet Engineering Task Force)**: Conjunto de grupos de trabajo creados por voluntarios para desarrolla en implementar protocolos de Internet.

**IP (Internet Protocol)**: Protocolo de Internet, éste trabaja a nivel de la capa de red según el modelo OSI responsable del transporte de datagramas por Internet.

**IP address (dirección IP):** Dirección de 32 bits definida por el Protocolo Internet en STD 5, RFC 791. Se representa usualmente mediante notación decimal separada por puntos. Un ejemplo de dirección IP es 193.127.88.345

**Irdeto:** Sistema de encriptación de señales digitales, de algunas plataformas de televisión alemanas. Actualmente los Hackers han dado con el algoritmo de este sistema, consiguiendo así, emular dicho sistema.

**ISO**: Organización Internacional para la Estandarización fundada para promover el

comercio internacional y el progreso en la cooperación en ciencia y tecnología.

**ISP (Internet Service Provider)**: Proveedor de Servicios de Internet.

## *J*

**Joke**: Se trata de una aplicación que al principio uno cree que esta ante la infección de un malicioso virus, pero en realidad se trata de una broma pesada con final feliz.

# *K*

**Key (clave):** Código de signos convenidos para la transmisión de mensajes secretos o privados. En los sistemas de televisión de pago, las Keys, son las encargadas de desencriptar las señales de televisión.

**Keyword (clave de búsqueda, palabra clave)** Conjunto de caracteres que puede utilizarse para buscar una información en un buscador o en un sitio web.

**KeyGenerator** Se denominan así, a los programas creados por Crackers, los cuales son capaces de generar las claves de registro de un programa Shareware. Estos generadores de registro, normalmente muestran el número de serie a introducir en la aplicación que se quiere registrar. Cad KeyGenerator responde a un algoritmo especifico.

**Kbps**: unidad de medida de velocidad de transmisión o ancho de banda, kilobyte por segundos.

## *L*

**Lamers:** Este grupo es quizás el que más número de miembros posee y quizás son los que mayor presencia tienen en la red. Normalmente son individuos con ganas de hacer Hacking, pero que carecen de cualquier conocimiento. Habitualmente son individuos que apenas si saben lo que es un computador, pero el uso de este y las grandes oportunidades que brinda Internet, convierten al nuevo internauta en un obsesivo ser que rebusca y relee toda la información que le fascina y que se puede encontrar en la Internet. Normalmente la posibilidad de entrar en otro sistema remoto o la posibilidad de girar un gráfico en la pantalla de otro computador, le fascinan enormemente. Este es quizás el grupo que más peligro acontece en la red ya que ponen en práctica todo el Software de Hackeo que encuentran en la red. Así es fácil ver como un Lamer prueba a diestro y siniestro un "bombeador de correo electrónico" esto es, un programa que bombardea el correo electrónico ajeno con miles de mensajes repetidos hasta colapsar el sistema y después se mofa autodenominandose Hacker. También emplean de forma habitual programas sniffers para controlar la Red, interceptan tu contraseña y correo electrónico y después te envían varios mensajes, con dirección falsa amenazando tu sistema, pero en realidad no pueden hacer nada mas que cometer el error de que poseen el control completo de tu disco duro, aun cuando el computador esta apagado. Toda una negligencia en un terreno tan delicado.

**LAN (Local Area Network)**: Red de Área Local de datos que se utiliza para dar servicio a un área de pocos kilómetros cuadrados y consiste en una red única privada. Se usan para conectar computadoras personales y estaciones de trabajo en oficinas de compañías y fábricas con objeto de compartir recursos (por ejemplo, impresoras) e intercambiar información.

**Línea Discada**: conocida como Dial-up, estas líneas sirven para conectar los aparatos de teléfonos que comúnmente se usan para las llamadas telefónicas, estas líneas pueden transmitir datos mediante la conexión de modems.

151

**MAC (Media Access Control)**: Control de Acceso al Medio, protocolo que controla el acceso de una estación a una red.

**Mail bombing (bombardeo postal):** Envío indiscriminado y masivo de mensajes de correo electrónico. En la actualidad existe en la Internet buena cantidad de aplicaciones que con solo pulsar un botón, permite hacer Mailbombing.

**Malware:** Los Malware son todo tipo de software que implica una función maliciosa, como lo son los virus informáticos, los Caballos de Troya o las bombas lógicas, por citar algunos.

**Máscara de direcciones:** Número binario de 32 *bits* para identificar las partes de una dirección de IP para la numeración de redes y subredes. Todos los *bits* de los campos de red o subred se fijan a 1.

**Mbps**: unidad de medida de velocidad de transmisión o ancho de banda, megabyte por segundos.

**MBR:** Es el sector de arranque propio de un disco duro, dentro de la cual se define la estructura del resto de la información contenida en el mismo. En este sentido, cada disco duro independientemente del numero de particiones que posea, si contiene un MBR único, aunque cada unidad "cítese C: D: E:" tiene su propio sector lógico de arranque.

**MOSC:** Los Hackers denominan así, al arte de modificar una tarjeta de acceso inteligente. El MOSC permite a los Hackers, recuperar el funcionamiento de una tarjeta de televisión de pago, que ha sido dada de baja. El MOSC también permite modificar los paquetes contratados en las plataformas digitales. Actualmente los Hackers son capaces de hacer MOSC en tarjetas del sistema Irdeto, Nagra y SecaMediaguard

**Modchip:** El Modchip es un microcontrolador que instalado en una consola Playstation, permite leer sin problemas juegos piratas. Estos juegos se denominan piratas porque son copias alteradas de un juego original. El Modchip identifica el disco pirata y entrega a su salida el código de un disco original. Este código se denomina Boot de arranque del disco.

## *N*

**Nagravision:** Sistema de encriptación empleado por la plataforma digital Via Digital. Su creador, Kudelski, es también el creador del sistema Nagra empleado por C+ terrestre. Ambos sistemas están Hackeados en la actualidad. Los Hackers han dado, recientemente, con el algoritmo de dichos sistemas, que en ambos casos es totalmente diferente. Nagra analógico emplea un método DES 3 y Nagra Digital un método RSA.

**NAT (Short for Network Address Translation)**: estándar de la Internet que permite a una LAN trasladar un rango de direcciones IP internas a un segundo rango de direcciones para el tráfico externo..

**Newbie:** Es un novato o más particularmente es aquel que navega por Internet, tropieza con una pagina de Hacking y descubre que existe un área de descarga de buenos programas de Hackeo. Después se baja todo lo que puede y empieza a trabajar con los programas. Al contrario que los Lamers, los Newbies aprenden el Hacking siguiendo todos los cautos pasos para lograrlo y no se mofa de su logro, si no que aprende.

**NCSA**: Son las siglas de unos de los organismos mas conocidos e importantes en el campo de la lucha antivirus. Estas siglas responden a la frase de National Computer Security Association. La NCSA esta especializada en virus, evolución de los mismos y estudio para combatir a estos gérmenes de la era de la informática.

### *Ñ y O*

**OSI (Open Systems Interconection):** Interconexión de Sistemas Abiertos, conjunto de estándares de ISO relativos a la comunicación de datos.

**OSPF (Open Shortest Patch First)**: Algoritmo Abierto de Primero la Trayectoria más Corta. Protocolo de enrutamiento de Internet con buena capacidad de escalado, que enruta el tráfico por varios caminos y usa su conocimiento sobre la topología de Internet para realizar precisas decisiones de enrutamiento

#### *P*

**Pasarela (Gateway):** Es un sistema de comunicaciones entre dos redes heterogéneas, que permite la transmisión de datos en ambas direcciones entre los dispositivos situados en los extremos del enlace.

**Pacht:** Es una aplicación bajo DOS o Windows que permite añadir un trozo de código a una aplicación Shareware. El código que se añade, permite registrar dicha aplicación saltándose las protecciones del Software.

**Payload o Payload Activation date:** Los Payloads se conocen como funciones de activación de la carga explosiva. Los Payloads provienen o se emplean mucho en el campo militar, de hay la palabra de activar la carga explosiva. La función Payload aplicada a un virus informatico, implica que este se activara independientemente de la fecha en la que se infecto el PC. De esta forma se reconoce que una computadora puede infectarse un día distinto al de la reproducción de virus. Dicha activación puede ir en función de la fecha o por un determinado numero de ordenes o acciones del PC. Una vez alcanzado dichos parámetros de activación, el virus hace efecto en el PC.

**Phreaker:** Este grupo es bien conocido en la Red por sus conocimientos en telefonía. Un Phreaker posee conocimientos profundos de los sistemas de telefonía, tanto terrestres como móviles. En la actualidad también poseen conocimientos de tarjetas prepago, ya que la telefonía celular las emplea habitualmente. Sin embargo es, en estos últimos tiempos, cuando un buen Phreaker debe tener amplios conocimientos sobre informática, ya que la telefonía celular o el control de centralitas es la parte primordial a tener en cuenta y/o emplean la informática para su procesado de datos.

**Poliformismo:** Se trata de la capacidad que poseen algunos tipos de virus que permiten mediante esta técnica, modificar la forma del propio virus cada vez que se reproduce. Con esta técnica se logra crear miles de versiones diferentes del mismo virus en tan solo unas horas. Esto implica, que el antivirus apenas puede detectarlo con seguridad. Para ello un virus polimórfico, cuenta con una pequeña cabecera que se modifica en cada infección. El resto del código no se altera, sino que simplemente se encripta por motivos de "ocultación". El algoritmo de encriptación varia de una infección a otra, mientras que la cabecera siempre actúa de activador del propio virus.

**PPP (Point to Point Protocol)**: Protocolo Punto – Punto para la transferencia de datos por enlaces seriales. Permite multiplexar por el enlace tráfico de varios protocolos.

**Pretty Good Privacy -- PGP (Privacidad Bastante Buena, Privacidad de las Buenas):** Conocido programa de libre distribución, escrito por Phil Zimmermann, que impide, mediante técnicas de criptografía, que archivos y mensajes de correo electrónico puedan ser leídos por otros. Puede también utilizarse para firmar

electrónicamente un documento o un mensaje, realizando así la autentificación del autor.

**Protocolos de Comunicación**: está definido como un juego o conjunto de reglas y procedimientos que proporcionan una técnica uniforme para gobernar una línea de comunicaciones. Estas reglas y procedimientos proveen la administración, asignación y control, de los recursos involucrados, así como establecen métodos para enviar y/o solucionar problemas acontecidos por situaciones de excepción, ocurridas en cualquiera de los elementos intervinientes.

#### *Q yR*

**RAS (Remote Access Services)**: facilidad construidad dentro del Windows NT para habilitar a usuarios la entrada a la LAN usando modem, conexión X.25 o un enlace WAN. El RAS trabaja con la mayoría de los protocolos de red, incluyendo TCP/IP, IPX y Netbeui.

**RFC (Resquest For Comments)**: Solicitud de Comentarios.

**RIP (Routing Information Protocolo)**: protocolo de enrutamiento de información, el cual utiliza el algoritmo de vector de ruta que reporta el camino más corto entre dos puntos de una red.

## *S*

**Serials:** Los Serials están disponibles en paginas Underground en la Internet. Estas páginas contienen miles de Serials que no son otra cosa que números de registros de aplicaciones informáticas.

**Shareware (programas compartidos):** Dícese de los programas informáticos que se distribuyen a prueba, con el compromiso de pagar al autor su precio, normalmente bajo, una vez probado el programa y/o pasado cierto tiempo de uso.

**Skid Kiddies (Scripts kiddies):** Personas que normalmente se pasan todo el día navegando por la ReD con la sola intención de bajarse de ella todo tipo de aplicaciones. Después, sin detenerse a leer los manuales o archivos Leeme, ejecutan todas las aplicaciones, mientras están conectados a Internet. Esta acción, a menudo conlleva a colapsar la ReD, ya que es posible que ejecute un programa muy dañino. Un ejemplo de lo que se pretende explicar es el reciente ataque de Negación Dos.

**Sniffers:** Llaman así, a las aplicaciones capaces de vigilar una conexión o sistema electrónico. También pueden recibir el nombre de caza-puertos o escaneador de puertos.

**SNMP (Simple Network Management Protocolo)**: protocolo simple para el manejo de red, el cual define un conjunto de reglas y protocolos para el intercambio de información en red, este provee formatos comunes para dispositivos y equipos de red como: puentes, concentradores, enrutadores, etc. Cada programa manejador puede controlar el manejo de elementos a través de agentes localizados en diferentes puntos de la red.

**Spam (bombardeo publicitario, buzonfia):** Envío masivo, indiscriminado y no solicitado de publicidad a través de correo electrónico. Literalmente quiere decir "loncha de mortadela".

**SSH**: desarrollado por SSH Communications Security Ltd., Secure Shell es un programa para permitir la entrada a otro computador sobre una red de datos, para ejecutar comandos en una máquina remota, y mover los archivos de una computadora a la otra. Este provee una robusta autenticación y comunicación segura sobre canales con poca seguridad reemplazan los conocidos comandos: rlogin, rsh, rcp y rdist de UNIX. SSH protege a la red de ataques como IP spoofing, IP source routing y DNS spoofing ya que su sesión es protegida mediante la encriptación de la misma. SSH está disponible para Windows, Unix, Macintosh y OS2.

**SSL (Secure Sockets Layer)**: desarrollado por Netsacape para la transmisión de documentos privados vía Internet. SSL trabaja a través del uso de clave pública para encriptar la data que es transferida sobre una conexión SSL. Tanto como el navegador de Netscape como el Explorer soportan SSL y muchos sitios WEB usan el protocolo para obtener información confidencial, como saldos de cuentas y tarjetas de créditos. Por convención los URL que requieren una conexión SSL comienzan con *https* en vez de http.

**Stealth:** Es la técnica que permite a algunos tipos de virus permanecer ocultos en un sistema operativo y en consecuencia a cualquier aplicación Antivirus.

## *T*

**TCP** *(***Transmission Control Protocol***)***:** protocolo del Control de la Transmisión de la capa 4 de la suite TCP/IP, que ofrece una transmisión fiable de datos orientada a conexión, entre un para de aplicaciones.

**TELNET (Terminal Emulation)**: es un programa de emulación de terminal para redes TCP/IP. Este corre sobre computadores personales para conectarlos a servidores y se pueden introducir comandos tan igual como si se estuvieran realizando desde la consola misma del servidor.

**Tempest:** Los Hacerks son capaces de obtener información de un PC, aun si este no esta conectado a la ReD. La técnica denominada Tempest permite recuperar la señal RF irradiada por un monitor, para así, tener delante de sí, una copia de lo que tiene en el monitor el espiado. Los métodos Tempest son muy sofisticados y caros, por lo que su uso esta limitado a espionajes industriales y militares.

**Terminate and Stay Resident ( TSR ):** Un TSR es un programa capaz de ejecutarse e instalar en memoria una extensión residente del mismo, la cual permanecerá activa durante todo el tiempo que el PC este activo. Después de esto, el programa finaliza su función. Los TSR no tienen porque ser especialmente dañinos, ya que por citar un ejemplo, cada vez que enciende su computador, este carga varios tipos de TSR, como por ejemplo el dríver del ratón.

**TFTP (Trivial Filie transfer)**: es una simple forma de realizar FTP, este el protocolo usa el UDP para transporte de paquetes y a menudo es usados por los servidores para arrancar estaciones de trabajos que no usan discos duros (X-terminals y routers).

**Trigger** Como su nombre indica, es un disparador, el cual permite a un programador de virus informáticos, controlar la fecha de activación del mismo.

**Trojan Horse (Caballo de Troya)** Programa informático que lleva en su interior la lógica necesaria para que el creador del programa pueda acceder al interior del sistema que lo procesa.

**Tunneling**: El Tunneling es la técnica con la cual es posible que un virus informático pueda pasar desapercibido frente a los módulos de detección, mediante punteros directos a los vectores de interrupción. Este efecto, es también empleado por los propios Antivirus actuales.

#### *U*

**Underground:** Se conoce como Underground todo lo que esconde métodos de Hacking, Cracking o Phreaking en general. En realidad el término Underground es empleado por los escritores para referirse a este nuevo mundo que puebla las nuevas tecnologías, y sobre todo la comunidad Internet.

**UDP (User Datagram Protocol):** Protocolo de Datagramas de Usuario utilizado a nivel de la capa de transporte del modelo TCP/IP.

**UTP (Unshielded Twisted Pair)**: es un tipo popular de cables que consiste de dos alambres trenzados sin protección. Debido a su bajo costo, UTP es usado extensivamente para LAN y conexiones telefónicas. Este no ofrece un buen ancho de banda como lo ofrece una fibra óptica, pero es mucho mas económico y fácil de trabajar.

### *V*

**Virus (virus):** Programa que se duplica a si mismo en un sistema informático incorporándose a otros programas que son utilizados por varios sistemas. Estos programas pueden causar problemas de diversa gravedad en los sistemas que los almacenan.

**VPN (Virtual Private Network)**: Red Privada Virtual.

#### *W*

**WAN (Wide Area Network)**: Red de Área Amplia que cubre un área geográfica amplia, a veces un país o un continente; contiene una colección de máquinas (*hosts*) dedicada a ejecutar programas de usuario (aplicaciones).

**WardCard:** Se trata de una guerra abierta en la que intervienen únicamente tarjetas electrónicas que emulan a otras tarjetas inteligentes. En la actualidad el WardCard se basa en los ataques continuos mediante ECM, que envían las plataformas digitales como CSD o Vía, hacia las tarjetas no oficiales. Estos ataques modifican o invalidad dichas tarjetas también denominadas piratas. Después los Hackers las reactivan de nuevo. Esto es en definitiva la WardCard.

**Warez:** Los Warez son programas completos que se ofrecen a través de CD. Existen multitud de páginas que contienen Warez. Los Warez incumplen los derechos de autor.

**Wetware (materia húmeda)** En la jerga de los piratas informáticos significa "cerebro".

**Wildlist:** Bajo este nombre se esconde una lista de todos los virus conocidos. Dicha lista permite comprobar el tipo de amenazas que sufren los usuarios de computadoras.

**Worm (gusano):** Programa informático que se autoduplica y autopropaga. En contraste con los virus, los gusanos suelen estar especialmente escritos para redes. Los gusanos de redes fueron definidos por primera vez por Shoch & Hupp, de Xerox, en "ACM Communications" (Marzo 1982). El gusano de Internet de Noviembre de 1988 es quizás el más famoso y se propagó por si solo a más de 6.000 sistemas a lo largo de Internet.

#### **REFERENCIAS BIBLIOGRAFICAS**

- $\triangleright$  Boletines mensuales emitidos por Espiñeira, Sheldon y Asociados Firma miembro de PricewaterhouseCoopers.
- Ü SCAMBRAY, Joel. **Hackers 2 Secretos y soluciones para la seguridad en redes.** Osborne McGraw-Hill. España 2001. Segunda edición.
- Ü PricewaterhouseCoopers. **Microsoft Windows NT Seguridad, auditoría y control.** Osborne McGraw-Hill. España. 1999.
- Ü SCAMBRAY, Joel. **Hackers en Windows 2000 Secretos y soluciones para la seguridad en Windows.** Osborne McGraw-Hill. España 2002.
- Ü SHAH, Steve. **Manual de administraciòn de Linux.** Osborne McGraw-Hill. España 2001.
- Ü BOBROWSKI, Steve. **Oracle 8i para Windows NT.** Osborne McGraw-Hill. España 2000.
- Ü MENDILLO, Vincenzo. **Seguridad de Redes y Criptografía**. CD-ROM. Universidad Central de Venezuela, Caracas 2001.
- Ü MENDILLO, Vincenzo. **Gestion de Redes**. CD-ROM. Universidad Central de Venezuela. Caracas 2002.
- Ü Manual de **Soporte a protocolo TCP/IP.** Corporación LANSOFT, C.A. Caracas 2001.
- Ü Manual de preparación al examen **CISA "Certified Information Systems Auditor".** ISACA. United States of America 2002.
- Ü MCCLURE, Stuart. **Hacking Exposed Network Security Secrets & Solutions.** Osborne McGraw-Hill.Berkeley, California 2001
- Ü Anonymous. **Maximum Security Second Edition.** SAMS. United States of America 1998.
- Ü Microsoft eBook. **MCSE Designing Security for a Microsoft Windows 2000 Network Study Guide.** United States of America 2002.
- Ü Fay, J. (1993) **Encyclopedia of Security Management Techniques & Technology**. E.E.U.U., Butterworth-Heinemann.
- Ü Farley, M., Hsu J. y Stearms, T. (1997) **Guía de Seguridad e Integridad de Datos.** España, McGraw Hill.
- Ü Hare, C. y Siyan, K. (1995) **Como diseñar una de red?. En: Internet y Seguridad en Redes.** México, Prentice-Hall.
- Ü Holzbaur, H y Seachrist, D. (1997, Abril 21). **Internet Firewall Software: for companies with web sites, this software is essential for keeping unauthorized visitors out of LANs.** Computer Dealer New.[Online] Vol. 13. Pp. 1-4. Disponible: http://www.elibrary.com [1998, Noviembre 25]
- Ü Klaus, C. y Ranum, M. (1996, Julio 29). **ONE ON ONE: Does scanning for vulnerabilities mean your firewall is safe?.** InfoWorld. [Online]. Vol. 18. P.p 1- 2. Disponible: http://www.elibrary.com [1998, Noviembre 25]
- Ü CISCO SYSTEM Co. (1999). **Management Cisco Network Security**
- Ü COMER , D. (1996). **Redes Globales de Información con Internet y TCP/IP.** Tercera Edición. México. Editorial Prentice-Hall Hispanoamericana, S.A.
- Ü CRAIG, H. (1997).**TCP/IP Network Administration**, Eyrolls, Ediciones Gestión 2000 S.A.
- Ü Enciclopedia Temática de Informática. (1987). Maveco de Ediciones, S.A.
- Ü GONZALES, N. (1980). **Comunicaciones y Redes de Procesamiento de Datos**. Mc Graw Hill. Segunda Edición. México.
- Ü KARANJIT, S. (1995). **Internet y Seguridad en Redes**. Prentice Hall.
- Ü STALLINGS, W. (1997). **Data and Computer Communications.** Fifth Edition.

Prentice Hall.

- Ü TANENBAUM, A. (1997).**Redes de Computadoras.** México, Prentice-Hall Hispanoamericana, S.A.
- Ü U.N.A. (1985). **Introducción a la Ingeniería de Sistemas.** Tercera Edición. Caracas-Venezuela.
- Ü U.N.A. (1989). **El Campo Profesional : Conceptos y Procedimientos para su Estudio.** Cuarta Edición.Caracas-Venezuela.
- Ü U.P.E.L. (1990). **Manual de Trabajos de Grado de Maestría y Tesis Doctorales**. Primera Edición. Caracas-Venezuela.

#### **FUENTES ELECTRONICAS**

www.cert.org/tech\_tips/unix\_configuration\_guidlines.html#intro

www.nwc.com/1012/1012ws1.html

http://www.soscorp.com/products/BS\_FireIntro.html#Firewall\_types

http://www.interhack.net/pubs/fwfaq/

http://www.phrack.com/search.phtml?view&article=p55-10

http://www.cisco.com/warp/customer/707/advisory.html

http://www.freelabs.com/~whitis/isp\_mistakes.html

http://www.checkpoint.com

http://www.checkpoint.com/~joe

http://www.checkpoint.com/opsec/partners/framework/realsecure.html

http://www.opsec.com

http://www.enteract.com/~lspitz/pubs.html

http://www.phoneboy.com/fw1

http://search.securepoint.com

http://fw1.netrex.com/faqcgi/ShowCats.cgi

http://www.cert.org

ftp://info.cert.org/pub/cert\_advisories/

http://www.securityfocus.com

http://www.ciac.org

http://us-support2.external.hp.com/atq/bin/doc.pl/sid=4d5dfc4b0e8063ed12/screen=atqSecBul

http://www.rootshell.com

http://www.anticode.com

http://www.nessus.org

http://www.wwdsi.com/saint

http://www.l0pht.com/~weld/netcat

http://www.2600.com

http://www.dnaco.net/~kragen/security-holes.html

http://www.redhat.com

http://www.netscape.com

www.delitosinformaticos.com

www.hispasec.com

www.itpapers.com

www.cert.org

www.microsoft.com

www.sun.com

www.ibm.com/servers/aix

www.hackers.com

www.astalavista.com

www.technet.com

www.google.com.ve

© Pittol M. Víctor E., 2004 Hecho el Depósito de Ley. Depósito Legal lft487200400440
